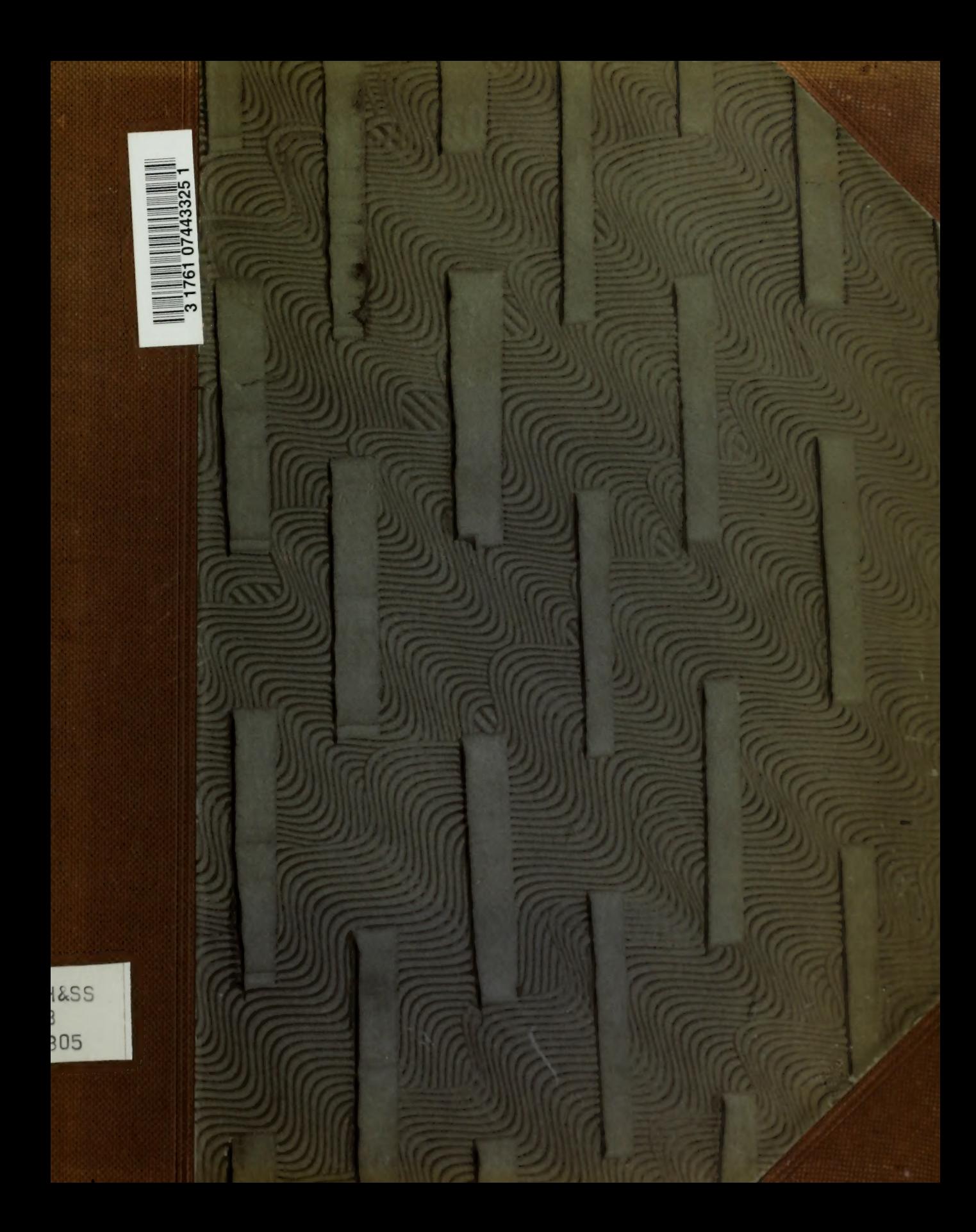

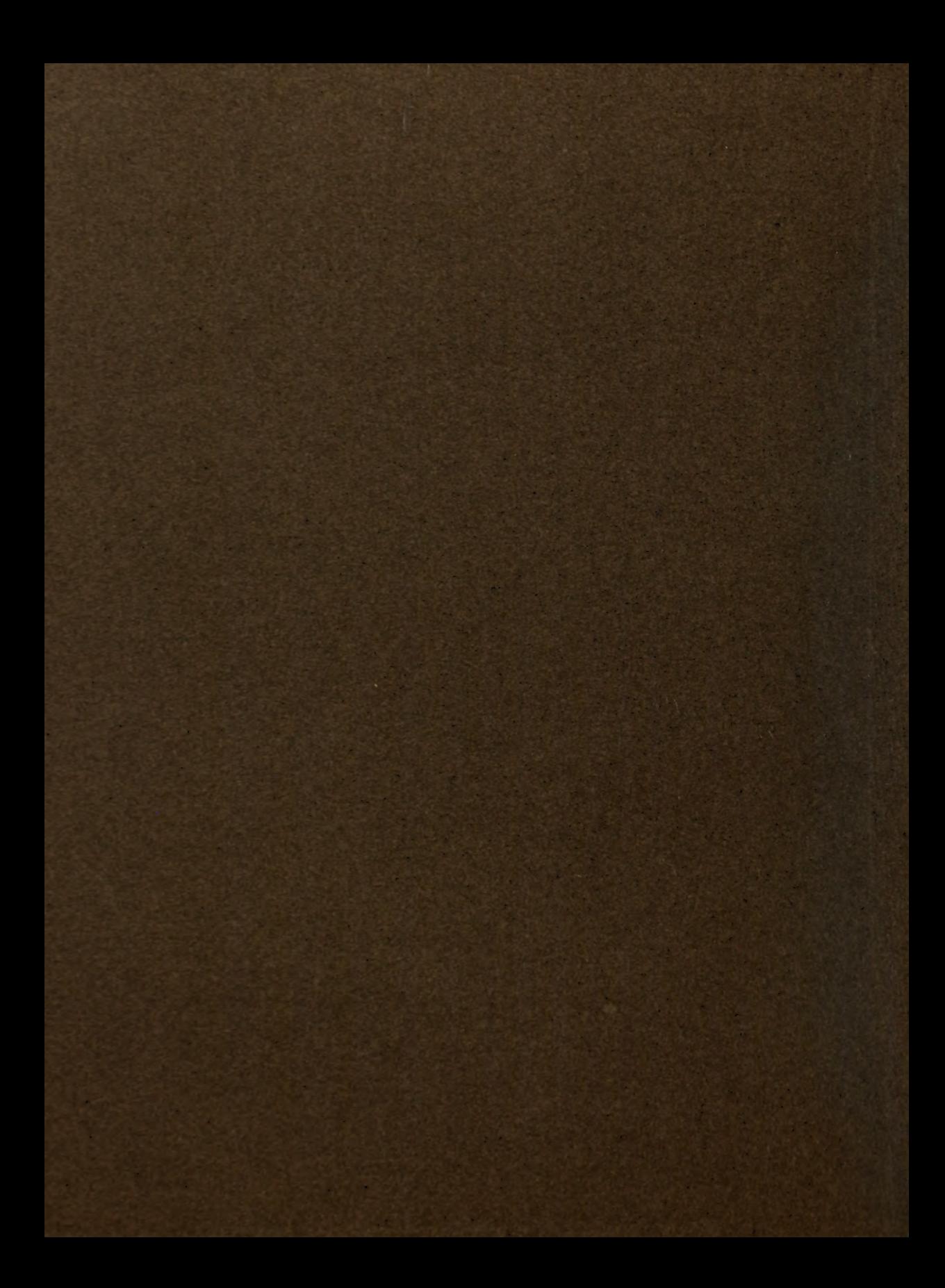

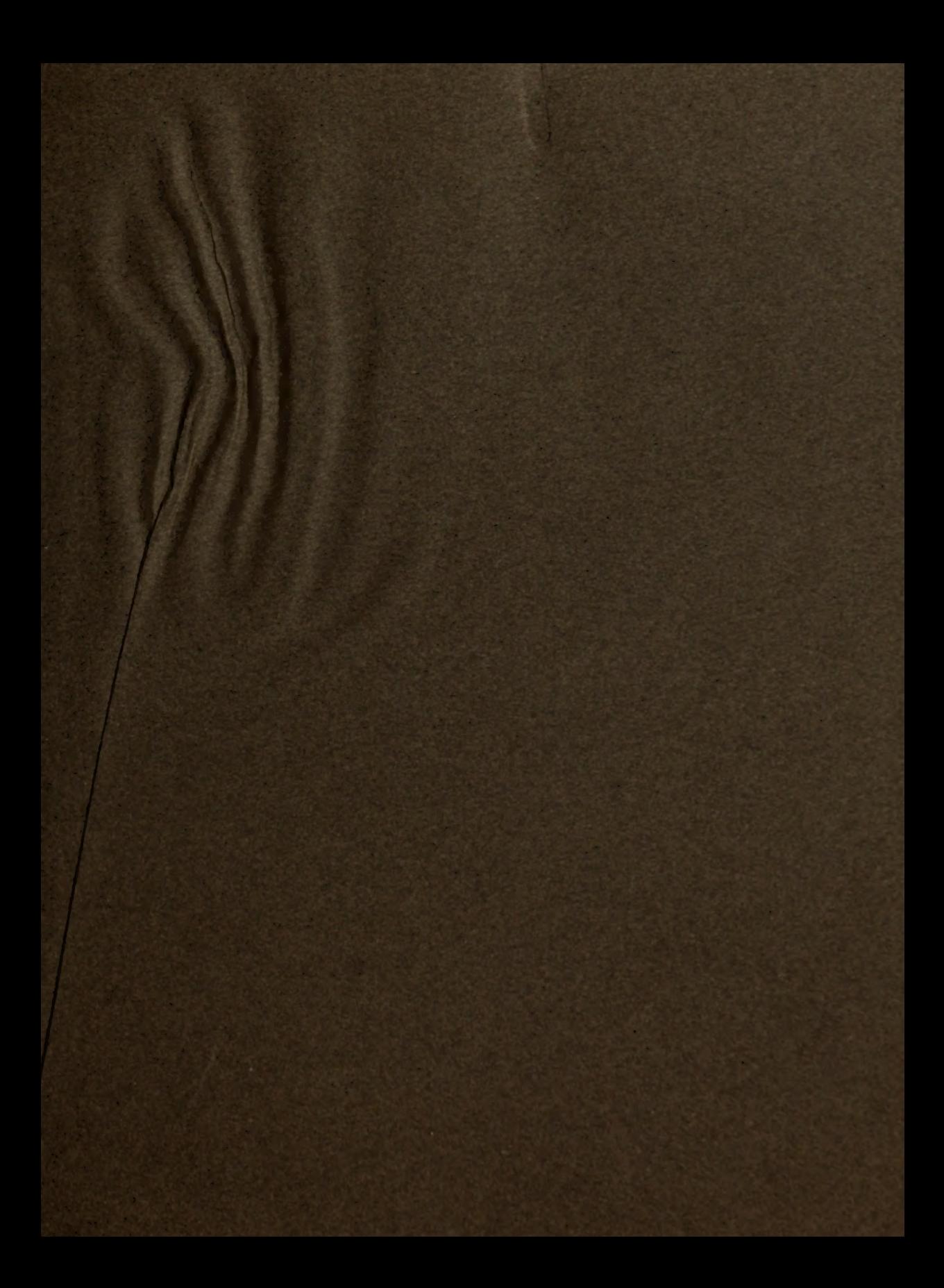

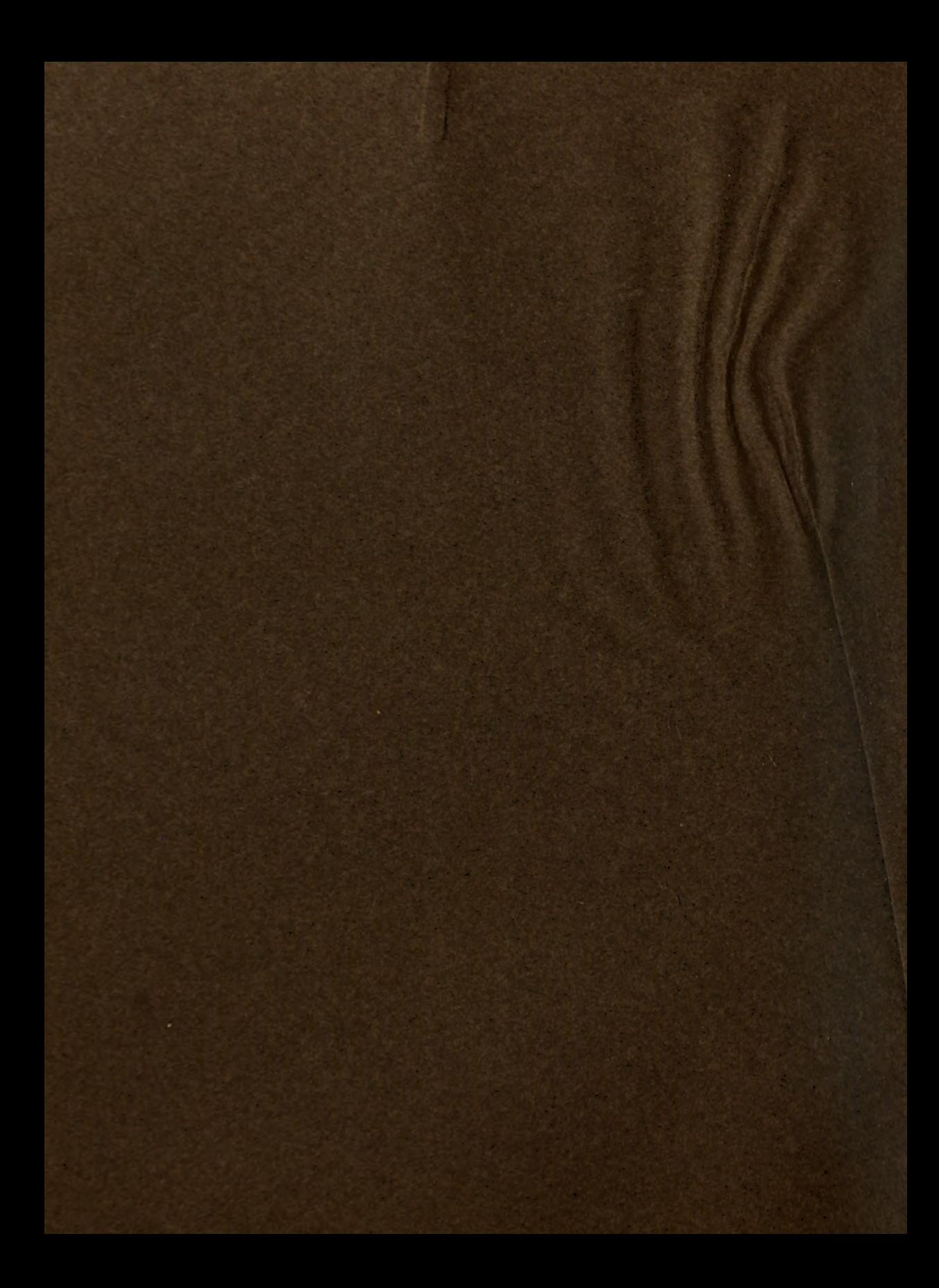

# Geographisches Praktikum

für den Gebrauch in den geographischen Übungen an Hochschulen

bearbeitet

von

0. Krümmel und M. Eckert

Prof. in Kiel Prof. in Aachen  $\circ$   $\mathcal{F}$  N  $\mathcal{F}$ 

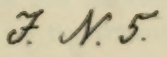

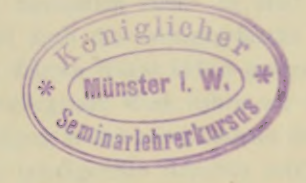

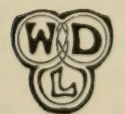

Leipzig H. Wagner & E. Debes 1908

 $\sim$   $\sim$ 

 $7 - 115$ 

 $\bar{\star}$ 

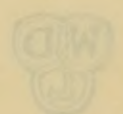

Druck von Grimme & Trömel in Leipzig.

## Vorwort.

Das vorliegende Werk ist aus den Erfahrungen und Bedürfnissen mehrjähriger gemeinsamer Tätigkeit in den geographischen Übungen an der Universität Kiel hervorgegangen. Es ergab sich uns dabei, daß noch eine empfindliche Lücke in der geographischen Literatur bestand, die für den Betrieb andrer exakten Wissenschaften längst erfolgreich ausgefüllt ist: es mangelte ein kurzgefaßter, auch dem Anfänger verständlicher Leitfaden für die zahlreichen praktischen, oft handwerksmäßigen Arbeiten, die der künftige Lehrer an den höhern Schulen und jeder selbsttätige Forscher auf dem Gebiete der Geographie beherrschen muß. Es handelt sich nicht bloß um das Entwerfen von einfachen Kartenskizzen an der Wandtafel, von Kartennetzen auf dem Reilibrett, um das durch Vergleichen geeigneter Vorlagen erworbene Verständnis zweckmäßiger Terrain- und Situationszeichnung, wofür schon mehr oder weniger umfangreiche Leitfäden vorhanden sind, sondern auch um die Konstruktion von "Isarithmen" aller Art (Isohypsen, Isobaren, Iso-<br>thermen, Isohyeten usw.), wie die Kenntnis gewisser Kunstgriffe, die beim Ausmessen von Strecken-, Flächen- und Volumgrößen mit und ohne Instrument anzuwenden sind; kurz um eine wahrhaft fruchtbringende Handhabung von Karte und Globus. Indem wir uns entschlossen, vorliegenden Leitfaden auszuarbeiten, glaubten wir auch nicht zuletzt den Kollegen an den Hochschulen die Leitung entsprechender Praktika erheblich erleichtern zu können, indem der Studierende durch die von uns gegebenen Einführungen, Hilfen und zweckmäßig vorbereiteten Stoffe, Tabellen und Arbeitskarten befähigt werden soll, sich zumeist selbständig und selbsttätig in der Hauptsache allein forthelfen zu können.

Ein Teil der behandelten Aufgaben läßt sich zwar in gemeinsamer gleichzeitiger Arbeit aller Praktikanten lösen; so das schulmäßige Zeichnen und die meisten Konstruktionen der Kartennetze, indem der Dozent die Entwürfe an der Wandtafel ausführt und die Praktikanten in gleichem Schritte folgen. Wo ein kundiger Assistent zur Verfügung steht, kann dieser die Arbeit vorführen und der Dozent die gleichzeitige Überwachung der Praktikanten übernehmen. Aber die Aufgaben sind doch durchweg so gestellt, daß sie auch in der Einzelarbeit erfolgreich zu lösen sind. Viele Arbeiten, wie die am Globus oder mit dem Planimeter und Kurvimetcr, werden wegen der beschränkten Zahl von Instrumenten stets ausschließlich durch Einzeltätigkeit zu beschaffen sein. In stark gefüllten Seminaren ist auch die kartographische Anleitung in parallelen Kursen längst üblich gewesen.

In das vorliegende Werk haben wir absichtlich nur die wichtigen, in den geschlossenen Räumen der Seminare zu erledigenden Arbeiten aufgenommen: praktische und theoretische Erkenntnisse von grundlegender Bedeutung, die ein Studierender der Geographie sich aneignen muß, ganz gleich von welchem Spezialstudium er an die Geographie herantreten mag.

Im dem Werke nicht ein allzu hinderliches Format zu geben, waren wir genötigt, die Arbeitskarten Tafel 10 und 11 zu falten. Es ist zwar möglich, diese Blätter vor planimetrischen oder kurvimetrischen Messungen vom Falz abzulösen und aufzuspannen; wir empfehlen aber, sie im Hefte zur Herstellung von Reinzeichnungen zu belassen und für die genannten Messungen und anderweitige Eintragungen besondere Abzüge zu benutzen, die von der Verlagshandlung zum Preise von 30 Pfennigen für jede Karte einzeln bezogen werden können. Es wird ohnehin der Fall nicht selten eintreten, daß eine Zeichnung durch irgendeinen Zufall mißlingt und der

V{'unsch sich regt, sie durch eine bessere zu ersetzen. Zu besonderm Danke verpflichtet sind wir der Kgl. Preußischen Landesaufnahme in Berlin für die Überlassung ihrer wichtigen Zeichenerklärungen zur Zusammenstellung der Tafeln S und 9. Ebenso hat Herr Karl Baedeker in Leipzig die Freundlichkeit gehabt, uns die auf Tafel 7 wiedergegebenen Kartenausschnitte aus seinen Reisebüchern für das vorliegende Buch zur Verfügung zu stellen. In gleicher Weise haben wir auch Herrn G. Coradi in Zürich für die Überweisung der Klischees für die Textfiguren 48 und 50 zur Erläuterung des Polarplani- meters zu danken, und schließlich Herrn Professor Dr. Ernst Debes für einige Winke zur Erläuterung der Kartennetze.

Indem wir nunmehr unser Werk der Öffentlichkeit übergeben, vertrauen wir, daß die darin enthaltenen Anleitungen, wie sie in Kiel ihre Probe bestanden haben, auch an den andern geographischen Seminaren oder Instituten sich bestens bewähren mögen.

Kiel und Aachen, im Juli 1908.

Die Verfasser,

## Inhalt.

Seite

I. Teil: Vorbereitungen für das Kartenzeichnen im hern Schulunterricht 1—1—4<br>Einfache Heimatskarten S. 1. Vektormethode S. 2. Netzmethode S. 2. Plattkarten mit paral-<br>
1elen Meridianen S. 2. Mit konvergierenden Meridianen für Länder- und Erdteilkarten S. 3. Ausführung nach Kirchhoff-Lehmann S. 3.

II. Teil: Anleitung zum Entwerfen von Kartennetzen  $5-23$ <br>I. Vorhemerkungen

- I. Vorbemerkungen. . . . . . . . . . . . 1. Die Ortsbestimmung. Orientierung auf den Horizont S. 5. 2. Die Grundmaße der Erdkugel S. 6. 3. Wichtige Sätze aus der Lehre von der Kugel, dem Kegel, Zvlinder und Kreise S. 6. 4. Die Kreise der Erdkugel S. 7. Tahellc der Abweitungen und Meridiangrade S. 8. 5. Die Gesetze von den Erdkugelkreisen S. S. 6. Die allgemeinen Eigenschaften des Karten-<br>netzes S. 9.
- //. Netzentwür/'c ohne Hilfskörper. Projektionen direkt auf die Ht)ene. Die Azimutalprojek- tionen 10—18 7. Allgemeines zu den Azimutalprojektionen S. 10.
- A. Polständige Azimutalprojektionen . . 11 8. Orthographische oder Parallelprojektion S. 11. 9. Zentral- oder gnomonische Projek-<br>tion S. 11. 10. Flächentreue Azimutalprojektion S. 12. 11. Winkeltreue, sog. stereographische Projektion S. 12. 12. Mittabstandstreue Pro-<br>jektion S. 13. 13. Zusammenfassung der fünf ersten Projektionen S. 13.
- B. Äquatorständige Azimutalprojektionen 13<br>14. Die Globularprojektion S. 13. 15. Äquatorständige winkeltreue Projektion S. 13. 16. Äquatorständige flächentreue und äquatorständige mittabstandstreue Projektion S. 15.<br>Tabelle zur Konstruktion der Diagramme S. 15. Die Hammersche Projektion S. 15.
- C. Zwischenständige Azimutalprojektionen 16 17. Zwischenständige winkeltreue Projektion S. 16. Tabelle der  $\psi$  und  $\varphi$  S. 17. 18. Zwischenständige flächentreue und zwischenständige mittabstandstreue Projektion S. 17.
- III. Netzentwürfe mit Hilfskörpern. Projektionen nicht direkt auf die Ebene . . . . . . 18-23

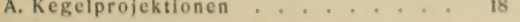

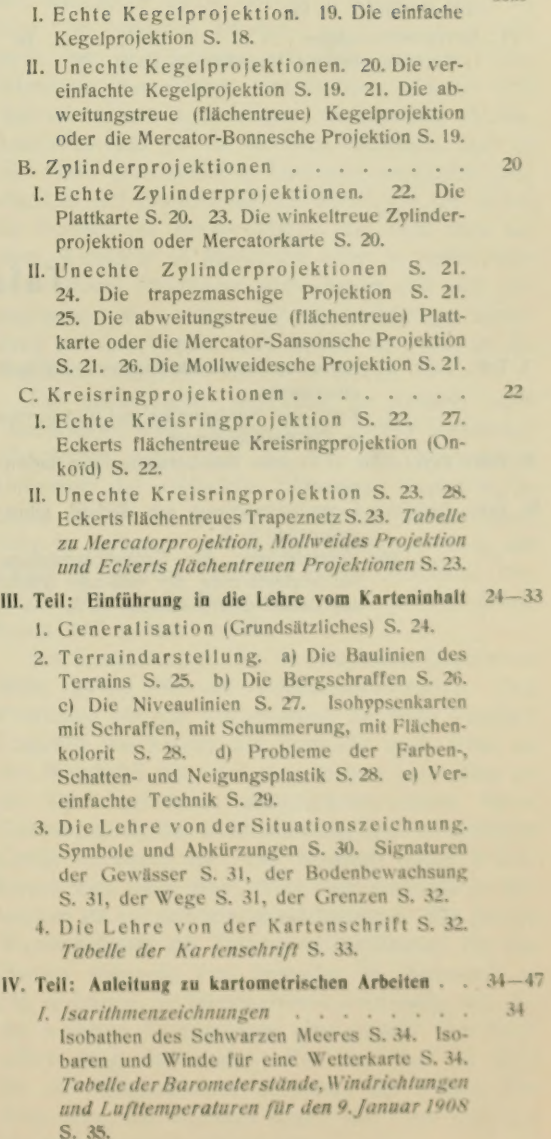

Seite

36

41

46

- //. Artratmcssan^ Beschreibung des Polarplanimeters S. 30. Ge-<br>nauigkeit der planimetrischen Arealmessung a<br>...... S. 40. Arealmessung nach der sog. Felder-<br>methode S. 40. Die Messung mit dem Polarplanimeter kombiniert mit Auszählung der Gradfelder S. 40. Tabelle der Halbgrad-, Eingrad-, Zweigrad-, Fünfgrad- und Zehn-<br>gradfelder S. 38/39.
- 1. Die hypsographische Kurve S. 41. 2. Die Simpsonsche Regel S. 42. 3. Die Profilmethode S. 43. 4. Die Feldermethode S. 43. Die Stichprobenmethode S. 45. III. Volumberechnungen. . . . . . . . . .
- IV. Streckenmessungen . . . . . . . . . . 1. Rechnung entlang Kugelkreisen S. 41. 2.

Messung mit dem Kurvimeter S. 46. 3. Bestimmung des mittleren Böschungswinkels S. 47. 4. Bestimmung des Küstengliedcrungskoeffi- zienten S. 47.

V. Teil: Übungen am Globus . . . . . . . . . 48-56<br>1. Beschreibung des vollarmierten Globus S.48. 2. Allgemeine Übungen S. 49. 3. Übungen mit Meridian und Kompaß S. 50. Tabelle der geographischen Koordinaten wichtigerer Orte S. 51. 4. Übungen mit der Stundenscheibe S. 52. 5. Übungen mit dem Höhenquadranten oder Kugelgradlineal S. 52. 6. Übungen mit dem Horizontring oder dem astronomischen Kalender S. 54.

Hinweis auf andere Apparate zur astronomischen Geographie S. 56.

## Tafelanhang.

- I. Teil: Tafel 1: Karte von Europa und Spanien in Zeichen-<br>atlasmanier.
	- 2: Karte von Nordamerika und Südamerika in Zeichenatlasmanier.
- II. Teil: Tafel 3 bis 5: Figuren zum Entwerfen von Karten-netzen.
- III. Teil: Tafel ba: Geländedarstellung aus Debes' Ober-<br>stufenatlas S. 5.
	- ., bb: Vereinfachung der Geländedarstellung bei Verkleinerung des Maßstabs (Harz) aus Debes' Oberstufenatlas S. 8.
- Tafel 7: Geländedarstellung: Umgebung von Hei-<br>delberg 1:30000; Zillertal 1:250000; Nordpprenäen 1:250000 (aus K. Baedekers Rheinlande, Südbapern und Sudouest de la France).
	- 8 und 9: Zeichenerklärungen der topographischen Kartenwerke der Kgl. Preuß.<br>Landesaufnahme 1:25000; 1:100000; 1:200000.
- IV. Teil: Tafel 10: Das Schwarze Meer. " *II:* Europa (stumme Karte).

Salto

## I. TEIL.

## Vorbereitungen Für das Kartenzeichnen im höhern Schulunterricht.

Der künftige Geographiciehrer, der sich darauf vorbereitet, das Kartenzeichnen im Unterricht der Unter- und Mittelstufe höherer Lehranstahen zu leiten, muß zunächst das Vorurteil ablegen, als ob hierfür ein besonderes angeborenes Zeichentalent erforderlich sei. Das Entwerfen dieser einfachen Skizzen wird vielmehr für den Lehrer, der sich und seinen Schülern die angemessenen Hilfen zu gewähren gelernt hat, eine leichte und damit dank-<br>bare Aufgabe werden. Auch schon für den Studierenden ist durch selbsttätige Übungen auf diesem Gebiete ein Hilfsmittel gegeben, die elementaren Kenntnisse aus der Länderkunde aufzufrischen und vorhandene Lücken gründlich zu ergänzen. Auch ist der allgemeine Gewinn hoch einzuschätzen. Weiß doch jeder Beobachter der Natur aus Er-<br>fahrung, wie sehr ein auch unvollkommener Versuch, einfache Naturobjekte zu zeichnen, das richtige Sehen fördert und den schnellsten Weg vorstellt, die charakteristischen Formen nicht nur zu erfassen. sondern sie auch dauernd dem Gedächtnis einzuprägen. Für den angehenden Geographen ist aber nichts nötiger, als sehen zu lernen.

Groß ist die Zahl der Vorschläge für das Zeichenverfahren im Unterricht'), doch haben nur wenige in die Praxis Eingang gefunden. Nicht zu empfehlen ist das Nachziehen von vorgedruckten oder vorgeprägten IJmrili- und E'luLilinien, wie sie auf gewissen, im Buchhandel käuflichen sogen. Repetitionskarten dargeboten werden; hier bleibt der Schüler stets am Gängelbande und wird zu Gedankenlosigkeit erzogen. - Auch das andere Extrem, das vollkommen freihändige Zeichnen, ist nicht frei von sehw eren Bedenken und nur bei ganz einfachen Objekten angängig, dann unter l'msiänden sogar nützlich. Auf einem Blatt Papier oder auf der Schiefertafel aus dem Gedächtnis die Umrisse so ausgeprägter Inselgestalten zu zeichnen, wie sie das Mittelmeer bietet (Sizilien, Korsika, Zypern) oder von Landseen (Boden-, Genfersee u. a. m.) kann dem Studierenden empfohlen werden. Die bekannten Homologien von Borneo, Celebes und Halmahera sind schwieriger. Südamerika, Afrika, Australien sind nur im kleinsten Maßstabe, also in sehr stark generalisierten Umrissen ausführbar und nützlich; der Studierende gewöhne sich nur daran, die Formen auf einem Globus und nicht etwa auf einer Weltkarte in Mercators oder in Mollweides flächentreuer Projektion anzuschauen und sich einzuprägen. Man möge aber die freihändige Zeichnung auf dem Papier nicht gröüer als 5 cm, an der Wandtafel nicht über 50 cm ausführen.

Für schwierigere Aufgaben der Erdteil- oder Länderkarte sind zeichnerische Hilfen unbedingt erforderlich, und zwar ist für den elementaren Unterricht das einfachste Hilfsmittel, bestehend in einem 20 30 cm langen Lineal, das an der einen Seite in Millimeter geteilt ist, genügend; schon ein Zirkel ist für diese Lehrstufe ganz entbehrlich. Dagegen gewährt die Benutzung von Buntstiften (blau, braun, rot) große Vorteile.<br>Vorbemerkung: Die im folgenden gegebenen

Malle gelten für die Schülerzeichnungcn. Der Praktikant übt zur Vorbereitung für seine künftige Tätigkeit als Lehrer die Entwürfe auch wohl an der Wandtafel ein oder noch besser auf einem an<br>die Tafel gehefteten entsprechend großen Stück Zeiehenpapier, das in Rollen billig und in beliebiger Größe zu haben ist. Der Maßstab dieser Wandkarten wird dann vier-, fünf- oder sechsmal gröüer werden als auf den Schülerzeichnungen. Ein großes Wandtafellineal mit Teilung in Zentimetern (in den I landel gebracht \on Schröder in Darm>tadi in 1<sup>1</sup>/<sub>2</sub> m Länge) ist hierzu ebenso notwendig, wie für die weiteren Eintragungen eine Anzahl von Buntstiften (sog. Olkrciden). Für das Netz ist hiau. für die Küstenumrisse schwarz, die Flüsse und Seen blau, die Gebirge braun, die Orte und po-<br>litischen Grenzen rot geeignet.

<sup>&#</sup>x27;) Die Literatur ist sehr eingehend behandelt bei R. Leh-mann, Vorlesungen über Hilfsmittel und Methode des geogr. Unterrichts, Halle 1887.

Krummet-Fekert, Geographisches Praktikum.

Empfehlenswert sind Übungen nach zwei leicht ausführbaren Methoden, die hier als Vektor- und als Netzmethode unterschieden sein mögen.<br>1. Die Vektormethode ist für den Unterricht.

in der Heimatskunde bestimmt. Es sind vom Schulort (in einer Großstadt: von einem geeigneten Platze, Bahnhof) aus die Richtungen (Azimute) und Abstände der Nachbarorte (Dörfer, Aussichtspunkte) einzutragen. Für Flächen von mehr als 1500 qkm<br>(Vektorlänge = 20 km) wird dieses Verfahren unzweckmäßig und besser durch eines der folgenden ersetzt.

Aufgabe I. Der Praktikant trage von einem gegebenen Orte (nach der Reichskarte in 1:100000) aus die Azimute und Abstände der Nachbarorte für eine Heimatskarte im Maßstabe von  $1:50000$ ein und füge die wichtigeren Wasserläufe, Berg- rücken, Fisenbahnlinien hinzu.

Der Praktikant überlege sich vorher die erforderliche Größe des zu benutzenden Papiers (ein Quartblatt hat  $21 \times 16^{1/n}$ ) ein Folioblatt  $33 \times 21$ , ein ganzer Bogen  $42 \times 33$  cm, alles für Schreibpapier in Reichsformat) und die passendste Stelle des Heimatsorts auf dem Papier (nicht immer paßt genau die Mitte der Fläche). Durch diesen Ort lege er mit spitzem hartem Bleistift zwei Senkrechte parallel zu den Rändern des Blattes,<br>trage vom Schnittpunkte nach den vier Hauptachsen hin mögtichst große und gleiche Stücke ab, verbinde die so erhaltenen<br>Punkte, halbiere die Verbindungslinien und ziehe von diesen Halbierungspunkten aus Diagonalen durch den Heimatsort; er hat dann die acht Hauptrichtungen der Strichrose auf dem<br>Papier. — Der Maßstab 1:50000 ist doppelt so groß wie auf der Reichskarte; es entspricht also 1 km in der Natur der Länge von 2 cm auf der Karte.

Eine Abart der Vektormethode ist das von Matzat emport. Der Studierende mag nachträglich in seine Heimatskarte solche Kreise mit Radien, die um 1 km wachsen, aufnehmen; die Schüler der Unterstufe sind besser damit zu verschonen, da sie mit dem Zirkel leicht alles verderben und die Freude en der Arbeit verlieren.

2. Die Netzmethoden entsprechen dem Wege, den der Kartenzeichner von Beruf beim Fntwurf seiner Karten einschlägt; doch kann es sich für den vorliegenden Zweck nur um ein möglichst verein- fachtes und mit dem Lineal allein ausführbares Netz handeln. Die an dieses zu stellenden Anforderungen werden aber verschieden sein, ie nachdem die Karten Brdteile oder Länder oder Provinzen darstellen sollen.

Wir betrachten zunächst die Wahl und den Fntwurf der Netze und wenden uns dann später der weiteren Ausführung der Zeichnungen selbst zu, die bei den verschiedenen Netzen dieselbe bleibt.

Für eine Kartenskizze einer preußischen Provinz oder eines Kleinstaats genügt ein Netz mit rechtwinklig sich kreuzenden Parallelen und Meridianen.

Man teile am rechten und linken Rande des Blattes gleiche Abstände für die Parallelen ab, ziehe sie aus und beziffre sie. Dann wird der obere und untere Rand des Blattes halbiert und der Mittclmeridian gezogen. Von diesem aus trägt man die Abweitungen, wie sie sich für den Miltclparallel ergeben, am oberen und unteren Rande des Blattes nach Ost und West hin ab, zieht die Meridiane und beziffert sie; die in Betracht kommenden Abstände der Parallelen liegen bei Provinzkarten für einen ganzen Grad zwischen 40 und 100 mm; man wird gut tun, das Netz halbgradig auszuziehen.

Aufgabe 2: Man entwerfe für eine Karte von Schleswig-Holstein auf einem Blatt in Hochfolio ein solches Plattkartennctz.

Zunächst ist festzustellen, daß der Raum zwischen 53° und 55 $\frac{1}{6}$ ° n. Br., sowie zwischen 8° und 11 $\frac{1}{6}$ ° ö. L. in Betracht kommt: es sind also für ein halbgradiges Netz 5 Parallelen<br>und 8 Meridiane auszuziehen. Man wird als Abstand der Parallelen je 50 mm nehmen; dann ergibt sich die Abweitung<br>für den Mittelparallel 54 $y_2$ ° n. Br. nach der nachstehenden Tabelle in der Natur für 1° in Länge zu 64,8 km, für die ge-wünschte Karte gemäß der Proportion 111:64,8 = 100:  $x$  zu 58,3 mm, wofür man in diesem Falle 60 mm annehmen darf.<br>Das auszuziehende Netz liefert also Rechtecke von 50 zu 30 mm Seitenlange.

### Tabelle der Abweitungen. I. Für Erdteilkarten.

| <b>Breite</b>   | 1° Abweitung<br>in km<br>relativ |      | <b>Breite</b> | 1° Abweitung<br>in km<br>relativ |              |
|-----------------|----------------------------------|------|---------------|----------------------------------|--------------|
| $\mathbf{u}$    | 111,3                            | 1,00 | 45°           | 78,8                             | 0,71         |
| $10^{\circ}$    | 109,6                            | 0,98 | $50^\circ$    | 71,7                             |              |
| 20 <sup>o</sup> | 104.6                            | 0,94 | $55^\circ$    | 64,0                             | 0,64<br>0,58 |
| 25              | 100,9                            | 0,91 | $60^\circ$    | 55,8                             | 0,50         |
| 30              | 96,5                             | 0,87 | 65°           | 47,2                             | 0, 42        |
| 35              | 91,3                             | 0.82 | $70^\circ$    | 38,2                             | 0, 34        |
| $40^\circ$      | 85,4                             | 0,77 | $80^\circ$    | 19,4                             | 0,17         |

II. Für Länder- und Provinzkarten.

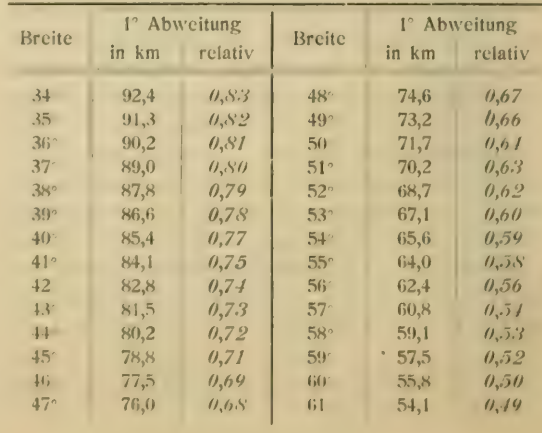

Aufgabe 3: Ein ebensolches Netz für die Provinz Schlesien, auf einem Querfolioblatt, zu ent- werfen.

Raum in Breite zwischen  $49' /_{3}$ ° und  $52' /_{3}$ °, in Länge zwischen  $13^{1/2}$ ° und  $19' /_{2}$ °. Die halbgradigen Abstände der Parallelen werden passend zu 30 mm, also die der Meridiane zu 20 mm (statt genauer für 51 n. Br.  $\approx 30 \times 0.63 = 19$  mm) genommen.

Aufgabe 4: Ein Netz für einen bayrischen Lothringen (Württemberg) zu entwerfen.<br>Nebenaufgaben: a) Man berechne den unge-

fähren Maßstab der erhaltenen Provinzkarten aus den Abständen der Parallelgrade. Im ersten Beispiel verhält sich ein Grad in Breite auf der Karte (mit 100 mm) zu einem Grad in der Natur (mit 1 11 000000 mm) wie 1:11 10000; wie in den andern Fällen?

b) Im ersten Beispiel bedeutet 1 mm auf der Karte 1,11 km in der Natur, also umgekehrt ist eine Strecke von 10 km in der Natur gleich 10: 1,11 = 9 mm auf der Karte; wie lang (in Milli-<br>meter) wird für die Karten *ad* 2 und 3 eine Strecke von 10 km?

Hat man es mit ganzen Ländern oder Erdteilen zu tun, so empfiehlt sich ein Gradnetz in Trapezen, wie es zuerst (1871) Alfred Kirchhoff angewandt und später Richard Lehmann und Ernst Debes weiter

ausgebildet haben '). Auch hier besteht das Netz nur aus geraden Linien: die Parallel-<br>kreise werden in gleichen Abständen als gerade parallele Linien eingezeichnet, die Me-<br>ridiane läßt man polwärts konvergieren.

Für die meisten europäischen Länder ist das Netz zwei-<br>gradig, nur für Skandinavien empfehlen<br>Lehmann und Debes

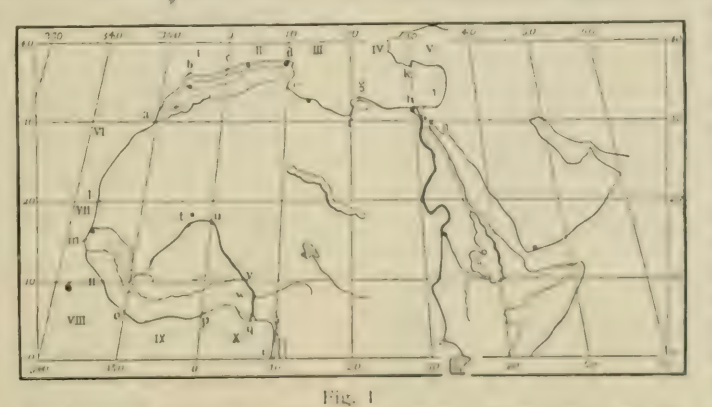

jaus Lehmanns Anleitung z. C!ebr. d. Debe^'schen /eichcnatluntcn S. IM».

Abstände von 4 , für Rußland von 5 . Die Erd-<br>teilkarten erhalten zumeist ein zehngradiges Netz, niu" l'iiropa ein fiinfgradiges. Das Netz ist nach den Rändern hin möglichst

soweit auszudehnen, daß die Zeichnung überall volle Trapezfelder zur Verfügung hat. Für die Erdteile Asien und Nordamerika empfiehlt es sich nicht, die den nördlichen Kartenrand bildenden Parallelkreise für die Meridiane abzuteilen, vieldrückung des Bildes zu mildern, indem man den<br>Parallel von 60° n. Br., der grade halb so groß ist wie der Äquator, zugrunde legt. Auch für<br>Europa tut man gut, die Meridiane gemäß den Abweitungen in 60 $^{\circ}$  und 40 $^{\circ}$  n. Br. abzuteilen: wenn also in solchem Falle der Abstand der Parallelen (5 $^{\circ}$ ) zu 20 mm gesetzt ist, wird die Abweitung für 60° n. Br. die Hälfte davon, also 10 mm, und für 40° n. Br. gemäß der obigen Tabelle 0.77  $\times$  20 = 15 mm. Wo auf den Erdteilkarten der Äquator<br>auftritt, wie bei Afrika, Südamerika, Asien, Australien, wird der Äquator für die Meridiane abgeteilt:<br>für Afrika erhält man dann ein symmetrisches Netz zwischen 40' n. und s. Br.; für Südamerika, wo die Karte über den Äquator auf die nordneue Hemi $n$ inubergreift, wird für 20 n. Br. die Teilung so übernommen, wie sie für 20° s. Br. auf der Karte erhalten worden war, und bei Asien verfährt man entsprechend für 10° s. Br.

Die Reihenfolge, die beim Netzentwurf festzuhalten ist, sei folgende. Zuerst werden die Parallel-

> kreise am rechten und<br>linken Rande des Blattes abgeteilt, ausgezogen und sofort beziffert; sodann der oberste und unterste Parallel halbiert und so der Mittelmeridian<br>erhalten: dann wird von diesem aus nach rechts und links die<br>Teilung der Meridiane an den dafür bestimmten Parallelen abgesteckt oder mit einem<br>Streifen Papier über-

tragen, die Meridiane werden ausgezogen und eben-falls beziffert.

Die nun folgende Einzeichnung der Unitesse, des Klubzulühren, und das Gradnets dient wesentlich dass, auch dem ungeschulten Anfänger vor groben Versehen zu hüten. Obenstehende Ski//e, l-ig. I. des numeren mag verfahren verdeutlichen. Man beginne zunächst mit der Umrißzeichnung der Kusten und /war stets im NW . Im v»>rliegenden |-alle fasse man /uersi

<sup>&#</sup>x27;) \'gl. die Dehesschen Zeichenallanien, Ausgaben A (l'nterslul'e) und B (Mittelstufe). Die dn/u von K. l.ehninnn verfalite "Anleitung /um Ciebrauche der Debesschen Zeiehenatlanten I.eip/ig, Wagner & Debes ISSS" ist vcrgrirfen und soll auch nicht mehr erscheinen.

den Punkt a ins Auge, der in 30° n. Br. und 350' L. liegt sind dann die Punkte  $b$  und c nach ihrer Lage wichtig für den Verlauf der Küste: man bestimme sie in der Unterstufe nach der Anweisung: "c etwas nördlicher als die Hälfte am Nullmeridian,  $b$  ein klein wenig nordwestlich von der Mitte des

Feldes;" für die Mittelstufe ver-<br>lange man "b in 36 & 354 , c in 37 & 0<sup>\*</sup>". Dann ziehe man die Linie abc, und verfahre in den ostwärts anstoßenden Trapezen mit den Punkten  $d, e, f, g$  usw. entsprechend. Die richtige Aus-<br>wahl der geeigneten Wendepunkte der Küstenlinie (oder Fluß-<br>Jäufe) ist vorher wohl zu überlegen. Man wird sich bemühen, mit möglichst wenig solchen Punkten innerhalb der Felder auszukommen und die Schnitt-

Fig. 2.

punkte an den Meridianen oder<br>Parallelen zu bevorzugen. Die Umrisse (Flußlinien) sind in der Art abzugleichen, wie die beigegebenen Muster (Tafel 1 und 2) es verdeutlichen; unnütze Kräuselungen sind zu vermeiden.

Die Reihenfolge ist so, daß auf die Küstenumrisse die Flüsse und Seen folgen, dann die Gebirge und Städte, zuletzt die politischen Grenzen, wo solche überhaupt erforderlich sind.

Für die Einzeichnung der Gebirge (mit einem hellen Braunstift) hat sich seit langer Zeit die von Zackenbogen begrenzte Raupe am besten bewährt (s. Fig. 2); die steilere Böschung oder größere Meereshöhe (bei a) ist kraftig, die sanftere Böschung (bei b) dünner auszuführen; Plateauränder

> erhalten nur eine Kontur. Un-<br>geübte mögen ihre Hand vorher an diese Raupenzeichnung auf einem besonderen Blatt Papier gewöhnen. — Die Ortszeichen sind mit Rotstift, politische Grenzen ebenso, aber gestrichelt, einzutragen. Die Namen der Vorgebirge, Flüsse, Berge usw.<br>bezeichne man mit ihren Anfangsbuchstaben, sei aber möglichst sparsam mit der Schrift, wofür ebenfalls die beigegebenen Mu- ster empfehlenswerte Beispiele darbieten. Nach Beendigung der Skizze kann man sie noch mit einem Rahmen und mit einem

Kilometermaßstab versehen; der letztere wird natürlich nur in grober Annäherung richtig sein können.

Aufgaben 5 und 6: Der Praktikant führe die Karten von Spanien (oder Südamerika) und Europa (oder Nordamerika) im fünffachen Maßstabe der beigegebenen Vorlagen aus.

 $\frac{1}{2}$ 

## II. TEIL.

 $\overline{ }$ 

## Anleitung zum Entwerfen von Kartennetzen.

(Die Figurenhinweise beziehen sich auf die Tafeln 3-5 des Kartenanhanges.)

### Literatur:

- 1. A. Breusing, Das Verebnen der Kugeloberfläche für Gradnetzentwürfe. Leipzig 1892. (Logisch und elementar entwickelnd, berücksichtigt besonders auch die Weltkarten.)
- 2. H. Wagner, Lehrbuch der Geographie. I. Bd. 7. Aufl. Hannover und Leipzig 1903. S. 181-217. (Gute Entwicklung der Projektionen mehr nach historischem Prinzip.)
- 3. A. Steinhauser, Grundzüge der Mathematischen Geographie und der Landkarten-Projektion. 3. Aufl. Wien 1887. (Elementare Entwicklung der wichtigeren Projektionen nach geometrischem und zeichnerischem Prinzip.)
- 4. Gelcich, Sauter und Dinse, Kartenkunde. Sammlung Göschen. Nr. 30. (Zur schnellen Orientierung geeignet.)
- 5. K. Zöppritz, Leitfaden der Kartenentwurfslehre. Alte Auflage. Leipzig 1884. Neue Auflage v. Al. Bludau. Leipzig 1899. I. Teil. (Beide Auflagen gut für Studierende der Erdkunde zu benutzen.)
- 6. E. Hammer, Die geographisch wichtigsten Kartenprojektionen, insbesondere die zenitalen. Stuttgart 1888. (Kritische Beleuchtung der angewandten Projektionen; vorzüglich geeignet für mathematisch gebildete Geographen.)

Als Hilfsmittel: Harter, gut gespitzter Bleistift, Reißzeug mit Einsatzzirkel, Reißfeder, Winkeltransporteur; Reißbrett mit Reißschiene und Winkellineal.

Für die Berechnungen genügen vierstellige Logarithmen, in den meisten Fällen auch schon ein (logarithmischer) Rechenschieber.

Zum Studium der praktischen Verwendung der Projektionen sind außer den Handatlanten besonders geeignet:

- Sydow-Wagners Methodischer Schulatias, entworfen, bearbeitet und herausgegeben von Hermann Wagner. (Kurz zitiert als H. Wagners Schulatlas.) Gotha, J. Perthes. Ausg. 1907.
- Debes, Kirchhoff & Kropatschek, Schulatlas f. d. Oberklassen höherer Lehranstalten. (Kurz zitiert als Debes' Oberklassenatlas.) Leipzig, H. Wagner & E. Debes. Ausg. 1908.

## I. Vorbemerkungen.

1. Ortsbestimmung. Orientierung auf dem Horizont.

Punkt  $P$  in Fig. 3 wird zunächst bestimmt durch die Abstände von zwei sich rechtwinklig schneidenden Achsen  $(MA \text{ und } MB)$ . Das vom Punkt P auf die Achse MB gefällte Lot v ist die Ordinate und das von der Ordinate v abgeschnittene Stück r auf der Achse  $MB$  ist die Abszisse.  $x$  und  $y$  sind die rechtwinkligen Koordinaten des Punktes P.

Punkt P kann aber auch auf andere Weise unzweideutig bestimmt werden, und zwar durch die Entfernungsangabe  $d$  des Punktes  $P$  von  $M$  aus und dem Winkel  $\alpha$ , den die Entfernungsangabe oder der Leitstrahl (der Vektor) mit einer ein für allemal festgesetzten Richtungslinie, die die Nordsüd- oder Mittelmeridianlinie ist, bildet. Den Richtungsunterschied oder Winkel a nennt man Azimut (Kurswinkel).

Richtungswinkel (gegeben in Graden, Minuten und Sekunden) und Leitstrahl (gegeben in Längeneinheiten) nennt man die Polarkoordinaten des Punktes P, wobei M als ein Fixpunkt, als sogenannter Pol, angesehen wird.

Je nachdem irgend zwei Stücke von Fig. 3 bekannt sind, berechne ich die unbekannten nach den trigonometrischen Funktionen.

 $x - d \cdot \sin \alpha$ y d.cosa x d cos (90 x)  $\vec{x}$  d sin (90 x).

Mit Hilfe des Azimuts orientiert man sich auf dem Horizont. Dieses Prinzip der Orientierung ist maßgebend für die Anlage eines Itinerars. Punkt 4 in Fig. 4. sei Ausgangspunkt einer Reise oder Routenaufnahme. Mit dem Kompaß stelle ich zunächst die Nordsüdliche (VS in Fig. 4) fest, sodann die Richtung nach dem vislerten oder

1'

Sepeilien Orte B; in vorliegendem Falle 45 . Die Wegstrecke nach B wird notiert. Es ist sodann der Punkt B unzweideutig zu dem Ausgangspunkt  $A$  bestimmt. In B verfahre ich in derselben Weise wie in  $A$ , in  $C$  gleichfalls usw. Das Schema eines einfachen Itinerars würde mithin folgender-<br>Itinerars ausschen:

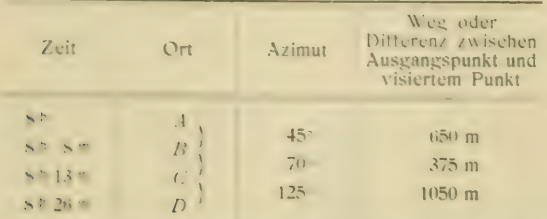

Die Aufnahme der Wegstrecke geschicht durch die Meß-10' Vertranme der Wegstrecke geseinem durch die Medi-Arbeit wird durch einen uhrähnlichen Apparat, den Schritt-zähler, erleichtert.

Schrittabelle (der Schritt eines mittelgroßen Menschen ist zugrunde gelegti:

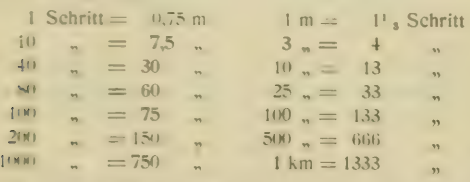

Ein guter FuBgänger gebraucht 10 Min. für 1 km. Bei einer Aufnahme im Terrain kann man 12 Min. für I km veranschlagen, bei einer Karawane 15 Min.

Aufgabe: In welchem Maßstabe ist das Itinerar entworfen, wenn

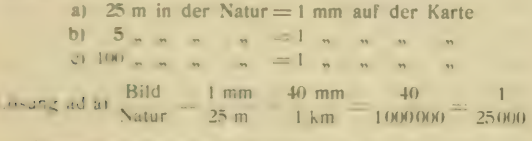

Diese Aufgabe entspricht der oben gegebenen Itinerartabelle zu der Fig. 4. Die Maße in der Figur sind verkleinert.

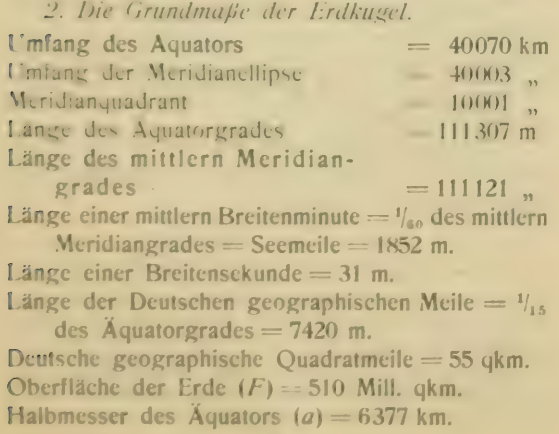

Halbe Erdachse  $(b) = 6356$  km.

Abplattung der Erde $\frac{1}{b}$ 

Zwecke, um die es sich hier handelt, durch die Das Ellipsoid wird für die kartographischen Kugel ersetzt, die gleichen Inhalt hat. Eine derartige Kugel hat einen mittlem Radius von 6370 km.

3. Wichtige Sätze aus der Lehre von der Kugel, dem Kegel, Zylinder und Kreise.

> $K$ ugcloberhäche  $= 47 \text{ k}$  $H$ albaugeloberfläche = 27 $t$ :

Gleichhohe Zonen derselben Kugel sind flächengleich.

Kugelzone =  $2r\pi h$ <br>Kalotte =  $2r\pi h$  $-$  Kalotte  $=$  Kugelzone

Mantel des geraden Zylinders = 
$$
2r\pi h
$$
  
— Kugelzone = Zplinderzone

Mantel des geraden Kegels  $= r \pi k$ 

Mantel des geraden Kegelstumpfes =  $\pi k(R+r)$ <br>Kreisumfang =  $2r\pi$ 

Kreisfläche  $=r^2\pi$ 

 $\pi = 3.141593;$  log  $\pi = 0,497150.$ 

Der dem Halbmesser gleiche Bogen =  $57^{\circ}17'45''$ , in Graden =  $57.29578$ .

Aufgabe: Von einem Globus (im vorliegenden Falle von dem Adami-Kiepertschen Globus) sind zu bestimmen:

a) der Radius, b) die Oberfläche, c) die Größe der darauf befindlichen Erdteile, und d) der Maß-<br>stab des Globus. (Am schnellsten zu rechnen mit Rechenschieber oder Logarithmen, wobei fünf, vier sogar dreistellige Logarithmen genügen.)

Lösung: ad a) Den Umfang des Adami-Kiepertschen Globus mißt man zu 105,2 cm.<br> $2r\pi = 105.2$  cm

```
r = 16,74 cm
          2r = Durchmesser = 33,5 cm.
ad b) Oberfläche 4r^2\pi
```
 $= 4 \cdot 16,74 \cdot 16,74 \cdot 3,142$ <br>= 3523 qcm

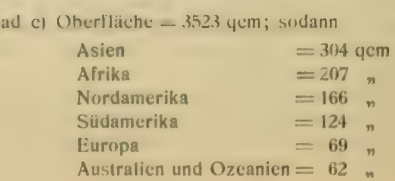

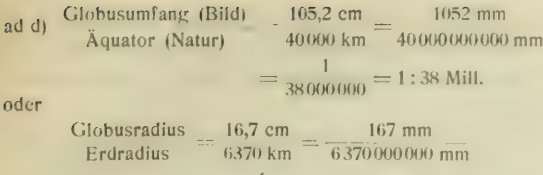

 $\frac{1}{38000000}$  = 1:38 Mill.

Endlich sei noch auf zwei elementare Konstruktionen am Kreise hingewiesen, da sie öfter ge-<br>braucht werden.

1. An einen gegebenen Punkt einer Kreisperipherie eine Tangente zu legen.

Man verbindet in Fig. 5 den Punkt  $P$  mit dem Mittelpunkt  $C$  des Kreises, verlängert diesen Radius möglichst über  $P$  hinaus, trägt zwei gleiche, nicht zu kurze Strecken PA und PB darauf ab und schlägt mit derselben Zirkelöffnung von A und sodann von  $B$  Kreisbogen nach oben und nach unten. Die Verbindung der Schnittpunkte  $N$  und  $M$  führt durch  $P$  als Tangente. — Ist seitwärts von P außerhalb des Kreises kein genügender Raum vorhanden, so konstruiere man von P aus auf dem Radius ein gleichseitiges Dreieck und verlängere die innerhalb des Kreises gelegene Seite nach außen um ihre eigene Länge; man wird meistens, wie in der Fig. 5 das Dreieck PCQ mit dem Kreisradius selbst konstruieren, dann ist SPM die gesuchte Tangente.

Ungenauer, aber meist schon ausreichend, ist die Konstruktion mit Hilfe von zwei ganz gleich gearbeiteten Winkel-<br>Iinealen. Man legt das eine derselben mit der Kathete so in den Radius, daß die Spitze des Winkels nach dem Punkte P der Peripherie hinzeigt, aber ein Stück von diesem entfernt innerhalb des Kreises bleibt. Dann paßt man das zweite Winkellineal mit seiner Mypothcnuse an das festliegende an, und verschiebt es an der Hvpothenuse entlang gegen die Peripherie hin, bis der Punkt P auf der Kathete erscheint, worauf man an dieser entlang die Tangente durch  $P$  zieht

2. den Mittelpunkt eines Kreises zu finden, wenn drei Punkte der Peripherie gegeben sind.

Man verbindet in Fig. 6 die Punkte durch ihre Sehnen  $BA$ und BD, halbiert die Sehnen durch Konstruktion der gleichschenkligen Dreiecke  $BNA = BMA$  und  $BSD = DTB$ , er-<br>richtet in den Halbierungspunkten Senkrechte, die nach dem Kreisinnern xerlängert in ihrem Schnittpunkt C den gesuchten Kreismittelpunkt geben.

Anfänger, die geneigt sind, mit einem Winkellineal oder dem Transporteur des Reißzeuges rechte Winkel aufzusetzen, wie es in beiden Aufgaben geschehen könnte, werden bald sehen, dali die oben gegebenen Konstruktionen mit dem Zirkel ungleich genauer sind. Für den Entwurf von Wandkarten sind sie ganz unentbehrlich.

## 4. Die Kreise der Erdkugel.

Größte Kreise oder kurzweg Großkreise oder<br>Hauptkreise der Erdkugel sind die Kreise, deren Durchmesser durch den Kugelmittelpunkt gehen. Sie sind alle einander gleich. Auf den Globus sind die Meridiane und der Äquator Großkreise. Teile dieser Hauptkreise sind Hauptbogen. Auf der Erdkugel zählt man bekanntlich 360 Meridiane oder 180 Längenkreise.

All die andern auf der Kugel möglichen Kreise sind Nebenkreise; ihre Durchmesser gehen nicht durch den Kugelmittelpunkt. Teile der Nebenkreise sind Nebenbogen. Auf dem Globus sind mit Ausnahme des Äquators die Parallelkreise oder Breitenparallele Nebenkreise. Man zählt 180 Breitcnparallele, 90 auf jeder Halbkugel, der neunzigste fällt mit dem Pole zusammen. Man sagt, die Breite wächst vom Äquator nach N. und nach S. bis 90°.

Auf der Erdkugel sind für irgendeinen Ort der durch ihn hindurchlaufende Parallelkreis und Meridian sich rechtwinklig schneidende Kreislinien; sie heißen die geographischen Koordinaten des be- treffenden Ortes. Durch Parallelkreis und Meridian ist die Lage eines Ortes auf der Erdkugel unzwei- deutig bestimmt.

Unter der geographischen Breite des Ortes O (Fig. 7) versteht man seinen Winkelabstand vom Äquator ( $\angle$  $\varphi$ ) oder den Bogen seines Meridians vom Äquator bis zu dem Orte  $O$  (arc  $BO$ ). Die Entfernung des Ortes  $O$  bis zum Polpunkt  $N$  ist die Poldistanz. Breite und Poldistanz ergänzen sich zu 90°.

Unter der geographischen Länge des Ortes O versteht man den Winkelabstand seines Meridians von einem als ersten angenommenen Meridian (in Fig. 7  $\triangle AMB$  oder  $\triangle A$ ) oder den sphärischen Winkel zwischen Nullmeridian und Ortsmeridian  $(\Delta ANB$  oder  $\Delta \lambda_1$ , wobei  $\lambda_1 = \lambda$ ).<br>Die Nebenkreise DE und FG sind Parallel-

kreise oder Breitenparallele oder Grade der Breite. Das Flächenstück der Kugelzone DFGE<br>heißt Breitengrad. Ebenso heißen die Meridianstücke *PT*,  $P_1$   $T_2$ ,  $T_3$ ,  $T_4$  Breitengrade oder Meri- diangrade oder Grade in Breite.

Eine Breitengradmessung geht in nordsüdlichcr Richtung vor sieh.

Die Hauptkreise  $NTPS$ ,  $NT_1P_1S$ ,  $NT_1P_2S$  sind Meridiane oder Grade der Länge. Das l'lächenstück zwischen den Meridianen  $N T P S$  und  $N T_1 P_3 S$  ist ein sphärisches Zweieck oder ein Meridianstreifen und heißt Längengrad. Desgleichen heißen die Stücke  $PP_1$  und  $TT_1$  oder auch  $P_1$ ,  $P_2$  und  $T_1$ ,  $T_3$  Längengrade oder Parallel-<br>grade.

grade. L;ine Längengradmessung geschieht in ostwesi- licher Richtung.

Die Breitengrade oder Meridiangrade sind auf der Kugel einander gleich, sie sind konstant. Auf dem Ellipsoid aber wachsen die Breitengrade polwärts. Die Längengrade oder Parallelgrade sind nur auf dem zugehörigen Breitenparallel einander gleich. Auf dem Äquator, also in 0° Breite, ist ein Längengrad gleich 1° Breite. Nach den Polen zu nehmen die Längengrade mehr und mehr ab, bis sie die Größe O in den Polpunkten erreichen.

Der in Linearmaß gemessene Bogen eines Längengrades oder Breitenparallels heißt die Abweitung.

Tabelle der abnehmenden Abweitungen (Parallelgrade) und der Meridiangrade in Metern

tnach H. Wagner, Geograph. Jahrbuch, Bd. 3, Gotha 1870).

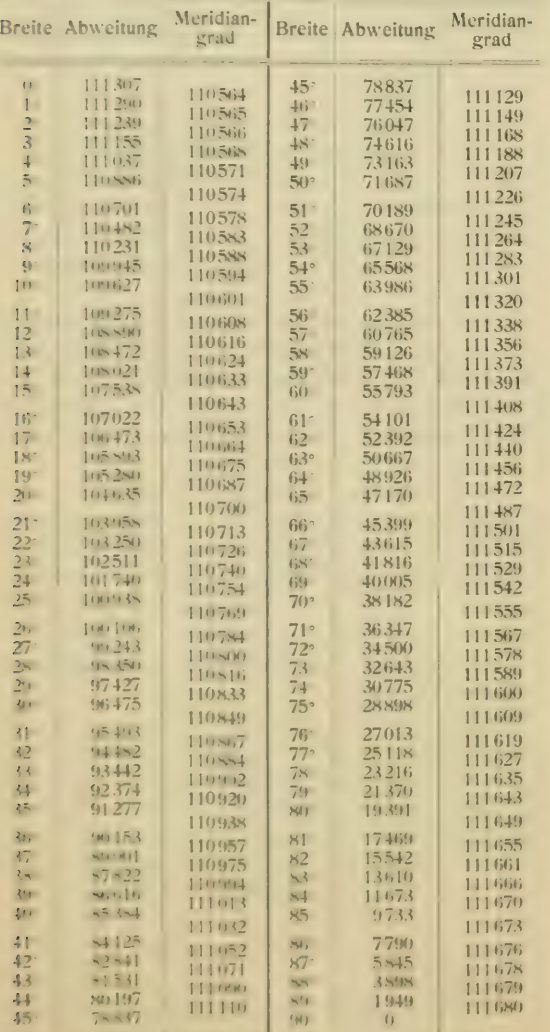

5. Die Gesetze von den Kreisen der Erdkugel.

Zunächst das Gesetz des abnehmenden Linearmaßes der Breitenparallelen mit der zunehmenden Breite:

Nach den Kugelgesetzen verhalten sich korrespondierende Teile von Kreisen wie die entsprechenden Radien, also in Fig. 7

> $DO: AB$  und ebenso  $FV: AB$ wie  $DL:AM$  und  $FU:AM$ .

Wenn AM als Kugelradius  $= 1$  gesetzt wird, so ist  $DL$  der Cosinus des  $\triangle$  LDM oder des  $\triangle$  DMA oder des Bogens b ( $\triangle$  $\varphi$ ), und FU der Cosinus des  $\triangle$  UFM oder des  $\triangle$  FMA oder des Bogens  $b_1$  ( $\Delta \psi$ ).

Mithin verhält sich  $DO: FV$  wie cos b: cos b. oder wie

 $\cos \varphi$ :  $\cos \psi$  oder wie  $\sin(90^\circ - \varphi)$ :  $\sin(90^\circ - \psi)$ ; d. h.

Die Linearmaße gleicher Längenunterschiede oder die Abweitungen auf verschiedenen Breitenparallelen verhalten sich wie die Cosinus der Breiten oder die Sinus der Poldistanzen.  $[1.]$ 

Setzt man weiterhin AB zu DO im Verhältnis, so ist

$$
AB: DO = \cos 0^\circ : \cos b
$$
  
= 1: cos b  

$$
DO = AB \cdot \cos b: d. h.
$$

man erhält das Linearmaß eines Längengrades auf einem Breitenparallel, wenn man das Linearmaß des Äquatorgrades mit dem Cosinus der Breite multipliziert.  $[II.]$ 

Gleichzeitig mit den vorausgegangenen Beweisführungen ergeben sich noch folgende Sätze:

Die Radien der Parallelkreise nehmen mit dem Cosinus der Breite oder mit dem Sinus der Poldistanz ab. fiil.1

Gesetzt den Fall, daß DO und FV Bogenminuten (1 Bogenminute = 1 Seemeile =  $1852$  m) seien, so verhalten sich die Linearmaße der Bogenminuten nach Satz [I.] wie die Cosinus der Breiten. Setzt man  $DO$  und  $FV$  zur Äquatorialminute ins Verhältnis, so verhält sich  $\frac{DO}{AB}$ :  $\frac{FV}{AB}$  wie die Cosinus der Breiten. Da nun eine Äquatorialminute gleich einer Breitenminute ist, so kann man auch sagen:

Das Verhältnis der Längenminute zur Breitenminute nimmt ab wie der Cosinus der Breite oder wie der Sinus der Poldistanz. **IIV.1** 

Wenn wir an letztern Satz anknüpfen, so sehen wir, daß eine Längenminute, desgl. ein Längen-<br>grad in 60° Breite gleich 1/, Breitenminute, bez. gleich  $\frac{1}{2}$  Breiten- oder Äquatorialgrad ist, denn  $\cos 60^\circ = \frac{1}{2} = 0,50000$  (nach den natürlichen goniometrischen Funktionen).

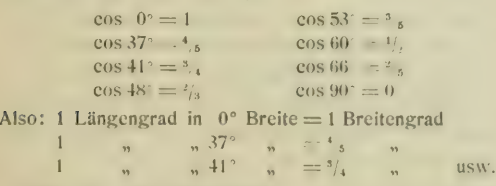

Dafür kann man auch sagen:

1 Grad der Länge verhält sich zu 1 Grad der Breite

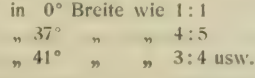

Aufgabe: Die Größe eines Längengrades a) in 60°, b) in 52°, c) in 45° Breite zu bestimmen. (Vgl. hierzu Satz [II.].)<br>Lösung ad a)  $x = 111121 \cdot \cos 60$ 

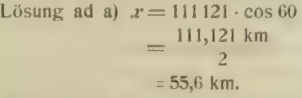

In H. Wagners Methodischem Schulatlas stehen auf den Karten Nr. 11 und Nr. 15 beim 60. Grad 55,8 km. Bei dieser

Angabe ist die Abplattung der Erde noch berücksichtigt.<br>
ad b) vgl. Wagners Methodischen Schulatlas Nr. 16, 18, 21.<br>
ad c) vgl.  $\frac{1}{n}$  n Nr. 11, 15, 23. ad b) vgl. Wagners Methodischen Schulatias Nr. 16, 18, 21.<br>ad c) vgl.  $\frac{1}{n}$  n n Nr. 11, 15, 23.

6. Die allgemeinen Eigenschaften des Karten-<br>netzes.

An ein Kartennetz werden verschiedene Anforderungen gestellt. Sie versteht man am besten, wenn man von dem Gradnetz des Globus ausgeht. Der Globus ist bekanntlich das treueste Abbild der Lrdkugel, eine xmal verkleinerte Lrdkugel. Das Globusnetz muß darum alle Eigenschaften des Gradnetzes der Erdkugel besitzen, es muß sowohl winkel- wie flächen- und längentreu sein.<br>Winkeltreu ist das Globusnetz insofern, als

alle Winkel, die man von irgendeinem Punkte auf dem Globus zieht, den entsprechenden Winkeln auf der Lrdkugel gleich sind; es ist darum das Globusbild seinem l'rbild in den kleinsten Teilen treu, weil sich jedes Flächenstück im richtigen Verhältnis zum Urbild befindet, sich also alle Flächenteile des Globus untereinander ebenso verhalten, wie die zugehörigen Flächenteile der Erd-<br>oberfläche. Und längentreu ist das Globusbild, weil nicht allein jede kürzeste Entfernung zwischen zwei Punkten im größten Kreise, sondern auch jede andere beliebige Kurve in der den wirklichen Verhältnissen entsprechenden Länge wiedergegeben

Krummet-1 ckert, Geographisches Praktikum.

wird. Weiteres über die Längentreue vgl. auf der folgenden Seite links unten.

Betrachten wir die vorerwähnten Eigenschaften des Globusnetzes in bezug auf die Kartennetze, die alle in der Lbene liegen. Wird für ein Kartennetz die Winkeltreue oder Flächentreue beansprucht, so muß das Kartennetz den betreffenden Ligenschaften, wie sie dem Globusnetz zukamen, entsprechen. — Das kann es auch im gewissen Sinne, aber nur so, daß es entweder nur winkeltreu (konform) oder nur flächentreu (äquivalent) oder nur mitt- abstandstreu, speichentreu (äquidistant) ist. Die beiden ersten Ligenschaften sind offenbar die wichtigeren. Ls gibt nun Projektionen, die zwischen Flächentreue und Winkeltreue zu vermitteln suchen, dabei aber selber weder flächen- noch winkeltreu sind. Man nennt sie vermittelnd; Breusing sagt dafür mitteltreu.

Die Karte ist winkeltreu, wenn irgendein kleines Dreieck auf beliebiger Stelle des Kartenbildes dem Lirbild entsprechend ist, vorausgesetzt, daß das Dreieck des Urbildes so klein ist, daß seine Seiten noch als gerade Linien angesehen werden können. Diese Kleinheit weiterhin vorausgesetzt, muß gestatten, daß alle Winkel auf dem l'rbild, die von den von irgendeinem Punkte ausgehenden Linien gebildet werden, mit entsprechenden \X'inkeln der Abbildung übereinstimmen und umgekehrt. Die Längen der Seiten selbst bleiben proportional.

Auf der Erde schneiden sich Meridiane und Breitenparallelen stets unter rechtem Winkel. Stellt man ein Netz her, das nur aus rechten Winkeln besteht, wie eine quadratische Plattkarte (vgl. Fig. 33), so ist dieses Netz nur scheinbar winkel- treu, denn es fehlt die Proportionalität der Seiten. \Xinkeltreue finden wir nur am Äquator, dagegen nicht bei den andern Netzpunkten, wie folgende Betrachtung erhellt. Man betrachte z. B. Meridiangrad 20 21 und Breitengrad 60 61 wie Fig. 8 I, II und III zeigt. Auf der quadratischen Plattkarte (Fig. 8 I) verhalten sie sich wie 1:1,  $a = a$ , in Wirklichkeit jedoch wie 1:2,  $a2/a$  (Fig. 8 II). Gesetzt den Fall, der Ort A auf der Erde sei vom 21. Meridian  $\frac{1}{6}a$  und  $B = \frac{1}{4}a$  entiernt, so mussen diese Orte auf der Plattkarte, da hier  $\frac{1}{6}a$  zwischen 20 und 21° gleich *a* geworden ist,  $v_{\parallel}a$  und  $v_{\perp}a$  vom 21. Meridian entfernt sein, das sind die Punkte Ar und  $Bd$  (Fig. 8.1). Während aber .1 das wirk-<br>liche Azimut  $\alpha$  und  $B \neq$  hat, so haben .1 a und  $Bd$ hedeutend größere Winkelwerte, nämlich 6 und 8.<br>Demnach ist die Plattkarte nicht winkeltreu. Soll trotzdem für sie die Winkeltreue hergestellt werden,

so muß das Verhältnis zwischen Breitengrad und<br>Meridian bestehen bleiben, es muß also beim 60° Breite das a für den Abstand 60 bis 61° Breite verdoppelt werden, wie III in Fig. 8 zeigt. In I haben<br>Ac und Bd die doppelte Entfernung vom 21. Meridian wie  $A$  und  $B$  in II, werden nun auch die doppelten Abstände vom 60. Breitenkreis aufrecht erhalten, so bekommen wir die Punkte  $A_1$  und  $B_1$  in III. Sie haben alsdann wieder dieselben Azimute wie in II, also  $\alpha$  für  $A_1$  und  $\beta$  für  $B_1$ . Das Netz ist darum winkeltreu, denn auch auf den andern Breiten walten ähnliche \'erhältnisse; niedere Breiten als 60° sind größer als die Hälfte der zugehörigen Längen und höhere sind kleiner. Auf dieser eben erläuterten Proportionalität der Seiten, als einem wesentlichen Bestandteil der Winkeltreue, beruht die Mercator-<br>projektion (Abschnitt 23).

In der Mitte einer winkeltreuen Karte (bei der winkeltreuen Plattkarte oder Mercatorkarte am Äquator) gleichen neben den Winkelverhältnissen fast auch die Flächenverhältnisse denen der Erdkugel. Mit der Entfernung vom Kartenmittelpunkte werden aber die Gegensätze zwischen Winkeltreue und Flächentreue immer größer, d. h. da die Winkeltreue gewahrt bleibt, entfernt sich die Flächentreue immer mehr von den wahren Werten. Die Winkeltreue kann eben nur auf Kosten der Vergrößerung der Maschen nach dem Kartenrande zu gewonnen werden. So bemerken wir die auffällige Tatsache, daß die Areale zwischen den Maschen nach dem Kartenrand ganz erheblich wachsen (vgl. die Figuren 13, 18 u. 34). Die Karte ist flächentreu, wenn die Flächen

der Karte ihr richtiges Größenverhältnis mit dem L'rbilde bewahren. Die Formen der Gradnetz- maschen können mit Einschluß des Quadrates die verschiedensten Rechteckformen, bez. Dreieckformen an den Polen, annehmen; denn es gibt bekanntlich gleiche Resultate, ob man z. B. 2 mit 8 oder 4 mit 4 multipliziert. Gesetzt den Fall, der eine Meridiangrad ist 4 cm, der andere 8 cm lang, so bleibt die mit ihnen gefundene Fläche die gleiche, wenn der Meridian von 4 cm mit einem Breitengrad von 4 cm Länge und der Meridian von 8 cm mit einem Breitengrad von 2 cm multipliziert wird; das Resultat ist in beiden Fällen 16 qcm.

Vollständig längentreue Karten, d. h. solche, bei denen jede Kurve auf der Erdkugel entsprechend verkleinert erscheint, gibt es im allgemeinen nicht. Nur Karten ganz großen Maßstabes (Plankartcn) können der Forderung der Längentreue nach-<br>kommen. Eine besondere Abart oder vielmehr Einschränkung der Längentreue ist die Mittabstands-

trcue oder Speichentreue (Ausdruck den Speichen des Rades entlehnt). Sie besteht darin, daß vom Mittelpunkt der Karte aus die Entfernungen in den Richtungen der Windrose — deren Mittelpunkt mit dem Kartenmittelpunkt sich deckt — entsprechend<br>gleich denen auf der Erdkugel sind. Die Mittabstandstreue können geographische Karten leicht<br>befolgen. Auf einer mittabstandstreuen Projektion, die die richtigen Ortsazimute im Mittelpunkte und auf ihren Leitstrahlen die Größe der Hauptkreise lichen Kurven vergrößert. Man denke sich z. B. die mittabstandstreue Projektion (Fig. 14) bis zum Gegenpol erweitert; dann würde dieser zu der doppelten Länge des Äquators ausgedehnt, der hältnis vergrößert erscheint. Mithin werden die Längen, die nicht auf die Leitstrahlen des Orts- azimuts fallen, bedeutend vergrößert und verzerrt.

Wird bei den Karten die Winkeitreue gewahrt, so werden die Flächen verzerrt, wird die Flächentreue gewahrt, so werden die Winkel verzerrt, werden die Längen von einem Zentrum aus gewahrt, so werden die anders liegenden Längen<br>verzerrt. Man spricht darum von einer Winkel-, Flächenund Längenverzerrung. Diese Verzerrungen hat man nun Für einzelne Kartenprojektionen untersucht und Maximalwerte berechnet, die die betreffenden Verzerrungen in bestimmten Abständen vom Kartenmittelpunkt aus aufweisen. Ein Mali dafür hat man in der Indikatrix aufgestellt, die darin besteht, daß man bei der Projektion des Kreises auf die Ebene, die meist eine Ellipse ergibt, die Größen der halben großen Achse $= a$ und der halben kleinen Achse $= b$  mit dem Halbmesser  $= 1$  vergleicht, und nach den hieraus sich ergebenden Abweichungen<br>das Maß der in irgendeinem Karten- oder Netzpunkt auftretenden Verzerrungen bestimmt. Über die Untersuchungsmethoden<br>und kritischen Beleuchtungen der verschiedenen Verzerrungen im Kartenbildc vergleiche die einschlägigen Kapitel in den Werken von Zöppritz, Bludau, Tissot und Hammer.

## IL Netzentwürfe ohne Hilfskörper. Projektionen direkt auf die Ebene. Die Azimutalprojektionen,

7. Allgemeines zu den Azimutalprojektionen.<br>Azimutale Kartenprojektionen sind solche Netzentwürfe, die das Azimut aller Punkte auf der Erdkugel auch in der Karte in bezug auf den Kartenmittelpunkt bewahren. Charakteristisch für sie ist<br>erstens, daß die Hauptkreise der Projektion

ein Strahlenbüschel bilden, dessen Strahlen sich im Kartenmittelpunkt unter den gleichen Winkeln wie<br>im Hauptpunkt auf der Erde schneiden, und

zweitens, daß die Horizontalkreise ein System konzentrischer Kreise bilden, dessen Mittelpunkt im Schnittpunkt der Meridiane gegeben ist.

Je nachdem nun die Abstände der Horizontal- kreise wachsen, unterscheiden sich verschiedene Arten von Azimutalprojektionen.

Die Projektionsfläche ist eine Horizontalebene, deren Mittelpunkt die Kugel berührt. Zu projizieren sind Kugelkappen. Der Mittelpunkt der Kugelkappe, bez. der Kartenprojektion kann entweder im Pol oder am Äquator oder zwischen Pol und Äquator liegen.

scheidet man folgende Azimutalprojektionen:<br>- A) polständige oder normale (auch Polar-

- 
- projektion),<br>
B) äquatorständige oder transversale (auch<br>
Äquatorialprojektion),
- C) zwischenständige oder schiefachsige<br>
oder horizontale (weniger gut: Meridionalprojektion).<br>Die erste Gruppe ist die einfachere, denn bei

ihr decken sich: Kartenmittelpunkt mit Pol, die Haupt- oder Großkreise mit den Meridianen, und die Horizontalkreise mit den Parallelkreisen.

Zur Veranschaulichung der Azimutalprojektionen bediene man sich eines vollständig armierten Globus. Der Meridianring ist die feste Nordsüdlinie, der bewegliche Quadrant der Leitstrahl; beide zusammen ergeben das Azimut, dessen Größe direkt auf der Windrosen- und Gradeinteilung des Horizontalringes abgelesen werden kann (vgl. Teil V, 5. Übungen mit dem Kugelgradlineal, S. 52).

Die Richtung des Leitstrahls ist die orthodromische<br>oder rechtläufige Richtung auf der Kugel. Die orthodromische Richtung behält das ursprüngliche Azimut mit dem Ausgangsmeridian bei, sie folgt stets einem gröliten Kugelkreise am Ausgangspunkt. Dagegen wechselt die loxodromische oder schief läufige Richtung das örtliche Azimut, weil sie sämtliche Meridiane unter gleichem Winkel schneidet. Die loxodromische Richtung wird von dem See-<br>mann bevorzugt. Sie ergibt sich für ihn aus einem Kurse, der zwischen zwei Hafenorten alle Längenkreise oder Meri-<br>diane unter gleichem Winkel schneidet, und der auf den Seekarten (Mercatorkarten) als gerade Linie erscheint; vgl. Abschnitt 23. Die Loxodrome ist immer größer als die Orthodrome, z. B. von Neupork nach Kap Lizard 5540 km oder 3000 Seemeilen, während der größte Kreis nur 5330 km oder rund 2900 Seemeilen mißt. Nur entlang dem Äquator oder einem Meridian fällt die Loxodrome mit der Orthodrome zusammen.

l.oxodromischen und orthodromischen Lauf vermag wiederum der Globus am besten zu veranschaulichen. Stelle ich z. B. Berlin auf Polhöhe und unter den Meridianring, so ist die Südspitze von Kamtschatka auf gleicher Breite ein loxodromischer Ort von Berlin und - wie man mit Hilfe des<br>Höhenquadranten und des Horizontringes ersieht - ein orthodromischer die Südspitze der malaiischen Halbinsel.

## A. Polständige Azimutalprojektionen.

S. Orthographische oder Parallelprojektion (auch orthogonales oder reifentreues Netz).

Bei dieser Projektion handelt es sich darum,

die Parallelkreise in einer den natürlichen Ver-<br>hältnissen entsprechenden Größe wiederzugeben.<br>Die Größe der Parallelkreise (oder Reifen) ist von den Radien abhängig. Diese werden rechnerisch gefunden (vgl. Abschnitt 5, Satz [III.]) oder durch<br>Konstruktion.

Der Erdradius habe die Größe von 5 cm. Das würde einem Maßstab von 1:127 Millionen ent-<br>sprechen. Mit diesem Radius konstruiert man einen Kreis, der dem Erdumfang, in unserm Netze dem<br>Äquator entspricht, und dessen Mittelpunkt der Polpunkt P ist (Fig. 9). Von P fälle ich eine Lot über A nach M, so daß  $PA = AM = r =$  Erdradius ist.

Auf MA errichtet man die Hilfskonstruktion, wie Fig. 9 zeigt, und teilt den Meridianquadranten SA in die den Parallelkreisen entsprechende Stücke oder Grade, bei unserm Netz von 10 zu 10 Grad oder in neun gleiche Teile. Von den Teilpunkten fälle ich Lote auf  $MA$ ; sie sind die Radien  $\rho$  (oder Radspeichen nach Breusing) der zu konstruierenden Parallelkreise.

 $\rho = r \sin \alpha$ , wobei  $\alpha$  die Poldistanz ist. Setzt man  $r = 1$ , so ist  $\rho = \sin \alpha$ .

Der Erdradius wird gern = 1 gesetzt, weil sich sodann die Werte von Projektionstabellen, wie wir später noch sehen werden, am bequemsten und schnellsten multiplizieren und dividieren, überhaupt rechnerisch verändern lassen.

Die gefundenen Radien  $\rho$  projiziert man auf die Achse  $OP$  und zieht dann vom Mittelpunkt  $P$ aus mit den einzelnen auf  $QP$  getragenen p die Parallelkreise.

Das Strahlenbüschel der Meridiane ist leicht zu konstruieren, wie Fig. 9 erkennen läßt.

daß sich die Zwischenräume der Horizontalkreise nach außen hin verengen. Sie läßt sich nicht über die Halbkugel hinaus führen.

Da die Sehstrahlen s,  $s_1$ ,  $s_2$  usw. parallel ver-<br>laufen, so kann man sich den Augenpunkt auch in<br>unendlicher Ferne denken. Das würde alsdann eine reine perspektivische Projektion ergeben.<br>Die Parallelprojektion hat man vornehmlich für astro-

nomische Karten verwendet, weniger für Erdkarten (letztere Anwendung von einigen Franzosen). In zwischenständiger Lage bringt sie H. Wagner in seinem Schulatlas zur Veranschaulichung der Beleuchtung der Erde (Kartenblatt Nr. 2).

<sup>9</sup>, Zentral- oder gnomonische Projektion (auch orthodromes oder geradwegiges Netz).

Wie die vorhergehende so wird auch die Zentral-<br>projektion vorzugsweise in der Astronomie gebraucht. War bei der ersten Projektion der Augen-<br>punkt im Unendlichen zu denken, so bei dieser im Frdmitlelpunkt.

Punkt M der Hilfskonstruktion (Fig. 10), also des Quadranten PS sei Frdmittelpunkt. In Punkt P be-<br>rührt die Projektionsebene die Kugel. Von M aus gesehen projizieren sich auf  $PQ$  die strahlig verlaufenden Meridiane als Tangenten zur Poldistanz.

$$
\rho = r \, \text{tg } \alpha; \quad \text{wenn } r = 1, \text{ so ist } \hat{r} = \text{tg } \alpha.
$$

Die weitere Konstruktion ist leicht aus der Fig. 10 zu ersehen. Sie läßt sich nicht bis zur ganzen Halb-<br>kugel ausdehnen, da tg 0° im Unendlichen liegt.

Weil der zentrale Entwurf zur Konstruktion der Sonnen-<br>uhren benutzt wird, wurde er von Franzosen und Engländern als "gnomonisch" bezeichnet, und weil bei ihm der kürzeste Weg zwischen zwei Punkten auf der Erdoberfläche stets als gerade Linie erscheint, so hat ihn Breusing "orthodromisch" oder "geradwegig" genannt.

## 10. Flächentreuc Azimutalprojektion.

Die beiden vorangegangenen Projektionen eignen sieh kaum für geographische Zwecke, die eine verengt, die andere erweitert zu sehr das Bild am Kartenrand; letztere ist zudem in der Ausdehnung beschränkt. Man hat darum für geographische Zwecke Projektionen ermittelt, deren Parallelkreis- radien einmal mehr zunehmen wie die Sinus, andermal mehr abnehmen als die Tangenten. Das geschieht am zweckmäßigsten dadurch, daß man den Radien den doppelten Sinus und sodann die doppelte Tangente der halben Poldistanz gibt; mithin

 $\epsilon = 2 \sin \alpha 2$ ,  $\epsilon = 2 \tan \alpha/2$ .

Die Konstruktion geht nicht mehr vom Qua- dranten sondern vom Halbkreis aus.

 $p = 2 \sin \alpha/2$  ist die Formel für die flächentreue Azimutalprojektion. Die Flächentreue wird auch mit "Äquivalenz" bezeichnet. Den Halb-<br>kreis legt man an die senkrechte Mittellinie des Koordinatenkreuzes der Karte in Punkt P an; siehe Fig. II. Der Halbkreis ist der Meridianschnitt, auf dem man die Schnittpunkte der Breitenparallelen in gleichen, also den wirklichen Verhältnissen entsprechenden Abständen aufträgt. Von P aus zieht man nach diesen Schnittpunkten die Sehnen. Jede Sehne ist  $=2 r \sin \alpha/2$ . Die verschiedenen Sehnen oder f sind die Radien für die zu konstruierenden Kreise des flächentreuen Netzes.

Die Projektion beruht auf der Verebnung der Kalotte. Nach einem Gesetz der Kugel ist die Kalotte dem mit der ihr zugehörigen Sehne gezogenen Kreise flächengleich.

Fläche der Kalotte (Fig. 12) - PjP.

$$
BP = \pi(a^2 + h^2) = \pi \varphi^2.
$$

Die Halbkugeloberfläche ist auch eine Kalotte.

Halbkugeloberfläche = 
$$
2r^2\pi
$$
  
 $2r^2\pi = \pi \varphi^2$ , wenn  
 $\varphi^2 = 2r^2$  ist.

Da wir ein flächentreues Netz haben, so müssen sich auch die einzelnen Zehngradfelder unserer Kon- struktion, z. B. die schraffierten in Fig. II, ihren Arealen nach zueinander genau so wie die entsprechenden Zehngradfelder auf der Kugel verhalten.

Die Konstruktion des Netzes läßt sich weit über die Halbkugel hinaus ausdehnen, ja bis zum Gegenpol. Indessen ist mit der Erweiterung bis zum Gegenpol nichts gewonnen, da hier die Zonen zu eng werden. Das Netz wird in großen Kartenwerken zuweilen angewendet.

//. Winkr/frcue, sog. stereographische Projek- tion (auch kreistreues Netz).

Die Konstruktion (Fig. 13) ist ähnlich der des vorausgegangenen Netzes. Nur verlängert man die<br>Sehstrahlen vom Augenpunkte A aus über die Parallelkreisschnittpunkte am Meridianschnitt hinaus bis zur Bildebene (in unserer Konstruktion die wagerechte Koordinate). Mit den so gefundenen Tangenten konstruiert man als Radien p der Breitenparallelen das winkeltreue Netz.

 $p = 2r$ tg $\alpha/2$  ist die Formel für das winkel-<br>treue Netz.

Meridian und Parallelkreis schneiden sich bei jeder derartigen Netzkonstruktion im rechten Winkel, ganz gleich, ob das Netz pol-, äquator- oder zwischen- ständig ist. Die Horizontalkrcise bleiben immer Kreise, ebenfalls auch die Meridiane; nur bei der Polständigkeit projizieren sich letztere als gerade zeichnung für die vorliegende Projektion<sup>1</sup>).

Das Abbild, das durch die winkeltreue Projektion gewonnen wird, ist dem Urbild in den kleinsten Teilen ähnlich. Mithin stehen auch die Seiten der Zehngradfeider unserer Konstruktion im richtigen Verhältnis. Das kann leicht rechnerisch nachgewiesen werden. Nach Abschnitt 5 verhalten sich z. B. in 60" Breite 10 Grade der Länge zu 10 Graden der Breite wie I :2. Vorausgesetzt, daß r bei unserm Beispiel gleich 5 cm sei, so ist

> $p_1 = 2{,}68$  cm,  $p_2 = 1{,}76$  cm; d- $p_1 - p_2 = -0.92$  cm : 10° Breite.

Der 60. Breitenparallel hat in unserer Konstruktion eine Länge von 16,8 cm.

$$
b = \frac{16.8}{36} = 0.46 \text{ cm} =: 10^{\circ} \text{ Länge.}
$$
  
\n
$$
d = 0.92 \text{ cm}, b = 0.46 \text{ cm}.
$$
  
\n
$$
b = \frac{0.46}{0.92} d = 1/2, d \text{ bei } 60 \text{ Breite.}
$$

") Den Beweis für die Winkeltreue lese man nach in Breusing: "Das Verebnen der Kugeloberfläche", S. 15 ff.

Die Projektion kann auch über die Halbkugel hinaus erweitert werden, jedoch nicht ganz bis zum Gegenpol. Sie ist leicht daran zu erkennen, dali die Zonen zwischen den Horizontalkreisen nach außen schnell wachsen. Ihre Anwendung ist beschränkt, höchstens nur in größeren Kartenwerken. Nach Nells Modifikation (vgl. Abschnitt 14) wird sie als eine Abart der Globularkarte gebraucht, so in H. Wagners Schulatlas, Nr. 6. Sie hat dabei ihre reine Azimutalität ver-<br>loren.

## 12. Mittabstandstreue oder speichentreue Pro- jektion.

Hierbei handelt es sich darum, die Meridiane in der den Meridianen der Erdkugel entsprechenden Länge zu konstruieren. Gesetzt den Fall, daß die Kugel 360 mm Umfang besitze, so ist der dazugehörige Radius 57,3 mm lang.

Von P aus in Fig. 14 fällt man ein Lot auf M, das 57,3 Teile der Koordinate AP mißt. Wenn  $AP = 90$  mm lang ist, so ist  $r = 57,3$  mm, weil ja die Lineargröße des Bogens von 57,3° dem Halb-<br>messer gleich ist.

Die einzelnen Radien der zu konstruierenden Parallelkreise sind die von  $F$  aus gestreckten Bogenstücke des Meridians  $PA_1A_2$ ; mithin ist

 $\rho = r$  arc  $\alpha$  oder, wenn  $r = 1$ ,  $\rho =$  arc  $\alpha$ .<br>Weil alle Entfernungen von der Mitte der Karte aus in der Richtung der Windrose entsprechend gleiche Größe wie auf der Erdkugel haben, so bezeichnet man diese Projektion als mittabstandstreu oder als speichentreu. Man sagt dafür auch äquidistant. Sonst ist sie weder winkel- noch flächentreu. Nur die Abstandstreue zwischen den einzelnen Brcitenparallelen wird bewahrt.

Das Netz lälit sich bis zum Ciegenpol bequem ausdehnen und auch wohl benutzen. Es wird mit Recht häufig für die Darstellung der Nord- und Südpolarkarten gebraucht, so in Debes Oberklassenatlas S. 13 und in II. Wagners Schul- atlas Nr. 33.

## 13. Zusammenfassung der ersten fünf Projek-<br>tionen.

liinc übersichtliche Darstellung der wachsenden Radien p für die Horizontalkreise der bisher behandelten Gradnetzentwürfe ergibt Fig. 15. Die Halbmesser ordnen sich danach in folgender Weise von innen nach auüen an:

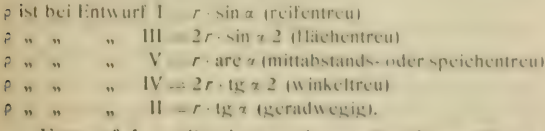

Entwurf I ergibt in gewissen Ciebieten (S) zu kleine, Entwurf II (9) zu große Bilder. Zwischen beiden Entwürfen stehen die drei andern, an I angenähert der flächentreue Entwurf III, an II der

winkeltreue Entwurf IV. Zwischen flächentreuen und winkeltreuem Entwurf steht der speichentreue Entwurf V, mehr 111 als IV angenähert. Das zeigen auf dem ersten Blick auch die äquatorständigen Projektionen ') Fig. 23 und 24.

## B. Äquatorständige Azimutalprojektionen.

## 14. Globularprojektion.

Zunächst mag auf eine Projektion hingewiesen werden, die keine Azimutalprojektion ist, aber in ihrem Äuüern und besonders in ihrer Modifikation (siehe unten) einer Azimutalprojektion ähnelt. Sie wird noch vielfach gebraucht und zeichnet sich durch leichte Konstruierbarkeit aus.

Auf den vier Ästen des Koordinatenkreuzes in Fig. 16 werden vom Mittelpunkt M aus 90, bez. 9 gleiche Teile aufgetragen; desgleichen auf den ein- zelnen Quadranten. Die weitere Konstruktion ist aus Fig. 16 ersichtlich; sie erfolgt nach elementarer Methode (vgl. Abschnitt 3, Unterabschnitt 2, S. 7).

Die Globularprojektion ist von Neil modifiziert worden, insofern er zu den Teilpunkten auf dem Koordinatenkreuz der gewöhnlichen Globularprojektion die Teilpunkte nach winkeltreuem Prinzip hinzufügte und durch die Mitte zwischen Globularpunkt und zugehörigem winkeltreuen Punkt die Parallelkreise, bez. Meridiane legte. Der äuüere Meridianring bewahrt dabei seine Einteilung in gleiche Abschnitte.<br>Das Netz von Nell nähert sich der winkeltreuen

Projektion, ohne jedoch Azimutalität zu erlangen. Man könnte von einer unechten Azimutalprojektion reden. Weil das Netz nur in Kreisen dargestellt wird, hat es den Vorzug der leichten Konstruktion. Auch wird das Erdbild nicht allzusehr verunstaltet. Es gehört zu der Gruppe der \ ermittelnden Netze.

\'gl. über Neils modifizierte lllobularprojektion K. Dcbcs in den Mitteilungen des \ereins für t!rdkunde zu Leipzig ISfO Debes gibt hier Tabellen der Kreishalbmesscr.

Beispiele hierfür siche F. Debes: Oberklassenatlas, Seite 14 und 15; ferner H. Wagner: Methodischer Schulatlas, Nr. 6.

### 15. Aquatorständige winkeltreue Projektion.

Hierbei ist die winkelireue Projektion so zu legen, daß ein Punkt des Äquators die Projektions- ebene berührt.

rig. 17 sc! die l'rlituterungsfigur und Fig. IS das ge- wünschte Net/. Beide Figuren sind den gezeichneten Originalen gegenüber von 3 auf I verkleinen. In Anbetracht der bessern Handhabung der mathematischen Formeln und der Übung auf Seiten der Studierenden sind bei der Er-

<sup>&#</sup>x27;I l-ine fbersiehtstafel für die Halbmesser ; in /ahlenwerten findet man z. B. bei Breusing, "Das Verehnen der Kugeloberfläche", S. 23.

läuterung dieser und der folgenden azimutalen Projektionen im Text die Maße der Originale beibehalten worden.

Der Radius der Projektion sei 10 em, der Radius der Erläuterungsfigur oder der Kugel, deren Netz projiziert werden soll, 5 em. M ist Berührungspunkt der Kugel mit der Projektionsebene.<br>A ist Augenpunkt, von dem aus projiziert wird.

Deutsche Buchstaben bezeichnen die den lateinischen Buchstaben der Kugel entsprechenden Punkte in der Pro- jektionsebene.

Aus Fig. 17 geht ohne weiteres hervor, dali Äquator und der Ortsmeridian für Punkt M als gerade Linien, nämlich  $\mathfrak{B}(\mathfrak{C})$  und  $\mathfrak{N}\mathfrak{S}$ , auf die Ebene projiziert werden. Sie bilden das Koordinaten- kreuz des Kartenbildes.

Die gleichweit entfernten Meridianpunkte 1, 2, 3 usw. (Fig. 17) und die gleichweit entfernten Äquator- punkte 1, 2, 3 werden auf den geraden Meridian und den geraden Äquator der Ebene projiziert. Wie insbesondere M $N$  erkennen läßt, sind die pro-<br>jizierten Punkte auf den geraden Linien nicht mehr in gleicher Kntfernung wie auf der Erdkugel, sondern sie erweitern ihre Abstände von innen nach außen. Infolge der Konstruktion müssen alle entsprechenden Punkte der vier Arme des Koordinatenkreuzes gleichweit vom Mittelpunkt M entfernt sein.

Der Horizontkreis des Augenpunktes A, also XCSß wird parallel auf die Ebene projiziert, erscheint mithin hier als Kreis von doppeltem Radius, mit der Beibehaltung der gleichweit entfernten Teilpunkte auf den Quadranten. Man vergleiche Fig. 17 mit Fig. 18. Von jedem Kreis sind drei zugehörige Punkte bestimmt und die Konstruktion des ganzen Netzes ist nun möglich, da die Meridiane wie die Breitenparallelen bei der winkeltreuen Pro- jektion die Kreistreue bewahren. Über die erleichterte Konstruktion vgl. noch weiter unten.

Rechnerisch betrachtet, muß jeder Punkt auf dem Koordinatenkreuze in seiner Entfernung der Formel der winkeltreuen Projektion,  $\rho=2r\cdot \text{tg } \alpha/2$ , ent-<br>sprechen. Betrachtet man z. B. in Fig. 17  $\triangle A\mathfrak{D}M$ , so ist in ihm  $\mathfrak{D}M = 2r \cdot$  tg  $\alpha/2$ , ebenso im  $\triangle A\mathfrak{D}$ , M  $\frac{1}{2}$ ,  $M = 2r \cdot \log a$  2.<br>Nach der Formel x (bez. c) =  $2r \cdot \log a/2$  lassen

sich rechnerisch ohne Konstruktion die Schnittpunkte auf dem Koordinatenkreuz finden. Dabei ist für vorliegendes Netz zu beachten, daß von 10 zu 10 Grad fortgeschritten wird, daß also

2*r* tg $a2 = 2r \cdot$ tg 5° = 10 tg 5° ist.<br>Die einzelnen Werte für 2*r* tg z 2 siehe in Tabelle zur Konstruktion der Diagramme in Abschnitt 16. Die Werte von Tangens findet man in den Rechentafeln der natürlichen goniomctrischen Funktionen. Sehr leicht und ohne Berechnung sind sie direkt vom Rechenschieber abzulesen, der für die

Atlantengradnetze hinreichend genaue Resultate licl'crt. Einfaches Konstruktionsverfahren. Oben sind für die Konstruktion des winkeltreuen Netzes in bezug auf jeden Kreis drei zugehörige Punkte bestimmt, so daß die Konstruktion ohne weiteres vollzogen werden kann. Immerhin bleibt die Auffindung der Mittelpunkte nach der Art und Weise, wie sie bereits bei der Globularprojcktion (14) geübt wurde, zeitraubend. Dies Verfahren umgeht man bei den Tangentennetzen, wie sie hier vorliegen. Denn ihnen ist weiterhin eigentümlich, daß sich alle Mittelpunkte der Kreise nach den Tangensfunktionen des Winkels a finden lassen. Der Berechnung ist man hierbei völlig enthoben, da sich die gewünschten Punkte direkt aus den einfachen Hilfskonstruktionen ergeben.

Zunächst sollen die Mittelpunkte der Meridian- kreise bestimmt werden. Mit dem Radius der Projektion wird der Quadrant *ML* mit dem Mittel-<br>punkt in  $\Im$  konstruiert (Fig. 18). Durch die gleichweit entfernten Teilpunkte des Quadranten ziehe man von  $\Im$  aus Strahlen nach der wagerechten Koordinate. Die Schnittpunkte hierauf sind die Mittelpunkte der Meridiankreise, so daß I, der Mittelpunkt für Kreisbogen oder Meridian  $\mathfrak{R}1\mathfrak{S}$ ,  $II_1$  für  $\mathfrak{N}II \otimes$ ,  $III_1$  für  $\mathfrak{N}III \otimes$  ist. Da das Karten-<br>bild symmetrisch ist, so sind die gefundenen Punkte I,, II,, Uli usw. auch auf die andere Seite des Bildes zu übertragen (wo sie durch die Aus- ziehung der Meridiane eigentlich schon gefunden sind) und weiterhin die zugehörigen Kreise zu ziehen.

Die Mittelpunkte der Breitenkreise sind eben- falls bequem durch Konstruktion zu finden. An die Teilpunkte irgendeines Quadranten des Horizont-<br>kreises, im vorliegenden Fall <sup>93</sup>⊗ in Fig. 18, werden Tangenten gelegt, die die senkrechte Koordinate in rot  $8<sub>1</sub>$ ,  $7<sub>1</sub>$ ,  $6<sub>1</sub>$ ,  $5<sub>1</sub>$  usw. schneiden. Die Schnittpunkte sind die gesuchten Mittelpunkte der Breitenkreise. Die Punkte werden sodann auf die Nordhalbkugel übertragen und das Netz vervollständigt.

Wenn die Konstruktion zur Auffindung der Mittelpunkte der Breitenkreise sorgfältig ausgeführt wird, so ist es nicht einmal notwendig, die Schnittpunkte der Parallelkreisc auf dem Koordinatenkreuz zu berechnen oder zu konstruieren (wie in Fig. 18 in der obern Hälfte angegeben ist), da sie sich durch die Länge der letzt konstruierten Tangenten von selbst ergeben. Infolgedessen ist das Netz außer- ordentlich leicht und schnell zu zeichnen. Die Arbeit besteht lediglich in den beiden zuletzt für die Meridiane und Breitenkreise angegebenen Manipulationen.

16. Äquatorständige flächentreue und äquatorständige mittabstandstreue (speichentreue) Projektion.

Der Übergang von der winkeltreuen Projektion zu der fläehentreuen und ebenso zur mittabstandstreuen Projektion vollzieht sich lediglich durch ein Verschieben der einzelnen Gradnetzpunkte auf ihren Lcitstrahlen vom Kartenmittelpunkte aus, da die Azimute die gleichen bleiben.

Bezeichnet  $\alpha$  (in Fig. 19, ebenso in Fig. 23 und 24) den Winkel, den der zum Erdmittelpunkt  $M$  gehende Radius eines Punktes, sagen wir  $P(30^{\circ}$  östl. L. und 50° südl. Br.), mit der feststehenden Nordsüdund 50° südl. Br.), mit der feststehenden Nordsüdlinie MS bildet, so ist die Entfernung  $\gamma$  des Punktes /••  $\gamma$ 

> winkeltreue Projektion  $\rho = 2r \text{ tg } \alpha/2$ <br>flächentreue  $\rho_1 = 2r \sin \alpha/2$ mittabstandstreue ",  $\rho_2 = r \arccos (\alpha \text{ im})$ Bogenmaß).

Die Azimute für die einzelnen Gradnetzpunkte der fläehentreuen und mittabstandstreuen Projektion zu berechnen ist nicht allzu schwierig, jedoch sehr zeitraubend.

E. Hammer hat für die flächentreue Darstellung die Azimute von den Winkeln 9 von 5 zu 5° bis 75° Breite in Tabellen seinen "geographisch wichtigsten Kartenprojek-<br>tionen" angefügt. Wie ein Beispiel nach diesen Tabellen zu behandeln ist, das zeigt unter anderm auch H. Wagner in seinem "Lehrbuch der Geographie" (1903) § 107.

Der zeitraubenden rechnerischen Schwierigkeit läßt sich durch die graphische Methode be- gegnen, die die gewünschten Werte schneller und bequemer ergibt, und für geographische Karten auch hinreichend genau genug.

Die graphische Methode besteht in der Her- stellung einer Kur\e aus bekannten Werten, von der ich gesuchte Werte direkt abmessen kann. Zur Herstellung einer solchen Kurve, bez. des Diagramms, kann zunächst eine Hilfsfigur, wie sie Fig. 20 darstellt, gebraucht werden. Die Konstruk- tion erklärt sich aus der Figur von selbst. Noch einfacher und im allgemeinen auch \orzuziehen ist es, sich bei der Konstruktion des Diagramms des Millimeterpapiers zu bedienen. So sind die Fig. 21 und 22 erst auf Millimeterpapier entworfen und so-<br>dann hier verkleinert übertragen worden.

Auf der Abszissenachse des Diagramms (Fig. 21) werden die Werte von  $2r \cdot \text{tg } \alpha/2$  abgetragen, die der winkeltreuen Projektion entsprechen. In den Endpunkten der einzelnen  $2r \cdot \text{tg } \alpha/2$  errichtet man Ordinaten in der Länge von  $2r \cdot \sin \alpha/2$  bei der flächentreuen, und in der Länge von  $r \cdot \text{arc } \alpha$  bei der mittabstandstreuen Projektion. Die Endpunkte werden durch einen Kurvenzug verbunden. Fig. 21 veranschaulicht die Kurve für die flächentreue, Fig. 22 für die mittabstandstreue Projektion. Greift man mit dem Zirkel aus der winkeltreuen

Projektion die Entfernung <sub>P</sub> ab, so findet man in der zu e gehörenden Ordinate der konstruierten Kurven den Wert  $\rho_1$  (in Fig. 21) und  $\rho_2$  (in Fig. 22), durch dessen Übertragung auf den Leitstrahl des Punkt der flächentreuen oder der mittabstandstreuen Projektion gefunden wird. Die gewonnenen Punkte werden durch Ellipsenlinien verbunden. Dazu ge- braucht man am besten Kurvenlineale.

Tabelle zur Konstruktion der Diagramme.  $(r =$ Kugeldurchmesser = 10 cm.)

| $\alpha$        | $\alpha$ 2      |                                 | $p=2r \cdot \text{tg } \alpha 2$ , $2r \cdot \text{sin } \alpha 2 = r \cdot \text{arct}$ |                               |
|-----------------|-----------------|---------------------------------|------------------------------------------------------------------------------------------|-------------------------------|
| 10 <sup>o</sup> | $5^\circ$       | $8,75$ mm                       | $8,72$ mm                                                                                | $5,73$ mm                     |
| 20 <sup>°</sup> | 10 <sup>1</sup> | 17,63<br>$\mathbf{v}$           | 17,36<br>$\ddot{\phantom{a}}$                                                            | 17,45<br>$\mathbf{u}$         |
| 3()             | 15 <sup>°</sup> | 26,79<br>$\ddot{\phantom{1}}$   | 25,55<br>$\ddot{\phantom{a}}$                                                            | 26,18<br>$\ddot{\phantom{1}}$ |
| 40°             | $20 -$          | 36,40<br>$\overline{33}$        | 34,20<br>$\sim$                                                                          | 34.91<br>$\ddot{\phantom{1}}$ |
| 50 <sup>°</sup> | $25^\circ$      | 46, 63<br>$\ddot{\phantom{a}}$  | 42,26<br>vs.                                                                             | 43.63<br>$\bar{\Omega}$       |
| 60°             | $30^{\circ}$    | $57,7+$<br>$\ddot{\phantom{a}}$ | $\frac{541}{2}$<br>vs.                                                                   | 52.36<br>$\ddot{\phantom{a}}$ |
| 70 <sup>°</sup> | 35 <sup>2</sup> | 70,02<br>$\overline{1}$         | 57,36<br>ss.                                                                             | 61,09<br>$\ddot{\phantom{a}}$ |
| S()             | 40              | 83.91<br>$\mathbf{a}$           | 64,28<br>$\mathbf{v}$                                                                    | 69.51<br>$\overline{11}$      |
| $90^{\circ}$    | $45^{\circ}$    | $1$ ( $K$ )<br>$\overline{a}$   | 70,71<br>$\overline{a}$                                                                  | 75.54<br>$\rightarrow$        |

Wie bereits im Abschnitt 15 bemerkt wurde, suche goniometrischen Funktionen; arc a findet man in berechneten<br>Tafeln, die die Werte der Länge der Kreisbürge für die Tafeln, die die Werte der Länge der Kreisbögen für die Tafeln, die die werte der Länge der Kreisbogen für die<br>einzelnen Grade, Minuten und Sekunden für den Halbmesser Eins angeben. man tg  $\alpha$  2 und sin  $\alpha$  2 in den Rechentafeln der natürlichen

die ersteren sind für geographische Zwecke die best geeigneten. Doch sind sie bis jetzt noch beschränkt zur Die flächentreuen und mittabstandstreuen Entwürfe, in-Anwendung gekommen. Die flächentreuen Azimutalentwürfc sind auch unter dem Namen von Lamberts flächentreuen Azimutalentwürfen bekannt. Man vgl. in H. Wagners Methodischem Schulatlas die Karten Nr. 9, 39, 41a, sowie die Planigloben in Lüddecke-Haacks Deutschem Schulatlas<br>für Mittelklassen.

\'on der flächentreuen A/imutaldarstellung der Halbkugel kann man zum flächentreuen Bild der ganzen Erdkugel, zur sog. Hammerschen Projektion übergehen (Petermanns) Mitteilungen 1892, S. 85–87). Man verwandelt das Netz der Halbkugel in ein die ganze Erdoberfläche umfassendes Netz dadurch, daU man von sämtlichen Ncizschnitipunkten Lote auf den Äquator fällt, diese halbiert und den durch die neu gewonnenen Punkte gelegten Meridianen (Ellipsenstrecken) eine doppelte Bezifferung, die vom Mittelmeridian aus gerechnet wird, gibt. Da bei dieser Manipulation die I .n.e. des Äquators bestehen bleibt, die Meridiane immer kunnen werden, bis zur Hälfte im Mitielmeridian, so wird die I linie eine Ellipse, gleich dem gefälligen l'mrid der Projektion von Mollweide (Fig. 37). Daß die Hammersche Projektion auch flächenlreu sein muU, geht aus der Herstellung hcr\or. Ebenso kann man die äquatorständige mittabstandstreue Projektion (Fig. 24) in ein Netz für die ganze Erdkugel verwandeln, wie überhaupt jede äquatorständige Projektion der Erdhalbkugel, mithin auch die Globularprojektion und ihre Nellsche Modifikation.

## C. Zwischenständige Azimutalprojektionen.

## 17. Zwischenständige winkeltreue Projektion.<br>Zum wirklichen oder tiefern Verstehen der Auf-

gabe, eine winkeltreuc Projektion in schräg- oder schiefachsiger Lage zu konstruieren, dringt man am besten vor, wenn man sich einer Hilfskonstruktion (Fig. 25) bedient.

Deutsche Buchstaben bezeichnen wiederum die den lateinischen Buchstaben der Kugel entsprechenden Punkte in der Projektionsebene.

In der Fig. 25 stellen dar:

A' den Nordpol der Erdkugel, 5 den Südpol,

M den Projektionsmittelpunkt oder Berührungspunkt von Kugel und Projektionsebene,

 $\Delta \varphi$  die geographische Breite des Ortes M,

A den Augenpunkt, von dem aus projiziert wird, RT den Äquator,

- $R_1T_1$  den zu *M* und *A* äquatorial liegenden Kreis oder den Horizontkreis von *M*,
- $C$  den Schnittpunkt des von  $R$  aus  $\lambda$ ten Meridians mit dem Äquator,
- P den Schnittpunkt dieses Meridians mit dem Kreis  $R_1 T_1$ ,<br>B den Schnittpunkt des Kreises  $R_1 T_1$  mit dem
- Äquator,
- W und U' die Schnittpunkte des  $\psi$ ten Breitenkreises mit dem Meridian des Punktes M.

Da die winkeltreue Projektion die Kreistreue bewahrt, so können die Meridiane und Breitenkreise vollkommen bestimmt werden, sobald man von jedem Kreis drei Punkte kennt. Zunächst sollen von jedem Meridian drei Punkte bestimmt werden. Naturgemäü kommen in Betracht: der Nordpol, der Südpol, sodann der Schnittpunkt irgendeines Meridians im Horizontkreis  $R_1T_1$ , sagen wir z. B. P (Fig. 25). Da die Fbene des Kreises  $R_i$   $T_i$  der Projektionsebene parallel ist, sind auch entsprechende Winkel gleich, und entsprechende<br>Strecken im Verhältnis 2 : 1 vergrößert in die Pro-<br>jektionsebene übertragen.

Der Meridian von MA (der Einfachheit halber sei unter Meridian der doppelte Meridian, also ein ganzer Längenkreis gemeint) stellt sich in der Pro-<br>jektion als gerade Linie  $\Re_1 M \mathfrak{X}_1$  dar. Ist c der Winkel, den der Meridian NPS auf dem Horizontalkreis  $R_1$ , T, abschneidet und  $\lambda$  der entsprechende Winkel in der Äquatorebene, so ist in dem rechtwinkligen sphärischen Dreieck BCP

$$
PB = 90^{\circ} - \sigma
$$
  
\n
$$
\angle PBC = 90^{\circ} - \lambda
$$
  
\n
$$
\angle PBC = 90^{\circ} - \varphi
$$
, und man erhält  
\n
$$
\cos PBC = \text{tg } CB : \text{tg } BP
$$
  
\n
$$
\cos 90^{\circ} - \varphi = \text{tg } (90 - \lambda) : \text{tg } (90 - \sigma)
$$
  
\n
$$
\sin \varphi = \frac{\cot \lambda}{\cot \sigma} \Big| \Big( \cot \pi \frac{1}{\text{tg}} \Big)
$$
  
\n
$$
\text{tg } \sigma = \sin \varphi \cdot \text{tg } \lambda.
$$

Für  $\varphi = 50^{\circ}$  und für von 10° zu 10° wachsende Werte von  $\lambda$  ergibt sich:

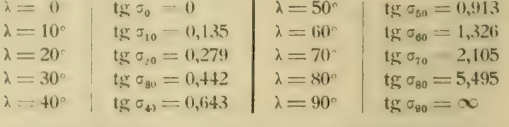

Zieht man im Punkte  $\mathfrak{R}_1$  an den Kreis  $\mathfrak{R}_1$ ,  $\mathfrak{F}, \mathfrak{X}_1$ ,  $\mathfrak{B}$ eine Tangente und trägt von  $\Re_1$  aus  $2r \cdot tg \circ ab$ das Stück  $\Re_t M$  ist, so erhält man den  $\measuredangle$ s didurch Verbindung von  $\Re$  und  $M$ ; denn es ist bis zum Punkt  $\mathcal{B}$ , wobei r der Kugelradius,  $2r$  also das Stück  $\mathfrak{R}_1 M$  ist, so erhält man den  $\Delta \circ$  direkt

$$
\operatorname{tg} \Re_1 M \Re = \frac{\Re \Re_1}{\Re_1 M} = \frac{2r \cdot \operatorname{tg} \sigma}{2r} = \operatorname{tg} \sigma
$$

(Auch hier sei bemerkt, daß sich mit Benutzung des Rechenschiebers die Rechnung wesentlich abkürzen läßt.)

Durch  $\mathcal{X} \mathfrak{S}$  und die verschiedenen Punkte  $\mathcal{Y}$  sind alle Meridiane gegeben.  $\mathfrak{R}$  und  $\mathfrak{S}$  liegen auf der Geraden  $\mathfrak{R}_1 \mathfrak{X}_1$  und deren Verlängerung. Ihre Ab-Geraden  $\pi_1 \lambda_1$  und deren Verlangerung. Ihre Ab-<br>stände von *M* sind gegeben durch

$$
M\% = 2r \text{ tg } \frac{90 - \varphi}{2} = 36,4 \text{ mm für } r = 50 \text{ mm}
$$
  

$$
M\tilde{\epsilon} = 2r \text{ tg } \frac{90 + \varphi}{2} = 274,7 \text{ mm für } r = 50 \text{ mm.}
$$

Wenn in Fig. 25  $M\mathfrak{R} = 36,4$  mm ist,  $\mathfrak{B}M$  laut Konstruktion = 100 mm, so ist

$$
\Delta \mathcal{R} \mathcal{B} M = 20^{\circ} \text{ und}
$$

$$
\Delta \mathcal{R} M \mathcal{S} = 40^{\circ} = 90^{\circ} - \varphi.
$$

Legt man demnach  $\Delta \varphi$ , die Breite des Ortes, für den das winkeltreue Netz entworfen wird, an  $\mathfrak{R}_1 M$  mit dem Scheitel in M an, und wird der Schenkel (Leitstrahl!) bis zur Peripherie verlängert und der gefundene Punkt  $\mathcal D$  mit  $\mathcal B$  verbunden, so findet man ohne weitere Berechnung den Nordpol als Durchschnittspunkt auf  $\mathfrak{R}_1$ , M.

Durch  $\mathcal{R}, \mathfrak{S}$  und die verschiedenen  $\mathcal{R}$  werden die Kreise mit Hilfe der elementaren Konstruktion gelegt. Der Mittelpunkt für den Kreis mit dem und  $\mathfrak{F}$  läuft, ist  $t$ . Dieser Punkt wird gefunden, indem man  $\Delta \varphi$  an A anlegt und den freien Schenkel bis zur Nordsüdlinie der Projektion verlängert; denn wie  $T$  der Mittelpunkt eines Kreises ist, der  $BNF$ verbindet und der Schenkelpunkt des 49 ist, so muß auch t der Schenkelpunkt eines gleichen  $\Delta \varphi$ sein, also At parallel zu OT verlaufen. Der Winkel  $\varphi$  kann auch in  $\mathfrak B$  nach unten zu in der Projektionsebene aufgetragen werden; so wird immer wieder Punkt t gefunden, da  $AM = \mathfrak{B}M$  und  $AM\mathfrak{T}$ . und  $\mathfrak{B}M\mathfrak{T}_1$  rechte Winkel sind. Wie wir aus der äquatorständigen winkeltreuen Projektion wissen, rücken die Mittelpunkte der Meridiane in einer Geraden vor, die senkrecht auf der Nordsüdlinie steht, also in der Richtung  $tQ$ , bez.  $tQ_1$ .

Es erübrigt nun die Bestimmung der Breitenkreise. Sie werden durch die Endpunkte ihrer Durchmesser bestimmt, z. B. der  $\psi$ te Breitenparallel durch die beiden Endpunkte des Durchmessers WU (Fig. 25). Der Durchmesser liegt in der Ebene des Meridians MNAS.

Die Projektionspunkte 28 und U der Punkte W und U liegen auf der Nordsüdlinie  $\Re_1 \mathfrak{T}_1$ . W und U haben  $\psi$ ° Breite. Der Abstand  $M^{0.98}$  wird also dann bestimmt durch

$$
M \mathfrak{B} = 2r \operatorname{tg} \frac{180 - (p + \psi)}{2}
$$
  
enso  $M \mathfrak{U} = 2r \operatorname{tg} \frac{p - \psi}{2}$ .

eb

 $\overline{2}$ 

Es ist für die verschiedenen Werte von ψ, wenn  $r = 5$  cm und  $\varphi = 50^{\circ}$  ist:

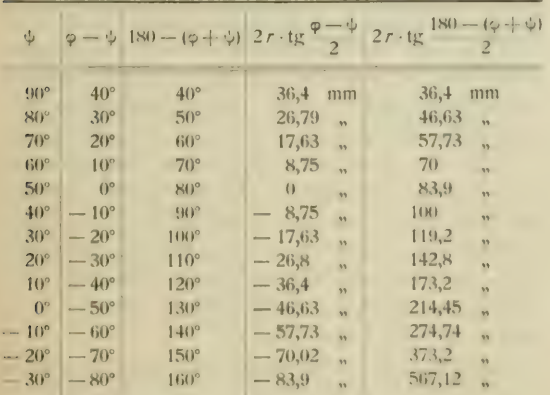

Positive Richtung ist  $M\mathfrak{R}_1$ , negative  $M\mathfrak{T}_1$ .

Hat man durch Auftragen der Größen von

$$
r \cdot \text{tg} \frac{\varphi - \psi}{2} \text{ und } 2r \cdot \text{tg} \frac{180 - (\varphi + \psi)}{2}
$$

auf der Nordstidlinie von  $\Re$  aus die Endpunkte der Durchmesser festgelegt, so ist die Konstruktion dieser Kreise eine elementare und die zwischenständige winkeltreue Projektion ist somit gezeichnet. Krummel-Eckert, Geographisches Praktikum

Einfaches Konstruktionsverfahren. Mit dem Radius  $M\Re$ , (siehe Fig. 25 und Fig. 26) beschreibt man den Horizontkreis des Ortes M. Durchmesser  $\Re$ ,  $\Sigma$ , ist Ortsmeridian von M und als Senkrechte in die Ebene projiziert. Wie die Beweisführung oben ergab, braucht man nur an  $\Re M$  und zwar in  $M$  die geographische Breite  $\varphi$  anzusetzen, so gewinnt man  $\infty$  und aus der Verbindung von D mit  $\mathfrak B$  den Schnittpunkt  $\mathfrak R$ , also den Nordpol, in der Nordsüdlinie.

Von D zieht man den Durchmesser durch M nach  $\mathfrak{D}_1$ . Von den Endpunkten des Durchmessers werden nach oben und unten an dem Horizontring gleiche Teile abgetragen, in unserer Konstruktion von 10° zu 10°. Die Verbindungslinien der gefundenen Punkte mit <sup>93</sup> schneiden auf der Nordsüdlinie die Punkte ab, durch die die Breitenkreise laufen. Die Mittelpunkte der Breitenkreise liegen auf der Nordsüdlinie und werden durch Ausprobieren mit dem Zirkel zwischen den beiden zugehörigen Schnittpunkten je eines Breitenkreises bequem gefunden (vgl. dazu Abschnitt 3, Unterabschnitt 2).

Um die Meridiane zu finden, setzt man  $\triangle$ o an  $\mathfrak{B}M$  in  $\mathfrak{B}$  nach unten an, verlängert den Schenkel bis zur Nordsüdlinie, so ist t der Mittelpunkt des Kreises, der Nordpunkt und die beiden Endpunkte B und & des Koordinatenkreuzes der Karte berührt.

Durch den Schnittpunkt t muß, wie oben gezeigt wurde, eine Parallele zu B.II is gelegt werden. Auf dieser Parallelen liegen die Mittelpunkte der Kreisbogen, die die Meridiane ergeben. Die Mittelpunkte selbst erhält man wieder nach den bekannten Tangentensätzen, wenn man die Parallele als eine Tangente an einem Quadranten mit dem Radius 981 auffaßt. Die Strahlen von  $\Re$  aus durch die je 10° voneinander entfernten Teilpunkte des Quadranten ergeben auf der Parallelen  $QQ$ , die Mittelpunkte der Meridiankreise, deren Radien die Abstände zwischen Schnittpunkt und Polpunkt <sup>92</sup> sind. Ja, es ist nicht einmal nötig, um die Abstände der Radien zu finden, den Quadranten mit  $\mathcal{N}t$  als Radius zu konstruieren, jeder beliebig andere Quadrant verrichtet es auch, z. B. ein solcher mit dem Halbmesser 97L (Fig. 26).

Die zwischenstandige winkeltreue Projektion wird gemgebraucht, wenn z. B. die Land- und Wasserhalbkügel dargestellt werden sollen. Vgl. H. Wagners Methodoctren Schulatlas Nr. 6. Auch läßt sich auf ihr die orthodromische und loxodromische Richtung von irgendement Orte aus sehr gutverfolgen, siche Fig. 26.

18. Zwischenständige flächentreue und zwischenständige mittabstandstreue Projektion.

Geradesowie bei den entsprechenden Proiektionen. in aquatorstandiger Lage geht man von der Hori-

zontalprojektion aus, siehe Fig. 27. Vom Mittel-<br>punkt M aus werden die Leitstrahlen nach den einzelnen Gradnetzpunkten des winkeltreuen Netzes gezogen. Auf diesen Leitstrahlen trägt man sodann die entsprechenden Entfernungen für die flächen- treue Projektion nach dem Diagramm Fig. 21 und für die mittabstandstreue nach dem Diagramm Fig. 22 ab.

Fig. 21 zeigt das Bild des gewünschten flächentreuen Netzes für die Breite  $\varphi$  (=50°) des Ortes *M.* Das mittabstandstreue Netz ist nach dem Muster des flächentreuen sehr leicht zu ent- werfen.

Beide Projektionen sind bis jetzt selten zur Anwendung gekommen. Die Zukunft dürfte darin Wandel bringen. Viel-<br>leicht liegt der Grund der wenigen Verwendung dieser geographisch wichtigen Projektionen darin, daß man sie nicht<br>zu konstruieren verstand. Die Konstruktion erfordert wohl einige Sorgfalt, doch ist sie durchaus nicht schwierig.

## III. Netzentwürfe mit Hilfskörpern. Projektionen nicht direkt auf die Ebene.

## A. Kegelprojektionen.

## I. Echte Kegelprojcktion.

## /9. Die einfache Kegclprojektion.

Sie geht von der Annahme aus, daß ein Kegel so um die Erdkugel gelegt wird, daß sein Mantel die Erdkugel in einem ihrer Parallelkreise berührt und die Kegelspitze in die verlängerte Erdachse<br>fällt. Die Erläuterungsfigur 28, die einen Meridianschnitt darstellt, zeigt den Kegel, der in der Breite o die Erde berührt. Der Parallelkreis PP1 ist Kugel und Kegel gemeinsam; die Abweitungen sind dem-<br>nach in diesem Kreis bei Kegel und Kugel gleich. Durch die Schnittpunkte der Abweitungen auf dem gemeinsamen Parallel denkt man sich die Meridiane nach der Spitze des Kegels konvergierend ver-<br>Jaufend. Die Breitenkreise, in ihren wirklichen Abständen auf den Mittelmeridian aufgetragen, laufen konzentrisch mit PP<sub>1</sub>, haben also ihren Mittelpunkt in der Kegelspitze.

Der Kegelmantel wird in irgendeinem Meridian aufgeschnitten und in der Ebene ausgebreitet, wobei die Meridiane als gerade Linien und die Breitenparallele als konzentrische Kreise mit dem gemeinschaftlichen Zentrum N erscheinen.

In der Hauptsache beruht die Konstruktion darauf, den Radius für den Berührungskreis von  $P$  aus zu finden, also  $R$  in Fig. 28.

$$
R = r \cdot \cot g \cdot \varphi.
$$

Wird  $\varphi$  sehr klein, so liegt der gleiche Winkel an der Spitze des Kegels sehr weit und nicht mehr im Bemessungsreich der Zeichnung.<br>Eine Tabelle des Radius R für die verschiedenen Breiten o

(in halben Graden) gibt H. Wagner im Geographischen Jahrbuch, Bd. 3, Gotha 1870, Anhang, Tabelle V (auch mit den Logarithmen).

Die Aufgabe sei gestellt, eine einfache Kegelprojcktion im Maßstab 1:50000000 zu entwerfen;  $\varphi = 50^{\circ}$  n. Br. Vgl. Fig. 29. (270000000)

Kugelradius = 
$$
\frac{6370000000}{50000000} = 127.4
$$
 mm  
\n $R = r \cos q \varphi = 106.9$  mm  
\n $b = \frac{111121000}{50000000} = 22.2$  mm.

Auf dem 50. Breitenkreis trägt man nun weiterhin nach<br>ts und links die Abweitungen (a) für je 10° auf (vgl. rechts und links die Abweitungen («) für je 10° auf (vgl. 7ab. S. 8).  $a = \frac{71687000}{50000000} \cdot 10 = 14,3$  mm.

$$
a = \frac{71687000}{50000000} \cdot 10 = 14,3 \text{ mm}.
$$

Hierbei sei wie bei den azimutalen Projektionen bemerkt, daß die Figuren zu den vorliegenden Kegel-, Zylinder- und Kreisringprojektionen den Originalen gegenüber verkleinert sind, daß aber die hier wiedergegebenen Zahlenwerte sich auf die Originale beziehen und in Rücksicht auf die Übungs- zwecke nicht reduziert wurden.

Einfachen Kegelprojektionen begegnet man noch häufig<br>in unsern Atlanten; so in Debes' Oberklassenatlas für die Pyrenäenhalbinsel (S. 60, 61), Italien (S. 62, 63), Balkanhalb-<br>insel (S. 64, 65) usw.

Will man Kegelprojektionen in einem<br>großen Maßstab entwerfen, so ist es nicht möglich, die Parallelkreise mit dem Zirkel zu schlagen (auch wenn man einen sogen. Stangenzirkel zur Hand<br>hat), sondern man muß ihre Schnittpunkte mit den Meridianen nach rechtwinkligen Koordinaten berechnen. Wohl gibt es verschiedene Methoden, die großen Kreiskurven zu berechnen; immerhin bleibt die hier mitgeteilte für unsere Zwecke die vorteilhafteste.

Fig. 30 sei in der Ebene des ausgebreiteten Kegelmantels entworfen. Der berührende Parallel sei  $BD$ ,  $B_0D_0$  der obere und  $B_uD_u$  der untere Parallel der Karte,  $QB_u$  der mittlere Meridian,  $QD_u$  der nächste eingezeichnete Meridian, der Breitenabstand  $BB_o = BB_u = DD_o = DD_u = nb^{\circ};$ <br>  $QB = R; QB_o = \rho = R - nb.$ 

Der Punkt  $D<sub>o</sub>$  ist bestimmt durch die Koordinaten

1  $x = BC - D F = \rho \sin \delta - (R - n\hbar) \sin \delta$ 

$$
y_{o} = BF = R - \rho \cdot \cos \delta = R - \rho + \rho - \rho \cdot \cos \delta
$$
  
=  $R - \rho + \rho (1 - \cos \delta)$   
=  $R - \rho + 2\rho \sin^{2} \delta/2 = R - (R - nb)$   
+  $2 (R - nb) \sin^{2} \delta/2$ ,  
 $y_{o} = 2 (R - nb) \sin^{2} \delta/2 + nb$ .  
2)  $y_{u} = 2 (R + nb) \sin^{2} \delta/2 - nb$ ,  
 $x_{u} = (R + nb) \sin \delta$ ,  
 $d : BD$ ,  $\delta : 360^{\circ} = d : 2R\pi$ ,  $\delta = \frac{d}{2} \frac{360^{\circ}}{R\pi}$ .

d ist der, bei einer Längendifferenz von  $\lambda^{\circ}$ . dem Winkel e zukommende Bruchteil des gesamten Parallels der berührenden Breite  $\varphi$ . ( $r =$  Erdradius.)

$$
d = 2r \pi \cdot \cos \varphi \cdot \frac{\lambda^{\circ}}{360^{\circ}}
$$
also  $Bd = 2r \pi \cdot \cos \varphi \cdot \frac{\lambda^{\circ}}{360^{\circ}}$ .

Nun ist  $R = r \cdot \cot g \varphi = r \frac{\cos \varphi}{\sin c}$ . Daraus folgt

 $\delta = \frac{d}{2 \pi R} \frac{360^{\circ}}{\pi} \cdot \frac{2r \pi \cdot \cos \varphi \cdot \frac{\lambda}{360} \cdot 360^{\circ} \cdot \sin \varphi}{2r \pi \cos \varphi} = \lambda \cdot \sin \varphi$  $\delta = (\lambda \sin \varphi)^{Grad}$ .

Eine Tabelle für diesen Winkel gibt H. Wagner im Geographischen Jahrbuch, Bd. 3, 1870, Anhang S. VII, B.

### Beispiel:

Maßstab 1:1000000;  $\varphi = 50^{\circ}$  Breite; sin  $\varphi = 0.766$  und  $\lambda = \frac{1}{2}$  Grad.

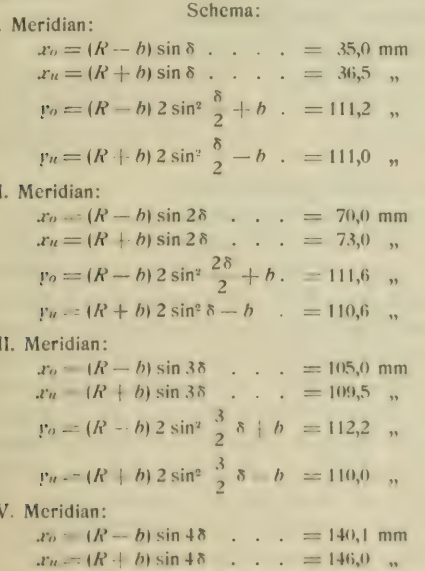

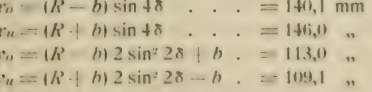

Hat man die einzelnen Werte von xo, xu, yo und yn für die einzelnen Meridiane gefunden, so wird man auf der Linie  $BB<sub>1</sub>$ , die senkrecht auf  $QB<sub>u</sub>$  steht und für die ganze Konstruktion maßgebend bleibt, xo (bis Punkt G), xu (bis Punkt H) auftragen. Sodann gibt man dem Lote in G nach oben die Länge  $y_0$  und dem Lote in  $H$  nach unten die Länge  $r_n$ . So werden die Punkte  $D_n$  und  $D_n$  gefunden, die man durch eine gerade Linie, dem gemeinsamen Meridian für  $D_0$ ,  $D$  und  $D_u$ , verbindet.

Darauf nimmt man die berechneten Werte des zweiten Meridians, trägt sie wiederum von  $B$  des Mittelmeridians aus auf der Wagerechten BB, ab, und weiterhin die Werte des dritten, vierten bis nten Meridians. Zwischen den äußern

Parallelkreisen  $B_u D_u$  und  $B_0 D_0$  lassen sich je nach Bedarf verschieden viele Parallelkreise einlegen: dazu bedarf es nur der Teilung der gleichabständigen Meridianstücke  $B_u B_u$ und  $D<sub>u</sub> D<sub>o</sub>$  usw. in kleinere gleichabständige Meridianteile. -Das Ausziehen der Parallelkreise wird durch Benutzung der von J. Schröder in Darmstadt in den Handel gebrachten Kreisbogenlineale beträchtlich erleichtert.

## II. Unechte Kegelprojektionen.

## 20. Die vereinfachte Kegelprojektion.

In der Entfernung der Kegelspitze und der nach ihr sich richtenden Meridiane liegt offenbar eine Schwierigkeit für die Konstruktion von einfachen Kegelnetzen größern Maßstabes. Dieser Schwierigkeit hat man zu begegnen gewußt, indem man nicht einen Parallelkreis abweitungstreu einteilte, sondern zwei, und zwar die beiden, die sowohl vom mittelsten wie von dem äußersten südlichen und nördlichen Parallelkreis gleichweit entfernt sind; also im Kartenumriß ABCD der Fig. 31 der 30. und 70. Breitenkreis. Die Meridiane laufen jetzt nicht mehr in der Spitze des Kegels zusammen, sondern erreichen früher die Nordsüdlinie.

Wenn die Aufgabe gestellt ist, eine Karte in 1:100000000 zu entwerfen, so ist die Lösung ähnlich wie bei der vorhergehenden Projektion, nur  $dab$  *a* und  $a<sub>1</sub>$  (Fig. 31) die abweitungstreuen Strecken sind, durch deren Abteilungspunkte die Meridiane zu legen sind.

Wo es sich nicht um ganz genaue Gradnetzbilder handelt, genügt diese Projektion vollständig; wie sie denn auch H. Wagner für die meisten der Länderkarten in seinem Schulatlas angewandt hat. In Debes' Oberklassenatlas haben z. B. Mitteleuropa (S. 74 ff.), die britischen Inseln (S. 70, 71), Karten von Deutschland usw. das vereinfachte Kegelnetz.

Eine noch vereinfachtere Kegelprojektion wäre die geradlinige Abart der vereinfachten Kegelprojektion, wenn die beiden Parallelen, die nach den richtigen Abweitungen geteilt sind, zu geraden Linien gestreckt werden. Auch die übrigen Parallelkreise erscheinen sodann als gerade parallele Linien in natürlichen Abständen. Es entsteht auf diese Weise ganz dasselbe Netz wie bei der unechten Zylinderprojektion. Siehe 24 und Fig. 35.

## 21. Die abweitungstreue (flächentreue) Kegelprojektion oder die Mercator-Bonnesche Projektion.

Sie gibt die Parallelgrade wie die einfache Kegelprojektion und teilt jeden derselben nach den richtigen Abweitungen. Dadurch erhält man ein flächentreues Netz. Die entsprechenden, durch die Abweitungen gefundenen Schnittpunkte verbindet man mit Hilfe des Kurvenlineals, wie die linke Halfte von Fig. 32 zeigt, oder wenn nur Übungszwecken genügt werden soll - auch durch gerade Linien, wie die rechte Hälfte der Fig. 32. Die

 $2<sup>o</sup>$ 

letztere einfachere Konstruktion ist ein gutes Korrektiv, um zu schen, ob die Abweitungen auch genau abgetragen sind; denn alle Ecken, die die Meridianstücke bilden, müssen nach außen liegen.

Ist die Aufgabe gestellt, eine Mercator-Bonnesche<br>Kegelprojektion in 1 : 30000000 zu entwerfen, so hat man nur ein Meridianstück und die verschiedenen natürlichen Abweitungen durch 30000000 zu dividieren und weiterhin wie bei den andern Kegel-<br>projektionen zu verfahren. *b* bleibt bei allen Kegelprojektionen gleich. Bei der einfachen waren  $1 \, a$ , bei der vereinfachten  $2 \times a$  und bei der flächentreuen  $n \times a$  (z. B. in Fig. 32 7  $\times a$ ) zu berechnen.

Die .Mercator-Bonnesehe Projektion wurde bisher unverdient oft in großen und kleinen Kartenwerken benutzt; vgl. die Karten von Europa, Asien und Nordamerika in Debes" Oberklassenatlas und H. Wagners Schulatlas.

### B. Zylinderprojektionen.

### I. Echte Zvlinderprojcktionen.

### 22. Die Plattkarte.

Denkt man sich um die Erdkugel einen Zylinder von der Erddurchmessergröüc gelegt, so wird dieser Zylinder die Erdkugel im Äquator berühren. Das ist der einzige gemeinschaftliche Kreis. Der Pol wird zu dem Äquatorkreis ausgedehnt und alle zwischen Pol- und Äquatorkreis liegenden Parallel- kreise haben dieselbe Grötie. Die Meridiane \erlaufen bei gleichen Abständen ebenfalls parallel.

Schneidet man den Zylinder in irgendeinem Meridian auf und rollt den Mantel auf der Ebene auf, so werden die Breitenkreise auch zu geraden Linien ausgestreckt. Und haben sie die Entfernung wie auf der Erde, so entsteht ein quadratisches Netz, das weder flächen- noch winkeltreu, wohl aber höhentreu ist. Wir haben die höhentreue Plattkarte für den Äquator oder nach Breusing den höhentreuen Säulenentwurf.

Durchschneidet der Zylinder die Erde z. B. im 45. Breitenparallel, so geben die Abweitungcn dieses Parallels die Entfernungen der Meridiane, die ihre Höhentreue (Äquidistanz) bewahren, an. Wir haben sodann rechteckige Netzmaschen und nicht mehr die quadratische, sondern die oblonge Plattkarte vor uns.

Ist die Aufgabe gestellt, eine höhentreue Platt-<br>karte für den Äquator in 1 : 50000000 zu entwerfen, so ist es nur nötig, das Verhältnis der Abweitung am Äquator zu ermitteln und die gefundene Größe sowohl für die Meridian- wie für die Parallelkreiseinteilung zu benutzen (siche Fig. 33),

Früher wurde die Karte öfters benutzt. Für die äquato- rialen Gegenden lälit sie sich auch heute noch gebrauchen. Das Mittelmeer wurde früher oft in dieser Projektion geschen Kolonien im Stillen Ozean, S. 33, das quadratische Plattkartennetz zugrunde gelegt worden.

## 23. Die winkeltreue Zylinderproiektion oder die Mereatorkartc.

Aus 5, Satz [II.], wissen wir, daß man das<br>Linearmaß eines Längengrades auf einem Breitenparallel erhält, wenn man das Linearmaß des<br>Äquatorgrades mit dem Cosinus der Breite multipliziert. Wir sahen daselbst ferner, daß z. B. cos 37° =  $\frac{v_5}{v_5}$  und cos 60° =  $\frac{v_2}{v_2}$  ist. Demnach ist das Linearmaß eines Längengrades

auf 37° Breite =  $60 \cdot V_b$  = 48 Äquatorialbogenminuten oder 111307 $\cdot V_s$  =  $89000$  m, auf  $60^\circ$  Breite =  $60 \cdot \frac{1}{2}$  = 30 Aquatorialbogenminuten

oder 111 307 ·  $V_1 = 55700$  m.<br>Die Längengrade sollen nun wie bei der vorhergehenden Zylinderprojektion das Linearmaß des<br>Äquatorgrades erhalten. Um diese Werte zu erhalten, muß man die Längengrade mit dem um-<br>gekehrten Wert des Cosinus oder mit der Sekante der Brene, da  $\frac{1}{\cos \theta}$  = sec  $\phi$  ist, multiplizieren. Mit- $\frac{1}{2}$ hin nach obigen Beispielen:

 $48 \cdot \frac{5}{4} = 60$  oder 89000 (abgerundet)  $\cdot \frac{5}{4} = 111307$ ,

 $30 \cdot 2 = 60$  oder 55700 (abgerundet)  $2 = 111307$ .

Bei einer winkeltreuen Projektion müssen ferner-<br>hin benachbarte Meridian- und Breitenkreisteile das-<br>selbe Verhältnis wie auf der Erdkugel bewahren,<br>d. h. die Ähnlichkeit muß in den kleinsten Teilen, die "Rechte Winkel-Proportionalität" muß aufrecht<br>erhalten werden. Dies wird bei der vorliegenden Projektion dadurch erreicht, daß man die Breiten- grade ebenfalls mit dem umgekehrten Verhältnis des Cosinus oder mit der Sekante ihrer Breite multipliziert. Mithin ist der Breitengrad auf 37° Breite mit  $\frac{5}{4}$  und der auf 60° mit 2 zu multi-<br>plizieren.

60 •  $\frac{6}{4} = 75$  Äquatorialminuten oder 111307 •  $\frac{8}{4} = 141600$  m,  $\frac{60 \cdot 2}{2} = 120$  m,  $\frac{111307 \cdot 2}{2} = 227000$  m.  $h_0$  111307 · 2 = 227000 m.

Für die wachsenden Breiten gibt es ausgerechnete Tafeln sowohl in Äquatorialminutcn wie in Metern. Mit ihrer Hilfe ist ohne Schwierigkeit die Mercator-<br>karte zu entwerfen. Ist die Aufgabe gestellt, eine Mercatorprojektion in 1 : 100000000 zu zeichnen, so wird man die Abweitung des Äquators durch<br>100 Millionen teilen und ebenso die einzelnen Werte für die wachsenden Breiten, die in den Tabellen enthalten sind. Vgl. die Tabelle am Schluß dieses Teiles Seite 23 und Fig. 34.

Wie die Mercatorkarte für ein nicht äquatoriales Gebiet zu zeichnen ist, dafür gibt Breusing in dem "Verebnen der<br>Kugeloberfläche" S. 47 ein Beispiel bezüglich der Nordsee.

Zur Messung der ostwestlichen Richtung dient der "Maß-<br>stab der wachsenden Breiten". Über seine Herstellung und seinen Gebrauch vergleiche H. Wagners "Lehrbuch der Geographie" (1903) § 101.

Die Mercatorkarte wird noch in jedem Kartenwerk außerordentlich häufig angew endet, mehr als wie sie es verdient. Gerade für geographische Zwecke muß sie sehr beschränkt werden, da sie keine Flächentreue besitzt; denn bezüglich der Flächengrößen erweckt sie ganz falsche Vorstellungen;<br>sind doch auf ihr die Landmassen in 60° Breite viermal so groß als am Äquator. Die Tropengebiete kommen in ihrer gewaltigen Ausdehnung auf der Mercatorkarte gar nicht zur Geltung. Für den Seemann jedoch ist die Mercatorkarte die Karte katexochen, weil der schrägläufige oder loxodro- mische Kurs auf ihr in eine gerade Linie verwandelt ist (siehe Fig. 26 u. 34). Sie wird darum auch kurzweg "Seekartenprojektion" genannt.

## II. Unechte Zplindcrprojcktionen.

## 24. Die trapezmaschige Projektion.

Bei ihr werden die Breitenparallele als gerade<br>Linien in gleichen natürlichen Abständen durch den Mittelmeridian gelegt und die beiden äußern Parallele abweitungstrcu eingeteilt und die entsprechenden Teilpunkte durch gerade Linien verbunden; vgl. Fig. 35.

Die trapezmaschigc Projektion wurde in altern Atlanten viel gebraucht. Sie genügt auch heute noch elementaren Bedürfnissen. Sie kann auch als unechte Kegelprojektion aufgefaßt werden; siehe Schluß von 20.

## 25. Die abweitungstreue (flächentreue) Platt-<br>karte oder die Mercator-Sansonsche Projektion.

Diese Projektion ist auch wie die Bonnesche zuerst von Mercator angewandt worden, in ausgiebigster Weise aber von Sanson auf seinen zahlreichen geographischen Karten. Hlamsteed hatte sie den Karten seines Himmelsatlas (1729) zu gründe gelegt (darum fälschlich "Flamsteedsche Projektion"<br>genannt). Während auf den echten Zplinderprojektionen nur der Äquator abweitungstreu abgeteilt war, wird bei dem Mereator-Sansonschen Netzentwurf jeder der gleichabständigen gestreckten Parallel- kreisc abweitungstrcu abgeteilt. Die gefundenen Punkte kann man bei Übungszwecken durch gerade<br>Linien, sonst durch das Kurvenlineal verbinden. Die Kurven sind keine Ellipsen. Die Projektion ist flächentreu.

Fig. 36 stellt ein Viertel der ganzen Erdoberfläche nach der Mereator-Sansonschen Projektion dar. Auf die gleichhohen Zonenstreifen sei besonders noch einmal aufmerksam gemacht, sowie auf das spitze Zusammenlaufen der Meridiane am Nordpol.

Für die Konstruktion wird dem Anfänger empfohlen, die Abweitungen nicht mit einer entsprechenden Zirkelöffnung auf dem betreffenden Parallel aneinander zu setzen, wodurch sich kleine Fehler schließlich zu stark bemerkbar machen, sondern sie für die verschiedenen Meridianschnittpunkte vom Mittelmeridian aus zu berechnen und so als  $a, 2a, 3a \ldots na$  einzutragen.

Die Projektion läßt sich wohl auf die ganze Erde aus-<br>dehnen, jedoch ist sie dazu wegen der Verzerrung des Bildes für die obern und seitlichen Gebiete wenig geeignet. Nur Gebiete in der Nähe des Äquators können durch sie be- friedigend dargestellt werden. Sie wird darum noch oft für Schulatlas Nr. 40 u. 41, in Debes' Oberklassenatlas S. 40 u. 41 und daselbst, wie schon von Mercator auch für Südamerika S. 38 u. 39.

### 26. Die Mollweidesche Projektion.

Das Wesen dieses unecht zvlindrischen Entwurfs besteht darin, daß innerhalb einer Kreisfläche die Zonenstreifen gleiches Areal mit den entsprechenden Halbkugelstreifen besitzen. Daß innerhalb einer Kreisfläche die Höhen der Zonenstreifen nicht die gleichen wie auf der Erdkugel bleiben können, ist ohne weiteres einzusehen. Die Berechnung der einzelnen Entfernungen (p) der Breitenkreise vom<br>Äquator ist umständlich (vgl. auch Wagners "Lehrbuch der Geographie", 1903, § 102). Dafür gibt es ausgerechnete Tabellenwerte, nach denen die Konstruktion ohne Mühe ausgeführt werden kann.

Die Tabelle auf Seite 23 zeigt, daß die Ent-<br>fernung vom Äquator zum Pol gleich 1 gesetzt ist. Im Verhältnis zu 1 ist sodann z. B. der 40° Breite (Fig. 37) 0,531 Teile vom Äquator entfernt. Ist der Radius der Kreisfläche  $= 10$  cm, so ist die Entfernung  $\gamma$  des Breitenparallels 40 vom<br>Äquator = 5.31 cm.

Parallel vom Äquator werden durch die mit Hilfe von y gefundenen Schnittpunkte auf dem senk- rechten Mittelmeridian die Breitenkreise gezogen und jeder Parallelkreis vom Mittelmeridian aus bis zur Peripherie in 90 oder 9 gleiche Teile geteilt.<br>Weil die auf diese Weise gefundenen Teilstücke nicht den wirklichen Abweitungen für die entsprechenden Breitenkreise in der Größe entsprechen, so ist für sie in der Fig. 37 auch eine andere Be-zeichnung als  $a$ , im vorliegenden Falle  $c$  gewählt worden. Man kann hier wohl von einer abweitungs-<br>ähnlichen, aber nicht von einer abweitungstreuen Projektion reden.

Setzt man an jeden Parallelkrcis seine Entfernung von der Peripherie des Kreises  $ANS$  in Fig. 37 bis zum Mittelmeridian nach rechts und links an, so erhält man ein fläehentreues Netz der ganzen Erdkugel. Die Kurven, die die entsprechenden Brcitenkreispunkte miteinander verknüpfen, sind<br>Filipsen.

Die Mollweidesehe Projektion bezeichnete Babinet mit dem nichtssagenden Namen "homalographische Projek-<br>tion". Sie wird in größern Kartenwerken, in Handatlanten verwendet, seltener in Schulatlanten. H. Wagner gebraucht sie nur einmal auf Nr. 9 seines Schulatlasses.

## C. Kreisringprojektionen.

## 1. Echte Kreisringprojektion.

## 27. Eckerts flächcntreuc Kreisringprojcktion (Eckerts Onkoid).

Sie geht von der Erwägung aus, daß die<br>Mercator-Sansonsche Projektion (Fig. 36) und die Mollweidesche Projektion (Fig. 37) die Grad-<br>netzmaschen in den höheren Breiten zu eng und langgezogen und somit die Länder und Meere hierselbst zu stark verzerrt und verengt erscheinen<br>lassen, und ferner, daß die Mercatorprojektion (Fig. 34) zu sehr von einem flächentreuen Gesamt-<br>erdbild abweicht und ganz falsche Vorstellungen von der Größe der Landmassen in den einzelnen<br>Breitenzonen erweckt. Diese Fehler der eben-Diese Fehler der ebengenannten Projektionen bis zu einem gewissen Grad zu kompensieren, ist die flächentreue Kreisringprojektion bestimmt. Sie geht dabei folgender- weise zuwege:

Der Pol wird wie bei der echten Zvlinderprojektion ausgedehnt, aber nicht bis zur Äquatorlänge, sondern nur bis zur halben Äquatorlänge. Äquator und Mittelmeridian (halber Kreis) bleiben ihrem wahren Linearmaße nach bestehen. Diese Größen und auch die andern für die Meridiane und Parallelkreise sind nun in vorliegender Projektion von einem halben Kreisring oder einer halben Wulst (Fig. 38) abzuwickeln. Man denkt sich die halbkreisförmig gebogene Oberfläche des halben Kreisringes flächengleich mit der Erdkugeloberfläche. Dabei ist der Halbbogen  $AMC$  des Kreisringes (Fig. 39) gleich der Äquatorlänge und  $DEF$  gleich der halben Äquatorlänge oder der ganzen Mittelmeridianlänge.  $ME$  ist die Projektion des halben Längenkreises (des Mittelmeridians). Was Fig. 39 in Querschnitt zeigt, das zeigt Fig. 40 in Längs- schnitt.

Des weiteren kommt es darauf an, eine Zone des halben Kreisringes der entsprechenden Zone der Erdkugel gleich zu setzen. Die Berechnung<br>ist mühsam und zeitraubend. Die Werte, die hieraus entspringen, sind jedoch tabellarisch zusammengefaßt, und dann leicht zu handhaben.

Daß die Zonen des halben Kreisringes nicht die gleiche Höhe wie die entsprechenden auf der Erdhalbkugel haben können, das lehrt schon ein Hinweis auf die Ausdehnung des Pols. Was hier durch die westöstliche Dehnung zuviel wird, muß durch eine nordsüdliche Kürzung ausgeglichen werden, wenn die Maschenräume die Flächentreue den Räumen der Kugelnetzmaschen gegenüber be-<br>wahren sollen. Es verkürzen sich die nordsüdlichen Abstände der Breitenkreise in den höchsten Breiten \on Eckerts Projektion ein klein wenig mehr als bei Mollweide.

Während bei Mollweide nur die Abstände y der Breitenkreise vom Äquator zu berechnen waren, so müssen bei der vorliegenden Projektion außer diesen Abständen, die hier .r genannt sind, auch noch die Längen der Breitenkreise, die Größen v, bestimmt werden. Die weitere Längeneinteilung der Breitenkreise erfolgt ganz so wie bei Mollweide. Wie die Projektion von Mollweide ist die von Eckert auch nur abweitungsähnlich, und nicht abweitungs- treu.

Die Werte für die einzelnen  $x$  und  $y$  gibt die Tabelle S. 23. Sie sind so berechnet, als ob der Radius der Kugel, die dem Kreisringnetz flächengleich ist, gleich 1 ist. Dadurch sind die Tabellen außerordentlich leicht zu handhaben; denn bei irgendwelchem Maßstab handelt es sich nur um ein Vielfaches, eine einfache Multiplikation von  $x$  oder  $y$ .

Gesetzt den Fall, der Erdradius habe die Länge von 70,71 mm (was dem halben Mittelmeridian oder dem Radius des Mollweideschen Halbkugelbildes von 10 cm entsprechen würde), so hat man, wenn man z. B. die halbe Länge des 50. Breitenkreises ermitteln will, die Größe  $\gamma$  für 50° Breite, nämlich 2,0334 mit 70,71 mm zu multiplizieren, = 143,8 mm. Diese Länge setze ich parallel zum Äquator rechts und links in dem zugehörigen Schnittpunkt der Nordsüdlinie an. Dieser Schnittpunkt wird ge-<br>funden, wenn man die Größe x für 50°, nämlich 0,956 mit 70,71 mm multipliziert,  $= 6,76$  mm. Auf diese Weise werden auch die andern gewünschten Größen und Punkte gefunden. Durch die gleichteiligen Schnittpunkte der Breitenparallelen werden die Meridiane gezogen. Die Kurven sind keine Ellipsen. Sie sind am besten mit dem Kurvenlineal zu ziehen.

Die Fläche des Entwurfs in Fig. 41 ist gleich den Flächen von Fig. 36 und Fig. 37. Um in das Verständnis dieser Projektionen tiefer einzudringen, ist es eine lohnende Aufgabe, die Äquatorlänge für

wird zeigen, daß von einem Flächenmaßstab der Längenmaßstab zu unterscheiden ist.

Der flächentreue Kreisringentwurf zeigt die gemäßigte Zone in guter Darstellung, besonders ohne die großen Verzerrungen der Projektionen von Mercator-Sanson und Mollweide. Da die gemäßigte Zone die wirtschaftlich und kulturell tüchtigste und wichtigste unsers Erdballs ist, so eignet sich die vorliegende Projektion besonders gut für wirtschaftsgeographische Übersichten der gesamten Erde. Aber auch für die Darstellung anderer Erscheinungen auf der Erde ist sie wohl brauchbar; vgl. in Krümmels "Handbuch der<br>Ozeanographie", Bd. I, die Karte der thermischen Isanomalen der Meeresoberfläche S. 405 und Karte der Temperaturen in 400 m Meerestiefe S. 425.

Eine Umrißkarte dieser Projektion in 1 : 20000000 (also handliches Wandkartenformat) mit der genauen Einzeichnung der Eingradfclder ist soeben in der Verlagsanstalt dieses Werkes erschienen; ebenso können von derselben Firma auch Umrißkarten der gleichen Projektion in 1 : 90000000 (also Handkartenformat) bezogen werden.

## II. Unechte Kreisringprojektion.

## 28. Eckerts flächentreues Trapeznetz.

Hierbei handelt es sich, in ein Doppeltrapez von der Grundlinie 4 $a$ , der Höhe 1 $a$ , bzw. 2 $a$  und den beiden Pollinien 2a (entsprechend den Grundgrüßen

die drei Projektionen zu berechnen. Die Rechnung zur des flächentreuen Kreisringnetzes) Zonenstreifen so zu legen, daß sie den Erdkugelzonen gleich sind. Auf der Pollinie und der Äquatorlinie schneidet man Pollinie laut Voraussetzung noch einmal so groß wie die des Äquators werden. Diese Punkte verbindet man durch gerade Linien, die Meridiane; siehe Fig. 42. Die Längen der Breitenkreise werden nicht wie bei der vorhergehenden Projektion besonders berechnet, sondern direkt aus der Konstruktion gewonnen. Es erübrigt demnach bei dieser Projektion nur die Aufkreise vom Äquator oder die Höhen der einzelnen Zonen. Die Aufgabe ist keine andere als die, die Höhen eines Trapezes nach einer quadratischen Gleichung zu finden.

> In der folgenden Tabelle sind in der letzten Rubrik die Höhen y der einzelnen Trapezzonen, die den entsprechenden der Erdkugel gleich sind, ausgerechnet, wenn der Kugelhalbmesser = I ist. Mit Hilfe dieser Tabelle läßt sich in kürzester Zeil ein flächentreues Netz für die ganze Erde ent- werfen. Dieses Netz dürfte neben mehr elementaren hauptsächlich auch Privatbedürfnissen genügen.

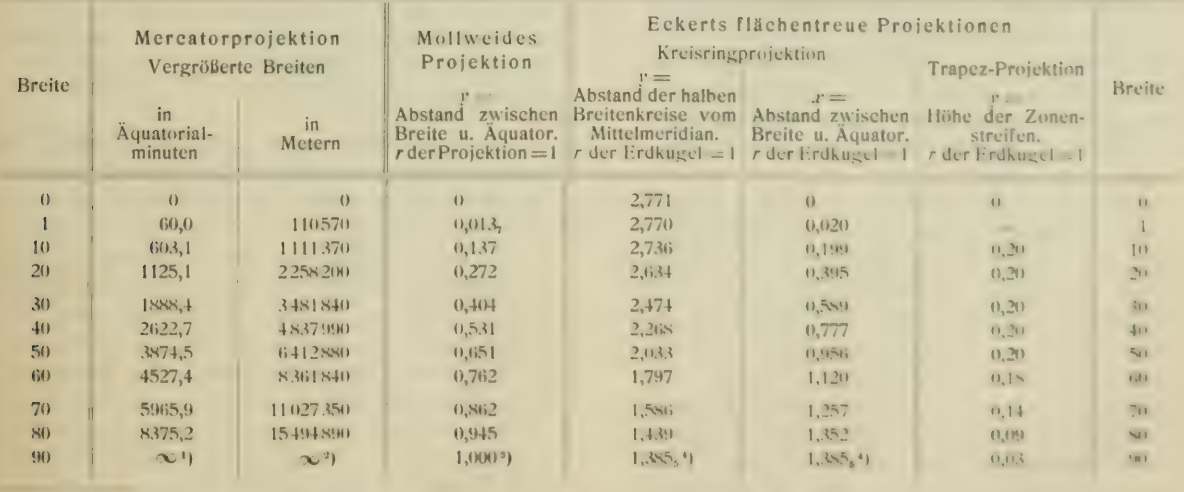

1)<br>2) Ausführlichere Tafel in Breusing, "Verebnen der Kugeloberfläche", S. 45, 46.

<sup>9</sup>) Ausführlichere Tafel in H. Wagner, "Die Dimensionen des Frdsphäroids", Geogr. Jahrbuch, III. Jahrgang, 1870,<br>S. XLVI u. XLVII.

") Ausführlichere Tafel in H. Gretschel, "Lehrbuch der Kartenprojektion". Weimar 1873. S. 190-192. • ist haer ...) ;.. \*) Ausführlichere Tafel über y und .r in M. Eckert, "Neue Entwürfe für Erdkarten". Peterm. Mitt. 1906, S. 106.

## III. TEIL.

## Einführung in die Lehre vom Karteninhalt').

## /. Generalisation (Grundsätzliches).

Die Fertigkeit des Generalisierens besteht zu-<br>nächst in der Auswahl der geographischen Gegenstände bzw. Zeichen und Symbole für Karten in bestimmten Maßstäben. Es ist aber nicht bloß ein Auswählen und Verkleinern, sondern auch ein Verallgemeinern der Gestalten, d. h. ein Weg- lassen von unwesentlichen Bestandteilen, von kleinen Ecken und Formen, und zuletzt ein Hervorheben geographisch oder für die besondern Zwecke der Karte wichtiger Erscheinungen. Dabei kann es geschehen, daß eine kleine, aber bedeutungsvolle<br>Form auf Kosten der großen bestehen bleiben muß. An dieser feinen Generalisation wird man neben dem praktischen auch den wissenschaftlichen Wert einer Karte ermessen. Nur Kartographen von tiefer geographischer Bildung und nach langiähriger ibung sind imstande, eine einwandfreie Gene- ralisation zu liefern.

Die Generalisation befaßt sich mit dem Gesamt- inhalt der Karten, mithin mit all den Zeichen und Symbolen, die für die Darstellung der drei Dimen- sionen des Raumes, die das Kartenbild ermöglicht, in Betracht kommen. Mit der Darstellung der dritten Dimension, der Tiefe und Höhe, befaßt sich die Terrain- oder Gcländezeichnung. Die Generalisation bezieht sich hier wesentlich auf die symbolischen Zeichen "Schraffe" und "Isohypse".<br>Die Darstellung der horizontalen Dimensionen, der Länge und der Breite, oder die geometrische Wieder- gabe der Lage von geographischen Gegenständen ist das Wesen der Lageplan- oder Situations- zeichnung. Hierbei richtet die Generalisation ihr Augenmerk hauptsächlich auf die Grundrißzeich- nungen oder die diese vertretenden Symbole von Orten, Flüssen, Bodenbedeckung, Wegen und Grenzen.

Für die Studierenden der Geographie genügt es voll- ständig, sich einen Einblick in das Wesen der Generalisation an der Hand von vergleichbarem Kartenmaterial zu ver-<br>schaffen. Für diesen Zweck ist die Reihe der Harzbilder auf Taf. 6b gut geeignet. Man fange am besten mit der Karte in 1:500000 an. Sehr zu empfehlen ist, die Unterschiede zwischen den einzelnen Karten schriftlich zu fixieren und den Umril3 der Kartenfläche der vorhergehenden Karte in die Karte kleinern Maßstabes und sofort bis in die Karte kleinsten Maßstabes entsprechend einzuzeichnen.

Nach der Fertigstellung dieser Aufgabe gehe man daran, ein Meßtischblatt (1 : 25000) von einer bekannten Gegend mit der Karte des Deutschen Reiches (1 : 100000), weiterhin mit der Topographischen Übersichtskarte des Deutschen Reiches (1:200000) und zuletzt auch mit der C. Vogelschen Karte des Deutschen Reiches (1:500000) zu vergleichen. Eine derartige, insbesondere schriftlich ausgeführte Übung fördert außerordentlich das Verständnis für die Karte und zugleich das für die Flächenverkleinerung bzw. -Vergrößerung bei den einzelnen Maßstäben.

An der Grenze der Darstellungsmöglichkeit von Grundrissen geographischer Gegenstände liegt die Grenze zwischen den Spezial- oder geogra-<br>phisch konkreten Karten und den Generalphisch abstrakten Karten. Letztere<br>sondern das Wesentliche einer Erscheinung von<br>allem Zufälligen ab und bringen es ganz verallgemeinert zum Ausdruck. Die Karten kleiner<br>und kleinster Maßstäbe müssen aber immer noch ein mehr oder minder meßbares Planbild der Erde und ihrer Lebenserscheinungen ergeben.<br>Darum definieren wir die geographische Karte und ihr Wesen in ausführlicherer Weise:

Die geographische Karte ist die auf die Ebene gezeichnete Projektion eines größern oder kleinern Teils der Erdoberfläche, die neben den I.ageverhältnissen auch Flächen- und Raumverhältnisse und sodann — je nach der Kartenart — geophysische, kulturelle und naturhistorische Tatsachen graphisch über-

•) Vgl. die einschläKlKcn Kapitel in H. Wagners Lehrbuch der Geographie sowie den während des Druckes des •Praktikums erschienenen zweiten Teil des Leitfadens der Kartenentwurfslchre von Züppritz-Bludau, Leipzig 1908.

sichtlich so zur Anschauung bringt, daß ein Ablesen und Ausmessen der dargestellten Objekte möglich ist.

## 2. Terraindarstellung.

a) Die Baulinien des Terrains. Im Aufbau des Terrainbildes unterscheiden wir Fall-, Niveauund Geripplinien. Vgl. Fig. 43.

fassend) verlaufen, so spricht man auch von gleichabständigen oder äquidistanten Höhenlinien. Der Verlauf der Isohypsen ist gewunden. Dabei ist zu beachten, daß die Niveaulinien, die sich von einem Terraineinschnitt zum andern ziehen, sich nicht aus Rundbogen zusammensetzen, sondern aus flachen, vielfach eingedrückten Bogen, die an den Taleingängen scharf abgerundet sind (gemäß

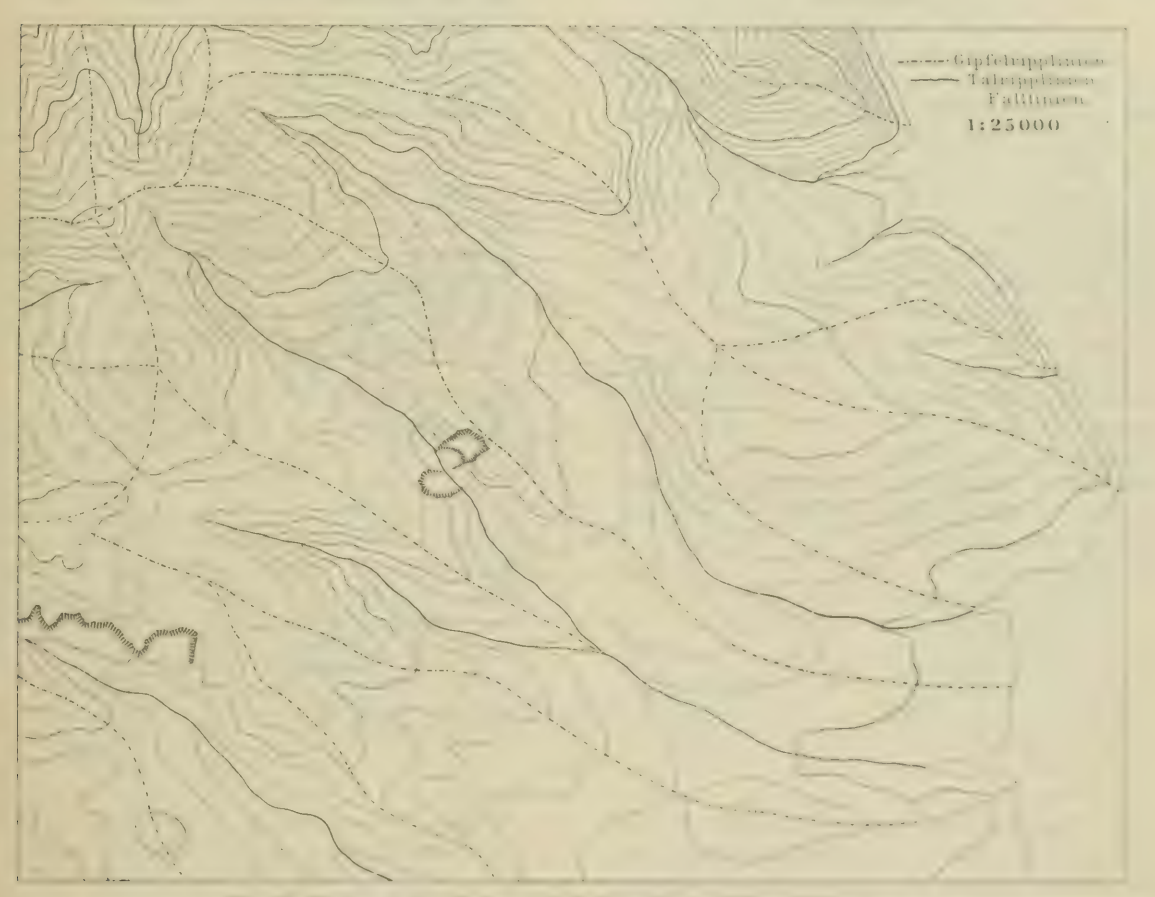

Fig. 43: Eintragung der Geripp- und Fallinien in eine Hohenschichtenkarte

Die Fallinie oder schlechthin Schraffe ist stets eine gerade Linie, die senkrecht auf den verbindenden Niveaulinien steht und durch ihre Länge (und Stärke) die Neigung des Geländes zum Ausdruck bringt.

Die Niveaulinien oder Schichtlinien, Isohypsen, Horizontalen sind die Verbindungslinien gleichhoch gelegener Niveaupunkte (Koten, Höhenkoten). Da sie gewöhnlich in gleichhohen senkrechten Abständen (gleichhohe Schichten um-Krummel-Lekert, Geographisches Praktikum

der Fntstehung der Taltormen!). Darauf achte der Anfänger im Kartenzeichnen ganz besonders. Auch der Geograph, der draußen im Feld schnell eine Karte zu entwerlen hat und sich dabei gern der Niveaulinien oder auch der einfachern, nicht berechneten Gelandekurven bedient, vermeide tunlichst die Rundbogenmanier, die mit Recht als "Leberwurstmanier" gegenßelt worden ist. 1st z. B. die 300 m-Niveaulinie des Harres (siche die Harrbilder, Taf. 6b, Bild im Maßstab 1:1000000) zu

zeichnen, so sieht sie so aus, wie es das erste Bild. Fig. 44, zeigt und nicht wie auf der zweiten Darstellung, Fig. 45.

Die Gerippiinien sind die Linien, die einmal die höchsten Teile des Terrains, die Gipfel, Rücken, Kämme usw. miteinander verbinden und andermal die tiefsten, die Täler, Schluchten, Kessel, Becken usw. Darum unterscheiden wir

## Gipfelrippli nien und

Talripplinien (vgl. Fig. 43).<br>Von der richtigen Anlage der Geripplinien ist das richtige Bild der Isohypsen abhängig. Bei jedes-<br>maligem Durchschneiden der Geripplinien müssen<br>die Isohypsen ihre Rich-

tung ändern, und zwar beim Durchgang durch die Talripplinien eine konkave<br>Wendung und beim Durchgang durch die Gipfelripplinien eine konvexe Wen-<br>dung beschreiben. Die Talwendung ist zumeist eine<br>schärfere als die Gipfelwendung (Erosion!). Die<br>Geripplinien gehen durch den Scheitel der Kurven. Im Scheitel müssen sich beide Liniensysteme recht-<br>winklig schneiden.

Aufgabe. Die Isohppsen- karte des Königstuhls (vgl. Plan und Umgebung von Heidelberg, Taf. 7) zeichne man im gleichen .MaUstab wie auf der Karte, aber mit Isohvpsenabständen von 50 zu 50 m, und füge sodann die wichtigsten Fall- und Gerippiinien hinzu.

b) Bergschraffen. Jede Darstellung der Boden- formen hat den Zweck, alle Oberflächengebilde der Erde nach Form, Höhe und Ausdehnung zu ver-<br>anschaulichen. Die richtige Wiedergabe der Terrainformen im Kartenbild ist eine der schwierigsten Aufgaben des Kartographen. Das am häufigsten<br>angewandte Verfahren ist die sog. Bergstrichmanier oder Schraffenzeichnung.

Die Bergstrichmanier ist ein durchdachtes und mehr praktisch als wissenschaitlich begründetes System, das auf den sächsischen Major Lehmann (1765 1811) zurückführt. DersogenanntenLehmannschen Manier liegt die Idee zugrunde, daß jeder bestimmten Neigung des Terrains eine bestimmte Stärke der Schraffierung entsprechen soll. Die topographisch ebenen Flächen erhalten keine Schraffur. Lehmann wollte jedoch nicht bloß den Grad der Neigung, sondern auch die Form des Terrains wiedergeben. Demnach wurden die Striche den einzelnen Terrainformen angepaßt und dabei die Richtung des kürzesten Abfalls inne gehalten, d. h. die Richtung des freien, ungestörten Wasserlaufs. Deshalb bezeichnen wir die Schraffen auch als Fallinien.

Lehmann hat die Stärke der Bergstriche von 5°<br>zu 5° bis 45° als der dunkelsten Stufe bestimmt,<br>da Flächen von über 45° für Truppen nicht mehr operationsfähig, d. h. ersteigbar sind. Auf den einzelnen geneigten

Flächen verhalten sich nach Lehmann innerhalb gleicher Räume die Berg- strichc oder das Schwarz der Fläche zu der übrigen<br>weißen Fläche wie der betreffende Böschungswinkel zu seinem Ergänzungs-<br>winkel auf 45°.

Danach ergibt sich fol-<br>gende Abstufung:

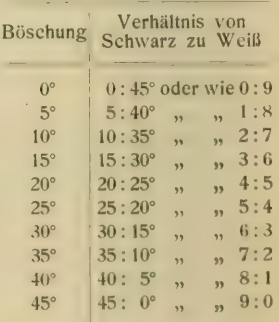

per u<br>las ari der Schatten nur wenig zunimmt, dagegen bei den 25° höhern Graden stärker als es sich durch das arith- metische Verhältnis ausdrücken läßt. Immerhin kann Wie die letzte Reihe voranstehender Tabelle 30° man den andern Terraindarstcllungen gegenüber die Lehmannsche Manier noch als eine wissenschaftliche<br>bezeichnen zeigt, nehmen Schwarz und Weiß zu und ab im 40: 5° zeigt, nehmen Schwarz und Weiß zu und ab im arithmetischen Verhältnis. Dieses Verhältnis erwuchs seinem Begründer aus der Praxis. Es entspricht nicht ganz den wirklichen Belichtungsverhältnissen, nach denen bei den niedern Graden der Neigung

Aus dem Wesen der Schraffe geht hervor, daß sie ihre eigentliche, ihre wissenschaftliehe Aufgabe nur bei senkrechter Beleuchtung erfüllen kann

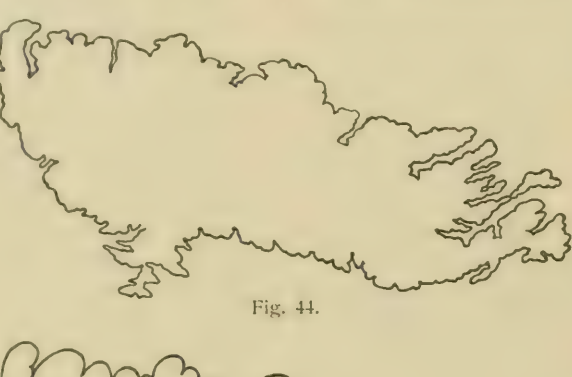

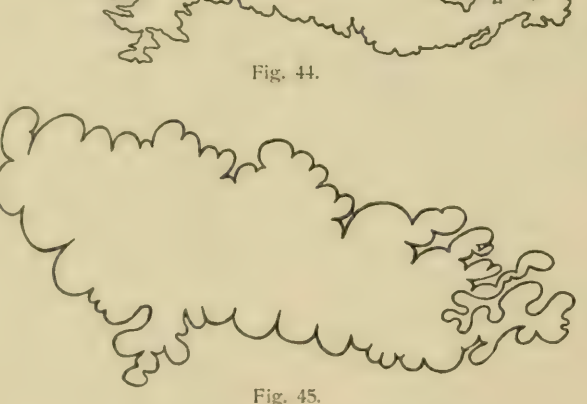
(vgl. verschiedene Sektionen — Riesengebirge! — der Karte des Deutschen Reiches, desgleichen die Schraffenbilder des Harzes, Taf. 6). Nur in dieser ihr eigentümlichen Auffassung ist sie die echte Böschungsschraffe und keine Schatten- schraffe.

Das Lehmannsche Schraffensystem war dem deutschen Mittelgebirge angepaßt. Wo indessen Hochgebirgsformen (Obcrbayern, Österreich) oder nur sanft geneigte Formen (Norddeutsches Tiefland) die Oberfläche beherrschen, mußte das Lehmannsche System einige Modifikationen erfahren; der Grundgedanke ist aber bei allen Abänderungen derselbe geblieben. So unterscheidet man auf den preußischen Meßtischblättern noch Neigungen von 1, 2, 3, 4, 5, 7<sup>1</sup>/<sub>2</sub>° und auf der Karte des Deutschen Reiches außer den üblichen 5-Gradstufen noch die 1 -Gradstufe, vgl. Taf. 8. Meßtischblätter mit Schraffenzeichnung werden nicht veröffentlicht. Die Schraffenskala für 1:25000 auf Taf. 8 dient den Originalaufnahmen, also in der Hauptsache topographischen Übungszwecken.

Die Schraffen setzen immer stillschweigend die Isohypsen voraus. Niveaulinien oder auch Geländekurven, die bei den ältern Schraffenkarten aus der Beobachtung des Geländes heraus nach Augenmaß konstruiert wurden, bilden den Rahmen oder das Gerüst der Bergstrichzeichnung. Bei der fertigen Zeichnung hat man gewöhnlich die Niveaulinien entfernt, und wir haben ein Kartenbild, wie es die Karte des Deutschen Reiches in  $1:100000$  zeigt, oder man läßt neben den Schraffen die Niveaulinien bestehen, wie z. B. bei dem außerordentlich sorgfältig ausgeführten Plane des Königl. Schlosses Wilhelmshöhe bei Kassel nebst Umgebung, 1:6000 von A. Kaupert (Peterm. Mitt. 1875, Taf. 2). Diese Karte ist ein Muster der hier besprochenen Terrainmanier, ebenso die Karten von Attika in 1:25000 von Curtius und Kaupert.

c) Niveaulinien. Da die Bergstrichzeichnung immer sehr schwierig und langwierig bleibt und das Terrain in Isohypsenmanier auch ohne Schraffen für den geübten Kartenleser verständlich ist, außerdem eine derartige Karte wesentlich billiger herzustellen ist und reichlichen Platz für andere liintragungen gewährt, so hat man in den meisten Staaten die Ergebnisse neuerer Vermessimgen in Karten mit Niveaulinien veröffentlicht.

So tritt uns in dem veröffentlichten Meßtischblatt 1:25000 eine Isohypsenkarte entgegen. Die Niveaulinien werden auf den preußischen und altern sächsischen Meßtischblättern schwarz gedruckt, in Württemberg und Bayern rot, bzw. rotbraun; ebenso zeigt auch die Niveaukarte vom (ehemaligen) Kurfürstentum Hessen, I : 25000, rote Isohypsen. Die kartographische Abteilung der Königl. Preußischen Landesaufnahme gibt aber auch noch ein anderes Kartenwerk in Isohypsenmanier heraus, das ist die Topographische Übersichtskarte des Deutschen Reiches in  $1:200000$  (vgl. Taf. 8, im Original sind die Isohypsen rotbraun gedruckt).

Bei den Meßtischblättern wie bei der Topographischen (bersichtskarte des Deutschen Reiches hat man das Terrain in 20 m-Schichtlinien zur Darstellung gebracht. L'm das Terrainbild in dem flachern Gelände nicht zu steif, um es beweglicher, detaillierter erscheinen zu lassen, sind auf der Topo-<br>graphischen Übersichtskarte noch 10metrige (feine, langgerissene) Schichtlinien eingeschaltet, und auf dem Meßtischblatt außer den 10 m- Schichtlinien (schwächere Linie als die 20 m-Schichtlinie), noch 5 m-Schichtlinien (größere Linienstrecken mit kurzen Unterbrechungen) und  $1\frac{1}{4}$  m-Schichtlinien (gerissene Linien, sog. Hilfsschichtlinien). Bis 4° Neigung wird die letztere eingehende Schichtensonderung durchgeführt. Bis 10° verwendet man noch die 5 m-Schicht-<br>Iinie, bis 20° die 10 m-Schichtlinie. Von 20° an erlauben die kurzen Schraffen keine Teilung mehr. Vgl. auch das Schema der Schraffenskala Taf. S.

Die Höhenlage ieder Schichtlinie läßt sich auf Grund der vorhandenen Höhenzahlen bestimmen. Zur Erleichterung des Ablesens sind Höhenzahlen am Kartenrande und sonst an passenden Stellen in die Schichtlinien eingefügt.

Die bei dem Schema der Schraffenskala, Taf. 8, befindliche Skizze einer Bergkuppe veranschaulicht den Aufbau des Terrains in äquidistanten Schichten. Leicht sind die Profilschnitte von einer solchen Bergkuppe herzustellen. Sie geben des weitem eine Anleitung zur Herstellung von Profilen und von Reliefkarten. Sollen die Schichten nicht überhöht werden, wie es leider bei Profilen nur zu oft geschicht, so darf die Schichthöhe von  $20 \text{ m}$  bei einem Maßstab von  $1:25(00)$  nur  $0.8 \text{ mm}$ betragen.

Aufgabe: Berechne von der Karte der Heidelherger-Umgehung (Tal. 7) den Boschunksmaastab oder nur die Aqui-<br>distanz der Isohypsen; konstruiere ein Profil durch den Königstuhl und seine Umgebung etwa von N. nach S. oder von WSW, nach ONO., einmal ohne Überhöhung, sodann mit einer Jofachen Überhohung.

Um den Abstand zweier benachbarter Isohypsen oder, was dasselbe ist, die Länge der Schroffe berechnen zu können, bedient man sich des sog. Profildreiecks.

 $1°$ 

Die Schichtenhohe sei mit 100 m gegeben (Fig. 46). Die senkrechten Entfernungen zwischen einem Isohypsenpaar werden als Grundlinien wir haben sie, die Projektion der Gefallslinic, be-

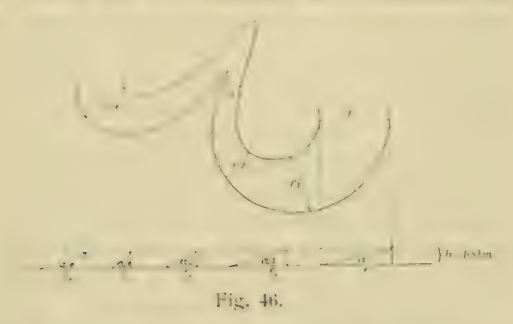

reits als Fallinie bezeichnet — auf einer Wagerechten aufgetragen,  $f, f_1, f_2$  usw. in Fig. 46. Man kennt die Katheten des rechtwinkligen Dreiecks; die Neigungswinkel sind sodann:

$$
\lg z = \frac{h}{f}, \quad \text{cotg } z = \frac{f}{h}.
$$
  
Da  $h = \frac{f}{\cot z} = \frac{f_1}{\cot z_1}$  usw, ist, so verhält sich  
 $f(f_1) f$ usw, wie  $\cot z$ ,  $\cot z_1$ ;  $\cot z_2$ , usw.,

linien zwischen zwei Isohppsen auf einem Kartend. h. die senkrechten oder kürzesten Entfernungsbild, also die Fallinien (oder Schraffen!) verhalten sich zueinander wie die Cotangenten der be-<br>treffenden Neigungswinkel. Je kleiner die Neigungswinkel, desto länger die Fallinien (oder Schraffen) und umgekehrt.

Die Berechnung der Böschungswinkel wird durch den Böschungsmaßstab erspart. Die Kartenwerke größten Maßstabes haben einen solchen Maßstab gewöhnlich in ihrer Zeichenerklärung mit auf-<br>genommen b.

An der Schraffenskala für die Bodendarstellung auf den MeUtischblättern (Taf. 8) ist links der Böschungsmaüstab angebracht. Darauf sieht man zunächst die Schicht von 10 m, sodann 14 20 m-Schichten (bis 280 m am untern Rand). Ferner sind rechts, direkt am Böschungsmaüstab, Zahlen angebracht, 572,7  $[m]$ , 381,6  $[m]$  usw. Das ist die natürliche Länge des Isohypsenabstandes im Grundriü, also die Fallinie. Greifen wir auf dem Kartenblatt die Fntfernung der Isohypsen von 228 |m| ab, so beträgt die Terrainneigung 5°, bei 35 [m] 30°, bei 20 [m] 45°; bei 45° sind Höhe h und Fallinie f einander gleich. Vgl. ebenfalls den Böschungsmalistab auf der als Musterblatt gekennzeichneten Karte des Schlosses Wilhelmshöhe von Kaupert in Petermanns Mitt. 1875, Taf. 2.

Isohypsenkarten mit Schraffen. Die reine Isohypsenkarte kann das anschaulich richtige Bild einer Landschaft nicht so schnell wie die Schraffenkarte vermitteln. Bei letzterer verschafft wesentlich das Auge die richtige Vorstellung, während sie bei ersterer mehr durch Nachdenken gewonnen werden mul.). Vgl. auf Taf. 6a die Isohypsenkarte mit der darunter befindlichen Schraffenkarte. Das vollkommenste bleibt nach dieser Richtung immer die Verbindung von Isohypsen- und Schraffenkarte, wie Karte 4 auf Taf. 6a zeigt, und wie es Kaupert so meisterhaft, wie bereits erwähnt, auf seinen Karten ausgeführt hat.

Isohypsenkarten und Schummerung. Da, wie oben bereits bemerkt, die Schraffenzeichnung sehr schwierig und zeitraubend ist, so hat man sich nach andern Methoden umgeschaut, die Anschaulichkeit der Isohypsen zu erhöhen. Am leichtesten geschieht dies durch irgendeine Art Schummerung, wie es beispielsweise auf der Karte von Heidelberg und Umgebung (Taf. 7) geschehen ist. Diese echte oder wahre Isohypsen-Schummerungs- manier ist nicht mit der unechten der Geländekurven-Schummerungsmanier (vgl. Schluß von Abschnitt e, S. 30) zu verwechseln.

Isohypsenkarten mit Flächenkolorit. Line andere Methode, die Anschaulichkeit der Isohypsen-<br>karte zu unterstützen, besteht darin, daß man einzelne Schichten mit verschiedenen Farben bedeckt. Wesentlich auf E. v. Sydow führt es zurück, gewisse orographische Einheiten oder hauptsäch- lichste Massenerhebungen mit einer einzigen Farbe zu belegen. Das Tiefland bedeckte E. v. Sydow mit Grün, die Hochflächen ließ er weiß, die höhern Regionen wurden braun koloriert (vgl. Sydow-<br>Wagners "Methodischen Schulatlas"). Diese sog. Regionalfarben beherrschen mit mehr oder weniger Abänderung noch heute die Schul- und Wandkarten; sie sind der Schraffenzeichnung der betreffenden Karten zugrunde gelegt.

d) Probleme der Farben-, Schatten- und für die einzelnen Terrainschichten tritt in den neuern Isohypsenkarten immer mehr das Bestreben hervor, dem Bilde eine gewisse Plastik zu verleihen. Man spricht von der Farbenplastik der Karten. Sie wird zumeist in dieser Weise erreicht, daß man den niedern Stufen hellere Farben und den höhern dunklere Farben gibt, also je höher desto dunkler!

<sup>&#</sup>x27;) Wie man sich selber einen Böschungsmaßstab her-<br>stellen kann, darüher vgl. Br. Schultze, "Das militärische Aufnehmen" tLeip/ig und Berlin 1903, S. 176— I7K|.

Aber auch das umgekehrte Prinzip "je höher desto heller!" hat man hie und da geltend gemacht. Bei all diesen Verfahren stuft man entweder innerhalb derselben Farbe verschiedene Töne ab, oder man gebraucht \erschiedene Farben, deren Abstufung jetzt im allgemeinen als konventionell zu betrachten ist. Aber all diese farbenplastischen Systeme sind nur nach dem Gefühl aufgebaut und ermangeln einer tiefern wissenschaftlichen Unterlage. Der Farbenplastik aber die nötige wissenschaftliche Basis zu geben, ist das Bestreben von K. Peucker in seiner "Schattenplastik und Farbenplastik" (Wien 1898). Er nimmt die Farben des Spektrums zu Hilfe. Darnach würde das Prinzip der Farbenwahl sein: je höher desto leuchtender! Bis jetzt ist dieses Prinzip noch nicht bei Karten zur Anwendung gekommen. Nur bei ganz farbigen, bei bunten Karten, wie bei der offiziellen Wandkarte der Schweiz, finden wir Anklänge daran.

Infolge der kräftigen Wirkung der Schraffe hat man sie auch bloß als gewöhnlichen Schattenstrich aufgefaßt und sie vorzugsweise für sog. schräg be-<br>leuchtete Karten verwendet. Dadurch aber hat man sie ihres wissenschaftlichen Gewandes entkleidet.

Siehe Abschnitt b) über Schraffenmanier; vgl. ferner den wichtigen Aufsatz von E. v. Sydow: Drei Kartenklippen. Geokartographische Betrachtung. Geogr. Jahrb. I. Gotha 1866. S. 348—361. Derselbe Aufsatz auch in O. Krümmels Klassikern der Geographie. I. Teil. Kiel und Leipzig 1904. S.  $161 - 174$ .

Keine schräg beleuchtete Karte kann sich zu dem wissenschaftlichen Werte einer senkrecht beleuchteten Karte emporschwingen, wohl aber kann sie unter Umständen eine plastischere, oder besser gesagt, eine malerische Wirkung erzielen (Dufour- karte). Weil durch Schraffen oder auch Schummerung die Schattenseite des Geländes markiert und so der malerische Effekt erzielt wird, spricht man von Schattenplastik. Bei Karten kleinern Maßstabes, so bei Schulkarten, und bei solchen Karten, die einer mehr augenblicklichen schnellen Orientierung dienen, wie die Touristenkarten (vgl. den östlichen Abschnitt der Zillerthaler Alpen, Taf. 7), ist die schräge Beleuchtung ausreichend.

Die Schattenplastik beruht ebenso wie die Farben- plastik nur auf Gefühl. Nun gibt es noch eine Plastik, und zwar die der senkrecht beleuchteten Schraffenkarte. Sie gibt immer das treueste kartofläche. Hier spricht kein Gefühl, wohl aber die mathematische Überlegung. Hier gibt die Schraffe keinen Schatten wieder, nur den Grad der von senkrecht verlaufenden Lichtstrahlen getroffenen

also nicht von einer Schattenplastik sprechen, wohl Terrainneigung. Hei dieser Art Karten darf man aber von einer Belichtungsplastik, besser noch —<br>um jeden Zweifel auszuschließen — von einer Neigungsplastik. Wir verweisen hierbei wiederum auf die Karten von Kaupert, ferner auch auf die Gebirgssektionen der Karte des Deutschen Reiches.

e) Vereinfachte Technik. Für Karten, die in der Hauptsache auf Anschauungseffekt und schnelle Orientierung hinarbeiten, oder deren Veröffentlichung in kürzester Zeit erfolgen muß, und die nur bei billigem Preis verkauft werden können, wird die nung durch andere, leichter zu handhabende Manieren ersetzt. An Stelle der Schraffenzeichnung tritt sodann die Schummerung und an Stelle der Isohypsenzeichnung die Geländekurvenzeichnung.<br>Die bereits erwähnte Schummerung, Wisch-

manier oder Lavierung besteht darin, daß man mittels Tuschpinsels, Wischers, Farbstiftes oder Kreide die geneigten Flächen ihrem Böschungswinkel oder noch häufiger der Lage ihrer Schattenseite gemäU bald heller, bald dunkler abtönt. Da die Sehummerungstöne sich nach wahren Belichtungsgesetzen sehr schwer herstellen lassen, so hat man die Schummerung wissenschaftlich') kaum weiter vertieft und sie direkt in das Gebiet der malerischen Plastik verwiesen. Sie erinnert also ganz an das Zeichnen nach Gipsmodellen. Man gebraucht sie gern bei Touristenkarten (vgl. den Abschnitt der Nordpyre-Schulwandkarten nicht zu sehr nach dem plastischen, malerischen Lffekt auf Kosten des wissenschaftlichen Gehaltes der Karte haschen, wie es leider bei vielen unserer heutigen, zuweilen selbst von pädagogischer Seite aus angepriesenen Karten geschieht. Diese Karten sind vom geographisch wie pädagogisch<br>wissenschaftlichen Standpunkt aus zu verwerfen?).

Die Geländekurvenmanier besteht darin, daß das Terrain mit Hilfe von Zeichenfeder oder Farbstift in einer Art Isohypsenmanier dargestellt wird.<br>Die den Isohypsen ähnlichen Kurven sind indessen nicht durch Koten bestimmt und dürfen darum auch nicht als Isohypsen oder Niveaulinien, wie es oft geschieht, bezeichnet werden. Die Lieländckurvcn sind nur Formlinien, also jene Linien auch, die be-<br>S FinwissenschaftlicherVersuchtlichterVersuchtlicher Baren

Flie orie und Darstellung der Beieuchtung von nicht gesetzt.<br>mabig gebildeten Hachen mit Racksschrauf die Beiglie aber g nin "Usvilla <sub>K</sub>enseur" 1878, XXIV. Bd. Auf, auch auf piprilie.<br>Bludau 2. Teil. S. <sup>5</sup>S.

M In diese Kategorië gehoren /. B. die sog. Kuhnertschen<br>Karten.

reits Lehmann zum Aufbau seiner Sehraffenkarten gebrauchte zu einer Zeit, da man noch über wenig: Höhenmessungen verfügte (vgl. Abschnitt b, S. 27). Man hält wohl bei dem Zeichnen mit Geländekurven eine gewisse Distanz zwischen den einzelnen Linien inne, überläßt jedoch die gegenseitige Entfernung ganz dem eignen Ermessen und Gefühl. Vierden auf der sog. Schattenseite die Kurven durch Druck verstärkt, so wird der Terrainskizze eine gewisse Plastik verliehen. Die Geländekurvenmanier wird öfters bei Aufnehmen im Feld an-<br>gewandt. Man hat sie auch mit der Schummerungsmanier verbunden, um die Plastik der Schummerung noch ausdrucksvoller zu gestalten, wie es z. B. auf den Karten des Großen Deutschen Kolonial-Atlas, herausgegeben von P, Sprigade und M. Moisel, geschaftlichen Werte nach eine Stufe tiefer als die vonechter Isohvpsenmanier mit Schummerung (vgl. S. 28).

### 3. Die Lehre von der Situationszeichming.

Die Situationszeichnung hat es, wie wir bei der Generalisation S. 23 bemerkten, mit der geometrischen Wiedergabe der Lage von geographischen Gegenständen zu tun. Sie hat zunächst das Gradnetz zu ent^verfen und sodann Küsten- bzw. Länderumriß und Gewässer einzuzeichnen. Gradnetz, Landumriß und Flüsse bilden das Grundgerüst jeder Karte. Erst nach dessen Festlegung beginnt die Einzeichnung der andern geographischen Gegen- stände. Nun ist aber dieser gesamte Karteninhalt, wie wir bereits wissen, von dem Kartenmaßstab abhängig. Auf Karten großen Maßstabs können allerlei geographische Details wiedergegeben wer- den, nicht aber auf Karten kleinen Maßstabes. Schon auf einem Meßtischblatt in 1:25000 werden  $25$  m in der Natur = 1 mm Länge auf der Karte und  $25.25$  m oder 625 qm = 1 qmm. Immerhin ist es bei diesem Maßstab noch möglich, größere Naturgegenstände ihrem geometrischen Grundriß gemäß wiederzugeben. Aber auch diese Karten erfordern bereits eine richtige Auswahl der charak- teristischen Einzelheiten der Situationszeichnung und der Bodenformen, natürlich nicht in dem Maße wie die Karten 1: 100000 und 1: 200000. Bis zu letzterm Maßstab ist es höchstens noch möglich, die haupt-<br>sächlichsten geographischen Gegenstände in ihrem geometrischen Grundriß naturgetreu zu verkleinern.

Ganz allgemein kann man sagen, daß auf den drei großen offiziellen Kartenwerken, den Meß-<br>tischblättern 1:25000, der Karte des Deutschen Reiches 1 : 100000 und der Topographischen Übersichtskarte des Deutschen Reiches 1: 200000 die Grundrißtreue der geographischen Gegenstände gewahrt ist. Am auffälligsten ist diese Tatsache bei der Wiedergabe der Siedelungen. Auf den drei Kartenwerken kann man deutlich die Art der Siedelung, Größe, Umfang und Wachs-<br>tumsrichtung erkennen. Auf Karten kleinern Maßstabs geht die Grundrißtreue bei den geographischen<br>Gegenständen verloren, es wird zum verallgemeinernden Zeichen oder Symbol die Zuflucht genommen. Auf C. Vogels Karte des Deutschen Reiches in I : 500000 sehen wir nur noch die Großstädte in ihrem Grundriß wiedergegeben; für Städte von 50000 und weniger Einwohnern tritt alsdann das Ring-Symbol als Ortszeichen auf.<br>Bei gebotenen Fällen weichen auch die offi-

ziellen Kartenwerke, wie die in 1:100000 und I : 200000, vom reinen geometrischen Grundriß ab, so wenn es sich um die Wiedergabe wichtiger Straßen handelt, deren Breite größer gezeichnet wird als sie ihnen dem Maßstab nach zukommen würde. Auf Karten kleinen Maßstabs, insonderheit auf Wandkarten, ist das "Übertreiben" in der Dar-<br>stellung der Naturobjekte, so bei Flüssen, gradezu geboten; weil diese Karten in der Hauptsache mit Fernwirkung zu rechnen haben.<br>Die Symbole, die man auf offiziellen wie nicht offi-

ziellen Karten gebraucht, sind entweder Grundriß-, Aufriß- oder rein konventionelle Symbole.

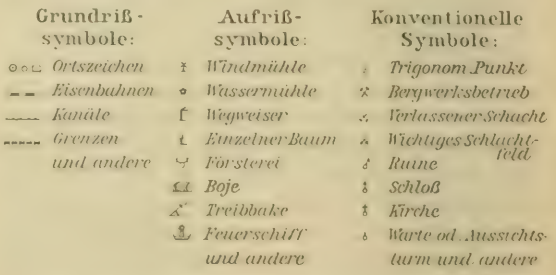

Um die Zahl der symbolischen Zeichen für Karten nicht ins Ungemessene zu steigern, hilft man sich auch mit Buchstabenabkürzungen, die sich auf die verschiedensten geographischen Gegenstände beziehen. Sie werden, wo es der Platz gestattet, auch zu den entsprechenden Symbolen noch besonders hinzugefügt. Die Signaturen und Abkürzungen der einzelnen großen Kartenwerke des In- und Auslandes sind auf besonderen Blättern<br>als sog. "Zeichen-Erklärungen" zusammengestellt. Eine Zusammenfassung bietet J. Zaffauk in seinen "Signaturen in- und ausländischer Plan- und Kartenwerke", Wien 1889, 2. Auflage.

Die gebräuchlichsten Abkürzungen unserer drei offiziellen Kartenwerke sind:

B. Berg Bge. Berge<br>B.W. Bahnwärterhaus Bhr. Bahnhof Bl.St. Blockstation Brn. Brennerei B. (rückwärts liegend) Bach Ch.H. Chausseehaus D. Dampf D.S.M. Dampfsägcmühle Dom. Domäne F. Försterei, auch Furt Ft. Furt Fbr., Fabr. Fabrik Fbrn. Fabriken F.P.M. Friedens-Pulvermaga- zin. Fl. (rückwärts liegend) Fluß Gr. (rückwärts liegend) Graben H.P. Haltepunkt Hr. Hammer Hs. Haus K.F. Ketten-, Seil- oder Kahn- fährc K.O. Kalkofen K.P.M. Kriegs-Pulvermagazin Kgr. Kiesgrube Kpf. Kopf Kr. Krug<br>L.M. Lohmühle L.St. Ladestelle Lgr. Lehmgrube M. Mühle

Mgr. Mergelgrube<br>N.N. Normal-Nuil N.P. Nivellementspunkt<br>O.F. Oberförsterei Ö.M. Ölmühle P.M. Pulver-Magazin Pap.M. Papiermühle Pav. Pavillon Pr.T. (rückwärts liegend) Periodischer Teich Pv.M. Pulvermühle Qu. (rückwärts liegend) R. Ruine S.H. Sennhütte S.M. Sägemühle<br>Sch. Scheune Schaf. Schäferei Schl. Schloß Schp. Schuppen Sgr. Sandgrube St. Stall St.Br. Steinbruch T. (rückwärts liegend) Teich T. Turm T.O. Teerofen Tgr. Tongrube T(h). Warte oder Aussichts- turm Vvv. Vorwerk W.F. Wagenfähre W.W. Wiesenwärter Whs., Wths. Wirtshaus<br>Zgl. Ziegelei

Gewässer. In der Situationszeiehnung ist die Festlegung der Gewässer eine der wichtigsten Auf-<br>gaben. Je nachdem die Flußläufe sorgfältig gezeichnet sind, wird es sich erweisen, ob auch der übrige Karteninhalt sorgfältig eingetragen werden kann oder nicht, ob überhaupt die Karte sorgfältig ausgeführt ist. Auf den drei offiziellen deutschen Karten sind die Flüsse als Doppellinien wieder-<br>gegeben, die in der Breite dem Maßstab angepaßt und blau auskoloriert sind. Nur Karten kleinern Maßstabes stellen gewöhnlich die Flüsse als einfache<br>gewundene, schwarze Linien dar, bei denen dann das Prinzip "je weiter von der Quelle entfernt, desto breiter der Strich" schematisch durchgeführt ist.

Auf Tafel 8 sind die Musterzeichnungen der drei offiziellen Kartenwerke wiedergegeben<sup>1</sup>). Auch das blaue Kolorit für den Wasserspiegel fehlt nicht,

das nur auf der billigen Umdruckausgabe von der Karte des Deutschen Reiches nicht vorhanden ist. Zugleich geben die drei Gewässerskizzen einen guten Hinblick in die Generalisation, die sich auch auf eine erhebliche Reduzierung der Namengebung bezieht. Die verschiedenen wichtigen Schiffahrtszeichen erfahren keine Reduzierung (warum?).

Bodenbe wachs ung: Auf den drei offiziellen Karten unterscheidet man Heide, trockene Wiese, nasse Wiese und Sumpf, Bruch, Moor und Moos (vgl. Taf. 9).

Besondere Sorgfalt ist auf die Zeichnung der Wälder verwendet, wie Tafel 9 sehr gut erkennen läßt. Vor allem ist beachtenswert, daß 1:25000 und 1 : 100000 Laubholz, Nadelholz und Mischwald unterscheiden. Diese Unterscheidung fehlt auf 1:200000, was vielerseits schon als Mangel bei der sonst so prächtigen Karte empfunden worden ist.

Für Bodenkulturen bringen die drei offiziellen Kartenwerke außerdem noch besondere Bezeichnung für Weinpflanzung und Hopfenpflanzung (siehe Taf. 9). Nur die Angabe für Obstbaumpflanzungen, Baumschulen (und Gemüsegärten) differiert zwischen den Meßtischblättern und den beiden andern Kartenwerken.

>X'ege, Fisenbahnen und Grenzen: Da das Wegenetz einer der wichtigsten Bestandteile auf staatlichen Kartenwerken ist, so ist auf die Klassifikation der Wege schon von alters her große Sorgfalt verwendet worden. Die Musterblätter (Taf. 9) unterscheiden:

Kunststraßen oder Hauptwege (Staats-, Provinz-<br>und Kreisstraßen) und zwar

Kunststraüen 1. Klasse oder Chausseen und

Kunststraßen II. Klasse oder gebaute Wege.<br>Wege ohne Kunstbau oder Nebenwege, und zwar

gebesserter Weg, einfache Landstraße oder Chaisenweg und

gewöhnliche Verbindungswege. Von den gewöhnlichen Verbindungswegen werden auch noch die Wirtschaftswege (Feld- und Waldwege) unterschieden.

Fußwege. Sie sind auf den drei Musterblättern mit gleicher Signatur versehen. Außerdem unierscheidel I : lOOtKH) noch Saumwege im Hochgebirge. Die Füsenbahncn haben auf allen drei Karten

verschiedene Signaturen. An den Querstrichen zwischen einer Doppellinie ist auf 1: 25000 die Fin-, Zwei-, Drei- oder Viergleisigkeit zu erkennen, an der Entfernung der Doppellinien Vollspur- und<br>Schmalspurbahn; außerdem werden noch Seilbahnen

<sup>&#</sup>x27;) Für die Überlassung der offiziellen Zeichenerklärungs-<br>tafeln zum Zwecke ihrer zusammenfassenden Wiedergabe auf<br>Tafel S und 9 des vorliegenden Buches sei der Kgl. Preußischen Landesaufnahme auch an dieser Stelle besonders gedankt.

unterschieden. 1:100000 unterscheidet bei einer oft angewandten Signatur nicht verschiedene Gleise, wohl aber 1: 200000 ein- und zweigleisig. Alles für Eisenbahnbau und Eisenbahnbetrieb kartographisch Darstellbare bringt die Kartenskizze bei 1:25000 ziemlich detailliert.

Grenzen: Die Kartenwerke 1:100000 und 1 : 200000 (Taf. 8) zeigen gleiche Grenzsignaturen, denen bis auf die Kreisgrenzen auch die Signa-<br>turen von 1: 25000 entsprechen. Die Hauptgrenzen (Reichs- und Regierungsbezirk) werden im Original auch mit Randkolorit versehen.

#### -/. Die Lehre von der Kartenschrift.

Die Schrift auf den Karten ist kein der Karte ureigener Bestandteil. Sie ist eine freundliche Zutat, die unter L'mständen schädlich sein kann. Die Aus- wahl der Schrift erfordert viel Sorgfalt. Verkehrt ist das Prinzip, das Kartenblatt gleichmäßig mit Namen<br>zu bedecken. Die Schrift muß dem Maßstab und dem Charakter der Karte angepaßt sein. Es hat lange gedauert, ehe in Deutschland eine gute Karten- schrift gestochen wurde. Mit Recht konnte Aug. Petermann (Pet. Mit. 1878, S. 208) klagen, daß die kartographische Kupferstecherkunst sich in Deutsch- land auf einer niedrigen und stagnierenden Stufe befinde. Wenn auch die Schriften der einzelnen Kartenwerke oberflächlich als ähnlich erscheinen, so hat doch, wie E. Debes sagt, jeder Kartograph seinen Stil wie jeder Schriftsteller. Auch auf dem zuletzt herausgegebenen offiziellen Kartenwerk, auf der Topographischen Übersichtskarte, hat die Schrift trotz des kleinern Malistabes gegenüber den MeLi- tischblättern und der Karte des Deutschen Reiches an Schönheit und Klarheit gewonnen.

Schwierigkeiten bereitet öfter die Orthographie der Namen. Die Transskriptionen sind selbst in den besten unserer Kartenwerke nicht einheitlich. Ein Meister in feinfühliger und ebenso konsequenter wie auf Sprachkenntnis gegründeter Kartenortho- graphie war der alte Heinrich Kiepert. Zur Schreibung der Kartennamen bedient man

sich der Lateinschrift oder der "Antiqua". Der deutschen Schrift oder "Fraktur" begegnet man nur selten in ältern Karten.

Die "Antiqua", also die heute aussehließlich angewandte Kartenschrift, umfaßt wieder zwei Schriftklassen, die "Rotundschrift" einerseits und<br>die "Kursivschrift" andererseits. Ein Charakteristikum der Rotundschrift ist die Verzierung der einzelnen Buchstaben mit kleinen Querstrichen, sog. Füßchen, an den Enden der Grundstriche: f, i, L, M.

Die Kursivschrift hat diese Füßchen bei den kleinen Buchstaben nicht, sondern läßt die Grundstriche unmittelbar oder in sanften Bogen enden:  $f$ ,  $i$ , dagegen:  $M$ ,  $L$ .

Beide Schriftklassen, Rotund und Kursiv, können nun je nach Lage der Längsachse der Einzcl- buchstaben stehend (d. h. Längsachse vertikal), vorwärtsliegend oder rückwärtsliegend ge- schrieben werden. Die einzelnen Worte wieder können sich nur aus großen Buchstaben oder "Majuskeln" <sup>1</sup>) zusammensetzen oder aus großen und<br>kleinen, "Majuskeln" und "Minuskeln", unserm gewöhnlichen Schriftgebrauch entsprechend.

Als Zierschriften, die auf geographischen Karten vorkommen und gleichfalls in Rotund und Kursiv und in den erwähnten verschiedenen Lagen der Buchstabenlängsachse geschrieben werden können,<br>seien noch die "offenen oder Hohlschriften" genannt, bei denen alle Grundstriche aus parallelen, in ihren Zwischenräumen nicht ausgefüllten Strichen<br>bestehen, und die "Haarschriften", bei denen die Grundstriche in der gleichen Feinheit der Haarstriche geschrieben sind.<br>Schließlich sei noch die "Blockschrift" angeführt,

eine Schriftgattung, die in gewisser Beziehung den<br>Gegensatz zu der letztgenannten Haarschrift bildet, als hier alle Striche die Stärke von Grundstrichen annehmen. Werden dabei die Verzierungen der Grundstriche, die Füßchen und Häkchen, beibehalten, wöhnlichen Schrift auf eine Stärke gebracht, so<br>nennt man die Schrift "Egyptienne". Fallen dagegen die Verzierungen ganz weg, so entsteht<br>die monumental wirkende "Steinschrift". Beide Blockschriftarten werden vorwiegend stehend an-<br>gewandt, doch finden sie sich zuweilen auch in<br>vorwärtsliegender Stellung.

Nach vorstehenden Ausführungen ergibt sich<br>die folgende tabellarische Übersicht der als Kartenschrift gebrauchten Schriftarten:

') In der Buchdruckerkunst werden noch andere Bezeich-<br>nungen für große Buchstaben, z. T. mit besonderer Bedeutung, angewandt: Versalbuchstaben (Versalien) sind die großen<br>Anfangsbuchstaben im allgemeinen, benannt nach ihrer Anwendung bei Versanfängen, Kapitalbuchstaben sind die großen lateinischen oft geschmückten Anfangsbuchstaben am<br>Kapitelbeginn. Besonders reich, häufig auch bunt verziert und weit über den andern Satz hervorragend werden sie Initialen<br>genannt. Unter Unzialbuchstaben, eigentlich einer besondern aus den römischen Kapitalbuchstaben hervorgegangenen<br>Schrift, versteht man im Buchdruck einfache große Anfangsbuchstaben ohne Verzierung. Kapitälchen schließlich sind<br>große Anfangsbuchstaben aus der Antiqua, aber nur von der grotie Anfangsbuchstaben aus der Antiqua, aber nur von der Gründ der kleinen Buchstaben, z. B. littlich ligt an «In-

| .                                 |                                      |                                     |                                |                         |                                     |                         |                                                                                                    |                                                                                                    |                              |
|-----------------------------------|--------------------------------------|-------------------------------------|--------------------------------|-------------------------|-------------------------------------|-------------------------|----------------------------------------------------------------------------------------------------|----------------------------------------------------------------------------------------------------|------------------------------|
|                                   |                                      | I.Rotund:                           |                                |                         |                                     |                         | II. Kursiv:                                                                                                    |                                                                                                    |                              |
|                                   |                                      | Gewohnliche<br>111.1                | $Q_{1}$ ( $Q_{2}$ )<br>Schrift | Haar-<br>5.021111       | Blockschrift<br>Thermodyna Bungalow |                         | $\mathbf{r}^{\mathcal{A}} = \mathbf{r}^{\mathcal{A}} \mathbf{r} + \mathbf{r}^{\mathcal{A}} \mathbf{r} + \mathbf{r}^{\mathcal{A}} \mathbf{r} + \mathbf{r}^{\mathcal{A}} \mathbf{r} + \mathbf{r}^{\mathcal{A}} \mathbf{r} + \mathbf{r}^{\mathcal{A}} \mathbf{r} + \mathbf{r}^{\mathcal{A}} \mathbf{r} + \mathbf{r}^{\mathcal{A}} \mathbf{r} + \mathbf{r}^{\mathcal{A}} \mathbf{r} + \mathbf{r}^{\mathcal{A}} \mathbf{r} + \mathbf{r}$<br>Schrift | <b>TELET</b><br>$1 - 1.11$                                                                                                    | 7.744<br>URD 2157            |
| Stehende<br>Schrift:              | nur Majuakel<br>Maturikel u Minuskel | <b>BERLIN</b><br>Berlin             | F.R.RILLY<br>Bertin            | <b>BERLIN</b><br>Berlin | <b>BERLIN</b><br>Berlin             | <b>BERLIN</b><br>Berlin | <b>BERLIN</b><br>Berlin                                                                                                    | <b>ERRICT</b><br>Ferlin.                                                                                                    | DEDLIN<br>$H$ $t$ $t$ $t$    |
| Vorwarts<br>hegende<br>Schrift:   | nur Maguskel<br>MapuckeluMmuskel     | <b>Berlin</b>                       | <b>BERLIN EEFLIN</b><br>Berlin | BERLIN<br>Berlin        | <b>BERLIN</b><br>Berlin             | BERLIN<br>Berlin        | <b>BERLIN</b><br>Berlin                                                                                                    | B.R.C.<br>$\frac{1}{2} \cdot 2 \cdot \frac{1}{2} \cdot \frac{1}{2} \cdot$ | <b>BETWEEN</b><br>$B \cap I$ |
| Rückwarts<br>liegende<br>Schrift: | Map kduMaskel Nordsee Norder         | nur Majuskel NORDSEE NEWSERNORDSEE, |                                | Mordsee                 | 1.14.1.1                            | sentra stard in 2       |                                                                                                    | NORDSER FURLETE NONDER<br>Nordsee Fatilite                                                                                                    | Time Acces                   |

 $\Delta$  p t i  $a$  i  $a$  :

Die genaue Wiedergabe der lateinischen Buchstaben ist eine schwierige Kunstfertigkeit, die nur geübte Schriftzeichner beherrschen. Für Manuskriptkarten genügt die Blockschrift, die gleichfalls an der Wandtafel gut zu gebrauchen ist: z. B.

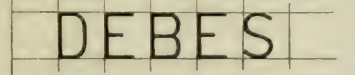

ferner die Rundschrift oder zuletzt auch die gewöhnliche lateinische Kursivschrift.

Wer die Lateindruckschrift nachahmen will, der achte namentlich auf das Verhältnis der kleinen zu den großen Buchstaben:

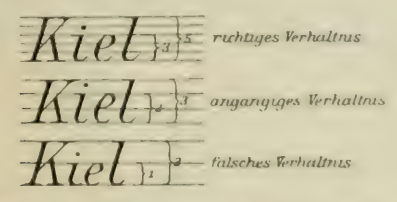

Durch die Größe der Schriftzeichen bezeichnet man die Bedeutung und die Größe des Gegenstandes. Auf den drei offiziellen deutschen Kartenwerken sind z. B. für die Ortsnamen 11 verschiedene Größen vorgesehen worden, um von der Regierungsstadt die Kreisstadt, Landstadt, Dorf usw. zu unterscheiden. Ein ähnliches Prinzip findet man jetzt fast auf allen Karten angewandt.

Von größter Wichtigkeit ist bei der Schriftzeichnung die Stellung der Namen. Wir unterscheiden eine Linear- und Arealstellung.

Linearstellung. Die Namen, insonderheit die Ortsnamen, sind entweder parallel zum obern bzw. untern Kartenrande zu schreiben, oder, wie es jetzt am gebräuchlichsten ist, parallel zu den Breitenparallelen. Ebenso behandelt man die Namen für einzelne Berge, kleinere Seen usw. Dabei ist zu beachten, daß der Name sich genau auch auf das Zeichen beziehe, das er benennen will. Die Stellung des Namens muß so sein, daß der betreffende Gegenstand jederzeit unzweideutig verstanden werden kann. Wo es der Platz irgendwie gestattet, ist es am vorteilhaftesten, den Namen rechts am Symbol oder Zeichen beginnen zu lassen.

Die Flußnamen, ebenso alle andern Bezeichnungen für Gewässer (Meeresteile vielfach in stehender Hohl- und in sog. Wasserschrift = wagerecht schraffierte Schriftzeichen) werden in rückwärtsliegender Schrift gegeben. Der Namen schmiegt sich dem Flußlauf an. Desgleichen sind die Tiefenkoten auf den offiziellen Kartenwerken in rückwärtsliegenden Ziffern gestochen. Dagegen sind alle Höhenkoten in (vorwärts) liegenden kleinen Ziffern gegeben.

Arealstellung. Der Name dient auch zur Bezeichnung von Flächen. Mit der Ausdehnung des Namens wird dann gleichsam die Ausdehnung der betreffenden Länder, Provinzen, Gebirge, Völker-, Tier-, Pflanzengebiete usw. bezeichnet. Dabei sind die Buchstaben einmal entsprechend dem Maßstab an Größe zu wählen und sodann vereinzelt über die zu beschreibende Fläche zu verteilen. Dieser Forderung wird nicht immer genügt, besonders bei Gebirgsnamen, die sich zudem noch an die Hauptstreichungsrichtung anzuschmiegen haben.

Es kann sich hier nicht darum handeln, gewändte Schrittzeichner zu bilden. Nur die Kritik und das Gefühl für die Namenstellung soll geweckt werden. Durch Ubung geschicht dies am besten dadurch, daß man eine stumme Karte mit Hilfe der gewöhnlichen Lateinkursivschrift mit Namen bedeckt, nachdem man sich zuvor ein Schema der Buchstabengroße für die einzelnen geographischen Objekte zurechtgelegt hat. Anfänger mögen gewarnt sein, eine sonst saubere Situationsund Terrainzeichnung durch ungeschickte Schrift zu verderhen. I's ist am besten, ein Blatt Pauspapier über die Zeichnung zu spannen und auf diesem die Namen einzutragen.

# IV. TEIL.

# Anleitung zu kartometrischen Arbeiten.

# I. Isarithmenzeichnungen.

1. Aufgabe: Die Isobathen des Schwarzen Meeres zu entwerfen (dazu Taf. 10).

führung gelingen solche von 200 m Tiefenabstand sehr gut. Also geht die Aufgabe dahin: Die Isobathen von 200, 400, 600, 800, 1000, 1200, 1400, IGOO, 1800, 2000 und 2200 m ein- zutragen.

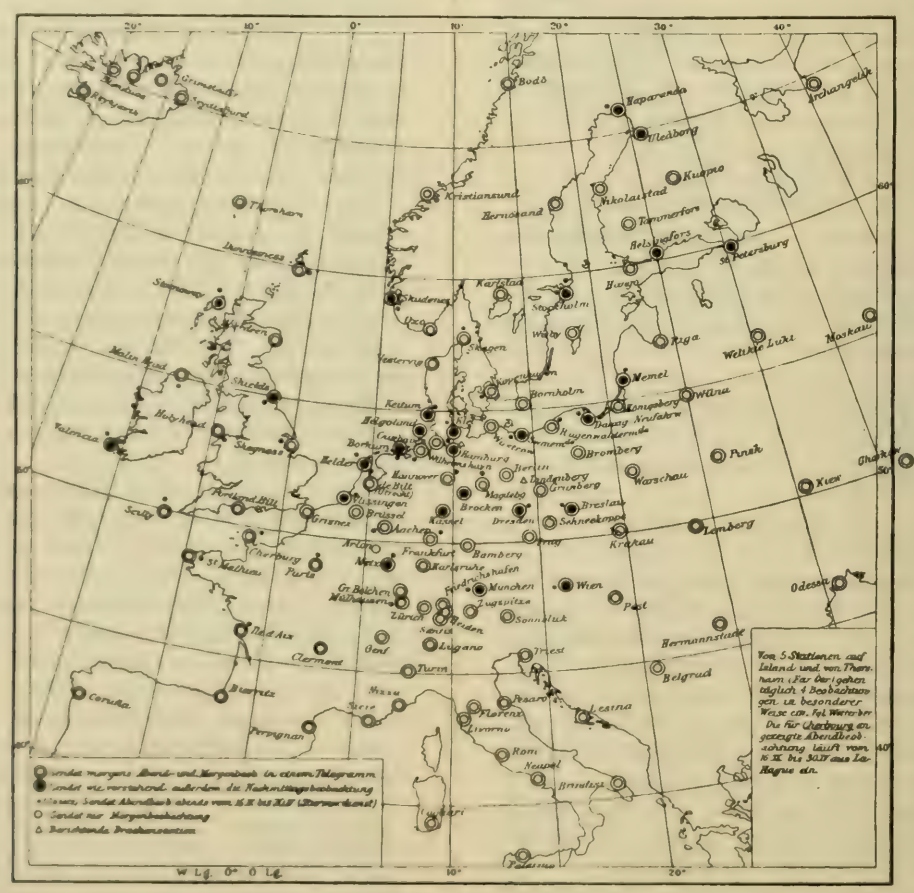

Fig. 47.

Der Anfinger wird gut tun, zuerst die Tiefenlinie von 10 m im Asowschen Meer, sodann die Isobathen von 50 und 100 m im nordlichen und westlichen Schelfgebiet (von Noworoas^isk im Osten bis zum Bosporus im SW.) zu konstruieren.

Für gewisse im folgenden auszuführende Rechnungen bedarf es gleichabständiger Isobathen. Bei sauberer Aus-

2. Aufgabe: Gegeben sind Barometerstände und Windrichtungen aus einer Wetterkarte der Deutschen Seewarte. Die Isobaren sind unter Be-5 zu 5 mm zu entwerfen (dazu Taf. 11).

Mit Benutzung des beistehenden Schlüssels (Fig. 47) ist jede Station leicht zu finden. Zunächst wird die Windrichtung aus der Tabelle entnommen und als ein mit dem Winde in das Ortszeichen hineinfliegender Strich eingezeichnet. Die Windstärke wird durch die Zahl der Fieder bezeichnet, wobei lange Fieder zwei Stufen, kurze je eine Stufe der Beaufortskala vorstellen. Es bedeutet also:

SW. 5: 
$$
\bigcup_{\text{und }N_{1}} P
$$
 and N. 1:  $\int_{0}^{1}$ , aber Windstille:  $\bigcirc$ 

Man füge einheitlich die Fieder stets an der linken Seite des Windpfeils ein. Sodann ist am Ortszeichen der Barometerstand zu verzeichnen, wobei 700 als selbstverständlich weggelassen wird, man also für 753,8 mm einfach 53,8 schreibt. Ist so für alle Orte diese doppelte Eintragung erfolgt, so konstruiere man die Isobaren, indem zuerst die Gebiete des höchsten und des niedrigsten Luftdrucks aufgesucht und umschrieben werden; die Isobaren stufen sich dabei von 780 durch 775, 770, 765 usw. von 5 zu 5 mm ab. Die Genauigkeit der Isobarenzeichnung wird durch richtige Anwendung der Bups-Ballotschen Gesetze erhöht; man beachte auch, dali bei starken Winden (Beaufort 6 und mehr) der Ablenkungswinkel größer wird, so daß der Wind mehr in der Richtung der Isobare weht, während er sich bei ganz schwachen Winden mehr der Richtung des Gradienten nähert. Es empfiehlt sich, die Isobare von 700 kräftig hervorzuheben und die Gebiete des höchsten Luftdrucks durch die Signatur H (= Hoch) die des niedrigsten Luftdrucks durch ein T (— Tief) zu bezeichnen.

Um ein Beispiel zu geben, seien die Barometerstände und Winde für den Abend des 9. Januar 1908 (Sturmflut an der deutschen Ostseeküste) aufgeführt; die Tabelle enthält auch die Lufttemperaturen, falls man auch die Isothermen auf einem übergelegten Blatt Pauspapier oder einer besondern Arbeitskarte konstruieren will.

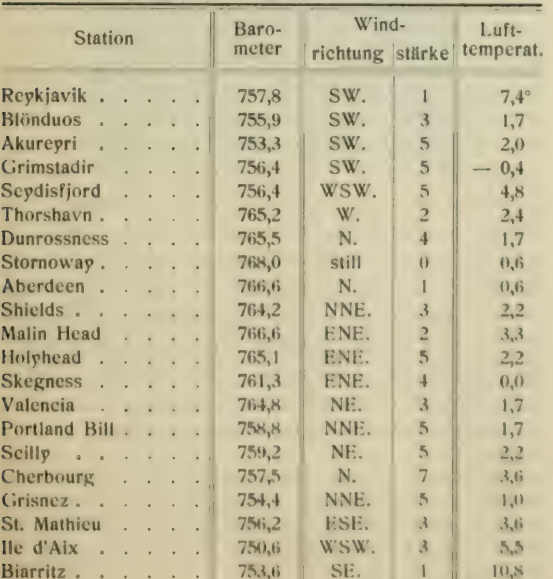

9. Januar 1908, abends 7-9 Uhr.

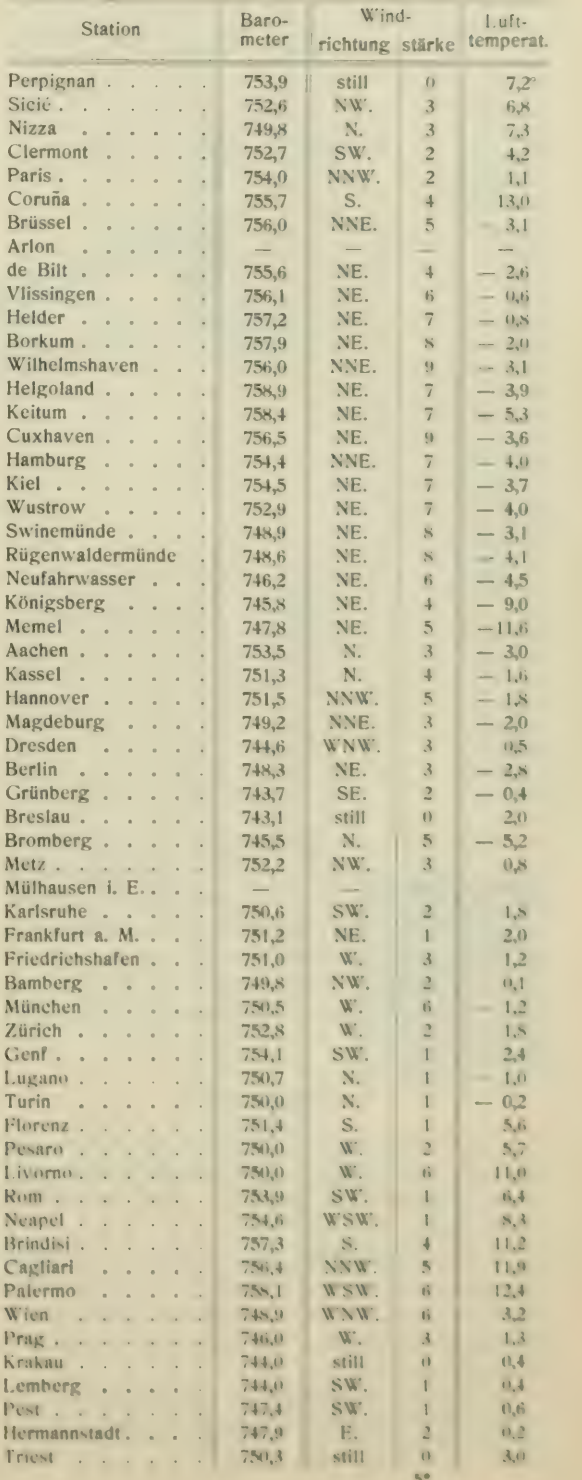

Wind- 1 u".

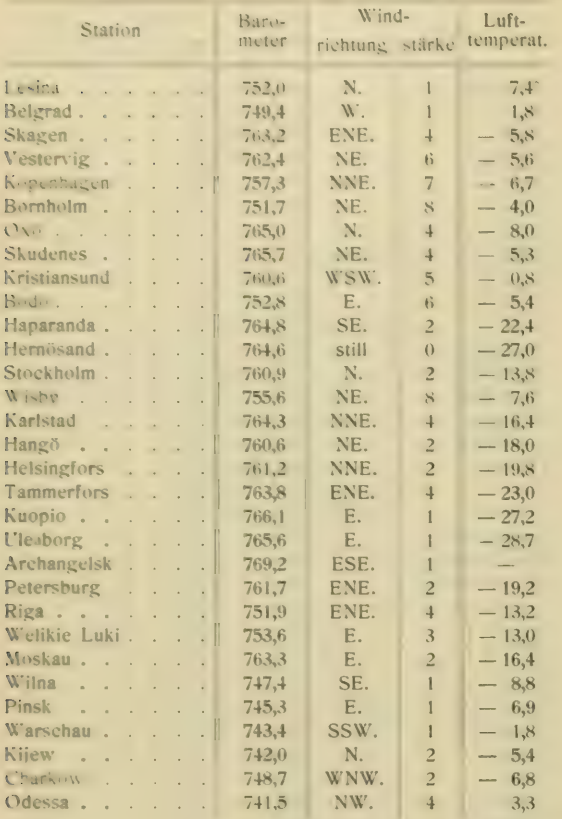

Bemerkung. Das Formular für die Wetterkarte eignet sich auch zu andern Eintragungen aus aus dem Gebiete der physischen oder Wirtschaftsgeographie. So beispielsweise für eine Karte wichtiger Vegetationsgrenzen (empfohlen seien u. a. die Polargrenzen der Weinrebe, der Kirsche, des Mais, Hafers und das Vegetationsgebiet der Buche).

# II. Arealmessung.

Die Bestimmung von Arealen auf Karten aller Art ist eine häufig wiederkehrende Aufgabe der wissenschaftlichen Geographie. Man benutzt drei Methoden:

1. auf Kartennetzen jeder Art die Auszählung der Gradfelder, wobei entlang den Grenzgebieten die zum gesuchten Areal gehörigen Teilflächen in Bruchteilen (Zehnteln) der ganzen Gradfeldfläche geschätzt werden;

2. statt der Schätzung der eben erwähnten Teilflächen kann auch ihre Ausmessung mit dem Planimeter ausgeführt werden;

3. auf flächentreuen Karten allgemein, oder auf andern Karten großen Maßstabs für kleinere Teile der Erdoberfläche, kann das gesamte Areal mit dem Planimeter bestimmt werden, was wesentlich schneller erfolgt, aber nicht so genaue Resultate liefert wie die ad 2 erwähnte Methode.

Das verbreitetste unter den für Arealmessung bestimmten Instrumenten ist das Polarplanimeter. Allen Planimetern ist im Grunde dasselbe Prinzip eigen, nur die Ausführung wechselt<sup>1</sup>). Man geht von der Regel aus, daß jede begrenzte Fläche sich so umgestalten läßt, daß ihr Areal in einem Rechteck untergebracht wird. Sind dessen Höhe  $=a$ und Grundlinie  $= b$ , so ist bekanntlich die Fläche  $F = a \cdot b$ . Wird die Basis b als eine konstante Länge gesetzt, so werden Flächen von verschiedener Größe dadurch erhalten, daß der Wert für die Seite a des Rechtecks veränderlich wird. Die Planimeter benutzen als konstante Basis b die Länge ihres sog. Fahrarms; die variable Höhe a des Flächenrechtecks wird durch eine Laufrolle gegeben, die ihre Umdrehungen aufzeichnet, während man mit dem am Fahrarm angebrachten Fahrstift die auszumessende Figur einmal umfährt. Diese Laufrolle ist so gestellt, daß sie mit ihrer Achse genau parallel zum Fahrarm liegt. Mit ihrer Kante in geeigneter Reibung über das Papier rollend, registriert sie nur diejenige Komponente ihrer Bewegung, welche senkrecht zum Fahrarm liegt; wird sie genau parallel mit diesem über das Papier gezogen, so gleitet sie nur, ohne sich zu drehen. Beim Polarplanimeter ist mit dem Fahrarm ein sog. Polarm durch ein Kugelgelenk verbunden: die erwähnte Basis b ist von der Mitte dieser Gelenkkugel bis zur Spitze des Fahrstifts gerechnet, der am Ende des Fahrarms angebracht ist. Bei den bessern Polarplanimetern kann die Länge des Fahrarms verändert werden, indem man das die Laufrolle tragende Fahrgestell am Fahrarm verschiebt und mit Klemmschrauben neu feststellt. Es ist ohne weiteres klar, daß je kürzer auf diese Weise die Basis b eingestellt wird, die Laufrolle für das gleiche Areal desto mehr Umdrehungen machen muß. Will man also möglichst genaue Angaben erhalten, so verkürzt man den Fahrarm, wird aber bald finden, daß schließlich nur noch kleine oder unbequem liegende Figuren umfahren werden können.

<sup>1</sup>) Über die Theorie des Planimeters enthalten die Lehrbücher der Landmeßkunst (z. B. das von W. Caville) ausführliche Angaben; kürzere findet man in dem Hefte, das die Firma Coradi in Zürich-Unterstraß den von ihr hergestellten Planimetern beigibt.

Der Anfanger mache sich zunächst mit den Teilen des Instruments und ihrer Wirkungsweise bekannt, vergesse aber nie, daß alle Planimeter durch ungeschickte Behandlung sehr leicht unbrauchbar gemacht werden können.

Das am meisten gebräuchliche Polarplanimeter von Coradi ist in beistehender Fig. 48 abgebildet. Man findet den Polarm P besonders im Etui; er trägt an senkrechten Fortsätzen am einen Ende das Kugelgelenk, am andern den Pol  $b$ , ein zotindrisches Gewicht, das

an der Unterfläche mit einer feinen Spitze versehen ist, die sich von selbst ins Papier eindrückt und den festen Drehpunkt des Polarplanimeters bildet. Der Fahrarm A trägt am rechten Ende den Fahrstift f und einen Flügel-<br>griff. Der Fahrstift darf nicht so lang sein, dali er das Papier ritzt, was mit Hilfe der verstellbaren Stütze s reguliert wird. Die Nadel des Fahrstifts

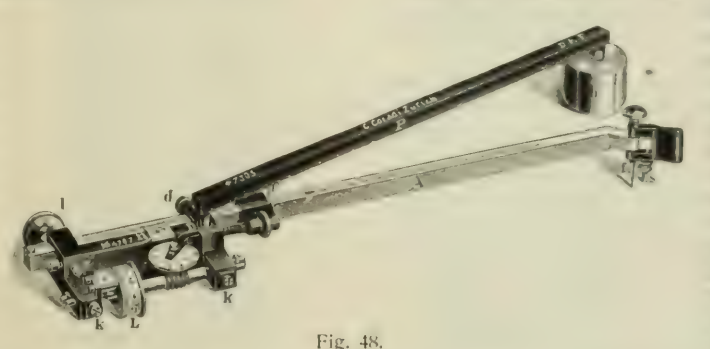

Fahrstiftspitze an einen vorspringenden oder leicht kenntlichen<br>Punkt der Umrißlinie der Figur. Durch ein ganz geringes Drehen des Fahrgestells mit dem Flügelgriff hebt man die Meßrolle ein wenig vom Papier ab und dreht in leichter Berührung mit einem Finger der linken Hand die Rolle so, daß sich die Teilungen der Zähl- scheibe über der Schnecke, der Laufrolle und des No-<br>nius sämtlich auf Null eingestellt finden. Gelingt das nicht ganz, so schadet das nicht: man notiere nur die Stellung als erste Ab-<br>lesung (s. S. 40). Die Fahr-

stiftnadel f darf sich von ihrer Stelle dabei nicht verschieben. Nunmehr senkt man das Fahrgestell wieder auf das Papier und kann mit dem Umfahren der Figur beginnen. Dieses soll mit Ruhe und Vorsicht geschehen. Bringt man das Polarplanimeter in eine solche Stellung, daß die Ebene der Meßrollenkante ver-<br>längert durch den Pol P geht (Fig. 50), so kann man den Fahrstift führen in einer Weise, daß die Rolle nur gleitet, ohne sich zu drehen. Es geschieht das, während der Fahrstift auf dem Kreisbogen  $XX$  entlang geht, und diesen nennt man die Grundlinie des Polarplanimeters. Gleichzeitig beschreiben auch der Gleitpunkt auf der Meßrollenkante und das Zentrum des Kugelgelenks Kreisbogen, die mit der Grundlinie X.1

auszumessenden Figur auf das Papier, setze das Fahrgestell vorsichtig auf das Papier und schiebe das Kugelgelenk in sein Lager D; alsdann ruht der Fahrarm auf drei Punkten: der Stütze  $s$  des Fahrstifts, der Laufrolle  $L$  und der glatten Stützscheibe / (Fig. 48). Dann fallt man den Flügelgriff des Fahrarms mit zwei Fingern der rechten Hand und bringt die

parallel und um den Pol P konzen-<br>trisch liegen. Bogen oder Grenzlinien auszumessender Figuren, die in oder parallel mit der Grundlinie ver- laufen, geben also die ungünstigste Stellung für die Meßrolle; sie sind durch eine andere Lage des Fahr- arms zum Polarm zu vermeiden. Dagegen sind diejenigen Punkte, wo die Grundlinie die Grenzen der auszumessenden Figur schneidet (in der Fig.  $50/7$ , B bei a), günstig-

für eine Hinstellung der Meßrolle; man wähle sie daher für den Anfangspunkt, von dem aus die Umfahrung der Figur ausgeht. Mit Hilfe des Flügelgriffs schiebt und lenkt man die l'ahrspitze / so genau wie möglich auf der Cirenclinic der Figur entlang rechts herum, bis man wieder an den Anfangspunkt zurückgelangt, \\ ohci die Laufrolle bald vor-, bald rückwärts gedreht, zeitweilig auch ohne Drehung über das Papier geschleift wird.

Wenn es sich um eine große Figur handelt, hat die Rolle schließlich eine vierstellige Zahl registriert: Die Einer liefert der Nonius, die Zehner und Hunderter die Laufrolle seihst, die Tausender die kleine Zählscheibe. Bei sehr grouw Figuren kann es vorkommen, dat diese Zahlscheibe eine volle Umdrehung überschreitet, dann registriert sie auch die

erforderlichenfalls eine Marke in diesem zu hinterlassen (für den Anfangspunkt der Umfahrung). Am linken Ende ist, durch die Klemmschrauben  $d$  und  $d'$  verschieden einstellbar, das Fahrgestell angebracht. Bei D ist das Lager für das Kugelgelenk, L ist die Laufrolle, der empfindlichste Teil des Instru. ments. Fig. 49 zeigt diesen Teil in natürlicher Gröüe. Links von ihr sieht man den Nonius gegen ihre Teilung stoßen; 9 Teile der Laufrolle entsprechen 10 Teilen des Nonius, die<br>Nullmarke des Nonius ist der Anfangspunkt, von dem die Angaben der Rolle zählen. An der Achse der Laufrolle bemerkt

kann federnd auf das Papier niedergedrückt werden, um

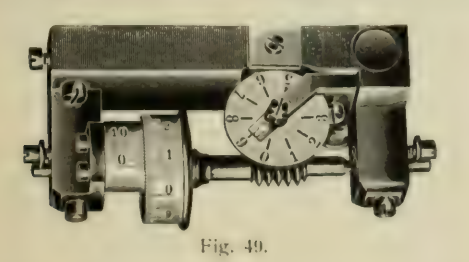

man die sog. Schnecke, darüber eine kleine geteilte Scheibe,

die nach jeder vollen Umdrehung der Rolle ( $= 100$  Teile) um einen Teilstrich an einer Marke vorübergeschoben wird. Die Einstellung der Fig. 49 liefert die Zahl 9086.

Voraussetzung für eine brauchbare Messung ist, dall eine horizontale und ganz ebene Tischriäche zur Verfügung steht und auch das Papier mit der auszumessenden Figur völlig eben darauf ausgebreitet ist. Das Papier soll so groß sein, daß die Laufrolle beim Umfahren der Figur es nicht verläßt, da die Reibung auf dem Tisch anders wirkt als auf dem Papier. Nötigenfalls klebe man eine zu kleine Karte auf einen genügenden großen Bogen Zeichenpapier. Heftzwecken sind sehr störend, wenn die Laufrolle auf sie trifft.

Um die Messung auszuführen, bringe man den Polarm mit dem Gewichtspol b auf eine geeignete Stelle neben der

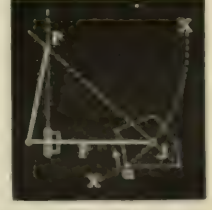

Fig. NI

Zehntausender. Die registrierte Zahl gibt das Areal der um-<br>fahrenen Figur in Noniuseinheiten. Es handelt sich nun darum,<br>deren Wert in gkm festzustellen, was auf verschiedene Weise geschehen kann:<br>a) durch eine dem Instrument beigegebene Tabelle, die

für verschiedene Maßstäbe und gewisse am Fahrarm an- gegebene Marken den Wert der Noniuseinheit in qmm liefert,

b) durch Ausmessen eines beliebigen, aber sorgfältig um-<br>fahrenen Feldes auf Millimeterpapier, dessen Areal in qmm<br>ohne weiteres erhalten wird,

et durch Benutzung des den neuern Instrumenten bei- gegebenen Kontrollineals, mit dem man einen Kreis von bestimmtem Radius, also auch bestimmtem Areal in qmm erhält.

Diese drei Wege empfehlen sich nicht für geographische Zwecke, während sie für Messungen auf Katasterplänen oder Profilzeichnungen (s. S. 43) vortrefflich geeignet sind. Will man jedoch bei ihnen bleiben, so hat man die in qmm übergeführte Noniuseinheit noch mit dem Quadrat des Maßstabs der Karte zu multiplizieren, um die Noniuseinheit in qkm zu er-<br>halten (hierbei beachte man, daß 1 qkm =  $10000000000000$  qmm). Da der Maßstab auf den Karten in abgerundeten Zahlen an-gegeben ist, auf den einzelnen Abdrücken aber wegen ungleicher Zerrung des Papiers verschieden stark von der richtigen Verhältniszahl abweicht, ist es erforderlich, den .MaUstab im Bereiche der ausgemessenen Figur noch selbst genauer zu bestimmen (s. oben S. 3, Aufg. 4a).

ü) Für alle kartographischen Ausmessungen empfiehlt sich folgendes einfache und direkte Verfahren. Man sucht ein nicht zu kleines Gradnetzfeld, das die auszumessendc Figur auf der Karte ganz oder teilweise überdeckt, umfährt es sorgfältig mit dem Planimeter und dividiert das aus der beistehenden Tabelle zu entnehmende Areal des Gradfelds durch die von der Laufrolle angegebene Zahl; man erhält dann die Noniuseinheit unmittelbar in qkm. Das Gradfeld hat die etwaigen Verzerrungen des Papiers gleicherweise erlitten, wie die auszumessende Figur.

#### Arealtafeln (qkm).

Nach H. Wagner im Geographischen Jahrbuch Bd. 3, Gotha 1870 und in Peterm. Mitt. 1902, S. 215.

#### I. Für Halbgradf cldcr.

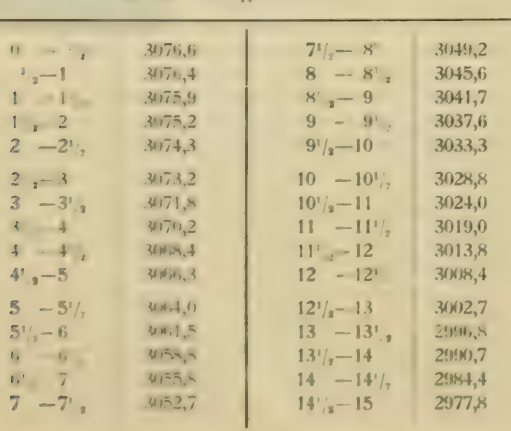

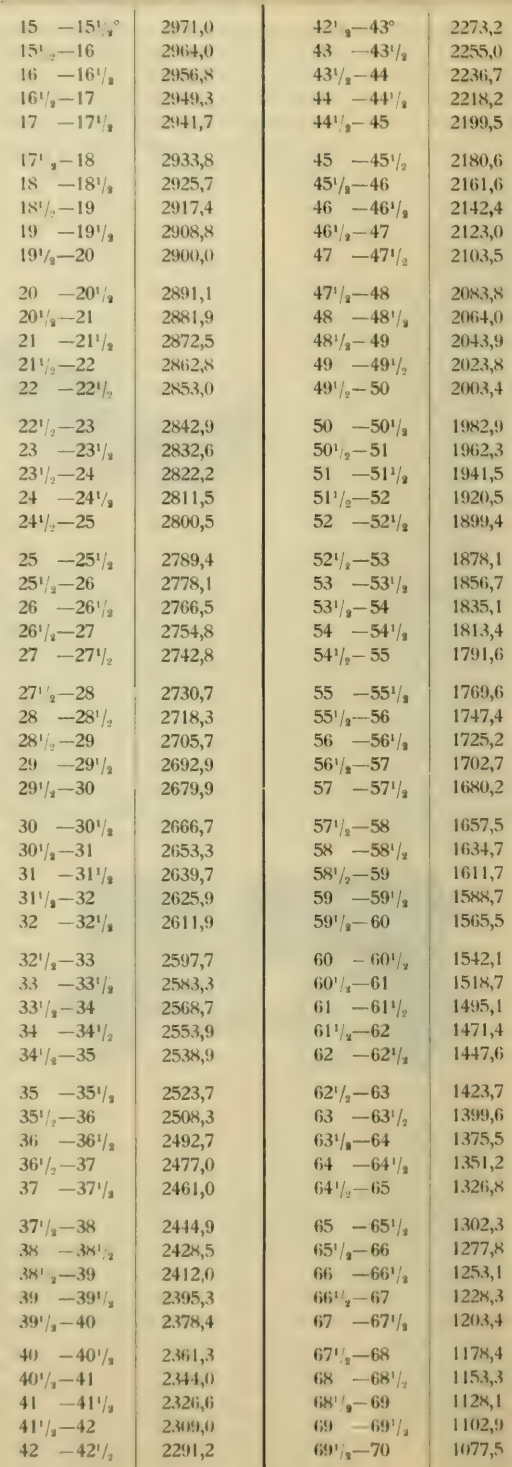

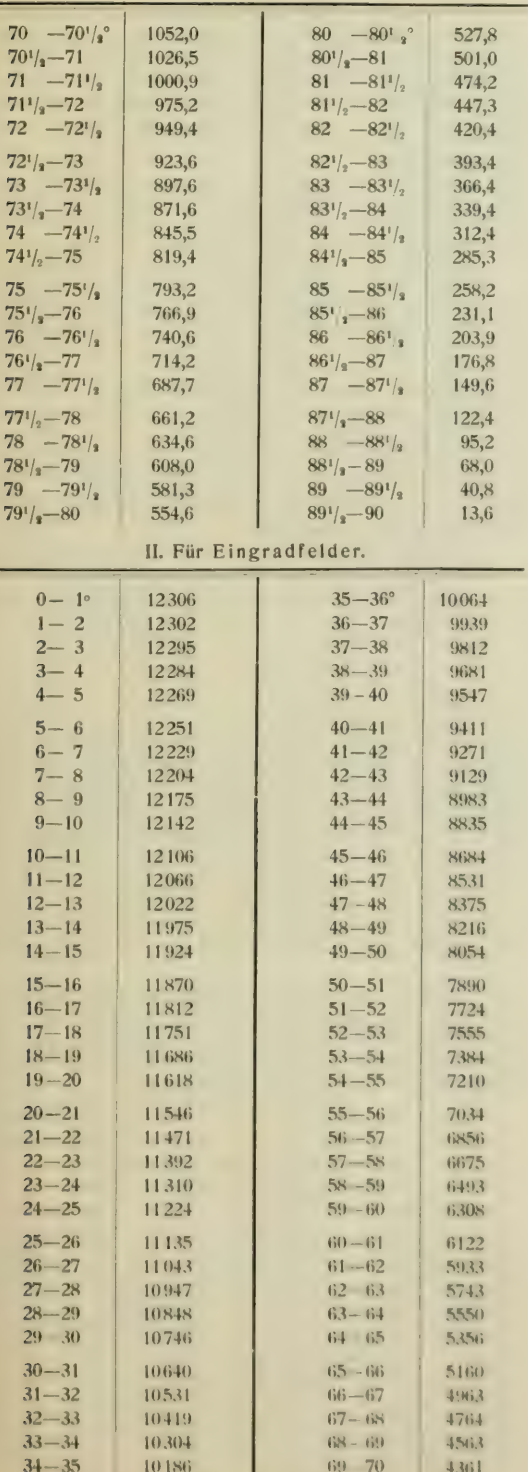

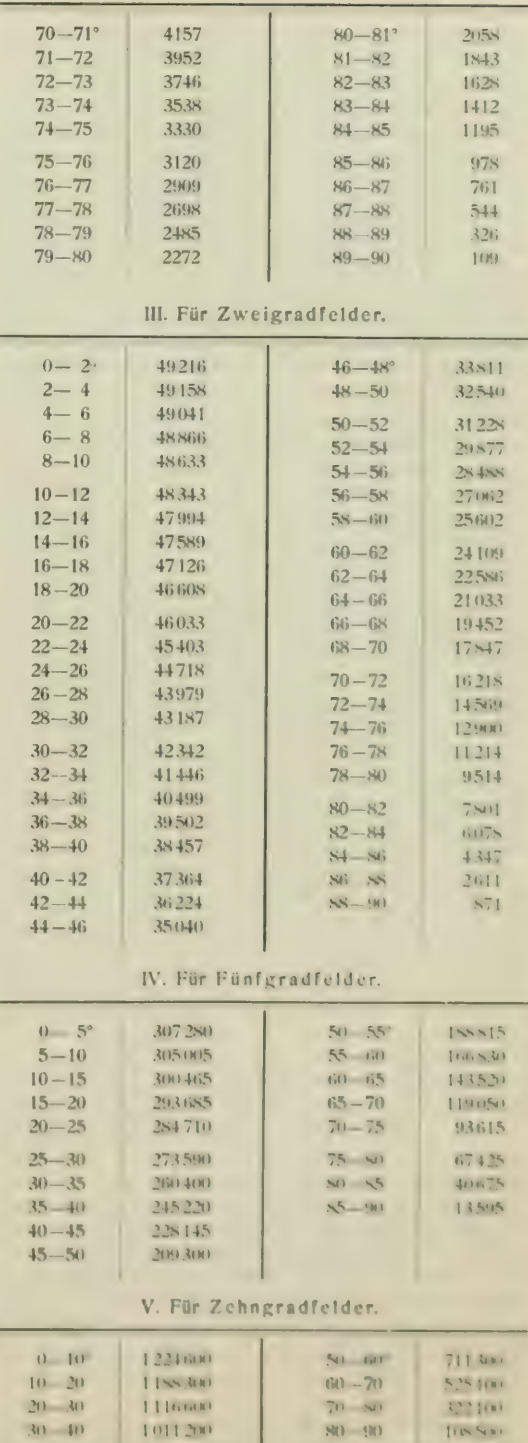

 $40 - 50$ 

S74900

Allgemein merke man sich, daß beim Umfahren kleine<br>Fehler unvermeidlich sind, indem man mit der Fahrstiftspitze bald nach der einen, bald nach der andern Seite von der Grenzlinie abweicht. Diese zufälligen Fehler eliminiert man durch mehrmals wiederholtes Umfahren der Figur, wobei man nicht vergesse, nach jedem Umlauf die von der Rolle registrierte Zahl aufzuschreiben. Die Differenzen der ein-<br>zelnen Ablesungen müssen dann angenähert gleich sein, und aus der Größe der Differenzen ersieht man, wie weit es sich empfiehlt, das Endergebnis abzurunden. Das Instrument kann aber auch einen systematischen, stets in gleichem Sinne wirksamen Fehler besitzen, der sich also nach jeder wiederholten Umfahrung vervielfältigt. Soweit es sich dabei um eine unrichtige Stellung der Laufrollenachse handelt, eliminiert man den Fehler, indem man das Fahrgestell, unter Festhalten des Pols  $b$  in seiner alten Lage, nach der andern Seite symmetrisch umlegt: in der Fig. 48 liegt das Fahrgestell nach links, der Fahrstift rechts; nach dem Umlegen würde die Rolle rechts vom Kugelgelenk ruhen und der Fahrstift ganz links.

Die Genauigkeit der Planimetermessungen wird von .Anfängern leicht überschätzt. Will man auf einer Karte von Europa in Stielers Handatlas (1 : 15 Millionen) das Areal des Deutschen Reichs ausmessen, so muß man Fehler von + 5000 qkm in den Kauf nehmen; eine einzelne Messung kann sich noch weiter vom richtigen Ergebnis entfernen. Bei 12 Messungen eines Fünfgradfelds 50—55° auf der genannten Karte ergaben sich bei einer Länge des Fahrarms etwa wie in Fig. 48 folgende Einzelwerte in Noniuseinheiten: 88, 86, 86, 82, 89, 88, 87, 84, 93, 83, 86, 87, woraus das Mittel 86. Die Summe der Abweichungen (ohne Rücksicht auf das Vor-zeichen) vom Mittel ist 25, die stärkste geht auf 7, der Mittelwert selbst ist dreimal gemessen. Man muß auf Fehler von - 2 Noniuseinheiten als gewöhnlich rechnen. Nun ist das Areal des Fünfgradfelds = 188815 qkm, also die Noniuseinheit bedeutet 2185 qkm, so dall also die gewöhnliche Abweichung -t- 4400 qkm erreicht. Bei einer ganz kurzen Einstellung des Fahrarms wurden für dasselbe Fünfgradfeld erhalten: 402, 384, 396, 387, 391, 386, 394, 375, 399, 397, also das Mittel 391. Eine Noniuseinheit hat hier nur den Wert von 483 qkm; es sind aber die Abweichungen vom Mittelwert auch viel beträchtlicher, da ihre Summe 65 Einheiten, also im Durch-<br>schnitt +  $6^{1}/_{2}$  beträgt, und diese sind etwas über 3000 qkm äquivalent. — Als man nun zur Ausmessung des Deutschen<br>Reichs überging, ergaben sich vier Umfahrungen mit den Werten 242, 249, 246, 245, und das Mittel 246, welches mit der Noniuseinheit 2185 multipliziert als gesuchtes Areal 537500 qkm, statt 540800, ergibt; die Abweichung beträgt also  $\frac{1}{2}$ <sub>200</sub>. - Mit dem kurzen Fahrarm erhielt man aus 1111, 1117, 1116, 1109, 1134, 1105 als Mittel 1115 und aus 1115  $\cdot$  483 das Areal 538.300 qkm mit einem Fehler von  $\frac{1}{3000}$  – Die Übersichtskarte des Deutschen Reichs im neuen Stieler  $(1:3700000)$  lieferte als Areal von je sechs nebeneinander<br>liegenden Zweigradfeldern zwischen 50° und 54° n. Br., 8° und 14 ' ö. L. als Mittel aus drei Umfahrungen 1345 Noniuseinheiten und als Wert einer Einheit 3 (31 228  $+$  29877): 1345  $=$  136,3 qkm; die Umfahrung der Reichsgrenze selbst zweimal identisch  $3976$  Einheiten = 542000 qkm, was erweist, daß unter den gegebenen Umständen auf einen kleinern Fehler als 1/<sub>500</sub> nicht zu rechnen ist.

Aus alledem folgt, daß die erhaltenen Arealzahlen nicht genauer, als auf volle Hunderle abgerundet gegeben werden durften.

Aufgabe 1: Auf der Karte des Schwarzen Meeres (Taf. 10) sind mit dem Planimeter die Areale des ganzen Meeresbeckens und sodann die von den Isobathen 200, 400, 600, 800, 1000, 1200, 1400, 1600, 1800, 2000 und 2200 m eingeschlossenen Flächen auszumessen.

Für die Eichung des Planimeters wird das Fünfgradfeld 41°—46° n. Br., 35°—40° ö. L. emp-<br>fohlen; sein Areal ist 224510 qkm.

Aufgabe 2. Das Areal des Schwarzen Meeres oder einzelne der in der vorigen Aufgabe erwähnten Isobathenflächen sind nach der Feldermethode (oben Seite 36, sub 1) zu berechnen.

Man ziehe das Gradnetz in Abständen von  $\frac{1}{6}$ ° in Länge und Breite aus, wofür auf der Karte ent- sprechende Hilfen zu finden sind.

Die Areale (qkm) für die vollen Halbgradfelder sind aus der auf S. 38 stehenden Tabelle in folgender Abrundung zu entnehmen.

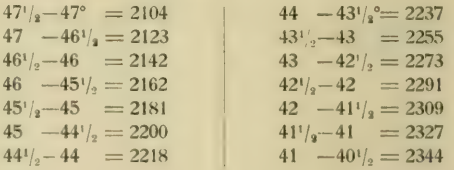

Man tut gut, sich ein Rechenschema auf liniertem Papier nach dem untenstehenden Muster vorzubereiten. Für jede Halbgradzone ist eine Zeile bestimmt. Die Bruchteile (immer nur in Zehnteln geschätzt) sind abgekürzt unter Weglassung der 0, die vollen Felder gleich abgezählt, einzutragen.

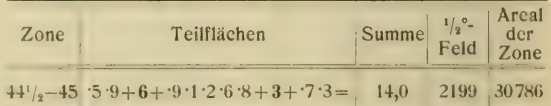

Aufgabe 3. Statt der in der vorigen Aufgabe verlangten Schätzung der Felderbruchteile ist die Planimetermessung auszuführen und zwar für das Gesamtareal des Schwarzen Meeres.

Wie hierbei zu verfahren ist, mag folgendes Beispiel aus einer Vermessung der Nordsee nach Halbgradfeldern erläutern. Man betrachte das Feld 58<sup>1</sup>/<sub>2</sub>-58° n. Br., 3-3<sup>1</sup>/<sub>3</sub>° w. L. auf beistehender Skizze des Firth of Moray (Fig. 51). Die Schätzung des Wasseranteils an der Gesamtfeldfläche würde auf 0,7 lauten. Man umfahre das ganze Halbgradfeld mit dem Planimeter und notiere als Mittel mehrerer Umfahrungen 263 Noniuseinheiten; nunmehr messe man den Meeresanteil des Feldes und erhalte aus drei Umfahrungen 183 Noniuseinheiten, was 0,69 der ganzen Halbgradfläche (1635 qkm) beträgt. Das nächste Feld zwischen 581/<sub>2</sub>—58° n. Br., 3<sup>1</sup>/<sub>2</sub>—4° w. L. ergibt ebenso behandelt als Ganzes 262 Noniuseinheiten, das Meer allein 40, also 0,15 von der Feldfläche. -- Bei den südlich davon gelegenen Feldern (Areal je 1658 qkm für das<br>Halbgradfeld) ist in dem westlich von 4° w. L. liegenden der Wasseranteil auf 0,2, in dem östlich davon gelegenen auf

0,7 zu schätzen. Für die planimetrische Messung ergibt sich bei dem westlicheren der Nachteil, daß iede der drei kleinen Förden gesondert auszumessen wäre, was vermehrten Zeit-<br>aufwand und vergrößerte Einstellungsfehler bedeutet; es<br>empfiehlt sich, das kleine westliche Meeresstück zu dem östlich daran stoßenden hinzuzunehmen und beide Felder vereinigt auszumessen. Man erhält 522 Einheiten für das Ganze, 230 für den Meeresanteil, also 0,44. Ferner dann für die östlich folgenden Felder 0,00 und 0,57 als Meercsanteile.

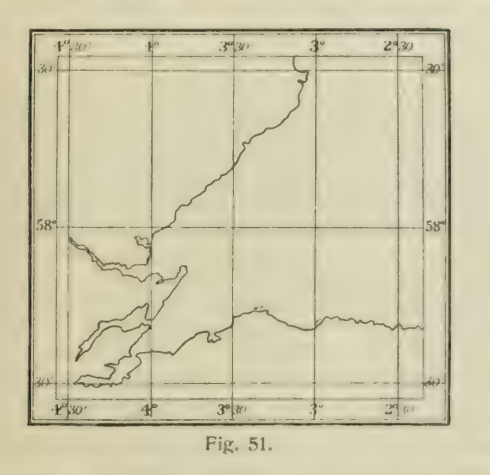

Das Verfahren ist verhältnismäßig rasch ausführbar und liefert gute Werte. Freilich ist zu beachten, daß die Felder nicht zu groß genommen werden dürfen, wenn auf einer Karte in Merkatorprojektion gearbeitet wird, wo der Flächenmaüstab polwärts so rasch zunimmt. Auf dem Originalblatt hatte der Halbgradbogen in 58° Breite 33,0 mm Länge, die Abweitung war gleichmälig 17,5 mm, während sie im richtigen Ver-<br>hältnis hiernach in 58% n. Br. nur 17.3 und in 57% n. Br. 17,7 mm betragen sollte. Aber dieser kleine Fehler verschwindet in den bei der Umfahrung selbst entstehenden Fehlern völlig.

Bemerkung. Da die für die Wetterkarte be-<br>stimmte Karte von Europa in flächentreuer Azimutalprojektion entworfen ist, eignet sie sich unmittelbar zur Ausmessung darauf eingezeichneter Flächen mit dem Polarplanimeter.

## III. Volumberechnungen.

Die Ermittlung von Volumgrößen wird in der Morphologie der Erdoberfläche am häufigsten er- forderlich, wenn es sich um die Berechnung mittlerer Höhen von Landgebieten oder mittlerer Tiefen von<br>Meeresräumen handelt: man findet diesen mittleren senkrechten Abstand vom Meeresniveau durch Division dieses Volumens durch die Grundflüche. Die Volumberechnung wird dadurch erschwert, daß die in Betracht kommenden Erdräume nichts weniger Krummel-Fekert, Geographisches Fraktikum.

als regelmäßig gestaltete Körper sind. Man hilft sich in der Weise, daß man diese Räume durch parallele Schnitte in möglichst regelmäüig gestaltete Teile zerlegt und benutzt hierfür entweder die Methode der Horizontalschnitte durch Isohypsen- (oder Isobathen-) flächen oder die Methode der Vertikalschnitte in gleichen und möglichst nahen Abständen. In beiden Fällen ist eine Reihe von Flächenmessungen auszuführen, ehe zur Volumberechnung<br>geschritten wird. Sodann aber kann man auch nach der sog. Feldermethode das Volumen erhalten, indem man für die einzelnen Gradfelder die mittlere Höhe oder Tiefe bestimmt und diese Teilvolumina summiert.

1. Das Verfahren der hvpsographischen Kurve. Vorausgesetzt ist, daß man für den gegebenen Frdraum die Isohypsen oder wie für das Schwarze Meer nach der Aufgabe 1, S. 34, die Isobathen konstruiert und die Areale innerhalb der einzelnen Isobathen ausgemessen hat.

Nun denke man sich in iedem Punkte entlang den einzelnen Isobathen Senkrechte errichtet, bis sie die nächst darüberliegende Isobathenfläche erreichen, und erhält zwischen )e zwei parallelen Ebenen liegende Scheiben, die von unregelmäßig<br>verlaufenden, aber senkrecht gegen die Isohvpsenflächen stehenden Wänden oder Zargen begrenzt<br>sind. Die Summe dieser Scheiben stellt aber nicht das Gesamtvolumen vor, da rings um jede herum eine nach außen und oben hin keilförmig sich verschärfende Randleiste weggefallen ist: sie zu ergänzen ist auf verschiedene Weise, aber immer nur angenähert richtig, möglich. Auf eine bequeme graphische Art geschieht es durch die hvpso- graphische Kurve; rechnerisch am besten durch die Simpsonsche Regel.

Die hypsographische Kurve läßt sich auf folgende Weise leicht ableiten. Man denke sich die zwischen den Isobathcnflüchen erhaltenen Scheiben umgeformt in Quader von unveränderter Höhe und gleicher Breite, und diese Quader dann so aufeinandergesetzt, daß sie an drei Seiten von denselben senkrechten Fbenen begrenzt werden. Durch die auf solche Weise entstandene Treppe legt man einen Längsschnitt und auf dem erhaltenen Profil über die Stufenkanten hinweg eine zusammenhängende Kurve, die an der Grundfläche (dem<br>Meeresniveau) in eine schmale Schneide ausläuft und am entgegengesetzten Ende die größte Tiefe als eine Spitze zeigt. Der Anfänger beachte wohl, daß die Kurve nur Arealverhältnisse zum Ausdruck bringt: die I änge der einzelnen Treppenquadcm war ja dem Areal der zugehörigen Iso- hvpsenseheibe proportional. Der mittlere senkreehte Abstand der Kurve vom

Meeresniveau ist gleich der mittlern Höhe oder Tiefe des dargestellten Erdraums. Man findet diese GröÜe auf zwei Vi'egen. 1) Man milit das Areal zwisehen der Kurve und der Grundlinie, und dividiert die erhaltene Zahl durch die Länge der Grundlinie.

Bei der praktischen Ausführung empfiehlt sich die Ein-<br>tragung der Kurve auf Millimeterpapier, worauf man das Areal mit dem Planimeter bestimmt, nachdem man die Noniuseinheit für ein Rechteck oder Quadrat in qmm fest-<br>gestellt hat.

Oder 2) man errichtet in engen, aber genau gleichen Abständen voneinander Senkrechte auf der Grundlinie und nimmt aus ihren l-ängen das Mittel — was ein weniger genaues \erfahren vorstellt.

Für die Konstruktion der hvpsographischen Kur\e ist es nicht notwendig, die Tiefenstufen in genau gleichen Abständen zu nehmen; man kann beliebige zwischenliegende Isohypsen einschalten (z. B. für das Schwarze Meer das Areal für die 50 und 100 m-Isobathe). Je enger aber die Hori- zontalschnitte gelegt werden, um so genauer wird das Endresultat. Es ist ohne weiteres einzusehen, daß bei weit auseinanderliegenden Isohypsen charak-<br>teristische Unebenheiten des Reliefs gänzlich verloren gehen müssen. Für die Berechnung der mittlem Tiefe des Schwarzen Meeres sind die Isobathen von 50, 100, 200 und weiter fortschreitend um je 200 m völlig genügend.

Dagegen sind gleichabstehende Isohypsen oder Isobathen unbedingt erforderlich nach der zweiten rein rechnerischen Methode der Simpsonschen Regel.

2. Die Simpsonschc Regel bezieht sich auf das sog. Prismatoid, einen Körper, der von zwei parallelen Ebenen begrenzt wird, die die Areale  $G_1$  und  $G_2$  besitzen und im Abstand h voneinander liegen; wird in der Mitte zwischen beiden Ebenen parallel zu ihnen eine dritte Ebene gelegt und ihr Areal D bestimmt, so ist das Volum des Pris- matoids

$$
V = \mathbb{E} \cdot h(G_1 + 4D + G_2).
$$

Eine oder beide Ebenen  $G_1$  und  $G_2$  können auch, als Punkt oder Schneide auftretend, Null werden.

Im vorliegenden Falle zerlegt man den unregelmäßig gestalteten Meeresraum durch parallele Schnittflächen in Scheiben; diese müssen aber erstlich alle gleichabständig sein und zweitens in einer geraden Anzahl abgeteilt sein. Dann faßt man je 2 und 2 aufeinander folgende Schichten als Prismatoide auf. Es sei die Zahl dieser Scheiben = 2n, ihre Dicke =  $a_i$  also die Höhe des einzelnen Prismatoids =  $2a$ ; die Grundfläche sei  $f_0$ , die folgenden Flächen seien  $f_1$ ,  $f_2$ , f<sub>3</sub> usw. bis  $f_{2n}$ . Dann wird das Volum  $V=2a_1^t/6+4/t_1+f_2$ 

 $+$  $f<sup>2</sup>$  $+$  $+$  $f<sup>3</sup>$  $+$  $f<sup>4</sup>$  $+/i + 4/6 + 76$  $-(-\frac{1}{2}n)^{-2}$  $-f_2n-2+4f_2n-1+f_2n$ 

 $=$ '<sub>/s</sub>a' $\{f_0+4f_1+2f_2+4f_3+2f_4+...+2f_{2n-2}+4f_{2n-1}+f_{2n}\}$  oder in praktischer Zusammenfassung:

 $V = \frac{1}{s}a\left\{\frac{f_0 + f_2}{r} + 2\left(\frac{f_2 + f_4}{r} + \frac{f_6}{r} + \frac{f_2}{r} - 2\right)\right.}{\left. + \frac{1}{s}\left\{\frac{f_1 + f_3 + f_6}{r} + \frac{f_2}{r} - 1\right\}\right\}.$ 

Ist die Aufgabe gestellt, das Volum des Schwarzen Meeres nach den S. 40 erhaltenen Isobathenflächen von je 200 m Abstand nach dieser Simpsonschen Formel zu berechnen, so ist das streng genommen nicht möglich, da wir 11 solcher Scheibenflächen haben. Wenn auch nach den vorhandenen Lotungen die Tiefen etwas über 2200 m hinausgehen bis zum Maximum von 2244 m, so ist es doch eine gewagte Sache, hypothetisch für einen Punkt eine andre Maximaltiefe, und zwar  $= 2400$  m anzunehmen und ihr das Areal  $f_{12}$  = Null zuzuerteilen. Das so berechnete Volum wird etwas zu groß ausfallen müssen. Als ein Ausweg empfiehlt sich auch, die unterste 11. Stufe zunächst aus-<br>zuscheiden, die Rechnung für die übrigen 10 Stufen durchzuführen und dann für die 11. Stufe das Volum auf andre Art zu gewinnen und dem Ganzen zuzufügen.

Neben aufgäbe. Die Simpsonschc Formel ist auch für die Berechnung von Arealen benutz- bar; ist sie doch ihrem Ursprung nach der analytisch genaue Ausdruck des Inhalts eines von einem Parabclstück und drei geraden Linien, von denen zwei parallel sind, begrenzten Flächenstückes.

zumessende Fläche durch gleichabständige parallele gerade Linien in eine gerade Anzahl von Streifen zu zerlegen. Ist deren Abstand  $=a$ , ihre Länge der Reihe nach  $l_0$ ,  $l_1$ ,  $l_2$ ,  $l_3 \ldots l_{2n}$ , so verfährt man nach der obenstehenden Simpson-<br>schen Formel, indem man die f durch die *l* ersetzt. Auch hierbei können  $l_0$  oder  $l_{2n}$  oder beide Null werden.

Auf der Karte des Schwarzen Meeres sind zwischen  $47!/_{2}^{\circ}$  und  $39!/_{2}^{\circ}$  n. Br. 14 Streifen von  $!/_{2}^{\circ}$  in Breite vor-handen. Man messe entlang den Parallelkreisen die Strecken  $l_0$ ,  $l_1$ ,  $l_2$ ...  $l_{14}$  in km, wozu die untenstehende Tabelle der halbgradigen Abweitungen zu benutzen ist für diejenigen Teilstrecken, die durch volle Halbgradfelder ganz über Wasser verlaufen; die in den Randgebieten übrig bleibenden Teil- strecken zwischen Meridian und Küste sind mit dem Zirkel und Maüstab zu bestimmen. Alsdann berechne man mit der Simpsonschen Formel das Gesamtareal des Schwarzen Meeres  $(=f_0$  in der obigen Formel). Der Abstand a wird 55,55 km gesetzt, dem Mittelwert zwischen obersten und untersten Grad.

# Halbgradige Abweitungen (km):

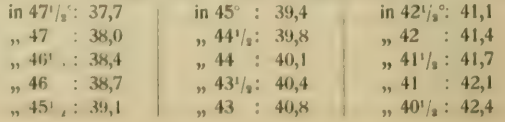

Beispiel für die Hauptaufgabe: Aus den planimetrischen Messungen haben sich für einen Meeresraum, der nicht das Schwarze Meer vorstellt, als Areale in qkm ergeben, aus denen die in Fig. 52 reproduzierte hppsographische Kurve konstruiert wurde.

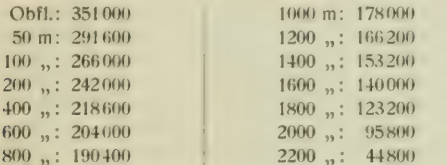

Die größte Tiefe ist 2240 m. Aus der Kurve wurde das Viereck über der Fläche für 1400 m Tiefe herausgenommen;<br>es repräsentiert ein Volumen von  $1.4 \cdot 153200 = 214500$  cbkm. Dieses Viereck ergab mit dem Planimeter bei einer mittlern Fahrarmlänge 866 Noniuseinheiten, so daß auf der Figur 247,7 cbkm gleich einer Noniuseinheit wurden. Das ganze

Formel von 0 nach 200 m ziemlich geradlinig verläuft. Die aus der letztern Abweichung herrührende Vergrößerung<br>des Areals beträgt nach planimetrischer Messung 16 Noniuseinheiten, das kleine Dreieck mit 2400 m als Spitze 6 solche;<br>beide zusammen erhöhen damit das Volumen auf 1550 Noniuseinheiten oder 383900 cbkm, was dann auch eine mittlere Tiefe von 1094 m liefert, so daß man unter gleichen Be-<br>dingungen mit der Simpsonschen Formel und der hypsographischen Kurve gut übereinstimmende Werte erzielen kann.

3. Die Profilmethode. Man zerlegt den auszumessenden Erdraum durch möglichst viele, wo-<br>möglich in gerader Zahl vertretene, in gleichen Abständen und möglichst nahe aneinander geführte senkrechte Schnitte, konstruiert an diesen entlang aus der Karte die zugehörigen Profile, mißt der Reihe nach deren Flächen  $f_0, f_1, f_2 \ldots f_{2n}$  und berechnet das Volumen nach der Simpsonschen Formel.

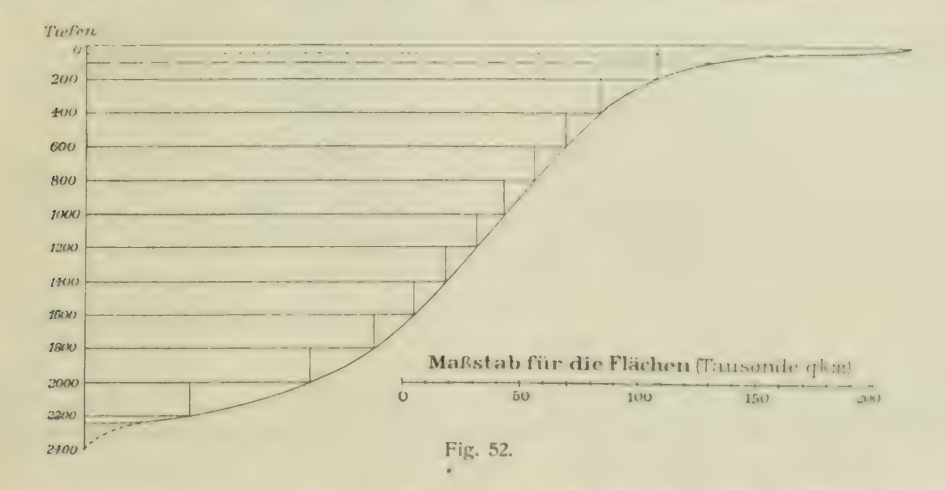

Areal der hypsographischen Kurve ergab 1538 Noniuseinheiten  $= 381 000$  ebkm; dieses Volumen dividiert durch die Ober-fläche 351 000 gkm liefert als mittlere Tiefe 1086 m. -- Die Figur zeigt, daß für die Zeichnung der Kurve die Flächen für 50 und 100 m sehr wesentlich sind, während die Flächen für 600, 800, 1000 und 1200 m fehlen könnten, ohne daß die richtige Konstruktion der Kurve dadurch gefährdet wäre.

Dieselben Flächenwerte können zu einer Volumberechnung mit der Simpsonschen Formel benutzt werden, wobei dann aber die Areale für 50 und 100 m ausfallen müssen, während die kleine Spitze der Figur auf 2400 m hinzuzufügen wäre. Dann haben wir  $f_0 = 351\,000$ ,  $f_1 = 242\,000$ ,  $f_2 = 218\,600$  usw.,  $f_{11} = 44\,800$  und  $f_{12} = 0$ . Die Formel ergibt dann mit Tausenden gkm als Flächeneinheit:

$$
V = \frac{200}{3} \left\{ 351 + 0 + 2(218)6 + 190 + 1 + 166 \cdot 2 + 140 + 95.8 \right\}
$$
  
+ 4(242 + 204 + 178 + 153.2 + 123.2 + 44.81)

 $V = 383587$  cbkm, und die mittiere Tiefe = 1093 m, also 7 m mehr als die hypsographisehe Kurve. Diese hatte aber an zwei Stellen eine abweichende destnlt; sie war kleiner um das kleine Dreieck zwischen 2200 und 2400 m, und war zwischen  $0$  und  $200$  m präziser bestimmt durch die Areale in 50 und 100 m, während die Parabelkurve der Simpsonschen

Ist die Zahl der Schnitte keine gerade Zahl, so kann man sich die einzelnen Profile der Länge nach aneinandergesetzt denken und ihr Gesamtareal  $\frac{1}{v}$  /<sub>i</sub> +  $\frac{1}{2}$  ...  $\frac{1}{v}$  durch die Summe der zugehörigen Schnittlängen  $I_0 + I_1 + I_2 + \ldots + I_n$  divi-<br>dieren, um eine angenähert richtige mittlere Höhe oder Tiefe zu erhalten, je enger die Schnitte an- einander stehen, um so genauer wird das Resultat.

4. Die Feldermethode. Dieses Verfahren ist das vollkommenste, aber auch umständlichste Hillsmittel für die Bestimmung des Volumens von Erd-<br>rüumen. Man zieht auf der Karte, wie für die Arealberechnung S. 40, Aufg. 2, die Meridiane und Parallelen aus und erhält so, je nach dem Kartenmaßstab,  $Y_2 \sim 1 -$ , 5 - oder 10 - Felder. Auf Karten in flächentreuem Entwurf oder Karten großen Maßstabs (1 : 300000 und mehr) konstruiert man auch ein gleichmaschigcs Netz von etwa 5», 10. 20 oder mehr km Seitenlänge. Dann ist für iedes Feld die

 $\mathbb{R}^n$ 

mittlere Höhe oder Tiefe nach den auf der Karte niedergelegten Angaben zu berechnen, wobei man, wenn nicht hinreichend spezialisierte Höhenkoten<br>und Isohypsen gegeben sind, solche schätzungsweise ergänzt. Jeder so gewonnene Mittelwert der<br>Höhe erhält entsprechend dem Areal des einbezogenen Feldes ein Gewicht für die weitere Be-rechnung, indem volle Felder das Gewicht 1, in den Grenzgebieten oder Küsten gelegene Felder aber ein kleineres Gewicht gemäß den Bruchteilen

wir dürfen deshalb die niitllere Tiefe dieses Viertels auf  $\frac{1}{2}$ (320 + 240) – 280 m schätzen. So erhalten wir für das ganze Feld  $\frac{1}{2}$ (200 + 210 + 240 + 280) – 232, was wir wegen der Unsicherheit der Schätzungen auf 230 m abrunden müssen.<br>Diese Zahl wird in das Rechenschema in der betreffenden geographischen Position eingetragen und, da die ganze Fläche dem Meer zufällt, das Gewicht 1 darunter geschrieben. --<br>Das zweite Halbgradfeld  $\binom{1}{2}^{\circ}$ --1° ö. L.) teilt man ebenso in Viertel, die von S. nach N. hin die Tiefen erhalten: 190, 215,  $225$ ,  $250$ , woraus das Mittel  $= 220$  m eingetragen wird. Auch im 3. Feld  $(1^{\circ}-1)^{t}$   $\frac{\circ}{\circ}$  ö. L.) verfährt man ganz so und erhält:  $\frac{1}{t}(170+200+220+250)=210$  m. - 1m 4. Feld erhält:  $\frac{1}{4}$  (170 + 200 + 220 + 250) = 210 m.

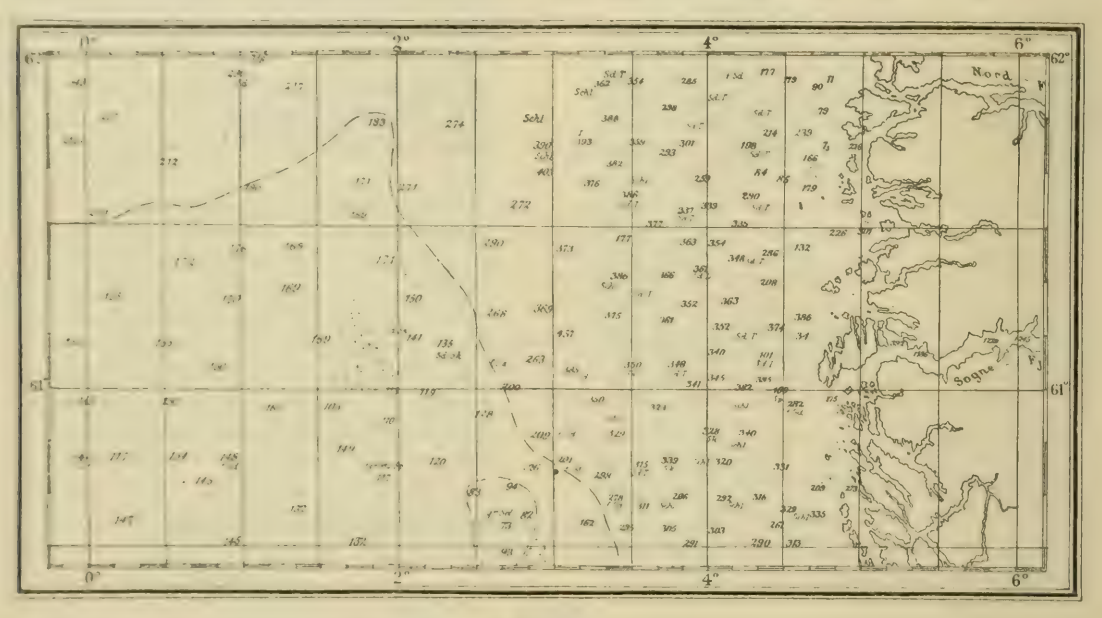

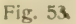

des verrechneten Areals erhalten, am besten in Zehnteln. Man mache sich ein Rechenschema zurecht nach dem weiter unten gegebenen Muster, so daß man dann bequem die Teilvolumina nach<br>Breitenzonen summieren kann. Man erhält gleichzeitig das Areal der Zone wie das des ganzen.<br>Gebiets.

Für die im einzelnen zu beobachtenden Regeln mag folgende Anleitung an der Hand eines Ausschnitts aus einer Karte der nördlichen Nordsee dienen (Fig. 53). Man hat zwischen 60' ,° und 62° n. Br. drei Reihen von Halbgrad- feldern vor sich.

In dem ersten Feld der nördlichsten Reihe östlich von 0° Grw. bemerkt man, wie die Tiefen nach N. hin wachsen.<br>Man zerlege nun das Feld von N. nach S. in vier gleiche Teilzonen. Im südlichsten Viertel kann man eine mittlere Tiefe von 200 m schätzen, in dem nördlich daran stoßenden von 210, im nächsten 240 m. Im nördlichsten nehmen die Tiefen nach NW. hin rasch ab, über 300 m hinab, während sie nach SO. hin anscheinend 250 m nicht übersteigen: genügt eine Halbierung: die südliche Hälfte erhält 175, die nördliche 250, das Ganze also 213 oder abgerundet 215 m. — Im 5. Feld  $(2^{\circ}-2^{\prime}/_{s}^{\circ}$  ö. L.) sind nur zwei Lotungen gegeben; man darf aber annehmen, daß sich nach SW. hin die Tiefen auf weniger als 200 verringern, nach NO. hin aber über 300 m vergrößern, so daß das Ganze mit 275 m eingesetzt wird. — Das 6. Feld  $(2^j)^3 - 3^{\circ}$  ö. L.) verrät ein unregelmäßiges Bodenrelief: von N. her schieben sich Tiefen von mehr als 350 m herein (max. 403), nach SW. hin nehmen sie bis 272 ab, wachsen jedoch weiter im S. wieder, so daß wir der nördlichen Hälfte 380, der südlichen 320 zuerteilen, dem Ganzen also 350 m. — Das 7. Feld  $(3^\circ-3!/_3^\circ)$  ö. L.) hat zahlreiche Lotungen, die nur wenig voneinander abweichen; doch fehlt eine Tiefenangabe für den SW., wo wir 375 m ergänzen. Dann wird das Mittel aus den gegebenen Tiefenkoten  $\frac{1}{9}$   $(362 + 354 + 388 + 393 + 382 + 376 + 386 + 375)$  377 oder abgerundet 375 m. - Im 8. Feld  $(3!/_{s}^{\circ}-4^{\circ}$  ö. L.) verfahre man ebenso,  $\frac{1}{11}$  (354 + 285 + 298 + 359 + 301 + 293)  $+ 259 + 386 + 337 + 339 + 377$  = 326 oder abgerundet 325 m.<br>- Im 9. Feld (4°-4'/<sub>4</sub>° ö. L.) sind die Tiefen recht unregelmäßig, die norwegischen Küstenbänke senden zwei Ausläufer, im N. und in der Mitte, hinein, dagegen ist der SW, noch

über 330 m tief. Hier wird wieder eine Teilung in 4 Viertel die Auffassung des Reliefs erleichtern. Das nördlichste ist im W. 280, im O. 180 m tief, also im Mittel 230; dem zweiten Viertel gibt man im W. ebenfalls 280, im O. nur 200 m, im ganzen also 240 m; das dritte ist im W. auf 250, im O. nur auf 90 m anzusetzen, was 170 m ergibt; das südlichste Viertel tieft sich von O. nach W. stufenweise ab, wir rechnen  $\frac{1}{3}$  (100 + 310 + 340) = 250 m. Somit wird das 9. Feld:  $1, (230 + 240 + 170 \div 250) = 223$ , was auf 225 m abzurunden ist. - Im 10. Feld  $(4\frac{1}{2}$ °-5° ö. L.) befinden wir uns auf der sehr unregelmäßig gestalteten Küstenbank. Der östliche Teil wird von Fjord- und Schäreninseln eingenommen, zwischen denen aber doch Tiefen von mehr als 200 m gelegentlich vorkommen. Wir teilen in diesem Falle das Feld durch seinen mittleren Meridian und Parallel in 4 Viertel; das im NW. wird 180, im NO. 60, im SW, 150, im SO, 100 m geschätzt, also das ganze Feld zu 123 berechnet, was auf 125 abgerundet werden muß. Dieser Tiefenwert erhält aber nicht, wie die vorigen, das Gewicht 1, sondern wegen eingelagerten Inselflächen nur 0,9. - Von dem 11. und letzten Feld (östlich von 5° ö. L.) kann überhaupt nur das außerhalb der Fjordmündungen liegende Gebiet in die Rechnung eingezogen werden; es beträgt 0,2 der Feldfläche und erhält eine geschätzte Mitteltiefe von rund 50 m. - In ähnlicher Weise verfährt man für die zweite und dritte Zone und erhält dann die in beistehendes Schema aufgenommenen Mitteltiefen.

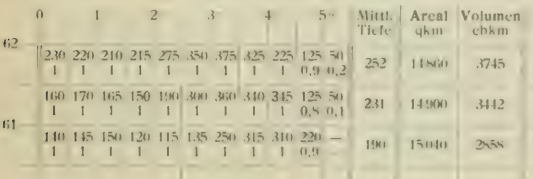

Die mittlere Tiefe der Zone berechnet man, indem man in jedem Felde die Tiefenzahl mit ihrem Gewicht multipliziert: diese Gewichte sind nur in den östlichsten Feldern kleiner als 1. Man erhält so für die erste Zone als Summe 2548, die Summe der Gewichte ist  $= 10,1$ , also die mittlere Tiefe der Zone =  $2548:10,1 = 252$ . Ebenso wird für die andern Zonen:  $2285:9,9 = 231$  und  $1878:9,9 = 190$  m. Als Areale ergeben sich für die drei Zonen der Reihe nach:  $10.1 \times 1471$  $-14860, 9.9 \times 1495$  14900, 9.9  $-1519 - 15040$  gkm (vgl. die Tabelle oben S. 38). Die Volumina erhalten wir durch Multiplikation des Zonenareals mit der mittleren Zonentiefe, diese aber jetzt in Kilometern ausgedrückt. - Sollte zu irgendeinem Zwecke die mittlere Tiefe des ganzen in der Figur 53 abgebildeten Gebiets verlangt werden, so erhält man sie, indem die Summe der einzelnen Zonenvolumina dividiert wird durch die Summe der Zonenflächen, also 10045: 44800  $= 0.224$  km  $= 224$  m.

Eine Abart der Feldermethode ist die sog. Stichprobenmethode. Man denke sich über eine Karte großen Maßstabs oder in flächentreuer Entwurfsart, die sehr zahlreiche Höhen- oder Tiefenkoten oder eng gestellte Isohvpsen enthält, ein genau gleichmaschiges Netz gelegt, so kann man nach dem Gesetz der großen Zahl erwarten, aus allen zufällig unter jedem Netzknoten stehenden Höhenzahlen ein zutreffendes Mittel zu berechnen.

Wo keine Zahlen eingetragen sind, kann man sie auch sehr sicher schätzen. Übrigens ist dieses Verfahren auch möglich auf Karten, die nicht in flächentreuer Projektion entworfen sind: man benutzt dann das Gradnetz selbst, teilt es zu möglichst kleinen Gradfeldern ab, summiert die Daten zonenweise entlang den Parallelkreisen und dividiert die Summe durch die Zahl der benutzten Punkte. — Die Stichprobenmethode ist für die Volumberechnung kleiner Gebirgsmassen oder Landseen sehr empfehlenswert; für größere Teile der Erdoberfläche müssen die Netzmaschen zumeist recht weit genommen werden und vermindert sich die Brauchbarkeit der Endzahl um so rascher, je größer das Gebiet und je weiter die Maschen sind.

Nebenaufgabe: Die mittlere Höhe des Königstuhlgebiets südlich vom Neckar auf dem Kärtchen Taf. 7 nach der Stichprobenmethode zu berechnen. indem ein quadratisches Netz von 0,1 km Maschenweite darüber gelegt wird.

Hiernach sind folgende Aufgaben zu lösen:

1. Man konstruiere die bathographische Kurve des Schwarzen Meeres aus den Arealen der Isobathenflächen und berechne danach die mittlere Tiefe.

2. Man berechne für das Schwarze Meer aus den Isobathenarealen nach der Simpsonschen Formel (mit  $a = 200$  m) Volumen und mittlere Tiefe.

3. Man konstruiere in Abständen von je 1/2° in Breite zwischen den Parallelen 47<sup>1</sup>/<sub>s</sub>° und 49<sup>1</sup>/<sub>s</sub> n. Br. Tiefenprofile durch das Schwarze Meer und berechne danach aus der Simpsonschen Formel das Volumen und die mittlere Tiefe.

Anmerkung. Auf Varianten dieser Methoden der Volumberechnung lassen sich noch andere häufig in der wissenschaftlichen Geographie auftretende Aufgaben zurückführen. Solche sind vornehmlich:

a) Die Berechnung der mittlern Meerferne (oder für Ozeane der mittlern Landferne).

Man denke sich z. B. in jedem Punkte der beigegebenen Karte von Europa, Tafel II, eine Senkrechte errichtet, deren Größe seinem Abstande vom nächsten Küstenpunkt entspricht. Durch die Endpunkte dieser Senkrechten legt man eine Fläche, die sich von den Küsten aus nach dem Innern hin wie die Flanken eines sanft gewölbten Gebirges erheben wird. Diese Meerfernenfläche kann man durch parallele Isohypsenschnitte in Schichten von gleicher senkrechter Höhe zerlegen und deren Areale ausmessen,

um sie dann für eine hvpsographischc Kurve oder für die Berechnung nach der Simpsonschen Formel weiter zu benutzen und zuletzt eine mittlere Meerferne zu erhalten. Praktisch wird man so vorgehen, dali man schon auf der Karte die Linien gleicher Meerferne durch kurze, aneinander anschließende Kreisbogen mit dem Zirkel von ge-<br>eigneten einspringenden Küstenpunkten aus konstruiert und freihändig verbindet. So kann die Arealmessung auf der Karte unmittelbar erfolgen. Will man die Simpsonsche Formel anwenden, so darf man nicht vergessen, daß eine gerade Zahl solcher Zonen gleicher Meerferne vorgesehen werden muß.

b) Nur scheinbar komplizierter wird die Auf-<br>gabe, wenn man z. B. auf unsrer Karte von Europa eine Regenkarte mit Linien gleicher Regenhöhe oder eine Temperaturkarte mit Isothermen (für das Jahr oder einzelne Monate) entwirft und die Auf- gabe gestellt ist, die mittlere Regenhöhe oder die mittlere Temperatur von ganz Europa oder ein-<br>zelner natürlich begrenzter Teile daraus zu ermitteln. Alle sonstigen Isarithmenkarten geben analoge Probleme: Karten der gleichen Volksdichte; der gleichen Prozentanteile des Ackerlands an der Gesamtfläche; der gleichen Eisenbahnlängen (oder Stationszahl) auf der Flächeneinheit u. dgl. m. Hier wird die hypsographische Kurve meist am raschesten ein brauchbares Ergebnis liefern, ein zuverlässiges aber allein durch die Feldermethode gewonnen.

### IV. Streckenmessungen.

Messungen von linienförmigen Strecken auf der Erdoberfläche entlang den Parallelen oder Meri- dianen sind eine einfache Sache und mit Hilfe der Tabellen S. 8 sofort ausführbar. Abstände zwischen zwei ihrer geographischen Position nach bekannten Punkten entlang dem größten Kreise werden, wenn keine große Genauigkeit gewünscht wird, auf dem Globus mit dem beweglichen Kugel- Gradlineal oder Meridianband (vgl. S. 49), auf mitlabstandstreuen Karten mit dem Zirkel ausgemessen (vgl. jedoch dazu oben S. 10 und 13). Handelt es sich um eine genaue Berechnung, so bedient man sich der als Nepersche Analogien bekannten Formeln der sphärischen Trigonometrie.

(legeben sind im Poldreicck PAH, Fig. 54: für den dem Pol näheren Ort A die «eo«graphische Breite = v<sub>n</sub>, für den andern Ort B die Breite  $= \varphi_s$ , und der Längenunterschied der beiden Orte (der Winkel am Pol) = x. Der Bogenabstand der Orte A und B — d ist zu berechnen. Bezeichnet man im Poldreieck den Winkel bei  $A$  mit  $\alpha$ , den Winkel bei  $B$  $mit \beta$ , so bestehen folgende Gleichungen:

$$
tg^{\perp_{\mathfrak{g}}}(\alpha+\beta) = \frac{\cos \frac{1}{2}(\varphi_1 - \varphi_4)}{\sin \frac{1}{2}(\varphi_1 + \varphi_4)} \cdot \cot g^{\perp} \frac{\lambda}{2} \text{ und}
$$
  

$$
tg^{\perp_{\mathfrak{g}}}(\alpha-\beta) = \frac{\sin \frac{1}{2}(\varphi_1 - \varphi_4)}{\cos \frac{1}{2}(\varphi_1 + \varphi_4)} \cdot \cot g^{\perp} \frac{\lambda}{2}.
$$

Ist  $\frac{1}{2}$ ( $\alpha + \beta$ ) nahe an 90°, so wird:

$$
\operatorname{tg}\frac{d}{2}=\frac{\sin^4\left(\alpha+\beta\right)}{\sin^4\left(\alpha-\beta\right)}\cdot \operatorname{tg}^4/_2\left(\varphi_1-\varphi_2\right).
$$

Ist dagegen  $\frac{1}{2}$  ( $\alpha - \beta$ ) nahe an 0°, so wird:

$$
\operatorname{tg}\frac{d}{2}=\frac{\cos^4\varphi(\alpha+\beta)}{\cos^4\varphi(\alpha-\beta)}\cdot\operatorname{cotg}^4/\varphi(\varphi_1-\varphi_2).
$$

( $\frac{m-2}{2}$  cos  $\frac{m}{4}$  ( $\alpha - \beta$ ) and  $\alpha$  or  $\alpha$  in Graden, die durch Multiplikation mit 111,1 in km (mit 60 in Seemeilen) umgewandelt werden; vier-<br>stellige Logarithmen genügen.

Aufgabe: Man beob-<br>achtet in Kapstadt in einem<br>Seismogramm, das ein Fernbeben bei Tokio aufzeichnet, den Eintritt der dritten<br>Hauptphase (der Oberflächenwellen) als  $1<sup>h</sup> 33<sup>m</sup> 10<sup>s</sup>$ nach dem Hauptstoß in Tokio. Welches ist die Geschwindigkeit der Ober- flächenwellen? Tokio liegt in 33° 39' n. Br. und  $139^{\circ}$  45'  $\ddot{\text{o}}$ . L. Kapstadt in 33° 56'

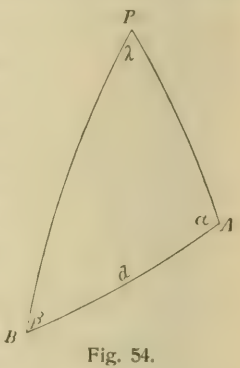

s. Br. (Südbreite erhält das negative Vorzeichen) und 18° 29' ö. L.

Nebenaufgabe: Aus welcher Richtung wird die Erdbebenwelle (Hauptphase) von Tokio in Kap-<br>stadt eintreffen?

Man beachte, daß  $\beta = \frac{1}{2} (\alpha + \beta) - \frac{1}{2} (\alpha - \beta)$ . Schwieriger ist es, die Längen unregelmäßig gekrümmter Linien zu messen, wie sie in Fluß- läufen und in Grenzen aller Art (Küstenlinien, Wasserscheiden, politische Grenzen, Isohypsen u. dgl.) vorkommen. Auf Übersichtskarten stellt sich dem Messenden die generalisierte Zeichnung (vgl. S. 24) in den Weg, so daß er beim besten Willen nichts anderes als relative Werte erhalten wird; so beispielsweise, wenn das Verhältnis der nassen zu den trockenen Grenzen eines Staats-<br>gebiets zu bestimmen ist. Für solche stark generalisierten Umrisse genügt oft ein gut gearbeiteter, durch eine Schraube für eine kleine Öffnung fest einstellbarer Zirkel, mit dem man die Grenze ab- schreitet. Auf Karten großen Maßstabs, die ein topographisch getreues Abbild der Situation geben, bedient man sich zu solchen Streckenmessungen der sog. Kurvimeter, deren es sehr viele Formen im Handel gibt. Die von W. Ule konstruierten

verdienen hervorgehoben zu werden (zu beziehen vom Mechaniker M. Wesselhöft in Halle a. S., Jäger- platz 10).

Das Prinzip dieser Kurvimeter ist im wesentlichen dasselbe: es wird der geteilte Umfang einer Laufrolle abgewickelt entlang der zu messenden Linie, und die Um-<br>drehungen der Rolle registrieren sich durch Zahnrad- oder Schneckenübertragung. Bei den einfacheren Instrumenten (Ules Zentralkurvimeter, Coradis Linienmesser Nr. 44) muß die Achse der Laufrolle mit der Hand stets senkrecht zur auszumessenden Kurve geführt werden, wozu große Auf-<br>merksamkeit gehört, so daß nur geübte Arbeiter gute Resultate<br>erhalten. Das Ulesche Polarkurvimeter bewirkt durch ein pantographenartiges Hebelspstem eine automatische Ein- stellung der Rollenachse senkrecht zur Kurve in allen Lagen und liefert sehr gute Streckenlängen. Für die Ablesung gelten dieselben Vorschriften, wie für das Polarplanimeter (vgl. S. 37). Man tut wohl, das Instrument auf der Karte selbst zu eichen, indem man je nach deren Malistab einen längern oder kürzern Bogen an einem Meridian entlang ausmißt; auf Spezialkarten benutzt man dazu den Kilometer-<br>maßstab. -- Für die Handhabung der verschiedenen Instrumente im einzelnen muß auf die jedem Typ beigegebene Gebrauchsanweisung verwiesen werden.

Aufgabe 1: Man messe mit dem Kurvimeter die Küstenlinie des Schwarzen Meeres nach der beigegebenen Karte in Kilometern aus.

Aufgabe 2: Man messe die Längen der Iso- bathenkurven des Schwarzen Meeres (vgl. Seite ^4, Aufgabe 1) von  $200$  zu  $200$  m Tiefe aus und berechne den mittleren Böschungswinkel dieses Meeresbeckens.

Zur Ausführung: Es seien die Längen (km) der Küsten-<br>linie =  $k_0$ , der 200 m-Isobathe =  $k_1$ , der 400 m-Linie =  $k_2$ usw. bis zur letzten Isobathe  $=k_n$ ; ferner sei h die Aquidistanz der Isobathen, hier  $= 0.2$  km und das Gesamtareal des Schwarzen Meeres =  $f_0$  (s. oben S. 40, Aufg. 3), so erhält man den mittleren Böschungswinkel a aus:

$$
\operatorname{tg} \alpha = \frac{n}{f} (k_0 + k_1 + k_2 \ldots \cdot k_n).
$$

Aufgabe 3: Für das Asowsche Meer, ein-<br>schließlich des Siwasch und der andern angelagerten Boden- und Limanbildungen ist der Küstengliederungs-Koeffizient nach Ratzel zu bestimmen.

Man legt durch die Spitzen der ins Land einspringenden Ausbuchtungen eine möglichst glatte Lmriblinie und bestimmt mit dem Kurvimeter ihre Länge  $= b$  km. Sodann konstruiert man über die in das Wasser vorspringenden Landspitzen einen zweiten glatten Umriß und bestimmt deren Länge =  $a$ . Endlich mißt man auch die wirkliche Küstenlinie, immer einschließlich des Siwasch usw. und der Inseln, und erhält sie – *k*. Wenn man dann die Quotienten k: u und k : h bildet und das arithmetische Mittel aus beiden nimmt, erhält man den gesuchten Gliederungskoeffizienten.

Bemerkung. Verwickelter wird die Aufgabe, wenn ein reich gegliedertes Rias-, Hiord- oder Schärengebiet auszumessen ist. Bei Benutzung von Seekarten überzeuge man sich von der Malistab- änderung mit zunehmender Breite auf demselben Kartenblatte, eiche also das Kurvimeter nach Zonen.

# V. TEIL.

# Übungen am Globus.

#### /. Vorbemerkungen.

Der Globus, der früher das Hauptinstrument geographischer Ausmessungen für praktische und theoretische Zwecke war, sollte auch heute noch viel mehr ein Hilfsmittel

geographischer Erkennt-<br>nisse sein, als es allge-<br>meinhin der Fall ist. Für geographische Zwecke ist nur der mit vollständigem, wissenschaftlichem Appa- rat versehene oder vollständig armierte Globus geeignet. Ein derartiger Globus, Fig. 55, setzt sich aus folgenden Teilen zu- sammen:

- a) der künstlichen Erd- kugel,
- b) dem Meridian oder Mittagsring,
- c) den Stundenscheiben,
- d) dem Höhenquadran-<br>ten,
- e) dem Horizontring und
- f) dem Kompaü.

ad a) Die künstliche Erdkugel muß um ihre Achse in den Polen drehbar sein. An der verlängerten Erdachse ist am Nord- und Südpol der Miltagsring befestigt. Die künstliche Erdkugel ist mit einem Gradnetz über-

zogen, dessen Maschen gewöhnlich Zehngradfelder umspannen.

Auf dem verstehenden Adami-Kiepertschen Cilobus, den man jetzi immer noch andern Cilobcn vor/ictien kann, findet sich die Meridianbezifferung nach Ferro. Wenn sie auch für die Globushilder bereits verschwunden sein sollte, so ist es doch für Rechnungen und Übungen am Globus nicht so sehr von Belang, und die Greenwichwerte sind nötigenfalls bald<br>ermittelt. Die Greenwicher Sternwarte liegt 17° 39' 46" östlich von Ferro. Indessen sei bemerkt, daß die rote Markierung des Meridians von Greenwich und der Zehngrad-<br>abschnitte des Äquators auf dem

Adami-Kicpcrtschen Globus ein vollständiges Netz, nach Gr. orientiert, nicht ersetzen kann.

Auf dem Globus be- achte man nun, daß der  $\tilde{A}$ quator nach Graden ein-<br>geteilt ist, und von 10° zu  $10^{\circ}$  bei den Meridiandurch-<br>schnittspunkten die Bezifferung aufweist. Die Erdkugel zeigt außer den üblichen Gradnetzkreisen mit Einschluß der Wende- und Polarkreise noch einen andern Kreis, die Eklip-<br>tik, die zwischen den<br>beiden Wendekreisen liegt und diese in zwei gegen-<br>überliegenden Punkten,

den Solstitial- oder Sonnen- wendepunkten berührt; außerdem durchschneidet die Ekliptik in einem Win-<br>kel von  $23^{1/2}$ ° den Äquator<br>an zwei entgegengesetzten Punkten, den Äquinok-<br>tional- oder Nacht- und Taggleichepunkten. Auch<br>die Ekliptik ist in 360° eingeteilt, den Zeichen des<br>Tierkreises gemäß in 12 Hauptteile von je 30°.

Die 12 Zeichen des Tierkreises sind auch darauf angebracht:  $\gamma$  Widder,  $\forall$  Stier, II Zwillinge,  $\circ$  Krebs,  $\Omega$  Löwe,  $m$  Jungfrau,  $\omega$  Wage,  $m$  Skor- pion,  $\circ$  Schütze,  $\chi$  Steinbock,  $\approx$  Wassermann und  $\times$  Fische.

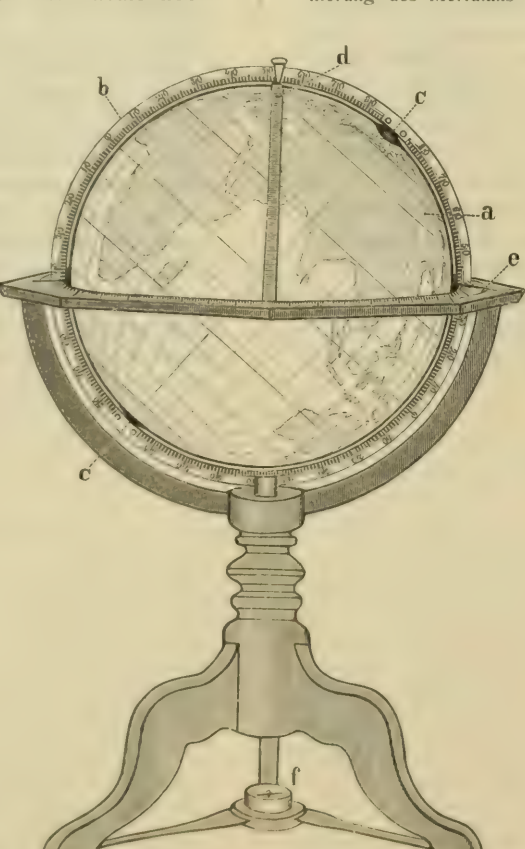

Fig. 55.

ad b) Der in Messing hergestellte Meridian- ring ist in 4 Quadranten geteilt, auf der einen Hälfte vom Äquator aus nach N. und S. von 0 bis 90 und auf der andern Hälfte umgekehrt von 90 bis 0° beziffert. Der Grund hierfür liegt in der Be-<br>quemlichkeit für die Poleinstellung (vgl. Abschnitt 3).

ad c) Der Globus besitzt am Nord- wie am Südpol eine Stundenscheibe. Sie sind unserer Tageszeiteinteilung entsprechend in zweimal 12 Ab- schnitte (Stunden) geteilt. Man achte darauf, daü die Stundenscheiben immer mit der Drehung der Erdkugel gleichen Schritt halten. Außerdem sind sie noch selbständig drehbar zum Zwecke be- sonderer Stundeneinstellung. Steht der 12. Strich der Stundenscheibe unter dem Meridianring, so werden durch Drehung des Globus von West nach Ost die Vormittagsstunden und durch die entgegen- gesetzte Drehung die Nachmittagsstunden von 12 Uhr ab angegeben.

ad d) Der Höhenquadrant ist das biegsame Messinglineal, das am Meridianring angeschraubt wird und die Einteilung eines Meridian- oder Aquatorialquadranten der gleichen Kugel besitzt, Fest auf die Erdkugel aufgelegt, muß der Höhen-<br>quadrant stets einen sog. größten Kreis beschreiben. Man könnte ihn auch Kugelgradlineal nennen.

ad e) 1-in wichtiger Bestandteil an einem voll- ständig ausgerüsteten Globus ist der, gewöhnlich in Holz hergestellte Horizontring oder astro-<br>nomische Kalender. Er schneidet die Erdkugel in zwei Hälften und bildet für jeden Ort, der auf der Erdkugel von ihm in jeder Richtung 90° ent-<br>fernt ist, den wahren Horizont. Jeder Horizontring muß folgende Einteilungen besitzen:

aa) Eine Kreiseinteilung am innersten Rand in vier Quadranten, die vom O.- und W.-Punkt aus beziffert werden.

bb) Eine Kreiseinteilung im Sinne der oben genannten Hkliptik. Der Raum für diese Einteilung ist gewöhnlich noch mit den Zeichen und Bildern des Tierkreises geschmückt. Von den Tierbildern nach außen hin ist die zugehörige Kreiseinteilung angebracht, zwölfmal 30 Grad.

cc) Hine Kreiseinteilung in Monate imd Tage. Die einzelnen Monate sind durch Farben von-<br>einander unterschieden. Diese Kreiseinteilung ist gegenüber der vorhergehenden beträchtlich verschoben, und zwar so, daß jeder Tag dieser Einteilung demjenigen Grad der Ekliptik entspricht, in dem die Sonne an diesem Tage steht; man nennt diesen Ort sodann auf der Ekliptik den "Sonnentag". Der tiefere Grund für die Verschiebung Krümmel Lekert, Geographisches Praktikum.

liegt in dem Rückwärtsgehen der Äquinoktional- punkte oder in der Präzession, die jährlich etwas über 50", in  $71\frac{1}{2}$  Jahren etwa 1° beträgt und in 2000 Jahren rund 28° erreicht hat. Daraus erklärt sich, daß der zu Zeiten des Hipparch (150 v. Chr.) bestimmte Frühlingspunkt vom Westende des Widders auf das Westende des Sternbildes der Fische ge- rückt ist.

dd) Eine Kreiseinteilung im Sinne der Strich-<br>oder Windrose; sie befindet sich am Außenrand des Horizontrings.

ad f) Der Kompaß am Fußgestell des Globus dient bei verschiedenen Aufgaben dazu, der Erdkugel die richtige Weltstellung zu geben. Er ist am Globus selber kein unentbehrliches Instrument, da er jederzeit und zumeist auch besser durch einen Handkompaß ersetzt werden kann.

Eine nur der Praxis angehörende Bemerkung sei hier angefügt. Es ist ratsam, für gewisse Aufgaben, so bei denen mit dem astronomischen Kalender, Bienenwachs 7ur Hand zu haben, um mit Wachskügelchen Orte auf dem Globus markieren zu können. Man kann das Wachs aber auch sehr gut zum Einklemmen zwischen Meridianring und Erdkugel benutzen, falls es sich darum handelt, für Abmessungen von einem bestimmten Punkt aus den Meridian festzuhatten, so bei Übungen mit dem Höhenquadranten.

2. Allgemeine Übungen am Globus.<br>**a) Da** der Globus das getreueste Abbild der Erde ist, so gibt er auch unter allen Nachbildungen der Erde am besten die Verteilung von Eand und Wasser wieder. Die künstliche Erdkugel hebe man aus dem Gestell heraus und drehe sie z. B. so. dali vom Meridianring der Groüe Ozean abge- schnitten wird. Diese Stellung kann den rechten Begriff von der gewaltigen Ausdehnung des Großen Ozeans geben. Das Bild von Wasser- und I.andhalbkugel wird nur am Globus klar. Die eigentümliche verschobene läge Südamerikas zu Nord- amerika zeigt keine Karle so gut wie der Globus 11. V. a. m.

b) Der Lilobus kann als mechanisches Milfsmittel zur Befestigung von wichtigern Ortslagen im<br>Gedächtnis dienen. Das geschieht durch wieder-<br>holte Verfolgung der Orte und Landgebiete auf dem Äquator, den Wendekreisen usw. Schon die Einprägung der Ortslagen weniger Kreiswande-<br>rungen gibt eine Fülle geographischer Tatsachen. Sodann benutzt man den Globus zur Einprägung. bestimmter Breitenlagen, die leicht verkannt werden. wie die von New York und Neapel u. a. m. Die Eintragung dieser Kreiswanderungen und Eagen- linien in eine Mercatorkarte ist eine gute Kontrolle des Geschenen und Geübten.

Bei den folgenden Übungen sind alle Teile des Globus mehr oder minder zu benutzen. Der Teil, der bei den einzelnen Aufgabengruppen die Hauptrolle spielt, ist in der Abschnittüberschrift kenntlich gemacht.

3. Ubungen mit Meridian (und Kompa $\beta$ ).<br>a) Eine wichtige Aufgabe ist zunächst, den Globus zu orientieren und für den Ort, mit dem man es zu tun hat, richtig einzustellen, d. h. den Globus nach der Polhöhe eines Ortes von der geographischen Breite  $\varphi$  einzustellen.

Lösung: Man dreht das Globusgestell so weit, bis die Magnetnadel auf den Nordpunkt des Kompasses zeigt (bei genauer Einstellung Berücksichtigung der Deklination!). Damit hat man zu-<br>gleich den Meridianring mit dem wirklichen Himmelsmeridian in Übereinstimmung gebracht und die Globusachse steht parallel zur Erdachse. Nach dieser Einstellung dreht man den Meridianring so lange, bis der Nordpol von dem hölzernen Ring gerade um den Bogen 9 absteht, und zwar auf derjenigen Seite des Horizontes, wo Norden steht. Bei südlicher Polhöhe muß die Kugel so gedreht werden, daß der Südpol über dem Horizont steht. Eine Probe für die Richtigkeit der Einstellung ergibt sich, wenn man den fraglichen Punkt genau unter den Meridianring bringt; dieser Ort muß alsdann den höchsten, d. h. von der Horizontal-<br>ebene am weitesten entfernten Punkt (90° in jeder Richtung) einnehmen, weil der Holzring nunmehr mit dem wahren Horizont des fraglichen Ortes identisch ist. Die Einstellung nach der Polhöhe ist wünschenswert für die Angabe der Azimute (siehe Abschnitt 5), auch für die Bestimmung der Lage der Tagkreise der Fixsterne des sichtbaren Himmels auf dem Globus.

Wegen der bequemen Einstellung der Orte nach Polhühc ist eben der Meridianring auf der Rückhälfte von den Polen aus nach dem Äquator von 0 bis 90° beziffert, also um-<br>gekehrt wie die richtige Bezifferung auf der vordern Hälfte des Meridianringes; man erspart dadurch bei der Einstellung der Polhöhe die l'mrechnung mit der Poldistanz.

b) Stellt man den Globus auf die Polhöhe von  $66^{1/2}$ , so weicht die Globusachse 23 $\frac{1}{2}$  von der senkrechten Stellung ab, und der nördliche Wendekreis berührt den Nordpunkt, der südliche den Südpunkt am Horizontring. Auf diese Weise hat man dem Globus die Lage der wirklichen Erde zur Erdbahn oder Ekliptik gegeben. Wir wissen, daß in den Äquinoktionalpunkten im Frühschneidet. Drehen wir nun den Globus so, daß die Äquatordurchschnittspunkte der auf dem Cilobus gezeichneten Ekliptik auf den Horizoniring zu liegen kommen, so finden wir auf dem Horizontring das Widder- und Wagezeichen, und die gezeichnete Ekliptik auf der Erdkugel liegt in der Ebene des Horizontes. Die Einstellung in die Schiefe der Ekliptik ist unter anderm zur Veranschaulichung der jahreszeitlichen Beleuchtungsverhältnisse unserer Erde wichtig. Der Globus ersetzt in diesem Falle das Tellurium.

c) Bringt man irgendeinen Ort mit der geographischen Breite  $\varphi$  unter den Meridianring, so zeigt der Meridianring 180° von dem betreffenden Orte entfernt auf der Gegenhälfte der Erdkugel den Ort der Gegenfüßler oder Antipoden, von dem gegebenen Orte entfernt  $\varphi + \varphi$  auf derselben Seite des Meridians, mit dem Äquator in der Mitte, die G egenbewohner oder Antöken, und  $(90^{\circ} - \varphi)$ <br>+  $(90^{\circ} - \varphi)$  nach der entgegengesetzten Richtung, also nach der andern Seite des Meridians, mit dem Polpunkt in der Mitte, die Nebenbewohner oder Periöken; also wohnen die GegenfülJler auf dem Längenkreis, die Gegenbewohner auf dem<br>Meridian (halben Längenkreis) und die Nebenbewohner auf dem Breitenkreis entgegengesetzt. Gewöhnlich fällt einer dieser Punkte ins Wasser. Indessen gibt es einige Stellungen des Globus, bei denen man, im großen ganzen genommen, sagen kann, daß alle vier Punkte auf Land fallen (Ausgangspunkte etwa Honolulu, Coolgardic; welche andern Orte noch?).

Mit der Lösung voranstehender Aufgabe gewinnt man zugleich einen Einblick in die Tages-<br>und Jahreszeiten, die die Gegenfüßler, Gegen- und Nebenbewohner im Verhältnis zu dem gegebenen Orte haben. Die Antipoden haben entgegengesetzte Tages- und Jahreszeiten, die Gegenbewohner gleiche Tages-, aber entgegengesetzte Jahreszeiten und die Nebenbewohner entgegengesetzte Tages-,<br>aber gleiche Jahreszeiten. Ebenso läßt sich mit Hilfe des Globus die Klassifikation der Erdbewohner nach den Schattenverhältnissen (Ascii, Amphiscii, Heteroscii oder auch Periscii) finden.

d) Mit dem Meridianring lassen sich eine Menge Aulgaben lösen, die sich auf die Bestimmung von Länge und Breite der Orte beziehen. Ist irgendein Ort genannt, so bringe man ihn unter ordinate, eben den Meridian des Ortes, angibt; seine Entfernung vom Oten Meridian liest man auf dem in Grade geteilten Äquator der Erdkugel ab. Durch die Bezifferung am Meridian findet man die andere Koordinate, den Breitenparallel des genannten Ortes. Der Ort ist alsdann unzweideutig bestimmt. Sind

Breite und Länge gegeben, aber kein Ortsname, so ist das Verfahren bei der Lösung umgekehrt.

Sind zwei Orte gegeben, so findet man ihren Längen- und Breitenunterschied nach gleichem Verfahren. Erst wird der eine Ort unter den Meridian gebracht und dann der andere; die Entfernung der Meridianschnittpunkte am Äquator ist der gewünschte Längenunterschied und die Entfernung der Breitenschnittpunkte am Meridian der Breitenunterschied.

Man stelle sich Übungsbeispiele aus folgender Tabelle zusammen. Die hierselbst gegebenen genauen Werte sind entsprechend abzurunden.

# Tabelle der geographischen Koordinaten wichtigerer Orte<sup>1</sup>).

Deutsches Reich.

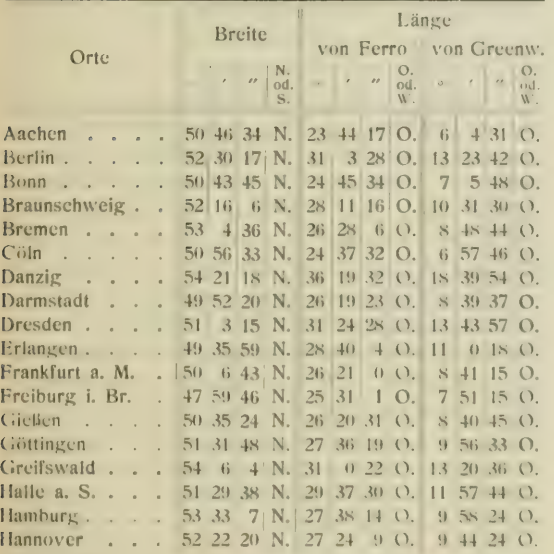

\*) Die Tabelle ist teilweise zusammengestellt und berechnet nach "Annuaire pour l'an 1907, publié par le bureau des longitudes" in Paris, "Berliner Astronomisches Jahrbuch für 1909", "Geographen-Kalender" in Gotha, "The Nautieal Almanac and Astronomical Ephemeris for 1910" in Edinburgh, "Nautisches Jahrbuch oder Ephemeriden und Tafeln für das Jahr 1910" in Berlin. Da der Längenunterschied zweier Orte auch proportional ihrer Zeitdifferenz ist, so gibt man häufig auch die Länge eines Ortes gegen den gewählten Meridian in Stunden, Minuten und Sekunden an, besonders in den nautischen Jahrbüchern. Man vgl. zu obiger Tabelle die Zeitdifferenzen, die für eine große Anzahl hier gegebener Orte in dem astronomischen Ortsverzeichnis im Geographen-Kalender verzeichnet sind. Kleine Differenzen, die sich zwischen deutschen, französischen und englischen Angaben befinden, sind nicht weiter ausgegliehen worden, da sie sich zumeist nur auf wenige Sekunden beziehen und für die Globusübungen nicht von Belang sind.

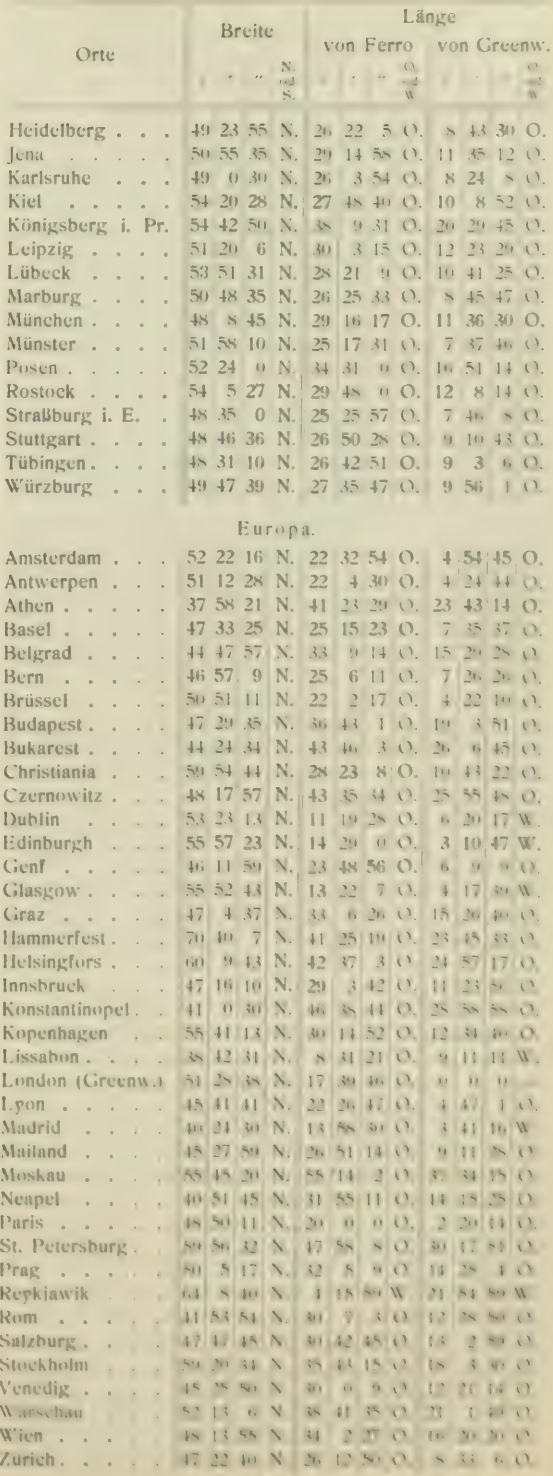

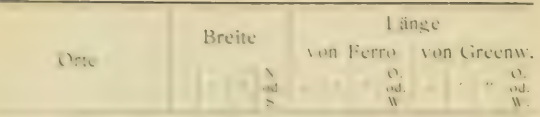

# Asic 1, Afrika, Australien und Ozeanien.

Aden 12 46 40 N. 62 38 53 O. 44 59 7 O. Alexandria . . . 31 11 39 N. 47 31 25 O. 29 53 30 O. Apia . . . . 13 49 44 S. 154 4 14 W. 171 44 0 Auckland . . . . 36 50 44 S. 167 32 30 W. 174 52 30 O. Rombav . . . . 18 54 46 N. 90 28 43 O. 72 48<br>Funchal . . . . 32 38 4 N. 0 45 52 O. 16 53 Bagdad . . . . 33 19 50 N. 62 2 15 O. 44 22 30 Batavia . . . . 5 51 S. 124 28 11 O. 106 53 9 o. 56 80mbay . . . . 18 54 46 N. 90 28 43 O. 72 48 56 O.<br>Funchal . . . . . 32 38 4 N. 0 45 52 O. 16 53 53 W.<br>Hopelulu 16 Honolulu . 21 18 21 N. 140 12 24 W. <sup>157</sup> 121 55 57 O. 104 16 11 Irkutsk . . . .  $Jerusalem$  .  $31\ 46\ 30\ N$ . 52 52 52 O. 35 13 6 O. Jerusalem . . . . 31 46 30 N. 52 52 52 O. 35 13 6 O.<br>Kalkutta . . . . . 22 33 23 N. 105 59 56 O. 88 19 45 O. Kapstadt . 33 56 3 Melbi>umc 37 49 53 S. 162 38 17 O. 144 58 33 36 8 26 O. 18 28 40 Methemace . 37 49 53 S. 162 38 17 O. 144 58 33 O.<br>Nagasaki . . . . 32 44 17 N. 147 31 55 O. 129 52 29 O. Peking . . . . 39 54 23 N. 134 7 58 O. 116 28 13 O. 28 Schanghai 31 14 7 N. 139 8 40 O. 121 29 10 O.<br>28 Singapur Singapur . . . . 1 17 14 N. 121 30 53 O. 103 51 15 O. Sydney 3 33 51 41 S, 168 52 8 O, 151 12 24 O.<br>Teheran 35 41 7 N 69 5 700 51 25 22 O Teheran . . . .  $35$  41 7 N. 69 5 7 | 0. 51 25 22 0. Zanzibar . . . 6 9 43 S. 56 50 54 O. 39 11 25 O. Tsingtau . . . 36 4 11 N. 137 58 49 0. 120 19 3 0.

#### Nord- und Südamerika.

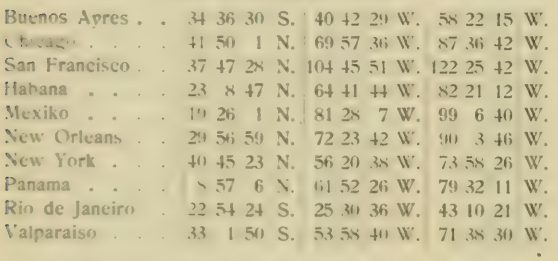

4. *i hangen mit der Stundenscheibe*.<br> **a) Bringt man London unter den Meridian, so findet man 17** $\frac{1}{2}$ **° ö. L. v. F., für Kalkutta 106°** ö. L. v. F. Der Längenunterschied zwischen beiden Orten beträgt demnach 88<sup>1</sup>/<sub>2</sub>°. Der Längen-<br>unterschied ist aber bekanntlich proportional dem<br>Zeitunterschiede zwischen beiden Orten. Der Sonnenschein rückt stündlich 15' von O. nach W. auf der Erde vorwärts, also in 4 Minuten 1<sup>°</sup>.<br>Dann sind die 88<sup>1</sup>/<sub>z</sub><sup>°</sup> = 5 Stunden und 54 Minuten; oder rund 6 Stunden beträgt der Zeitunter-<br>schied zwischen London und Kalkutta. Diese Differenz kann man direkt am Globus ablesen. Dazu dienen die Stundenscheiben. Man stelle die Stundenscheibe am Nordpol so ein, daß der 12 IJhr- sirich mit dem Meridianring bzw. mit dem Meridian von London übereinstimmt, dann drehe man den

Globus, bis Kalkutta unter dem Meridianring liegt. Die Stundenscheibc dreht sich mit dem Globus und zeigt für den Unterschied London-Kalkutta annähernd 6 Stunden. So lassen sich die Zeitunterschiede der verschiedensten Orte ohne weiteres ermitteln.

b) Durch die mit Hilfe der Stundenscheibe angegebenen Zeitdifferenzen lassen sich des weitern folgende untereinander ähnliche Aufgaben lösen:

Diejenigen Orte, die mit einem gegebenen Orte zu gleicher Zeit Mittag oder sonst gleiche Tageszeit haben (also Orte auf dem- selben Meridian!), zu finden,

sodann diejenigen Orte, die zu einer be stimmten Stunde mit einem gegebenen Ort Mittag haben, und

zuletzt diejenigen Orte, die für eine be stimmte Tagesstunde eines gegebenen Ortes die einem andern Orte zukommende gleichzeitige Tagesstunde besitzen.

Beispiele: Steht der Meridian von Paris und die Stundenscheibe auf 12, so haben alle Orte unter dem gleichen Meridian (halben Hauptkreis) Mittag. Steht der Meridian von Paris mit der Stundenscheibe auf 6 Uhr morgens, so haben alle Orte unter dem gleichen Meridian wiederum dieselbe Morgenzeit. Ist es in Paris  $5\frac{1}{2}$  Uhr nachmittags, so haben New York und alle auf dem New Yorker Meridian liegenden Orte Mittag (und die Orte des Meridians, der das westliche Sumatra durchschneidet, Mitternacht, und die Orte auf dem Meridian zwischen den Samoa- und Fidschiinseln  $5\frac{1}{2}$  Uhr morgens). Ist es in Paris 9 Uhr früh und man will wissen, wieviel Uhr es um diese Zeit in Irkutsk ist, so stellt man 9 Uhr früh der Stundenscheibe mit dem Pariser Meridian zusammen und dreht die Kugel so lange von O. nach W., bis Irkutsk unter dem Meridian erscheint; die Drehung der Stundenscheibe hat den Mittagsstrich überschritten und gibt unter dem Meridian von Irkutsk  $4\frac{1}{4}$  Uhr nachmittags an.

# 5. Übungen mit dem Höhenquadranten oder Kugelgradlineal.

a) Insonderheit ist der Höhenquadrant für die Bestimmung der Azimute eines gegebenen Ortes wichtig. Man stellt den gegebenen Ort,<br>z. B. Berlin, auf seine Polhöhe,  $52\frac{1}{2}$ °. Über dem Orte befestigt man am Meridianring den Quadranten, so daß dessen Drehpunkt genau über dem Ortspunkt steht. Das Kugelgradlineal muß nun nach allen Richtungen bis zum Horizontring um die Länge eines Erdquadranten entfernt sein (darum

auch die Bezeichnung "Höhcnquadrant"). Der Meridianring ist die ein für allemal festgelegte Nordsüdlinic und der Winkel zwischen Meridianring und Höhenquadranten oder Leitstrahl (!) ist das Azimut für den bestimmten Ort (vgl. Teil II, Abschnitt 1). Das Azimut von 90° muß genau den Ost- und nach der andern Seite den Westpunkt des gegebenen Ortes anzeigen. Wie man sich an der Bezifferung des Horizontringes überzeugen kann, stimmt dies auch mit der Bezeichnung der Windrosencinteilung überein. Damit hat man die Weltgegenden irgendeines Ortes bestimmt. Weil der Höhenquadrant auf der Kugel aufgelegt stets die Richtung eines größten Kreises beschreibt, so kann man die Weltgegenden auch als orthodromische (rechtläufige) Himmelsrichtungen für den gegebenen Ort in Polhöhe bezeichnen. Für Berlin würde Singapur annähernd orthodromisch Ost, und Quito annähernd orthodromisch West sein. Was wir gewöhnlich als Ost und West eines Ortes bezeichnen, ist schiefläufig oder loxodromisch Ost und West; es ist die Richtung, wie sie in den Breitenparallelen vor- geschrieben ist, die ja gemäß dem Charakter loxodromischer Linien alle Meridiane unter gleichem Winkel durchschneiden (vgl. auch Fig. 26, Tat. 4).

b) Ist Ort  $A$  gegeben und Ort  $B$ , so kann man mit Hilfe des Höhenquadranten die Weltgegend des Ortes  $B$  zu  $A$  und umgekehrt finden. Wollen wir wissen, in welcher Weltgegend zu Berlin<br>Kiautschou und Habana liegt, so verfährt man ähnlich wie oben. Man verbindet von der Polhöhe Berlin aus Kiautschou mit dem Höhenquadranten und liest dort, wo der Quadrant den Horizontring schneidet, an der Windroseneinteilung die Richtung ab; für Kiautschou alsdann Nordost zu Ost, für Habana Westnordwest.

Mit der Festlegung der gegenseitigen Weltlage von Orten hat man aber auch gleich die Lösung einer andern Aufgabe in der Hand, nämlich die kürzeste Entfernung zweier Orte nach Graden, Seemeilen oder Kilometern zu bestimmen. Die kürzeste Entfernung muß in der Richtung des aufgelegten Quadranten liegen. Auf der Malleinteilung des Kugelgradlineals liest man die Fntfernung Berlin-Kiautschou mit rund 71, und da F 15 G. M.  $= 60$  Sm.  $= 111,1$  km ist, so sind 71  $= 1065$  G. M.  $= 4260$  Sm.  $= 7900$  km. Geht die Fintfernung über das Maß des Quadranten hinaus, 7. B. bei der Fntfernung Chicago- Melbourne (in der Richtung über Afrika), so setzt man an den Antipodenpunkt des erst gegebenen Ortes den

Höhenquadranten an und subtrahiert, wenn der zweite Ort nicht über 2 Quadranten hinausgeht, die Strecke vom Antipodenpunkt bis zum<br>zweiten Orte von 180°, oder addiert, wenn der zweite Ort über 2 Quadranten hinausliegt, die Strecke vom Antipodenpunkt bis zum zweiten Orte<br>zu 180°. Letzteres ist z. B. bei der vorgeschriebenen Strecke Chicago-Melbourne der Fall. Die Entfernung beträgt rund 13200 Seemeilen oder und 25000 km. Mit Hilfe der sphärischen Trigonometrie lassen sich all diese Resultate sehr gut nachprüfen (vgl. S. 46); man findet so auf rechnerische Weise die Entfernung zwischen Chicago und Melbourne zu 219° 57' 44'', d. i. = 13197,72 Seemeilen oder 24481,5 km.

c) Da man mit dem Höhenquadranten die Azi-<br>mute eines Ortes bestimmt, so ist es auch möglich, ein azimutales Netz vom Globus abzumessen. Weil der Höhenquadrant für die ver- schiedenen Orte in Beziehung zu einem gegebenen Orte auf Polhöhe stets die orthodromischen Entfernungen der Orte von dem gegebenen Ort angibt, so muß das Netz, das mit Hilfe dieser orthodromischen Richtungen direkt vom Globus abmeßbar ist, eine mittabstandstreue Azimutal-Projektion sein. Ist die Aufgabe gestellt, von Berlin das mittabstandstreue Azimutalnetz zwischenständig, d. h. auf den Horizont von Berlin zu konstruieren, so bringe man Berlin auf seine Polhöhe. Mit dem Quadranten findet man alsdann die ein-<br>zelnen Azimute für die Netzpunkte, deren Winkelwerte an der innersten Gradeinteilung des Horizontringes abgelesen werden.<br>Fassen wir zunächst den Äquator ins Auge und

wollen die Osthälfte der Halbkugel, für die Berlin in der Mitte liegt, konstruieren. Auf dem Lilobusäqualor liegen im Osten der Nordsüdlinie die Durchschnittspunkte von Meridian 40, 50, 60 bis 120 ö. v. F. Die Fntfernung des Durchschnittspimktes für Meridian 40 liegt von Berlin aus auf dem Hohenquadranten 53 entfernt; und der Höhenquadrant schneidet unten am Horizontring das Azimut von 11 für Meridiandurchschnutspunkt 40 in bezug auf Berlin ab. 1 für den Durchschnlitspunkt von Meridian 50 sind die Werte für Lehstrahllänge 54', und Azimut 23', für Meridian 60' die entsprechenden Werte 57', " und  $34'$ ,", für Meridian 70 61° und 45° usw. Auf diese Weise Kann man alle Netzpunkte bestimmen. Ist die eine Hälfte der Halbkugel bestimmt, so wird durch Ubertragung der Punkte auf die andere Halffe das Netz vervollständigt.

Das azimutale Netz wird in folgender Weise auf die Ebene gezeichnet. Eine Senkrechte durch die Mitte des Kanenblattes ist die feststehende Nordsüdlinie; die Mitte dieser Linie und damit des Kartenblattes ist Berlin. Man trägt nun die Winkel II , 23 , 34 ° , 45 usw. an die Nord- südlinie nach unten und ostwärts an, so daß die Scheitel der einzelnen Winkel mit dem gegebenen Ortspunkt zusammenfallen; der eine Schenkel der Winkel liegt in der Nordsüdlinie und die freien Schenkel erhalten die Leitstrahlgrößen<br>eder Vektorlangen von 53.54 1.57%, 61 usw. Die Punkte werden durch das Kurvenlineal verbunden (die Kurven sind Ellipsen), und das Netz ist fertig. Zu dieser Projektion bedarf es also gar keiner Berechnung, wohl aber eines sorg- fältigen Ablesens und (bertragens der Globuswerte. Da bei allen azimutalen Netzen die Azimute stets gleich bleiben<br>müssen, so kann man das eben gewonnene mittabstandstreue Netz sowohl zu einem flächentreuen wie zu einem winkeltreuen Netz umgestalten. Vgl. hierüber auch die Ab- schnitte 17 und 18 von Teil II.

# 6. Übungen mit dem Horizontring oder dem<br>astronomischen Kalender.

Können die Werte, die wir durch die vorher-<br>gehenden Übungen am Globus fanden, nur als wesentlich abgerundete und angenäherte aufgefaßt werden, so ist dies noch mehr der Fall bei den Vi'erten, die man mit Hilfe des astronomischen Kalenders findet. Aber trotzdem müchtcn auch sie nicht versäumt werden, da sie insonderheit einen guten Einblick in die verschiedenen terrestrischen Beleuchtungsverhältnisse, mit denen der Geograph vertraut sein muß, gestatten.

a) Die Grundübung, besonders für die nächstfolgenden Übungen, ist die, die Zeit des Aufgesetzten Tage für einen bestimmten Ort zu finden. Mit der Lösung dieser Aufgabe wird zugleich die Tag- und Nachtlänge des betreffenden Tages gefunden. Die Lösung selber nimmt fol-<br>genden Gang:<br>Zunächst den gegebenen Ort auf Polhöhe ein-

stellen, sodann den bestimmten Tag im Kalender auf dem Horizontring aufsuchen, denselben hin- überrücken auf die Gradeinteilung des Tierkreises und die hier gefundene Stelle auf die Lkliptiklinie der Erdkugel übertragen. Fernerhin wird der an der Ekliptik (durch Wachskügelchen oder Papier- stückchen) markierte Ort, den man Sonnenort nennt, unter den Meridianring gebracht, die Stunden-<br>scheibe auf 12 gestellt, die Erdkugel einmal ostwärts gedreht, bis der Sonnenort den Horizont im .Morgenpunkt berührt, und dann westwärts bis zum Abendpunkt. Der Gang der Stundenscheibe gibt die Länge des Tages. Die Differenz von Tages-<br>länge und 24 Stunden ergibt die Nachtlänge. Zumeist genügt es bei dieser und folgenden Übungen. die Manipulationen nur nach einer Seite auszuführen, da die andere das gleiche Resultat ergibt, was unter gegebenen L'nistünden dann bloß zu addieren ist.

Ein Beispiel mag den eben dargelegten Gang der Lösung veranschaulichen. Für Aachen, mit einer Polhöhe von rund  $50^{4/4}$ , soll am 9. Februar die Tag- und Nachtlänge bestimmt werden. Man suche den 9. Februar im Kalender des Horizontringes, ihm entspricht auf der Tierkreiseinteilung<br>Grad 22 des Wassermanns. Diesen Grad, den "Sonnenort", überträgt man auf die Ekliptik der Erdkugel. Er liegt im vorliegenden Falle nahezu in der Mitte von Südamerika. Dann bringt man den Sonnenort unter den Meridian und stellt die Sonnenscheibe unter dem Meridian auf 12. Wird jetzt die Erdkugel nach O. gedreht, so erreicht der Sonnenort den Horizont, wenn die Stundenscheibe 5 Stunden vor 12 Uhr zeigt. Die Sonne muß darum für Aachen am 9. Februar früh 7 Uhr auf und nachmittags 3 Uhr untergehen; der Tag selber ist 10 Stunden und die Nacht 14 Stunden lang. Auf die Abweichungen durch die später zu berücksichtigende Dämmerung soll jetzt nicht weiter eingegangen werden.

b) Der Gang der vorhergehenden Übung liegt auch der Lösung der Aufgaben zugrunde, nach denen für einen gegebenen Ort und einen fest- gesetzten Tag zu bestimmen ist: die Höhe der Sonne über dem Horizont zur

Mittagszeit und die Größe der Deklination, die Höhe der Sonne über dem Horizonte zu

einer andern bestimmten Stunde des festgesetzten Tages,

die Morgen- und Abendweite der Sonne.<br>Zur Lösung der erstern Aufgabe ist hinzuzu-

fügen, daß der Sonnenort, auf der Ekliptik unter den Meridian gebracht, auf diesem abwärts bis zum Horizontring den Bogen für die Höhe der Sonne und aufwärts bis zum Äquator den Bogen für die Abweichung oder Deklination der Sonne ab- schneidet. Unter Deklination versteht man bekanntlich den Bogenabstand eines Gestirns vom Äquator. Bleiben wir bei dem oben gewählten Beispiele, so beträgt der Höchststand der Sonne für<br>Aachen am 9. Februar 251/<sub>4</sub>° und die Deklination 14°.

Zur andern Aufgabe sei bemerkt, daß mit dem<br>Sonnenort unter dem Meridian zugleich die Stundenscheibe auf 12 einzustellen ist. Ist eine Vor-<br>mittagsstunde vorgeschrieben, so dreht man die Erdkugel nach O., bis die Stundenscheibe diese Vormittagsstunde anzeigt. Der Höhenquadrant —<br>der im Zenit der Halbkugel — also 90° vom Horizontring entfernt — am Meridian befestigt ist, wird über den ostwärts stehenden Sonnenort nach dem Horizontring geführt, und der Sonnenort schneidet sodann auf dem Quadranten die Strecke von ihm (dem Sonnenort) bis zum Horizont ab.

Damit hat man die gewünschte Höhe der Sonne über dem Horizonte zu einer bestimmten Stunde des festgesetzten Tages gefunden. Für Aachen ist diese Höhe am 9. Februar vormittags 10 Uhr annähernd 20°.<br>Bei der dritten Aufgabe wird der Sonnenort bis

zum Auf- bzw. üntergangspunkt am Horizontring gedreht. Sodann achte man bei der innersten Graduierung des Horizontringes auf die Entfernung in Graden, die der Aufgangs- bzw. Unterpunkt besitzt. Das so gefundene Bogenmaß ist die Morgen- bzw. Abendweite der Sonne. Für Aachen am 9. Februar 20°.

Mit der Deklination der Sonne nehmen die Morgen- und Abendweiten zu und ab. Sie sind<br>gleich Null beim Durchgang durch die Äquinoktionalpunkte am 21. März und 23. September und haben den größten Wert an den Tagen der gröliten Deklination der Sonne, am 21. Juni und 21. Dezember. Für Aachen an diesen Tagen = 36°. In der Nähe des Äquators halten die Morgen- und Abendweiten ziemlich gleichen Schritt mit der Deklination der Sonne, je höher jedoch die Breite, desto größer werden Morgen- und Abendweite.<br>In Christiania beträgt sie am kürzesten und längsten Tage über 52°, in Hammerfest gibt es keinen kürzesten Tag zur Wintersonnenwende, da die Sonne um diese Zeit für Hammerfest gar nicht über den Horizont steigt; umgekehrt ist der Fall bei der Sommersonnenwende, da bleibt die Sonne für Hammerfest immer über dem Horizont. An welchem Tage etwa beginnt im Winter für Hammer-<br>fest die Sonne wieder über den Horizont emporzusteigen und an welchem Tage im Sommer wieder unter den Horizont zu tauchen?

c) Morgen- und Abenddämmerung an einem festgegesetzten Tage für einen gegebenen Ort zu bestimmen. Morgen- und Abenddämmerung sind an demselben Tage für irgendeinen Ort von gleicher Dauer. Hat man die eine ermiltelt, so weiß man auch die andere. Von der bürgerlichen Dämmerung, die so lange währt, bis die Sonne eine Tiefe von 6° unter dem Horizont hat, wird die astronomische Dämmerung, bis 18° unter dem Horizont, unterschieden. Die Zeit soll nun gesucht werden, die die Sonne für irgendeinen Ovi an einem bestimmten Tage gebraucht, um von 6 bzw. 18'' Tiefe bis zum Horizont zu gelangen, und umgekehrt, vom Horizont bis (5 bzw. IS Tiefe hinabzutauchen. Zur Lösung dieser Aufgabe ver-<br>fährt man zunächst ganz so wie bei der dritten

Aufgabe unter b), d. h. der Sonnenort wird bis zum Horizont gedreht. Alsdann legt man den Höhenquadranten mit der Schraubvorrichtung auf den Horizontring, drückt sein freies Fnde an den Südpol an und rückt ihn vom Untergangspunkt der Sonne so weit in der Richtung nach N. am Horizontring, bis der Sonnenort 6° und weiterhin<br>18° am Höhenquadranten passiert. An der für den Lauf des Sonnenortes mit zu beachtenden Sonnenscheibe liest man die Zeitdifferenz ab, die der Sonnenort an dem bestimmten Tage gebraucht, um 6" bzw. 18'' unter dem Horizont zu erreichen. Im Grunde genommen ist diese Aufgabe nur eine Frweiterung von der zweiten Aufgabe unter b); in-<br>wiefern?

Für Aachen dauert am 9. Februar die bürgerliche Dämmerung etwa  $\frac{3}{4}$  Stunde, die astrono-<br>mische gegen 2 Stunden, am 21. Juni die bürgerliche Dämmerung annähernd 1<sup>1</sup>/<sub>4</sub> Stunde, während die astronomische die ganze Nacht hindurch dauert. So läßt sich mit dem Globus recht gut nachweisen, daß die Dämmerungen in den äquatorialen Gegenden fast das ganze Jahr hindurch gleich und von kurzer Dauer sind, und daß sie, je weiter die Orte vom Äquator entfernt liegen, mehr und mehr an Dauer und auch an verschiedener Dauer für die einzelnen Jahreszeiten gewinnen. So hat z. B. Quito am 9. Februar kaum eine nennenswerte, nur einige Minuten dauernde bürgerliche Dämmerung und eine<br>astronomische von rund einer Stunde.

d) Die Erdhälfte zu finden, die zu einer bestimmten Tageszeit eines gegebenen Ortes von der Sonne beleuchtet wird. Der Gang der Lösung dieser Aufgabe sei am besten gleich an ein Beispiel angeschlossen. Berlin sei der gegebene Ort und die Zeit der 9. Februar vormittags 10 Ihr. Zunächst bringt man Ort und 10 Uhr-Strich der Stundenscheibe unter den .Meridian, sodann wird der Sonnenort für den 9. Febniar (derselbe wie oben im Beispiel für Aachen) durch Drehung des Meridianrings auf das Zenit für den Horizontring gebracht, und zuletzt wird der Globus gedreht, bis die Stundenscheibe 12 Uhr zeigt. Es<br>ist alsdann die über den Horizontring hinausragende 1 rdhälfte der erleuchtete Teil der l'rdkugcl für Berlin am 9. Februar \ormitiags 10 Uhr.

Sieht man des weitern jetzt am Zenit nach, welcher Ort unter dem Meridianring liegt, so ist der Ort gefunden, der für die erleuchtete Frd-hälfte stimmten Stunde im Zenit steht (das würde bei unserm Beispiel für Berlin annähernd Mozambique sein), und beachtet man auch die Orte, die gabe gelöst, bei gegebenem Ort und gegebener Stunde eines bestimmten Tages die Orte gleichen Auf- und l'ntergangs der Sonne zu finden. Für Berlin würde am 9. Februar voram östlichen Horizont, und Para, Montevideo am westlichen Horizont liegen.

e) Mit der Stellung des Sonnenortes in das<br>Zenit ist der Weg zur Lösung der Aufgaben gezeigt, die sich damit beschäftigen, bei gegebenem Ort und festgesetztem Tage die Orte mit gleichem Auf- und Untergang der Sonne zu finden. Im Grunde genommen ist dies die vor-<br>hergehende Aufgabe ohne die Bestimmung der gegebenen Stunde. Es wird also der Sonnenort in das Zenit gestellt, der gegebene Ort alsdann so lange nach O. oder W. gedreht, bis er mit dem Horizont zusammenfällt. Am Horizontring entlang sieht man die Orte, die mit dem gegebenen Ort auf der Frdhälfte zugleich aufgehen und die (an- dem!) Orte, die mit ihm zugleich untergehen. So geht für Berlin am 9. Februar die Sonne zugleich mit den Crozet-Inseln auf. Da die Crozet-Inseln und Berlin jedoch nicht auf ein und demselben Me-

ridian liegen, so haben beide Örtlichkeiten auch nicht gleiche Ortszeit. Für Berlin geht am 9. Februar<br>die Sonne etwa um 7<sup>1</sup>/. Uhr auf, für die Crozet-Inseln auf der Südhalbkugel um 5 Uhr. Nur die Mittagszeiten der Orte auf gleichem Meridian ent-<br>sprechen den gleichen Zeiten der im vollen Sonnenlicht befindlichen Halbkugel. Liegt das Zenit des Sonnenortes am Äquator, also zur Zeit der Äquinok- tien, so sind auch die andern Zeiten der Orte auf einem Meridian mit den Weltzeiten der im Sonnenlicht befindlichen Halbkugel gemeinsam. Bevor man andere Beispiele wählt, kontrolliere man das vor- liegende Beispiel auch nach der Abendseite der erleuchteten Frdhälfte und beachte die Tatsachen am 21. Juni und 21. Dezember.

Bemerkung. An die Übungen mit dem Globus schließen sich passend solche mit dem Tellurium, den Armillarsphären oder noch besser mit einem<br>Universalapparat für astronomisch-geographische Übungen, wie sie von Adolf Mang in Heidelberg oder Wilhelm Schmidt in Wien in vortrefflicher Ausführung hergestellt sind. Den Apparaten sind so ausführliche Beschreibungen und Anleitungen bei- gegeben, daß sich jeder Praktikant in selbständiger Tätigkeit damit ganz leicht zurechtfinden wird. Das gilt insbesondere für den Mangschen Apparat.

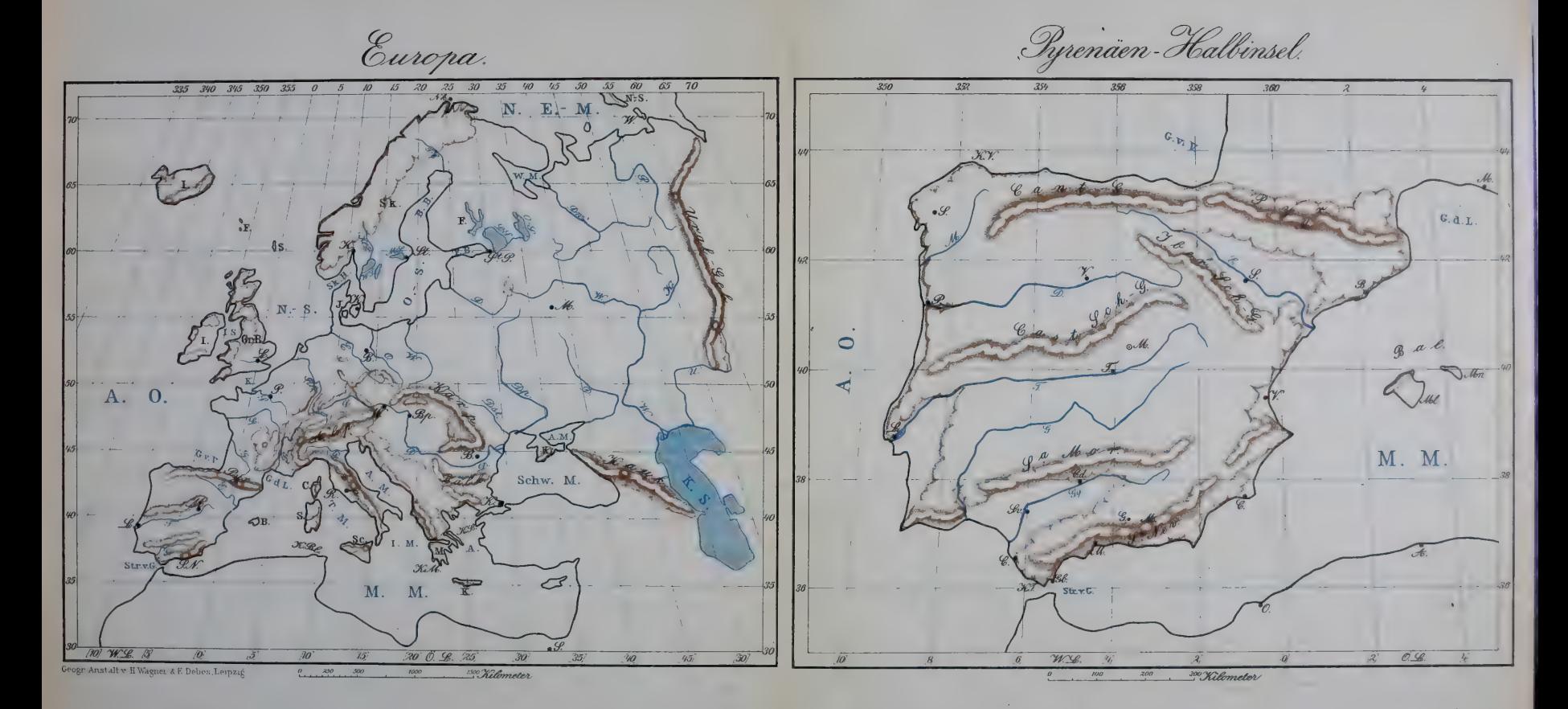

Aus E. Debes Zeichenatlas Jull

v.

Nord-Amerika.

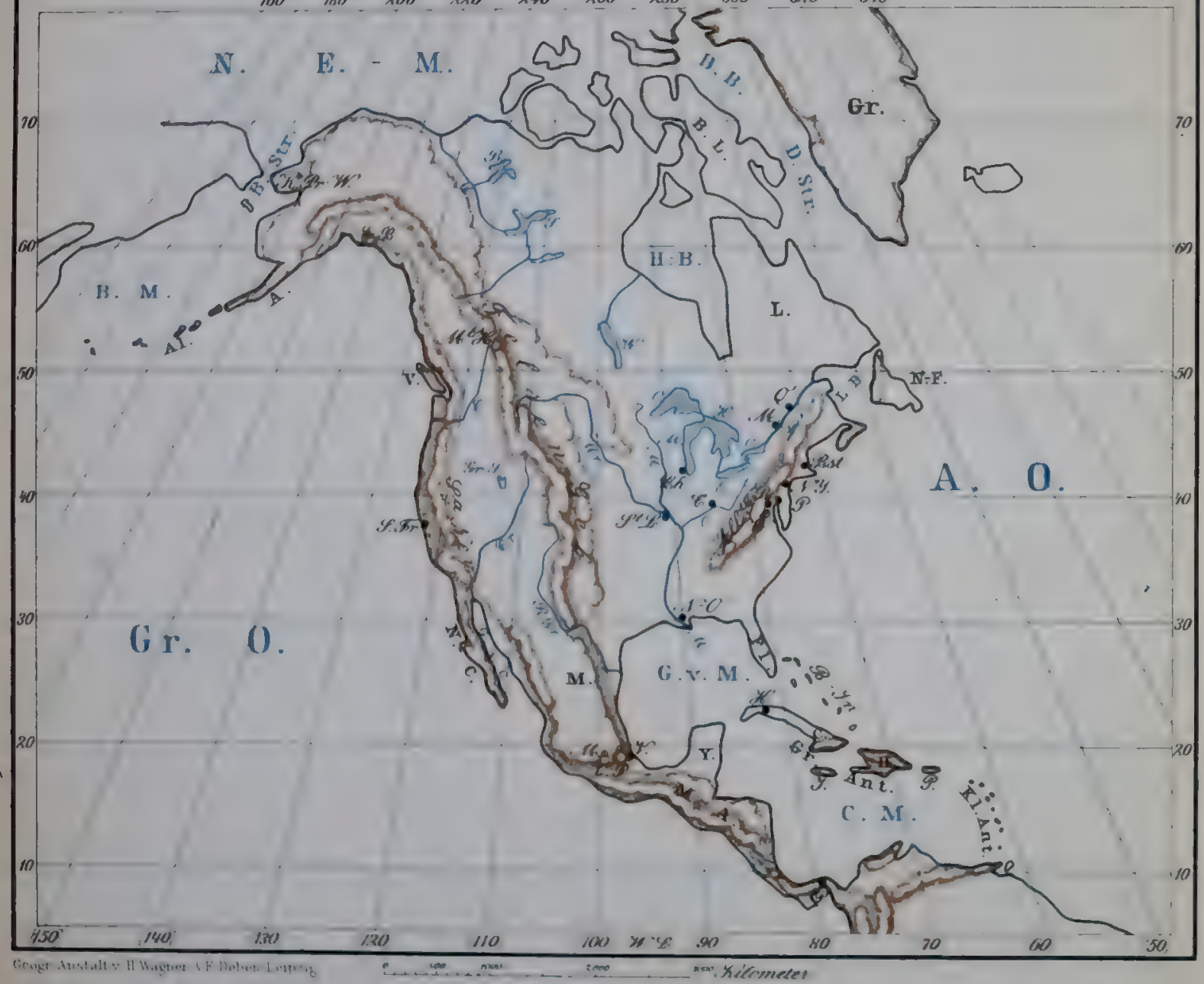

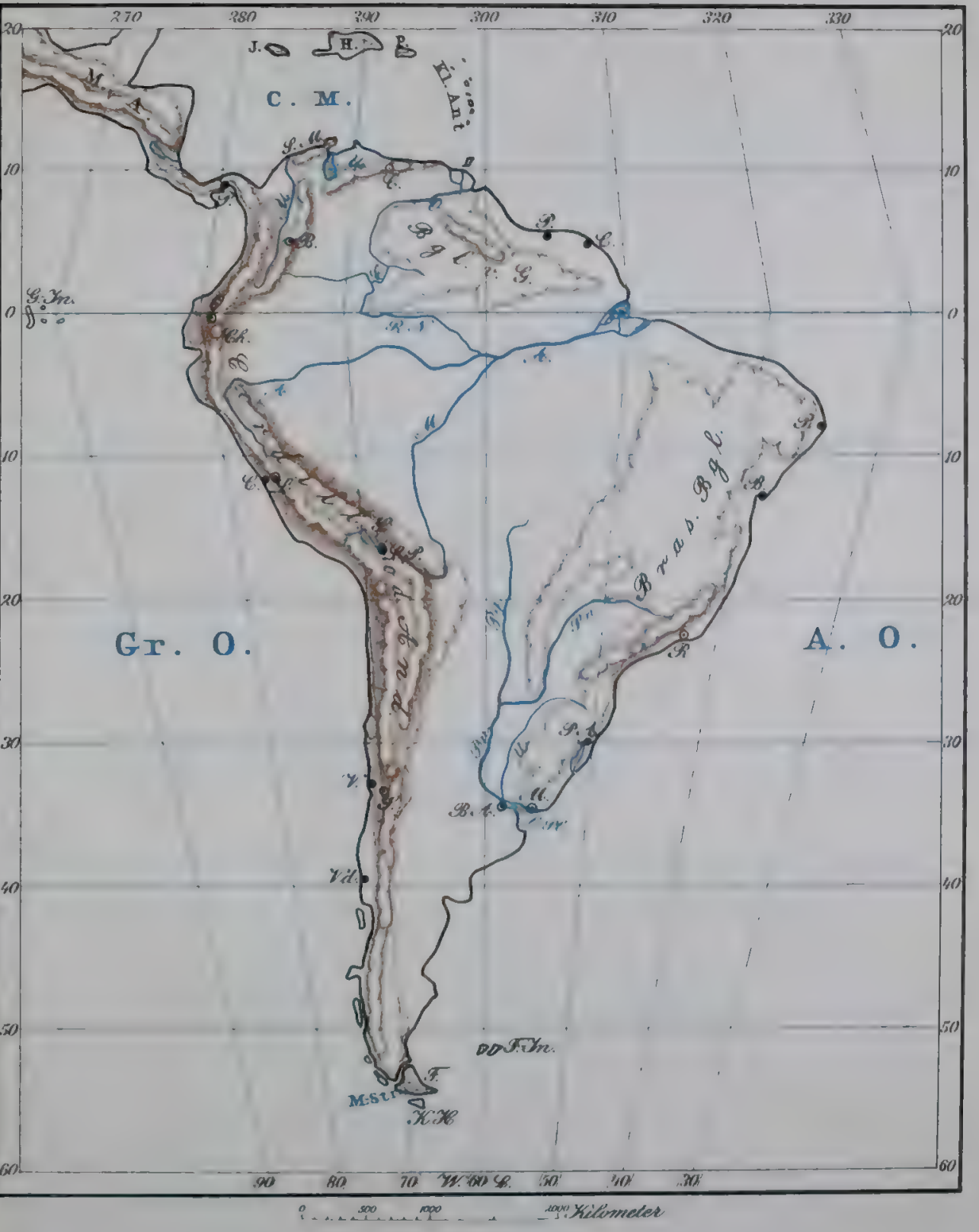

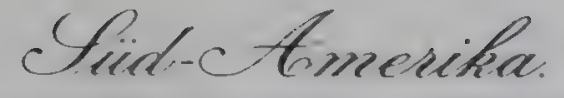

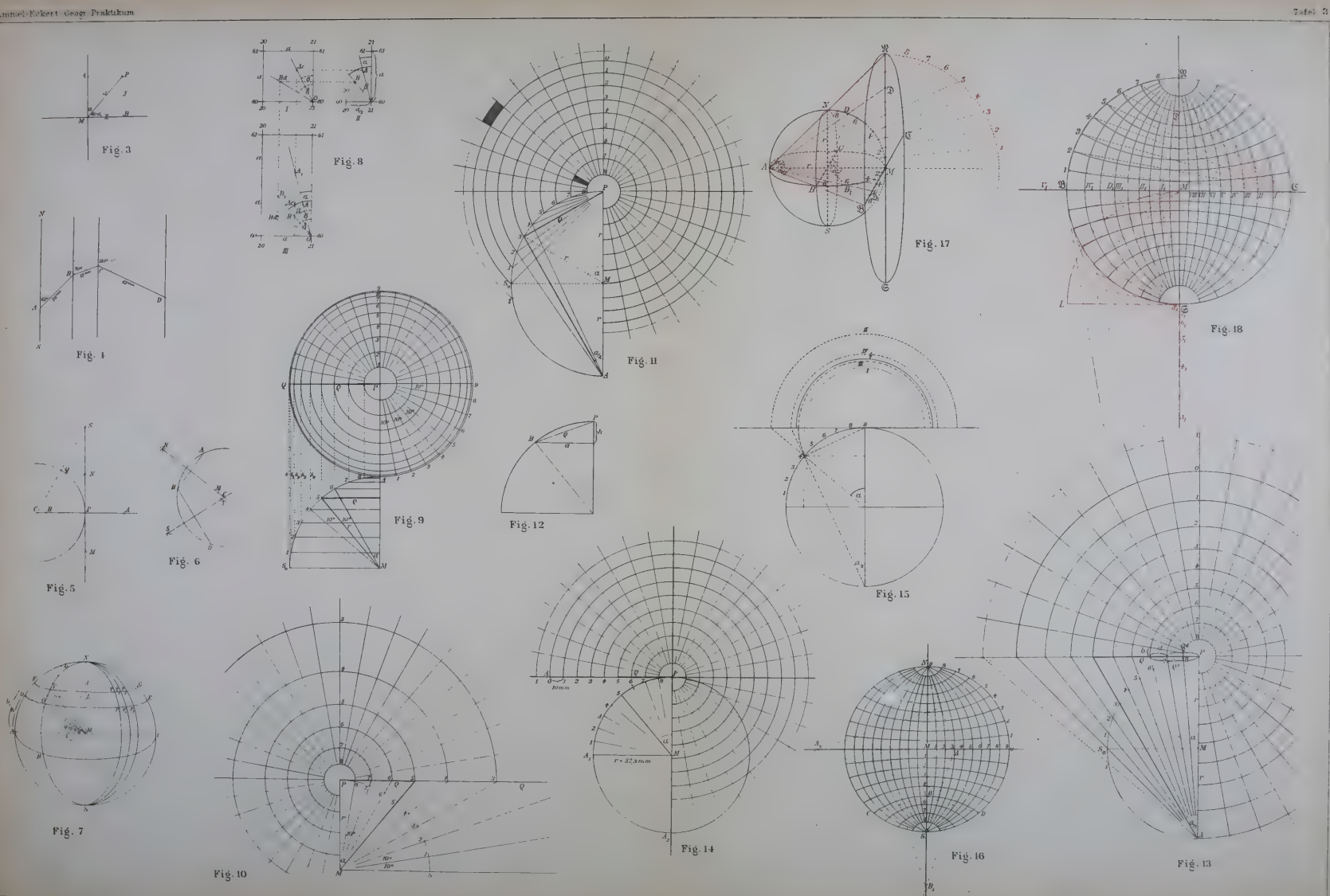

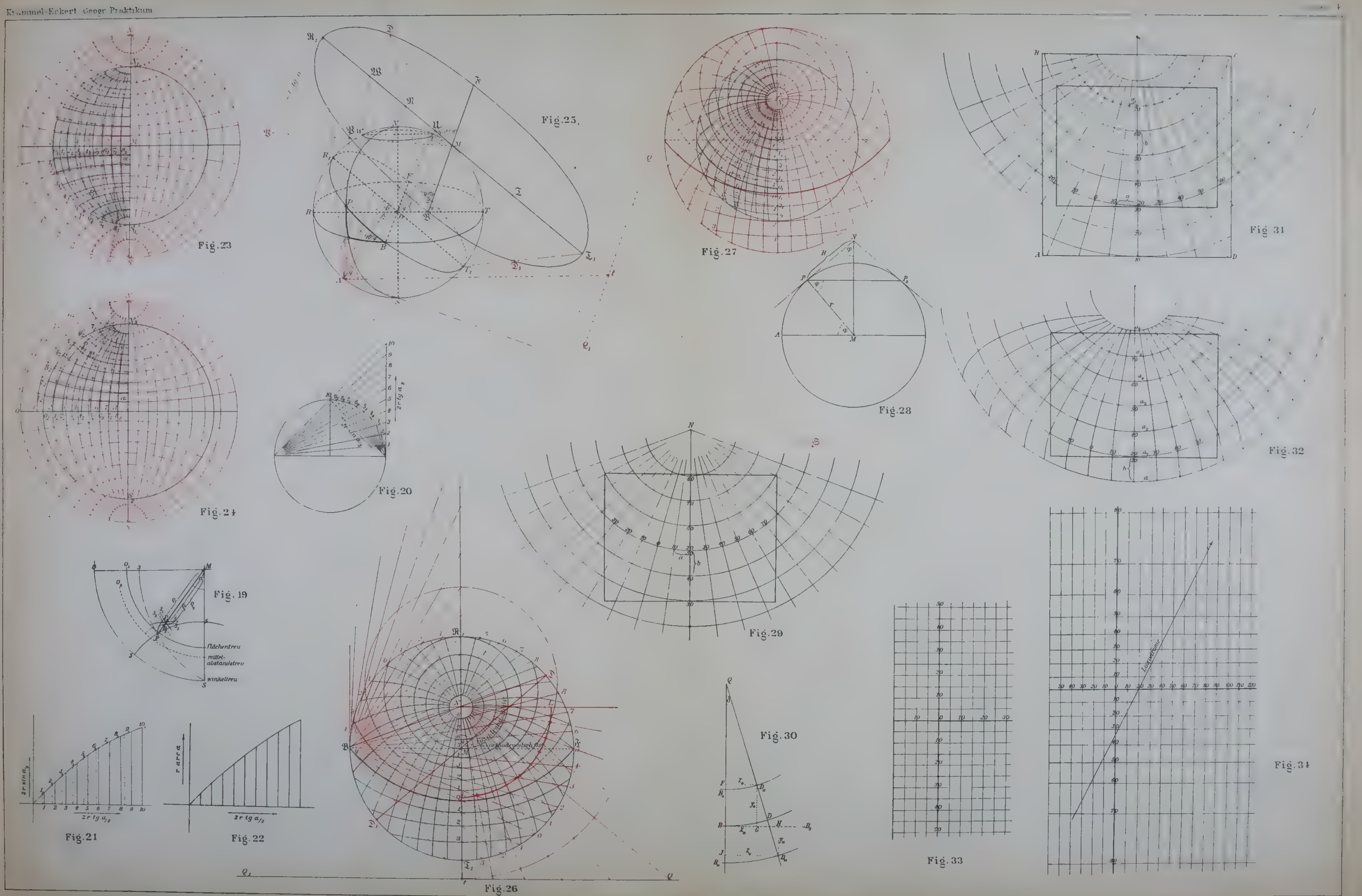

Geogr Anstalt v H Wagner 3 E Debes Leipzig

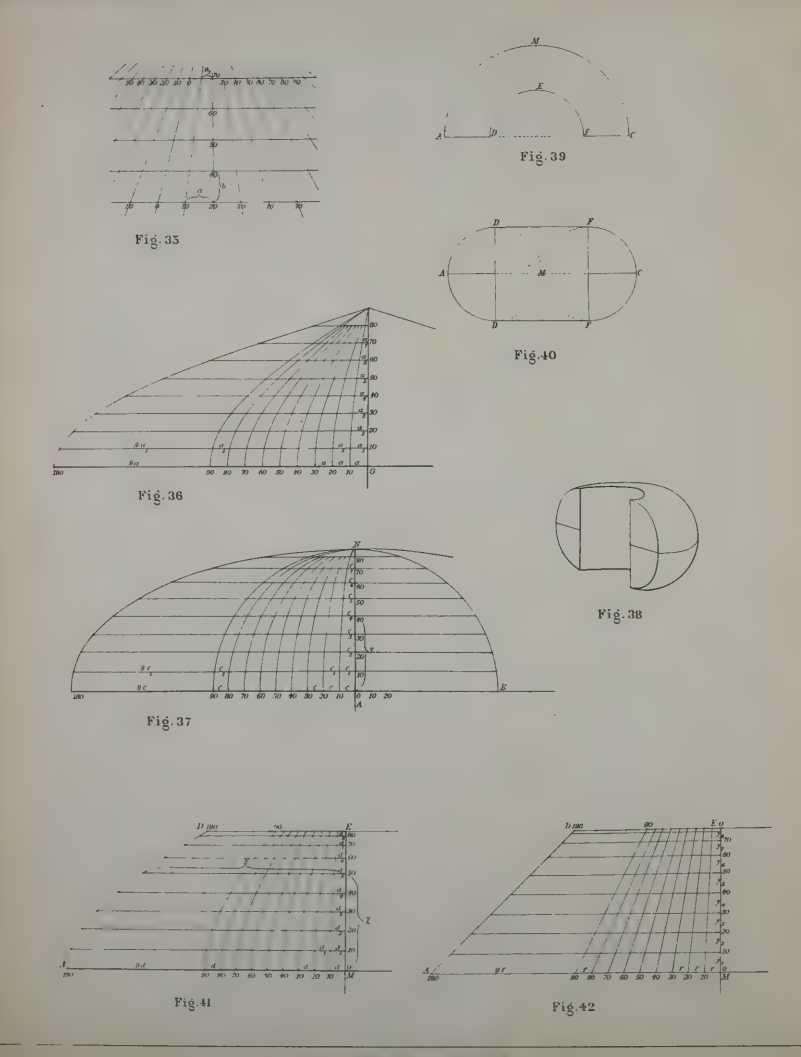

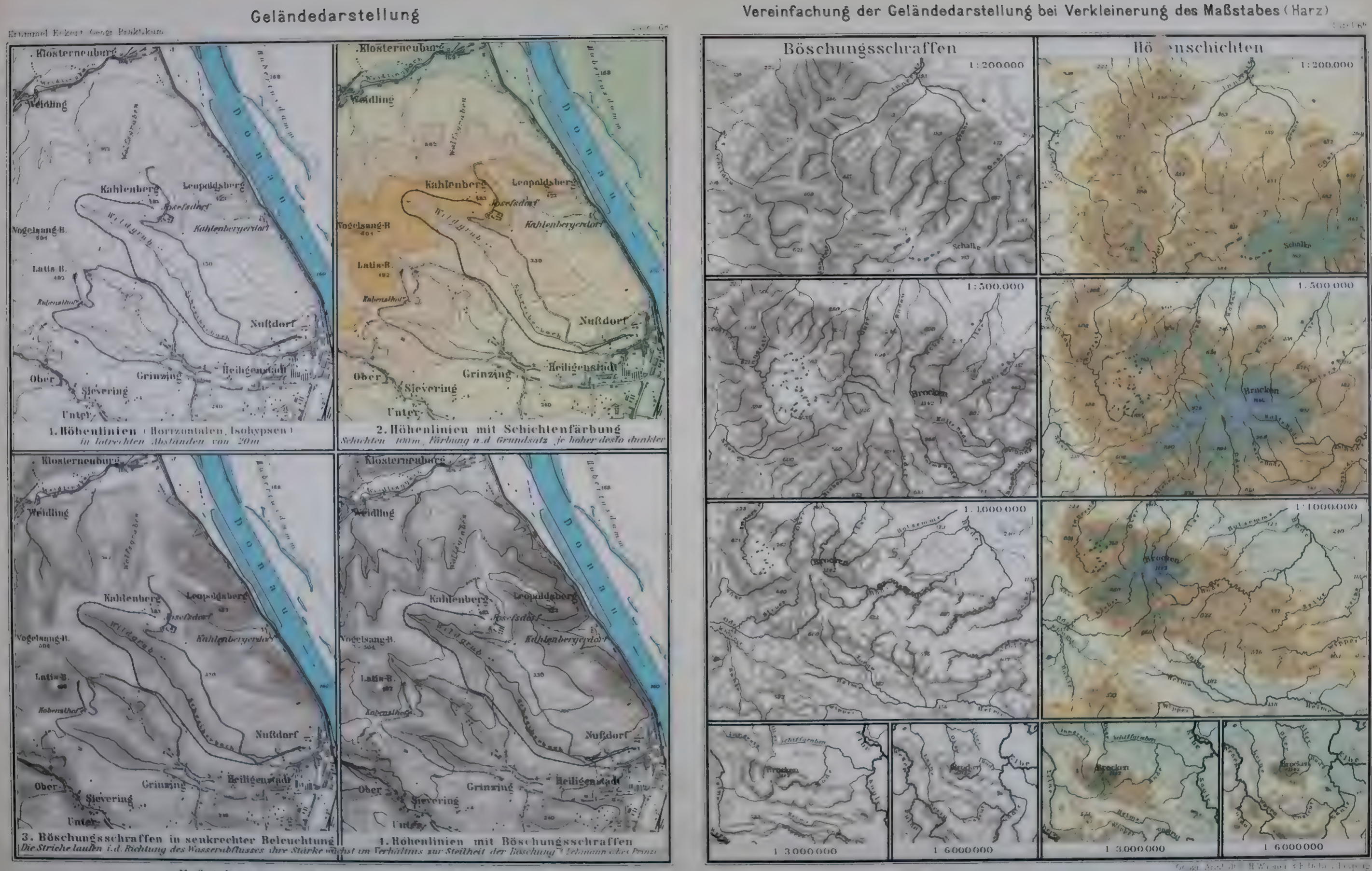

Maßstab 1:50.000 The country of the country of Skilometer

Aus E betes Schalath , far he Oberklassen
Östlicher Abschnitt der Zillertaler Alpen

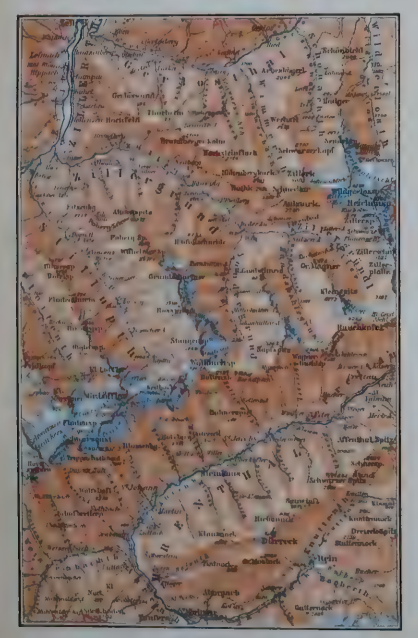

1:250,000 Schraffenterram in einer Touristenkarte

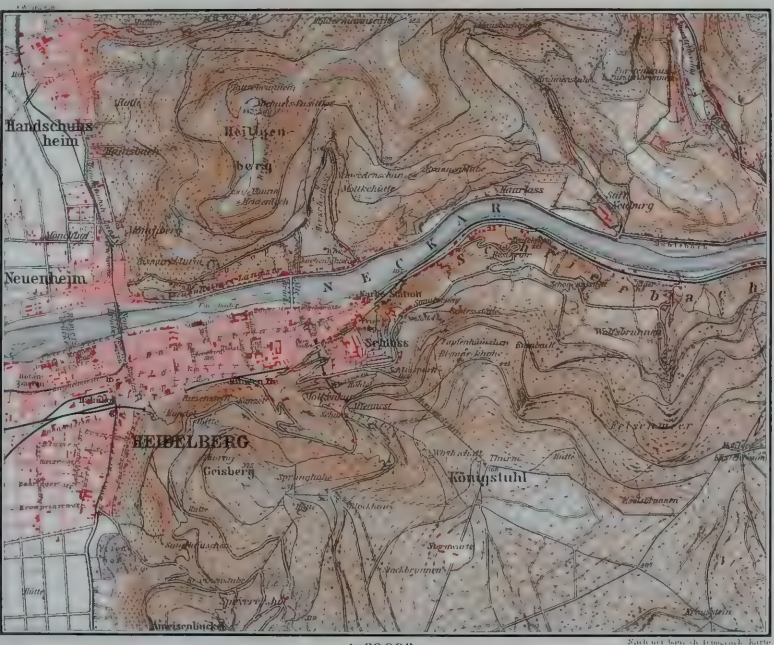

 $1:30.000$ Schichtenlinien und Terrainschummerung

Beispiele für die

Darstellung des Bodenreliefs

Abschnitt der Nord-Pyrenäen Caus K Baedekers Sudouest de la France.

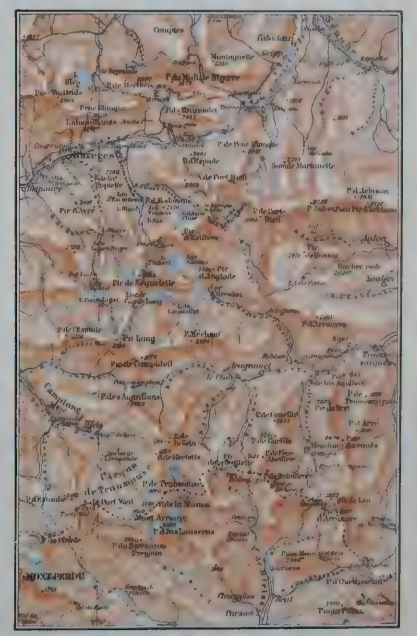

 $1: 250.000$ Vollständig ausgeführte Schummerung

" com Ane any H Wagner & E Dobes Lesping

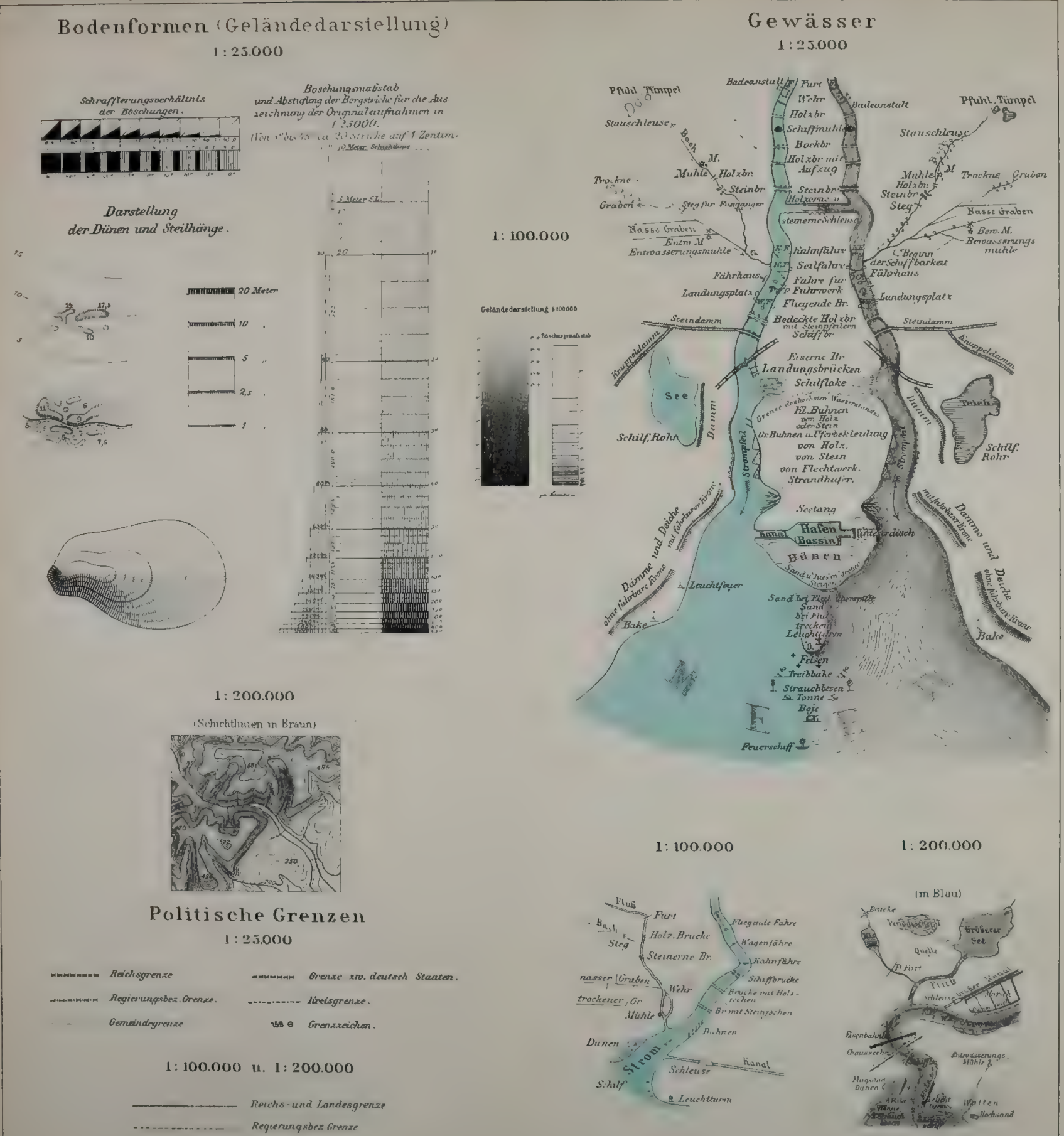

**Kressgrenze** 

 $\frac{1}{2}$ 

Nadelwald

Mischmald

 $\frac{1}{2} \int_{0}^{1} \frac{1}{2} \int_{0}^{1} \frac{1}{2} \int_{0}^{1} \frac{1}{2} \int_{0}^{1} \frac{1}{2} \int_{0}^{1} \frac{1}{2} \int_{0}^{1} \frac{1}{2} \int_{0}^{1} \frac{1}{2} \int_{0}^{1} \frac{1}{2} \int_{0}^{1} \frac{1}{2} \int_{0}^{1} \frac{1}{2} \int_{0}^{1} \frac{1}{2} \int_{0}^{1} \frac{1}{2} \int_{0}^{1} \frac{1}{2} \int_{0}^{1} \frac{1}{2} \int_{$ 

الأوالي الأفق

 $\begin{array}{l} \mathcal{L}^{18} \left( \mathcal{C}_{13}^{-1} \mathcal{L}_{12}^{-1} \mathcal{L}_{13}^{-1} \mathcal{L}_{14}^{-1} \mathcal{L}_{24}^{-1} \mathcal{L}_{24}^{-1} \mathcal{L}_{24}^{-1} \mathcal{L}_{24}^{-1} \mathcal{L}_{24}^{-1} \mathcal{L}_{24}^{-1} \mathcal{L}_{24}^{-1} \mathcal{L}_{24}^{-1} \mathcal{L}_{24}^{-1} \mathcal{L}_{24}^{-1} \mathcal{L}_{24}^{-1} \mathcal{L}_{24}^{-1} \mathcal{L}_{24$ **Waldboden** 

CE

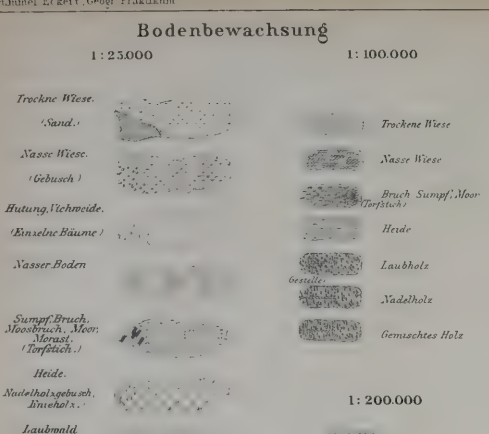

Kulturen  $1:25.000$ 

Wear . Hoppengarten .

 $1:100.000$ Gebüsch

 $1:200.000$ C. M. Wan- Monsing Hopfen  $Park$ 医室内

Houberge

" Heinberg

Obst u Gernuseparton

Kunstgarten, Schloff m. Parkanlage

Baumschule

With Hopfengarten

 $34$ 

 $B$ erde

**Obstbau** sostoaumpfles<br>zungen Ba

**Theologica** 

Bruch, Moor

 $Y_{1}X_{2}...$  $X_{0.889}$ 

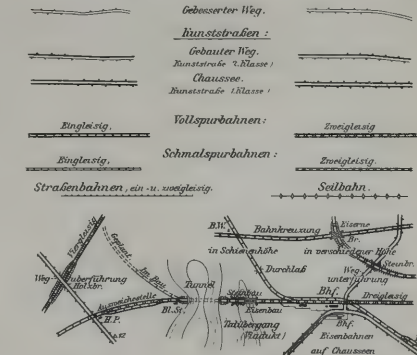

Eisenbahnen und Wege  $1:25,000$ 

**Futivea** 

Fahrwege ohne liunstbau:

Wirtschaftsweg (Foldroog, Waldroog)

Gewöhnlicher Verbindungsroeg.

#### $1:100.000$

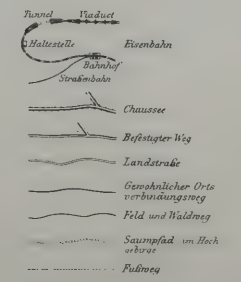

#### $1:200.000$

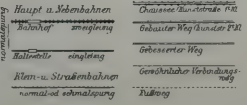

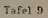

a post formal

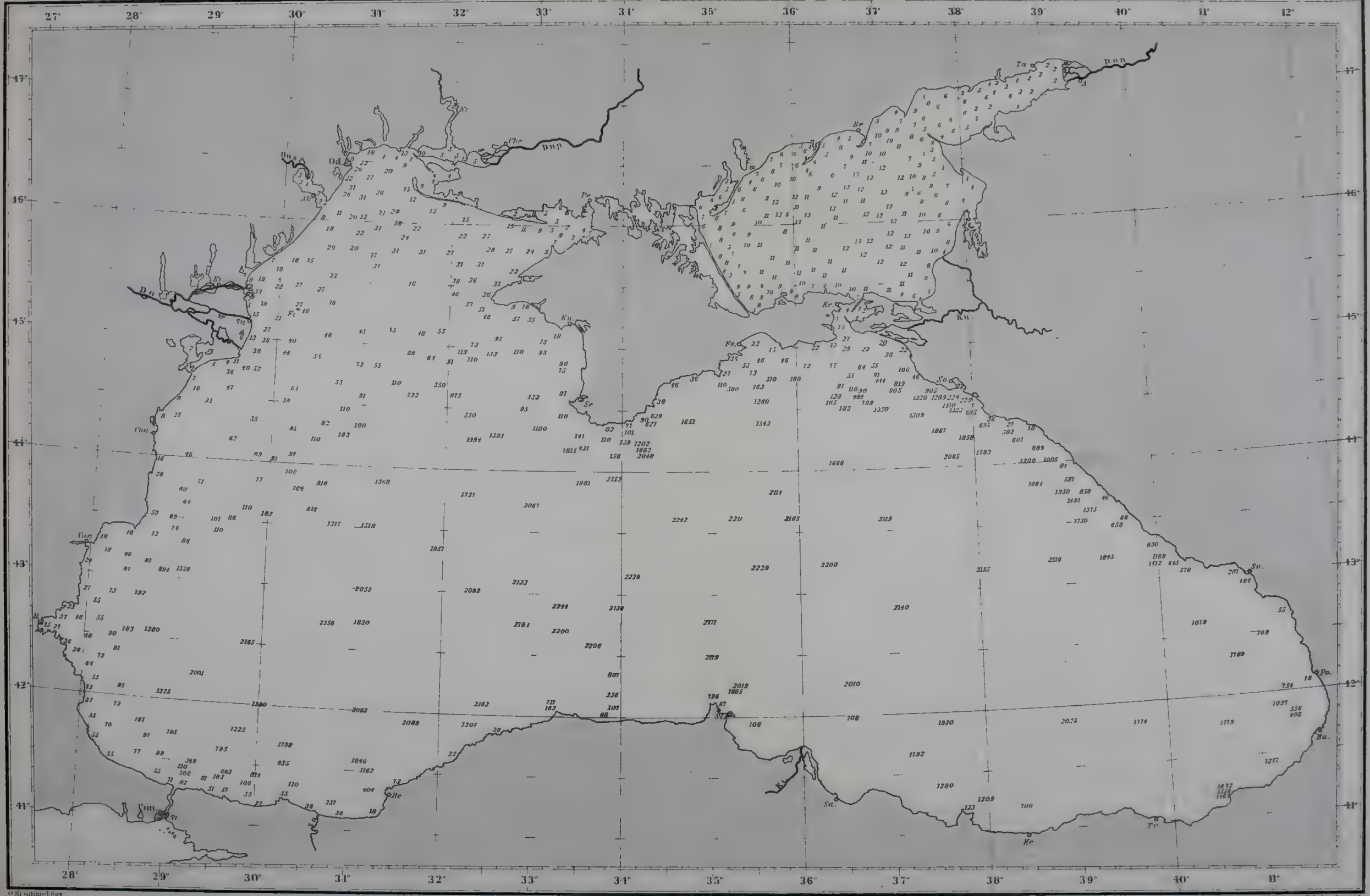

Einzelpreis 30 Pfennige

Geograph Anst v H Wagner & E.Debes Leipng

Krummel-Eckert Georg Praktikum

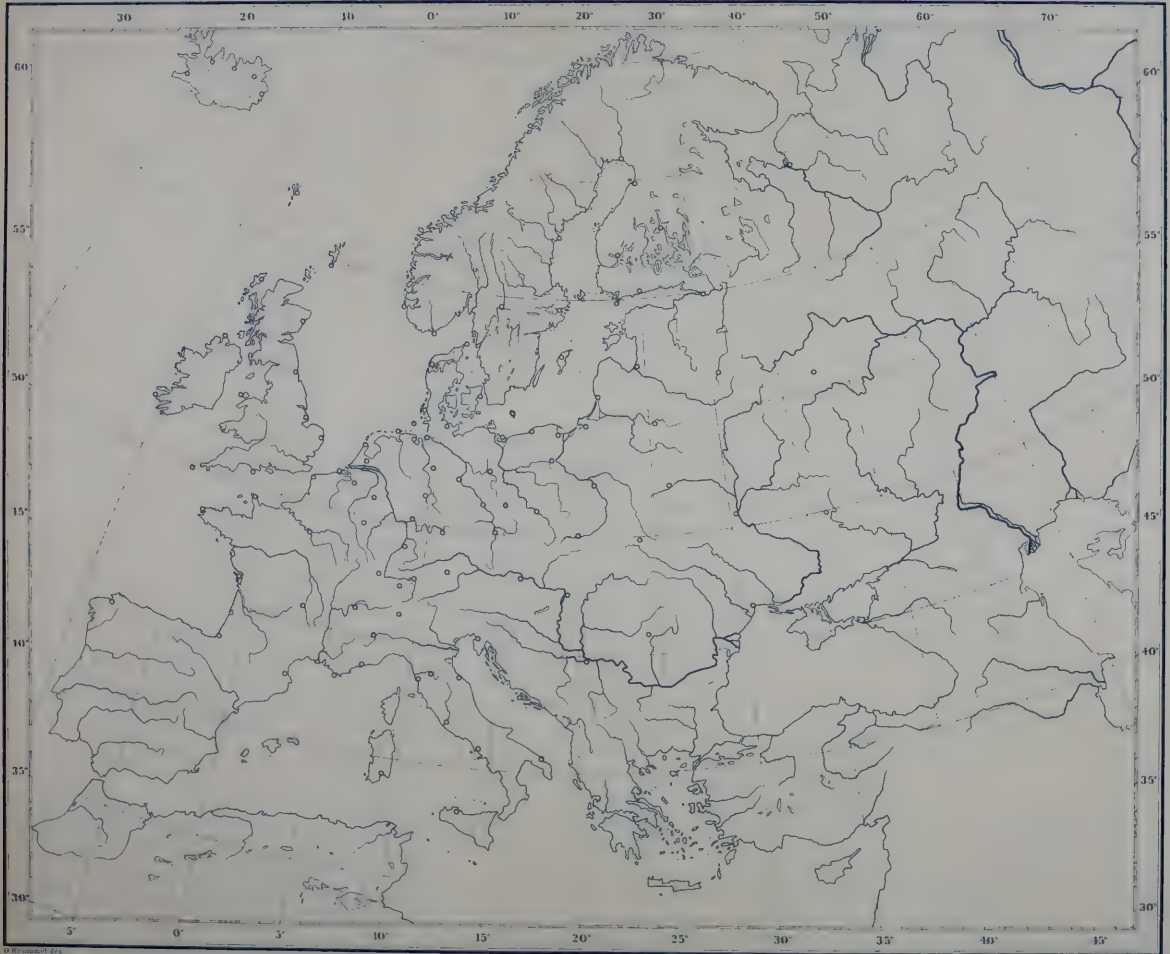

Einzelpreis 30 Pfennige

.<br>Geograph Anst v H Wagner & K Deber

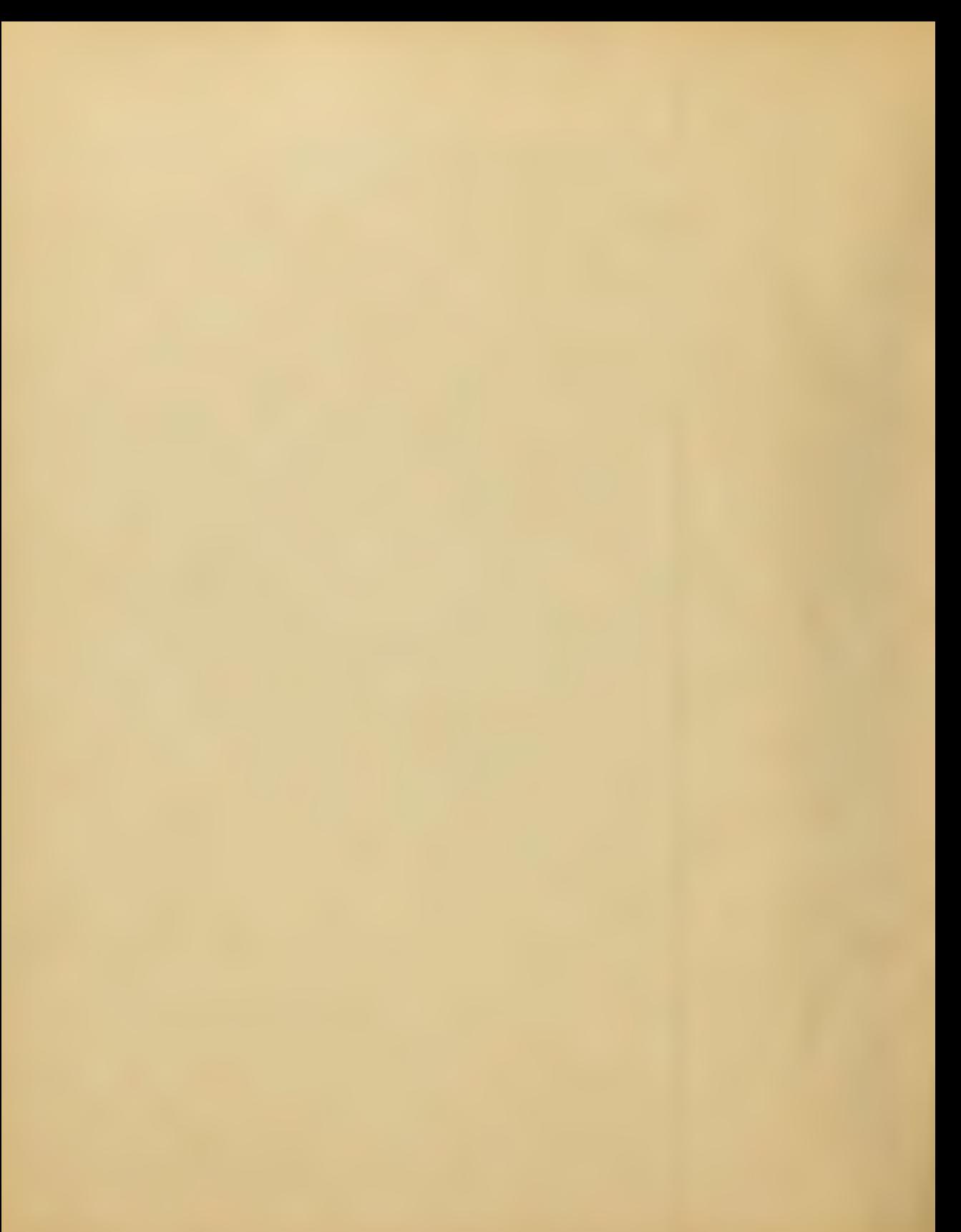

### **DOODOOD VERLAG VON JUSTUS PERTHES IN GOTHA.** 0000000

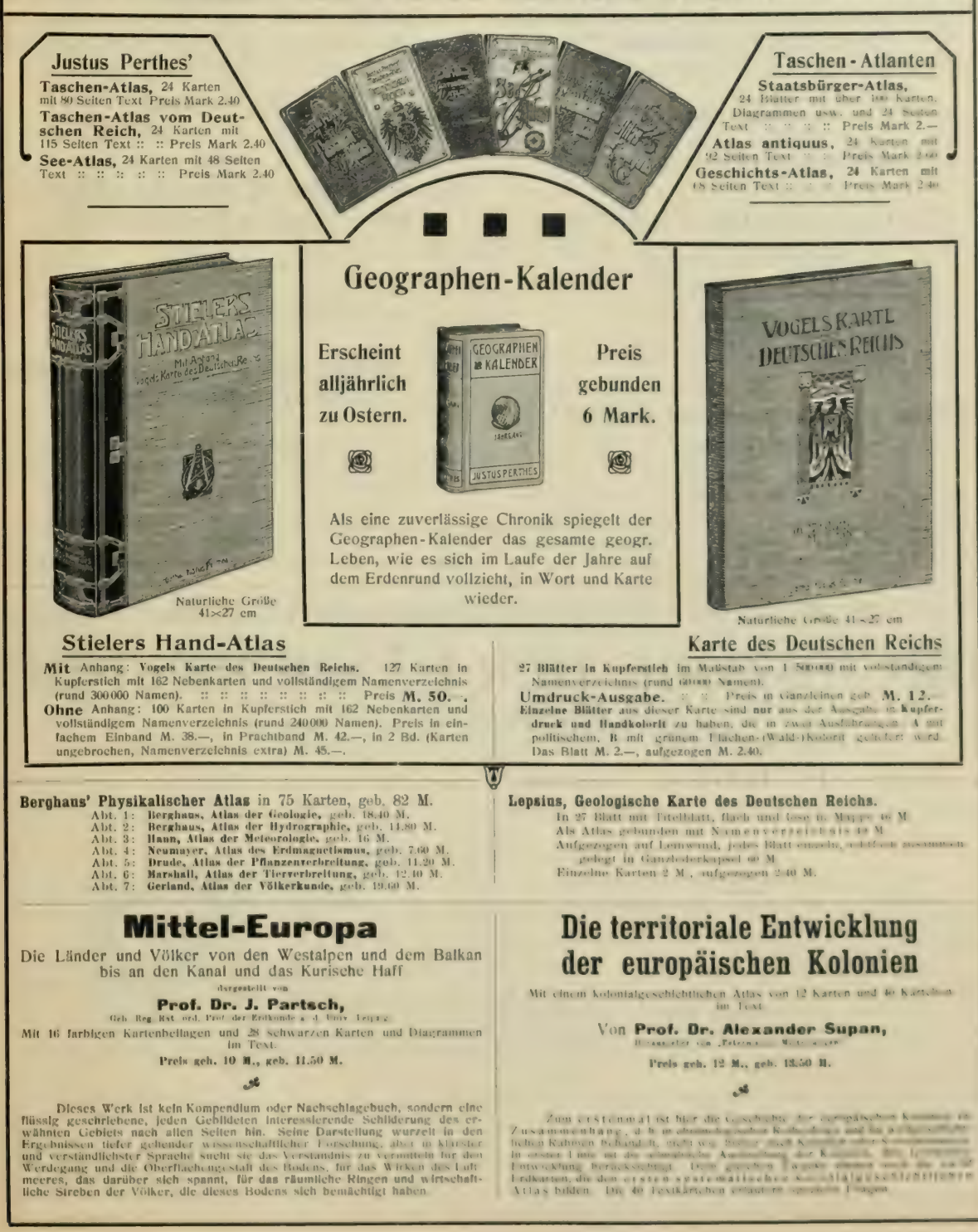

### VERLAG VON WILHELM ENGELMANN IN LEIPZIG

#### Die Entwicklung der Kontinente und ihrer Lebewelt

Ein Beitrag zur vergleichenden Erdgeschichte von

#### Dr. Theodor Arldt.

Mit 17 Figuren und 23 Karten. Geheftet M 20.-, in Leinen gebunden M. 21.50.

# Elemente der Geologie

#### Dr. Hermann Credner

ord. Professor an der Universität Leipzig und Direktor der K. Sächs, Geologischen Landesanstalt; K. S. Geheimen Bergrat.

= Zehnte, unveränderte Auflage. Mit 624 Abbildungen im Text.

 $-180$ Geheftet M. 15.-, in Halbfranz gebunden M. 17.50.

## Island in Vergangenheit und Gegenwart.

Reise-Erinnerungen von

#### Paul Herrmann.

Erster Teil: Land und Leute. Mit 60 Abbildungen im Text und einem **Titulishi** 

Zweiter Teil: Reisebericht. Mit 56 Abbildungen im Text, einem farbigen Titelbild und einer Übersichtskarte der Reiseroute des Verfassers. Jeder Teil geheftet M. 7.50, in eleg. Leinenbande M. 8.75.

#### Archhelenis und Archinotis.

Gesammelte Beiträge zur Geschichte der neotropischen Region

> von Hermann von Ihering.

Mit einer Karte. 8º. Geheftet M. 6.-

Die Entstehung der Kontinente, der Vulkane und Gebirge

von

P. Oswald Köhler

Ingenieur.

Mit zwei Abbildungen im Text. gr. 8º. M. 1.60.

### Die geologischen Grundlagen der Abstammungslehre

von

Dr. Gustav Steinmann

ord. Professor der Geologie und Paläontologie an der Universität Bonn;<br>
Geheimen Bergrat.

Mit 99 Figuren im Text. gr. 8º. Geheftet M. 7.-, in Leinen gebunden M. 8.-.

Ausführliche Prospekte stehen portofrei und unberechnet zu Diensten.

# **JVERLAG VON OTTO SPAMER IN LEIPZIG.** GRUNDZÜGE DER LÄNDERKUNDE

VON DR. ALFRED HETTNER O. PROFESSOR DER GEOGRAPHIE AN DER UNIVERSITÄT HEIDELBERG.

MIT 8 TAFELN UND 347 KÄRTCHEN IM TEXT. **ERSTER BAND:** 

EUROPA. GEHEFTET M. 16.-, IN HALBFRANZ M. 18.-

(BAND II, DIE AUSSEREUROPÄISCHEN LÄNDER ENTHALTEND, BEFINDET SICH IN VORBEREITUNG.)

### **URTEILE DER PRESSE:**

Mittellungen des Vereins für Erdkunde zu Dresden. 1907, Heft 6. Das vorliegende Werk, ... ist für jeden Gebildeten, insbesonser part for rather studierenden und Lehrenden aufs beste zu empfehlen. Es ist sowohl nach Auswahl und Anordnung des Stoffes, als 2008 bei der Fern der Darstellung eine Musterleistung, die manche umfangreichere Arbeit voll und ganz zu ersetzen imstande ist. Die auf Die Verlagsbuchhandlung hat die Arbeit des Heidelberger Meisters mustergültig ausgestattet. ... schedenen Lander und Landschaften. ...

Gaea. 1907. 11. Heft. ... Wenn ein Gelehrter, wie Prof. Hettner, ein Werk dieser Art veröffentlicht, so darf man auf eine erstklassige<br>Art die aus dem Vollen geschiepft und eigenartig ist. Das gilt in hohem Grade von der o I Wet to the above the season unertended at wart eine Darlegung der geographischen Verhältnisse in ihrem organischen Zusammenhang und<br>In Erste Pode Pong for de Entwicklung der Kultur. ... Möge das vorzügliche Werk die Verb

Literarisches Zentralblatt. 1907. Nr. 43. Der vorliegende stattliche Band ist methodisch und inhaltlich ein würdiges Gegenstück und eine and the second state of Palic points are except in term, Europan. . . . Daß Hettner, einer der hervorragendsten geographischen Methodiker, überall auch der general bischen Methodiker, überall auch der general bischen Metho

Zeitschrift für Schulgeographie. Wien. Holder. Jahrgang 29, Heft 1. Eine Länderkunde von Prof. Dr. A. Hettner, einem der Bahnbrecher 222 - S. S. Artes 3. S. Grant der Natur und der Entwicklungsgeschichte unserer Wissenschaft gefordert und als sicherer Gewinn erreicht<br>Der Landschaften erfüllt und sich dabei of the strategies are and to it auch von politischen Gesichtspunkten leiten lassen; ... Hettners Länderkunde ist eines der wenigen, streng and of the state of contraption ben Lehrbacher, die dem Lehrer zur Einführung wie zur Fortbildung in seiner Wissenschaft aufs warmste lichem Gebiete, namentlich in methodologischer Hinsicht unwidersprochen einnimmt.

# R. OLDENBOURG, Verlagsbuchhandlung « « MÜNCHEN und BERLIN.

Politische Geographie oder die Geographie der Staaten, des Verkehres und des Krieges. Von FRIEDRICH RATZEL. Zweite, vermehrte und verbesserte Auflage. Mit 40 Kartenskizzen. XVII und 838 Seiten gr. 8<sup>°</sup>.

Preis broschiert M. 18.—, in Ganzleinen gebunden M. 20.—.

Kleine Schriften. Von FRIEDRICH RATZEL. Ausgewählt und herausgegeben durch Hans Helmolt. Mit einer Bibliographie von Viktor Hantzsch. Zwei Bände. Mit je einem Bildnis Ratzels. LXII und 1072 Seiten. Lex. 8<sup>0</sup>.

Preis komplett geheftet M. 25.—, elegant gebunden M. 30.—.

- Über Naturschilderung. Von FRIEDRICH RATZEL. Zweite unveränderte Auflage. Kl. 8". VIII und 394 Seiten. Mit 7 Photogravüren. Preis elegant gebunden M. 7.50.
- Historische Geographie. Von Dr. KONRAD KRETSCHMER, Lehrer an der Kriegsakademie und Professor an der Universität Berlin. VII und 650 Seiten 8°.

Preis broschiert M. 15.—, elegant gebunden M. 16.50.

Die Reformation der Kartographie um 1700. Von CHRISTIAN SANDLER. Text Freis broschiert M. 15.—, elegant gebunden M. 16.50<br>eformation der Kartographie um 1700. Von CHRISTIAN SANDLER. Text<br>— Preis M. 20.

Die Ziele der Geographie des Menschen. Von Dr. OTTO SCHLÜTER. 63 Seiten 8<sup>°</sup>. Preis geheftet M. 1.20.

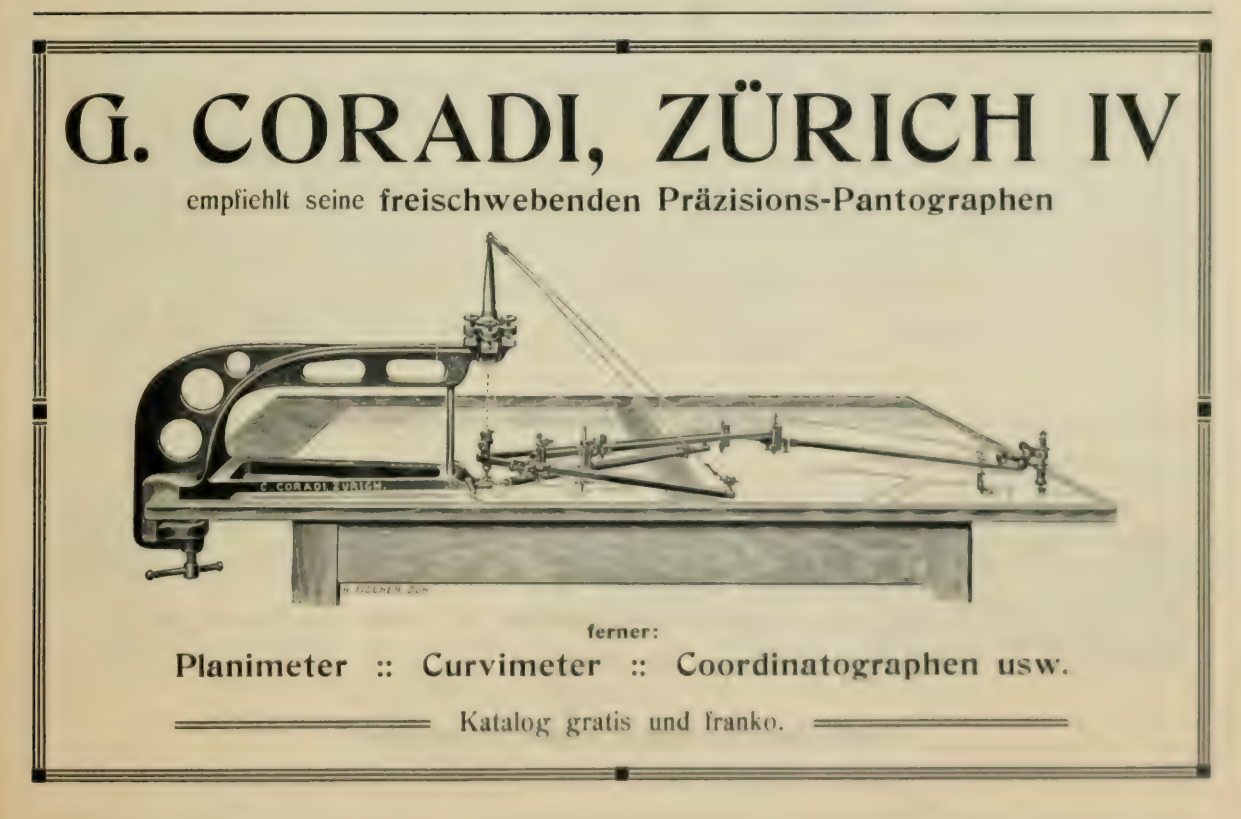

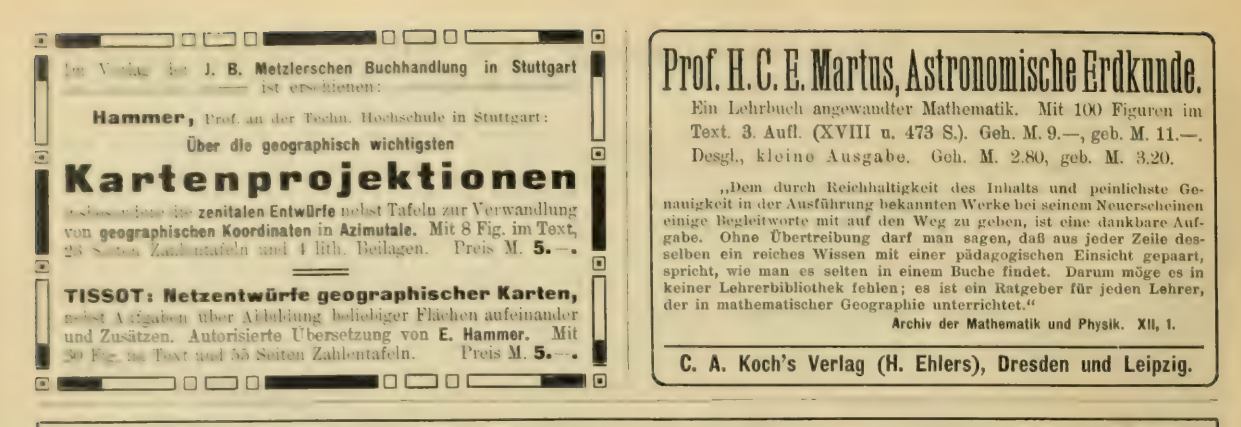

## VERLAG VON H. WAGNER & E. DEBES IN LEIPZIG.

Wir empfehlen für das eingehendere Studium der Erdkunde:

# E. DEBES'NEUER HANDATLAS über alle Teile der Erde

61 Haupt- und 124 Nebenkarten mit alphabetischem Namenregister.

#### 3. verbesserte Auflage.

## Elegant 20 Mark gebunden

Ich nehme keinen Anstand, zu erklären, daß ich den großen Handatlas von Debes für ein in jeder Hinsicht den höchsten Anforderungen (1988) Werk beite, welchs sowohl auf durchaus selbständiger Bearboiting des wissenschaftlic

Debes' neuer Handatlas hat mich in verschiedenen Beziehungen, in denen er einen genehmen zur einem Erneschiedenen Schrift darstellt, sehr nach der Terrainzeichnung entbehren, zeichnen sich den karten Druck der an Namen ve

. Ich habe diese Karten aus Ihrem vorzüglichen Atlas auf meinem Ritt durch Asien von Tientsin bis Andijan in Russisch-Turkestan,<br>Iso quer durch Zentral-Asien, benutzt und zwar als die einzigen, und bin mit denselben außero

Dr. Rich. Mahler, Länderkunde auf heuristischer Grundlage. Zweite gänzlich umgearbeitete Auflage von Dr. E. Hözels Ill agent on Kastenlesen. 1. Heft: Die Erdteile außer Europa. Preis 85 Pf.

Dr. E. Hözel, Übungen im Kartenlesen. 2. Heft: Europa ohne die germanische Mitte. Preis 50 Pf.

- 3 Heft Das germanische Mitteleuropa. Preis 60 Pf.

Durch dieser "Aufgabensammlungen" sollen die Schüler höherer Lebranstalten zu einem eindringlichen und vielseitigen Gebrauch ihrer aber die zu Stunde veranisät werden, in der besonderen Absicht, die Schösttätigkeit anzureg

A. Breusing, Das Verebnen der Kugeloberfläche für Gradnetzentwürfe. Ein Leitfaden für den Unterricht. Mit 18 Figuren and boute graph chen Tafeln. Press M. 33.

O. Perthes, Atlaseinheit in den einzelnen Klassen. Preis 75 Pf.

### $\frac{1}{1}$ Durch alle Buchhandlungen zu beziehen.

VERLAG VON H. WAGNER & E. DEBES IN LEIPZIG.

# **E. DEBES' SCHULATLANTEN**

SCHULATLAS FÜR DIE OBER- UND MITTELKLASSEN höherer Lehranstalten. In 95 Karten auf 100 Seiten Herris: in Verb. mit Professor Dr. Kirchhoff und Professor Dr. Kropatschek. In Leinenband M. 5 .-

SCHULATLAS FÜR DIE UNTEREN UND MITTLEREN UNTERRICHTSSTUFEN in 50 Karten. Kartoriert M. 1.50. (Gratisbeilage: Eine Heimatskarte.)

SCHULATLAS FÜR DIE UNTEREN UND MITTLEREN UNTERRICHTSSTUFEN in 62 Karten. Hetatische Verkaart Realschuldir, Dr. Franz Weineck. In Leinenbd. M. 3.50, (Gratisbeilage: Eine Heimatskarte) ELEMENTARATLAS in 21 Karten. Geheftet M. -. 50.

Debes' Schulatlanten sind, wie Oberlehrer H. Fischer in Berlin in Hettners Geogr. Zeitschr. 1903 nachzewiesen hat. in Preußen allein mit 579 Einführungen = ca. 63% i. J. 1899 durchaus an die Spitze aller Schulatlanten gelangt.

Debes und Lehmann, Zeichenatlas, Ausg. A., zum Gebrauch im geograph. Unterricht auf den Unterstufen. 8 Karten (5 Eng. 3.). Deutschland, Südwesteuropa) mit 8 Gradnetzen. 50 Pf.

Debes, Kirchhoff und Lehmann, Zeichenatlas, Ausg. B., zum Gebrauch im geographischen Unterricht auf den Mittelstufen. 1. Abt.:<br>Erdteile. 6 Karten. 25 Pf. 2. Abt.: Länder Europas. 11 Karten. 45 Pf. 3. Abt.: Länder Mitteleur

Die "Zeichenatlanten" wollen den gewöhnlichen Schulatlas weder verdrängen noch auch nur entbehrlich machen. sondern

demseten leggien ur das Beautina des Kartenzeichnens als eine reganzendes Hitlamittel hinzuteten.<br>
Region, und es ist darum einzelts bur dasjonge darn aufgenommen, was der Schüler wurkleb som und es ist darum einzugen, and

Gradnetzheft zu Zeichenatlas B 1, 30 Pf., Gradnetzhefte zu Zeichenatlas B 2,3 je 60 Pf. Einzelne Netze das Blatt 5 Pf., Norddeutschland 10 Pf.

Die zum Einzeichnen seitens der Schüler bestimmten bloßen Gradnetze der einzelnen Blätter - jedoch zur Verhinderung des Durchbausens in etwas vergrößertem Maßstabe - sind auf gutes Papier gedruckt und können je nach Bedurfms in Heften oder einzeln

# E. DEBES' SCHULWANDKARTEN

Die Debesschen Karten bedürfen eigentlich keiner Empfehlung mehr, sie halten sich an der Spitze aller Wandkarten. ("Lohrmittelwchau".)

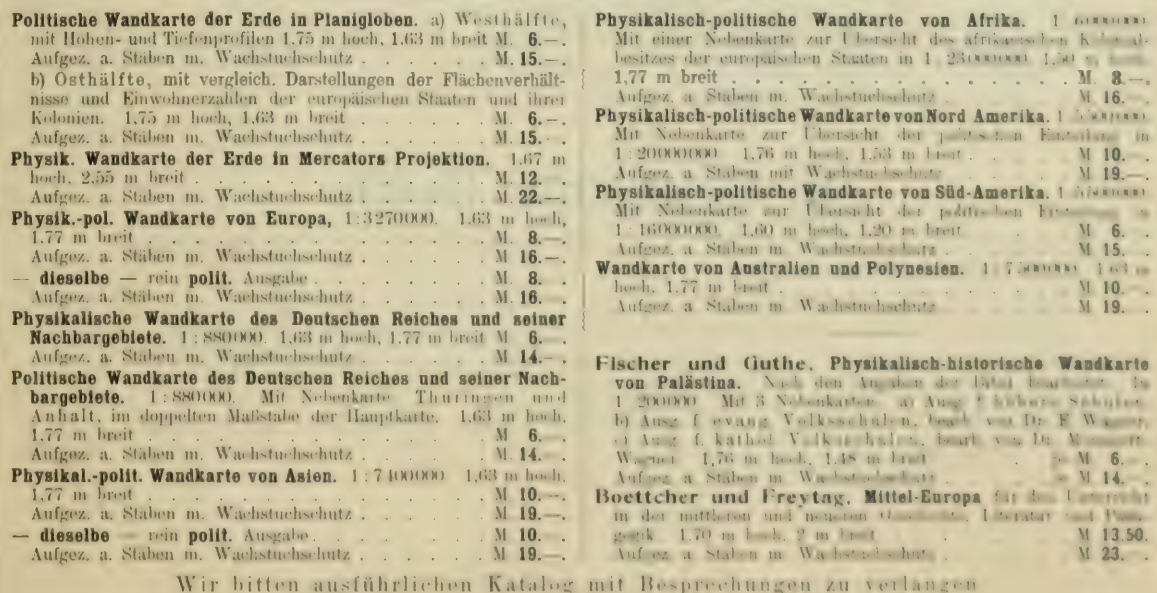

Durch alle Buchhandlungen zu beziehen.

## **VERLAG VON H. WAGNER & E. DEBES IN LEIPZIG.**

# UMRISSKARTEN

Nachstehende, durch unnötige Schritt und Farbenelemente nicht belastete Umrißkarten eignen sich vortrefflich als Unterlagen für irgendwelche wissenschaftlichen Darstellungen, z. B. geologischer, meteorologischer, wirtschaftlicher oder historischer Verhältnisse. **UMRISSKARTEN**<br>
Phende, durch unnötige Schrift und Farbenelemente nicht belastete Umrißkarten eignen<br>
rtrefflich als Unterlagen für irgendwelche wissenschaftlichen Darstellungen, z. B. geo-<br>
logischer, meteorologischer, wi

# I. Erdkarten. a) In flächentreuer Projektion.

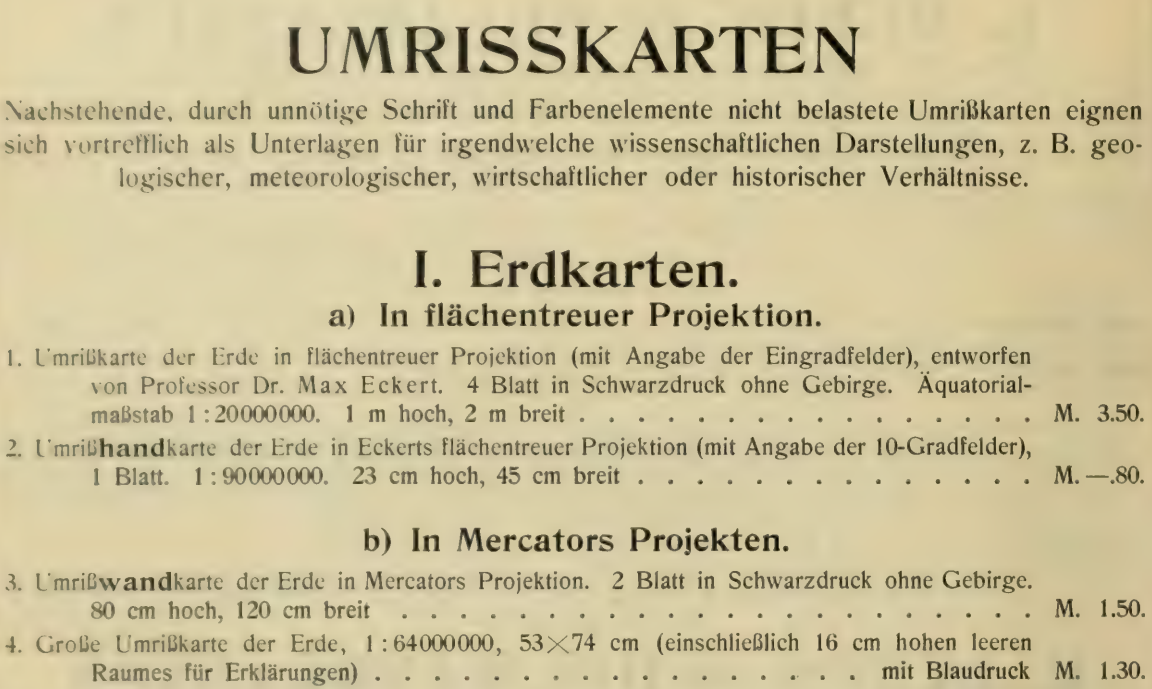

## b) In Mercators Projekten.

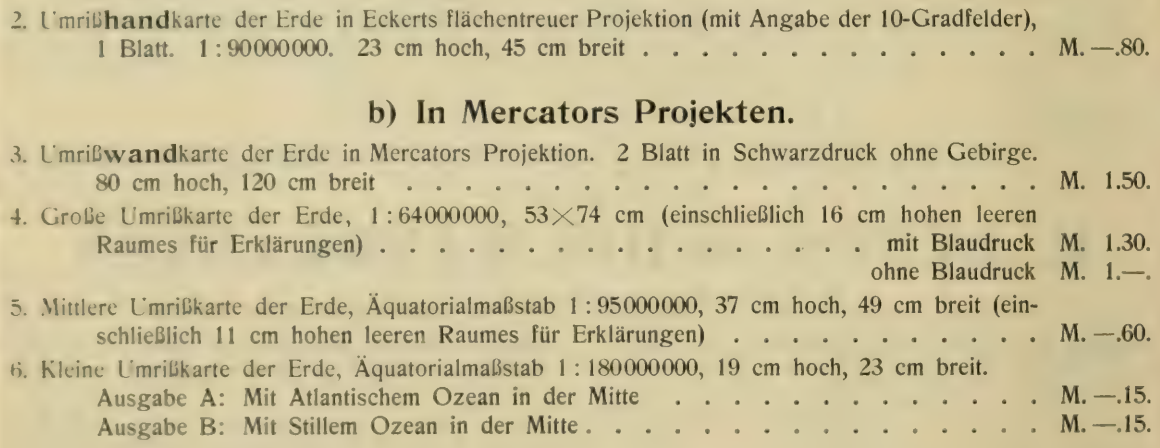

# II. Deutsches Reich.

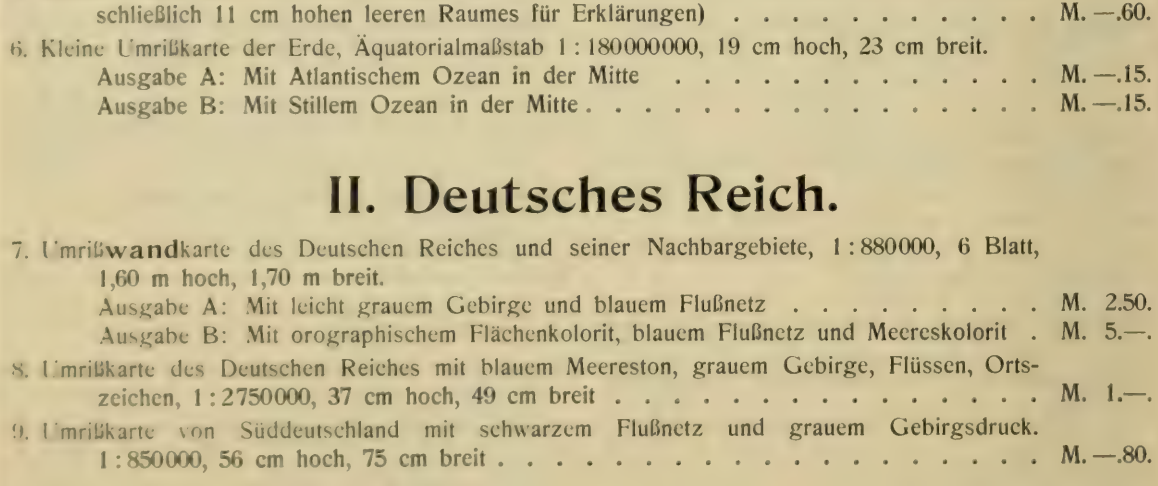

#### Durch alle Buchhandlungen zu beziehen.

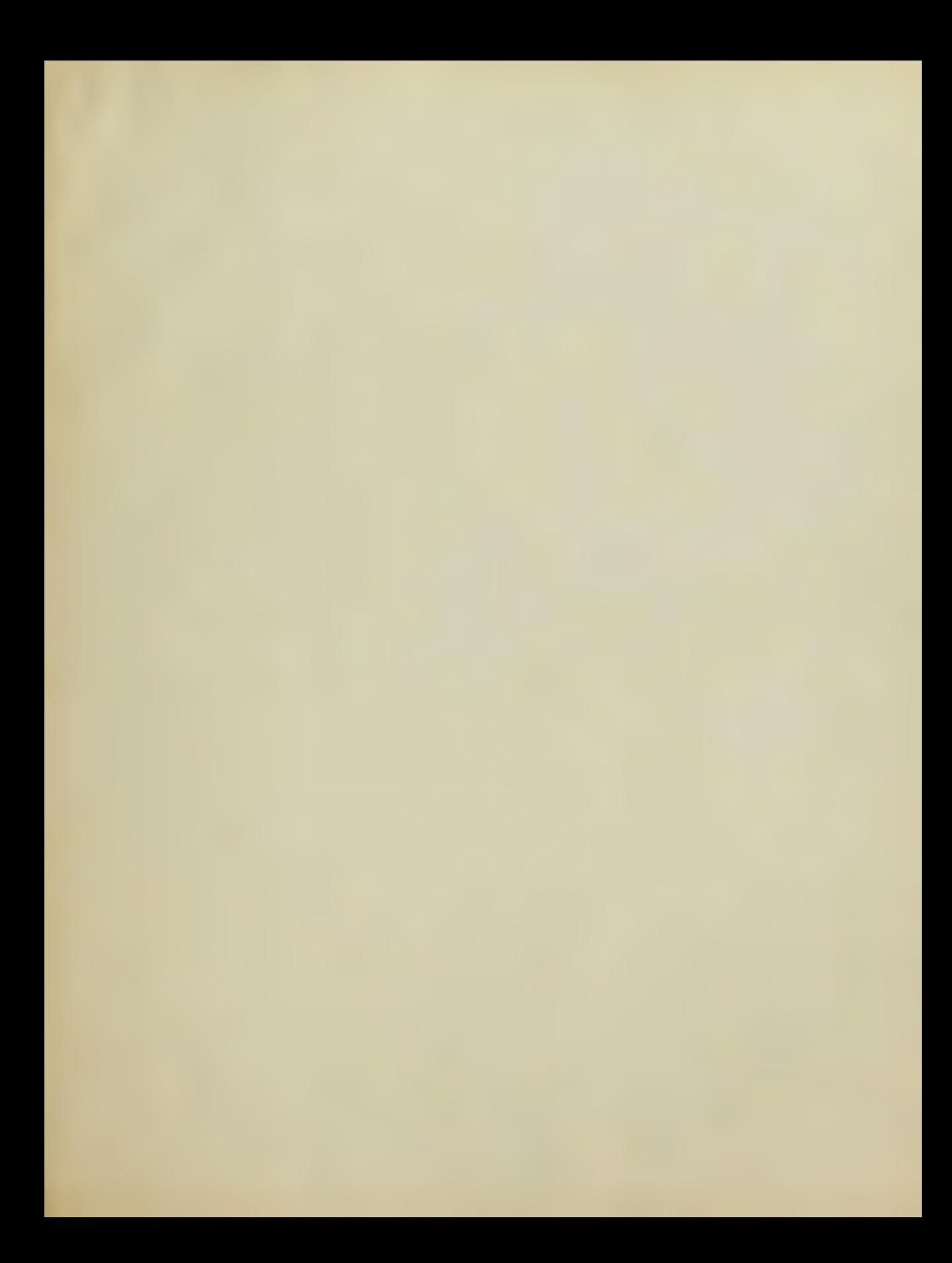

**CONTRACTOR** 

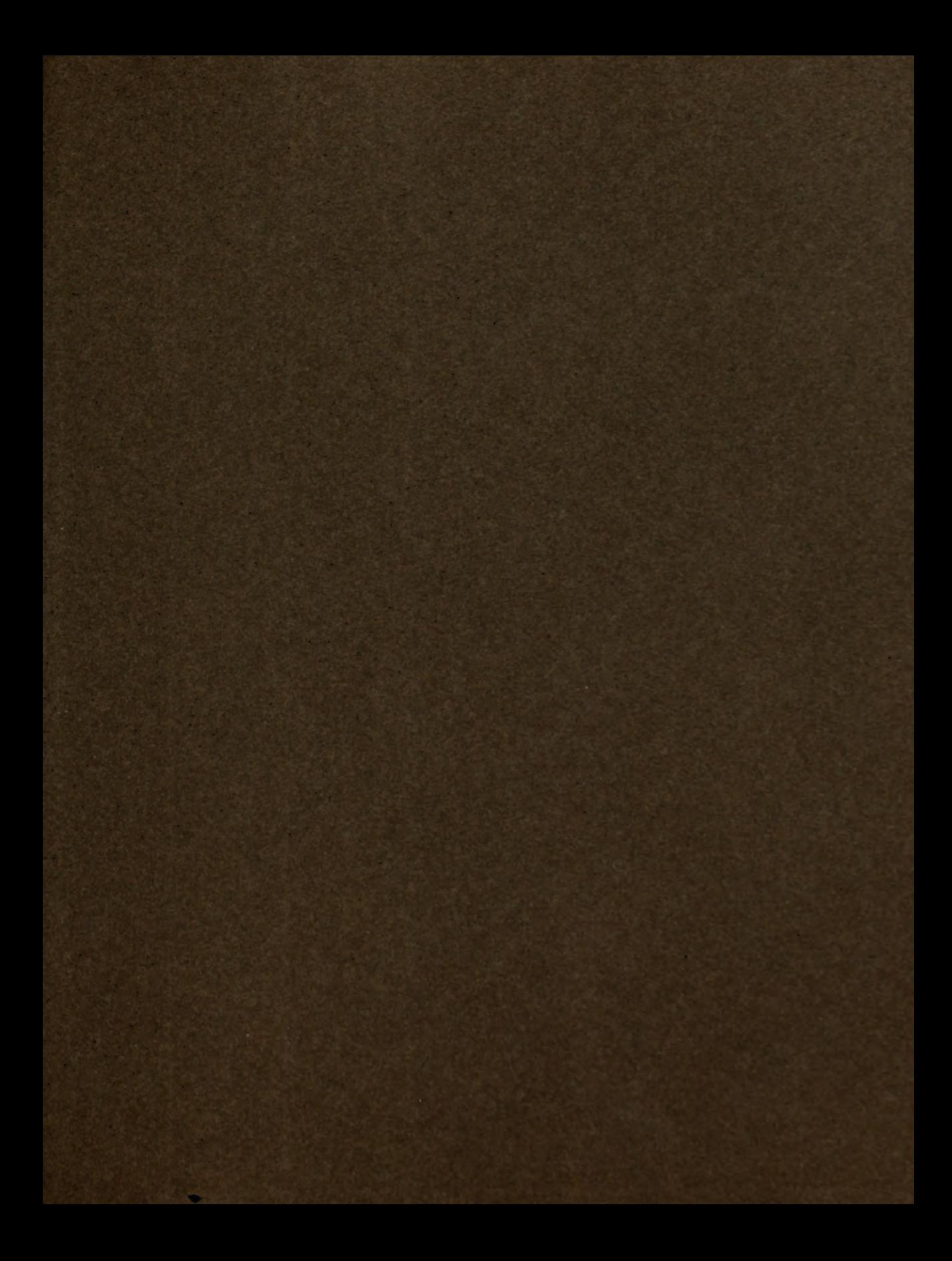

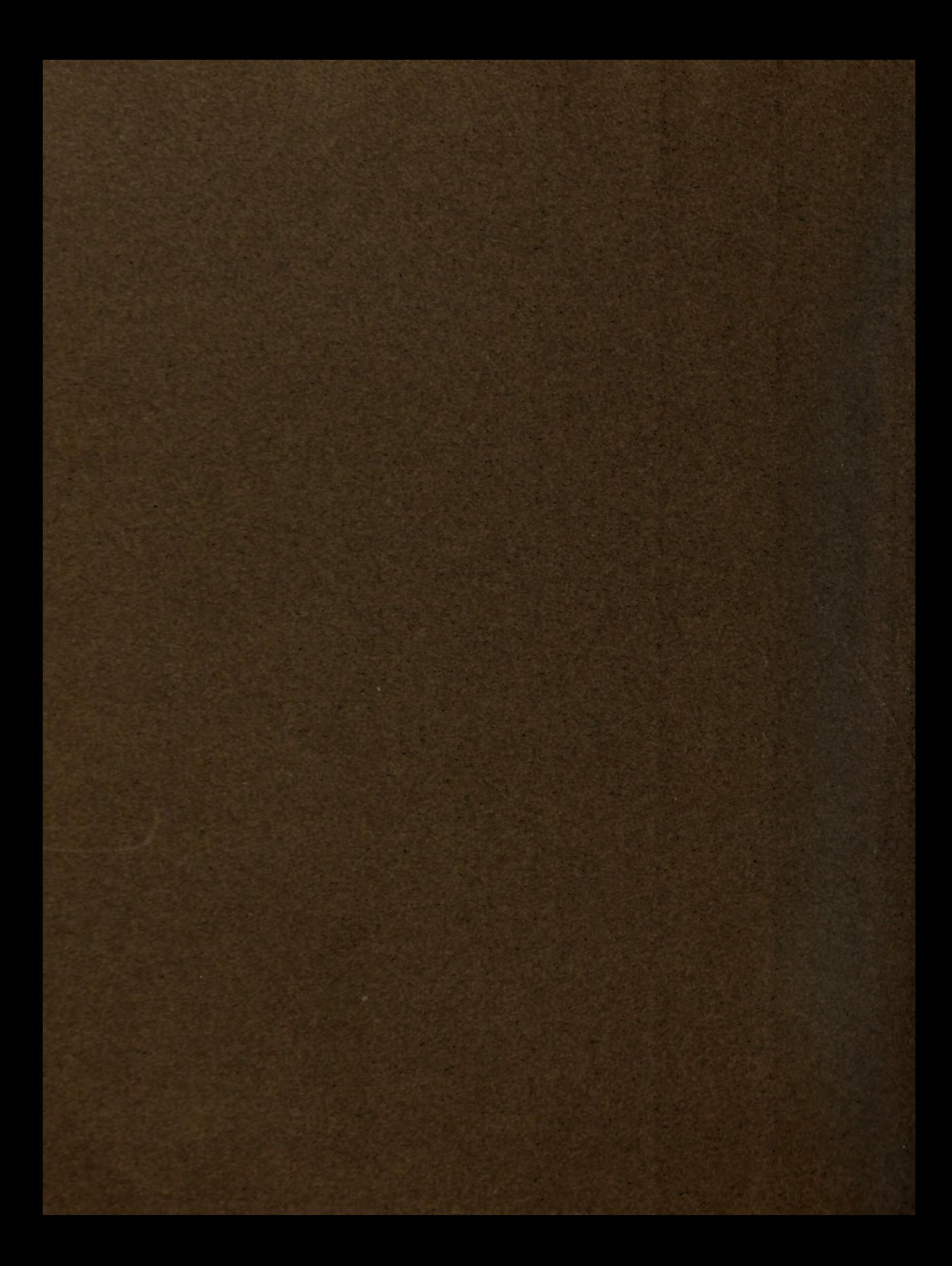

## PLEASE DO NOT REMOVE CARDS OR SLIPS FROM THIS POCKET

UNIVERSITY OF TORONTO LIBRARY

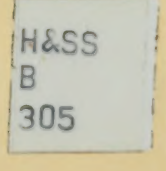

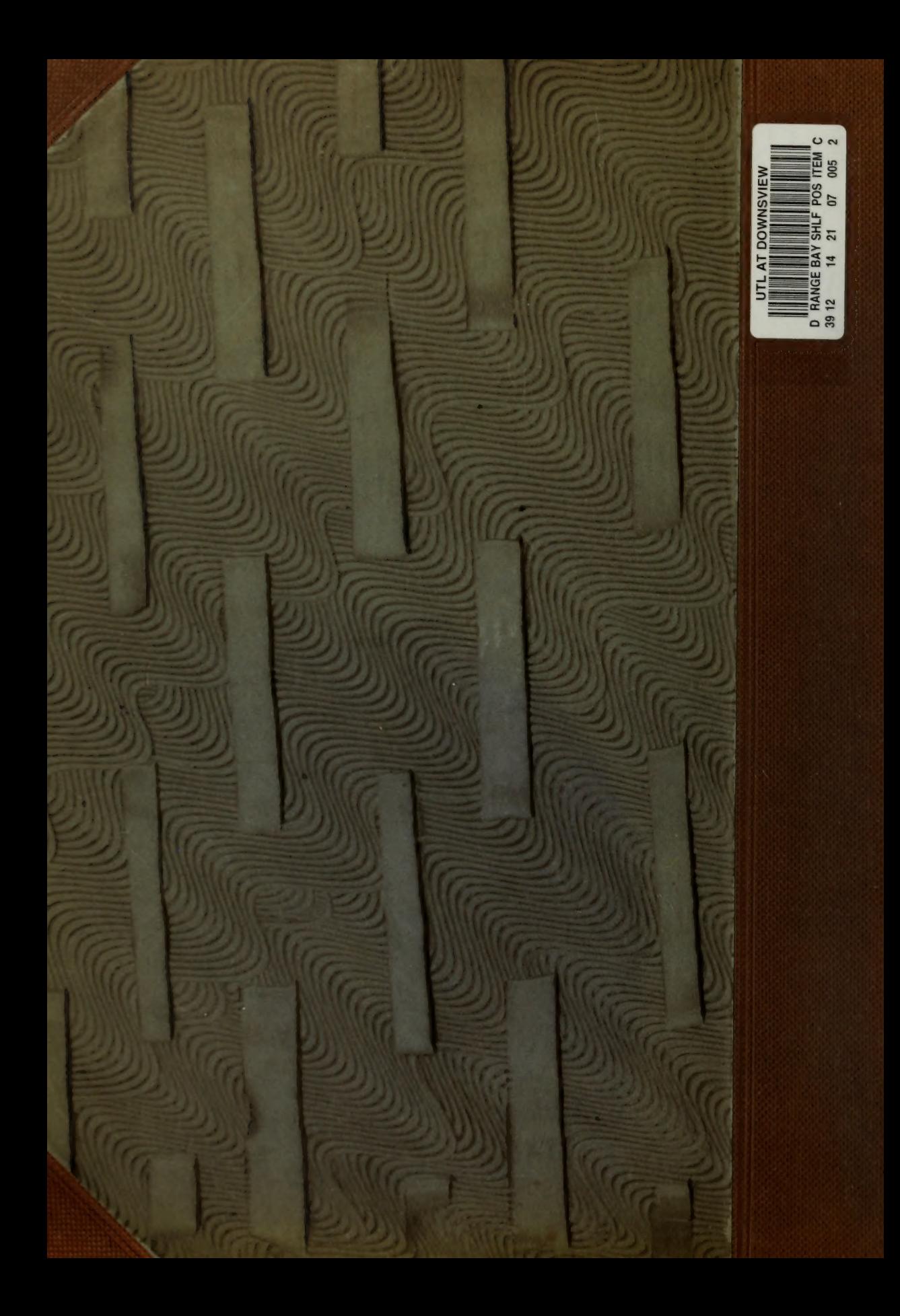